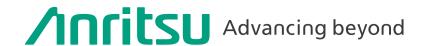

Vector Signal Generator MG3710A/MG3710E

Analog Signal Genereaor MG3740A Digital Modulation Option MG3740A-020

# MX370x series software MX3701xxA IQproducer

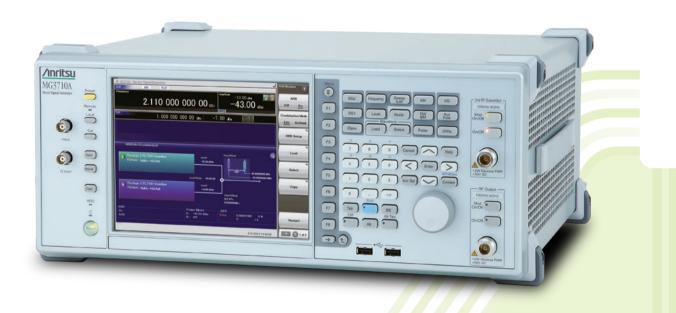

The MG3710A/MG3710E Vector Signal Generator supports up to two RF output connectors each with two waveform memories.

One RF output connector can output two combined modulation signals, while two connectors can output four modulation signals. As a result, one MG3710A/MG3710E can output wanted + interference signals, wanted + delay signals, and multicarrier signals, which normally requires two vector signal generators, helping cut setup and operation times.

The MG3710A/MG3710E has a wide vector modulation bandwidth, large arbitrary waveform memory, and outputs digital modulation signals for major mobile communications technologies. Today's mobile communications are focused mainly on mobile telephones and wireless LAN and the MG3710A/MG3710E offers the ideal signal-generation functions and performance needed for the latest wideband wireless communications. The built-in arbitrary waveform generator outputs modulation signals simply by selecting the waveform pattern matching the required communication method.

The following four categories of waveform patterns are supported:

- Standard waveform patterns
- Waveform patterns generated by optional MX3700xxA/MX3710xxA Waveform Pattern software
- Waveform patterns generated by optional MX3701xxA IQproducer software
- Waveform patterns converted from data generated by common signal-generation software

Each category contains multiple waveform pattern files each with preset parameters for each system.

These default waveform patterns are saved on the MG3710A/MG3710E hard disk for easy access, but other waveform patterns are supported using the IQproducer waveform generation software.

Parameters for the waveform for the target communication system are set using a GUI to a generate a waveform pattern file for the MG3710A/MG3710E. The embedded Windows application IQproducer saves generated arbitrary waveform pattern files to the internal hard disk and signals are output simply by selecting the waveform pattern. In addition, a user-generated custom IQ sample file in ASCII format created by common Electronic Design Automation (EDA) software such as MATLAB, can be converted into a custom waveform pattern file for the MG3710A/MG3710E.

# Maximum Waveform Pattern Size and Required Options for Simultaneous Use 1stRF (Option 032/034/036)

| • •                            |                     |                                                |                         |  |  |  |  |  |  |
|--------------------------------|---------------------|------------------------------------------------|-------------------------|--|--|--|--|--|--|
| Combination of Baseband Signal | A                   | RB Memory Upgrade 256 Msample (Option (        | )45)                    |  |  |  |  |  |  |
| (Option 048)                   | AR                  | ARB Memory Upgrade 1024 Msample (Option 046)*3 |                         |  |  |  |  |  |  |
| (Option 048)                   | W/O                 | With Option 045                                | With Option 046         |  |  |  |  |  |  |
| W/O                            | 64 Msamples × 1 pc  | 256 Msamples × 1 pc                            | 1024 Msamples × 1 pc*1  |  |  |  |  |  |  |
| Mith Option 040*2              | 64 Msamples × 2 pcs | 256 Msamples × 2 pcs                           | 1024 Msamples × 2 pcs*1 |  |  |  |  |  |  |
| With Option 048*2              | 128 Msamples × 1 pc | 512 Msamples × 1 pc                            | 1024 Msamples × 2 pcs** |  |  |  |  |  |  |

#### 2ndRF (Option 062/064/066)

| Combination of Baseband Cinnal | ARB Memory Upgrade 256 Msample (Option 075)    |                      |                         |  |  |  |  |  |
|--------------------------------|------------------------------------------------|----------------------|-------------------------|--|--|--|--|--|
| Combination of Baseband Signal | ARB Memory Upgrade 1024 Msample (Option 076)*3 |                      |                         |  |  |  |  |  |
| (Option 078)                   | W/O                                            | With Option 075      | With Option 076         |  |  |  |  |  |
| W/O                            | 64 Msamples × 1 pc                             | 256 Msamples × 1 pc  | 1024 Msamples × 1 pc*1  |  |  |  |  |  |
| With Option 078*2              | 64 Msamples × 2 pcs                            | 256 Msamples × 2 pcs | 1024 Msamples × 2 pcs*1 |  |  |  |  |  |
| with Option 076**2             | 128 Msamples × 1 pc                            | 512 Msamples × 1 pc  | 1024 Misamples × 2 pcs  |  |  |  |  |  |

<sup>\*1:</sup> The maximum size per waveform pattern supported by the MG3710A/MG3710E varies with the IQproducer version.

MG3740A with MG3740A-020 Digital Modulation Option supports the following two categories of waveform patterns are supported:

- Waveform patterns generated by optional MX3701xxA IQproducer software TDMA IQproducer MX370102A Fading IQproducer MX370107A
- Waveform patterns converted from data generated by common signal-generation software
- IQproducer Support Systems

# Main frame support IQproducer

|             | IQproducer Support Syste       | ems           | MG3710A/MG3710E | MG3740A<br>Digital Modulation Option (Option 020) |  |  |
|-------------|--------------------------------|---------------|-----------------|---------------------------------------------------|--|--|
| Standard    | W-CDMA IQproducer              |               | <b>√</b>        | ——————————————————————————————————————            |  |  |
| Accessories | AWGN IQproducer                |               | ✓               | _                                                 |  |  |
|             | HSDPA/HSUPA IQproducer         | MX370101A     | ✓               | _                                                 |  |  |
|             | TDMA IQproducer                | MX370102A     | ✓               | ✓                                                 |  |  |
|             | CDMA2000 1xEV-DO IQproducer    | MX370103A     | ✓               | _                                                 |  |  |
|             | Multi-carrier IQproducer       | MX370104A     | ✓               | _                                                 |  |  |
|             | DVB-T/H IQproducer             | MX370106A     | ✓               | _                                                 |  |  |
|             | Fading IQproducer              | MX370107A     | ✓               | ✓                                                 |  |  |
|             | LTE IQproducer                 | MX370108A     | ✓               | _                                                 |  |  |
| Option      | LTE-Advanced FDD Option        | MX370108A-001 | ✓               | _                                                 |  |  |
|             | LTE TDD IQproducer             | MX370110A     | ✓               | _                                                 |  |  |
|             | LTE-Advanced TDD Option        | MX370110A-001 | ✓               | _                                                 |  |  |
|             | WLAN IQproducer                | MX370111A     | ✓               | _                                                 |  |  |
|             | 802.11ac (160 MHz) Option      | MX370111A-002 | ✓               | _                                                 |  |  |
|             | TD-SCDMA IQproducer            | MX370112A     | ✓               | _                                                 |  |  |
|             | 5G NR TDD sub-6 GHz IQproducer | MX370113A     | <b>✓</b>        | _                                                 |  |  |
|             | 5G NR FDD sub-6 GHz IQproducer | MX370114A     | ✓               | _                                                 |  |  |

<sup>\*2:</sup> The Baseband Signal Combine option supports two ARB memories and can either set two different waveform patterns or combine them as one memory to support one large waveform pattern.

<sup>\*3:</sup> Does not support MG3740A.

#### **Selection Guide**

| 2616               | Ction Guide                                                |      |                     |                     |           |                    |           |                    |          |                     |             |          |          |          |          |              |          |          |          |                                       |                             |                        |                              |                     |                      |            |                            |           |                    |                                    |                       |                            |
|--------------------|------------------------------------------------------------|------|---------------------|---------------------|-----------|--------------------|-----------|--------------------|----------|---------------------|-------------|----------|----------|----------|----------|--------------|----------|----------|----------|---------------------------------------|-----------------------------|------------------------|------------------------------|---------------------|----------------------|------------|----------------------------|-----------|--------------------|------------------------------------|-----------------------|----------------------------|
| Cc                 | ommunication system                                        | Page | 5G NR TDD sub-6 GHz | 5G NR FDD sub-6 GHz | LTE (FDD) | LTE-Advanced (FDD) | LTE (TDD) | LTE-Advanced (TDD) | W-CDMA   | HSDPA (Test Model5) | HSDPA/HSUPA | 1xEV-DO  | CDMA2000 | GSM/EDGE | TD-SCDMA | Advanced-PHS | PHS      | PDC      | ETC/DSRC | Digital Broadcast (BS/CS/CATV/ISDB-T) | Digital Broadcast (DVB-T/H) | WLAN (IEEE802.11a/b/g) | WLAN (IEEE802.11n/p/a/b/g/j) | WLAN (IEEE802.11ac) | DFS (FCC, Japan MIC) | DFS (ETSI) | Mobile WiMAX (IEEE802.16e) | Bluetooth | GPS, GLONASS, QZSS | RCR STD-39<br>ARIB STD-T61/T79/T86 | ARIB STD-T98/T102/B54 | APCO P25, NXDN, DMR, TETRA |
|                    | MX371099A<br>Preinstalled                                  |      |                     |                     | ✓         |                    | <b>√</b>  |                    | <b>✓</b> | <b>√</b>            |             | <b>✓</b> | 1        | 1        |          |              | 1        | <b>√</b> |          | <b>✓</b>                              |                             | ✓                      |                              |                     |                      |            | ✓                          | <b>√</b>  | 1                  |                                    |                       |                            |
|                    | MX370073B<br>DFS (FCC, Japan MIC)                          |      |                     |                     |           |                    |           |                    |          |                     |             |          |          |          |          |              |          |          |          |                                       |                             |                        |                              |                     | <b>✓</b>             |            |                            |           |                    |                                    |                       | П                          |
| patte              | MX370075A<br>DFS (ETSI)                                    |      |                     |                     |           |                    |           |                    |          |                     |             |          |          |          |          |              |          |          |          |                                       |                             |                        |                              |                     |                      | <b>✓</b>   |                            |           |                    |                                    |                       | П                          |
| Waveform pattern*1 | MX371054A<br>Interference Signal<br>(LTE UE receiver test) |      |                     |                     | <b>✓</b>  | <b>✓</b>           | <b>✓</b>  | <b>~</b>           |          |                     |             |          |          |          |          |              |          |          |          |                                       |                             |                        |                              |                     |                      |            |                            |           |                    |                                    |                       |                            |
| >                  | MX371055A<br>Interference Signal<br>(5G UE receiver test)  |      | 1                   | <b>√</b>            |           |                    |           |                    |          |                     |             |          |          |          |          |              |          |          |          |                                       |                             |                        |                              |                     |                      |            |                            |           |                    |                                    |                       |                            |
|                    | Standard accessories<br>AWGN                               | 5    |                     |                     |           |                    |           |                    |          |                     |             |          |          |          |          |              |          |          |          |                                       |                             |                        |                              |                     |                      |            |                            |           |                    |                                    |                       | П                          |
|                    | Standard accessories<br>W-CDMA                             | 7    |                     |                     |           |                    |           |                    | <b>✓</b> |                     |             |          |          |          |          |              |          |          |          |                                       |                             |                        |                              |                     |                      |            |                            |           |                    |                                    |                       | П                          |
|                    | MX370101A<br>HSDPA/HSUPA                                   | 9    |                     |                     |           |                    |           |                    | <b>√</b> |                     | 1           |          |          |          |          |              |          |          |          |                                       |                             |                        |                              |                     |                      |            |                            |           |                    |                                    |                       | П                          |
|                    | MX370102A<br>TDMA                                          | 13   |                     |                     |           |                    |           |                    |          |                     |             |          |          |          |          | ✓            | <b>✓</b> | ✓        | ✓        |                                       |                             |                        |                              |                     |                      |            |                            |           |                    | <b>√</b> *5                        | <b>√</b> *5           | <b>√</b> *6                |
|                    | MX370103A<br>CDMA2000 1xEV-DO                              | 16   |                     |                     |           |                    |           |                    |          |                     |             | <b>✓</b> |          |          |          |              |          |          |          |                                       |                             |                        |                              |                     |                      |            |                            |           |                    |                                    |                       | П                          |
|                    | MX370104A<br>Multi-carrier                                 | 20   |                     | ti-ca<br>ems.       |           | IQpr               | oduc      | er is              | softv    | vare                | that        | gene     | rates    | the      | multi    | carr         | ier si   | gnal     | base     | d on                                  | wav                         | eforn                  | n pat                        | tern                | of va                | rious      | tele                       | com       | muni               | cation                             | S                     |                            |
|                    | MX370106A<br>DVB-T/H                                       | 25   |                     |                     |           |                    |           |                    |          |                     |             |          |          |          |          |              |          |          |          |                                       | ✓                           |                        |                              |                     |                      |            |                            |           |                    |                                    |                       |                            |
| cer                | MX370107A<br>Fading                                        | 28   | Fad                 | ing I               | Qpro      | duce               | er is s   | oftw               | are tl   | nat g               | ener        | ates     | the F    | adin     | g sig    | nal b        | ased     | on v     | vavef    | orm                                   | patte                       | ern o                  | f vari                       | ious                | telec                | omm        | unic                       | ation     | syst               | ems.                               |                       |                            |
| Qproducer          | MX370108A<br>LTE FDD                                       | 32   |                     |                     | ✓         |                    |           |                    |          |                     |             |          |          |          |          |              |          |          |          |                                       |                             |                        |                              |                     |                      |            |                            |           |                    |                                    |                       |                            |
| ₫                  | MX370108A-001*2<br>LTE-Advanced FDD                        | 32   |                     |                     |           | ✓                  |           |                    |          |                     |             |          |          |          |          |              |          |          |          |                                       |                             |                        |                              |                     |                      |            |                            |           |                    |                                    |                       |                            |
|                    | MX370110A<br>LTE TDD                                       | 48   |                     |                     |           |                    | <b>✓</b>  |                    |          |                     |             |          |          |          |          |              |          |          |          |                                       |                             |                        |                              |                     |                      |            |                            |           |                    |                                    |                       |                            |
|                    | MX370110A-001*3<br>LTE-Advanced TDD                        | 48   |                     |                     |           |                    |           | ✓                  |          |                     |             |          |          |          |          |              |          |          |          |                                       |                             |                        |                              |                     |                      |            |                            |           |                    |                                    |                       |                            |
|                    | MX370111A<br>WLAN                                          | 63   |                     |                     |           |                    |           |                    |          |                     |             |          |          |          |          |              |          |          |          |                                       |                             |                        | ✓                            |                     |                      |            |                            |           |                    |                                    |                       |                            |
|                    | MX370111A-002*4<br>802.11ac (160 MHz)                      | 63   |                     |                     |           |                    |           |                    |          |                     |             |          |          |          |          |              |          |          |          |                                       |                             |                        |                              | ✓                   |                      |            |                            |           |                    |                                    |                       |                            |
|                    | MX370112A<br>TD-SCDMA                                      | 75   |                     |                     |           |                    |           |                    |          |                     |             |          |          |          | ✓        |              |          |          |          |                                       |                             |                        |                              |                     |                      |            |                            |           |                    |                                    |                       |                            |
|                    | MX370113A<br>5G NR TDD sub-6 GHz                           | 79   | <b>✓</b>            |                     |           |                    |           |                    |          |                     |             |          |          |          |          |              |          |          |          |                                       |                             |                        |                              |                     |                      |            |                            |           |                    |                                    |                       |                            |
|                    | MX370114A<br>5G NR FDD sub-6 GHz                           | 85   |                     | ✓                   |           | -i                 |           |                    |          |                     |             |          |          |          |          |              |          |          |          |                                       |                             |                        |                              |                     |                      |            |                            |           |                    |                                    |                       |                            |

# **IQproducer Operating Environment**

|                 | <b>3</b>                                                                                                    |
|-----------------|----------------------------------------------------------------------------------------------------|
| OS              | Windows 2000 Professional*7, Windows XP*8, Windows Vista*9, Windows 7 Enterprise (32-bit)*8, Windows 7 Professional (32-bit/64-bit)*8, Windows 10*10                                                                                                    |
| CPU             | Pentium III 1 GHz equivalent or faster                                                                                                    |
| Memory          | 512 MB or more                                                                                                    |
| Hard Disk Space | 5 GB or more free space on the drive where this software is to be installed. The free hard disk space necessary to create waveform pattern varies depending on the waveform pattern size. The free disk space of 27 GB or greater is required to create four maximum (512 Msamples) waveform patterns. |

<sup>\*7:</sup> Does not support IQproducer Version 13.00 and later \*8: Supports IQproducer Version 12.00 and later

<sup>\*1:</sup> Read the MX3700xxA Waveform Pattern series catalog.

\*2: Requires MX370108A.

\*3: Requires MX370110A.

\*4: Requires MX370111A.

\*5: Sample waveform patterns for each communication system can be downloaded from the Anritsu software download site (requires user and MG3740A product registration). <a href="https://my.anritsu.com/home">https://my.anritsu.com/home</a>

\*6: Sample waveform patterns for each communication system can be downloaded from the Anritsu software download site (requires user and MG3710A/MG3710E product registration). <a href="https://my.anritsu.com/home">https://my.anritsu.com/home</a>

<sup>\*9:</sup> Supports IQproducer Version 12.00 to Version 16.01 \*10: Supports IQproducer Version 17.00 and later

#### Vector Signal Generator MG3710A/MG3710E Waveform patterns transferred from Standard waveform patterns saved on MG3710A/MG3710E hard disk HDD to ARB memory **HDD** 1stRF (Option 032/034/036) W-CDMA ARB memory A\*1 GSM/EDGE CDMA2000 CDMA2000 1xEV-DO **PDC PHS** ARB memory B\*1 **WLAN** (Option 048) **Digital Broadcast** Output signal Optional waveform patterns LTE FDD/TDD Waveform patterns are saved in the MG3710A/ are selected from both MG3710E once and then ARB memories A and loaded to waveform B for output by one of DFS (FCC, Japan MIC) memory for use. the following methods: · A only DFS (ETSI) · B only Download · A + B Interference Signal for 5G UE Receiver Tests (3GPP) Interference Signal for LTE UE DFS (FCC, Japan MIC) (Option 062/064/066) MX370073B ARB memory A\*2 Receiver Tests (3GPP) DFS (ETSI) Note) ARB memory B: MX370075A Using two memories with one RF requires the Interference Signal following options: for 5G UE Receiver Tests (3GPP) From IQproducer Option 048 (1st RF) MX371055A Option 078 (2nd RF) Interference Signal for LTE UE Receiver Tests (3GPP) MX371054A ARB memory B\*2 (Option 078) etc. Standard accessories > Output signal W-CDMA IQproducer AWGN IQproducer Waveform patterns 5G NR TDD sub-6 GHz IQproducer are selected from both MX370113A etc. ARB memories A and B for output by one of The embedded Windows application the following methods: IQproducer saves generated arbitrary · A only waveform pattern files to the internal hard · B only disk and signals are output simply by · A + B

- \*1: 1stRF ARB memory size
  - 256 MB  $\times$  1 pc = 64 Msamples (Std.)
  - $1 \text{ GB} \times 1 \text{ pc} = 256 \text{ Msamples} \times 1 \text{ pc} \text{ (Option 045)}$
  - 1 GB × 2 pcs = 256 Msamples × 2 pcs (Option 045 + Option 048)

selecting the waveform pattern.

- $4 \text{ GB} \times 1 \text{ pc} = 1024 \text{ Msamples} \times 1 \text{ pc} \text{ (Option 046)}$
- 4 GB × 2 pcs = 1024 Msamples × 2 pcs (Option 046 + Option 048)
- \*2: 2ndRF ARB memory size
  - 256 MB  $\times$  1 pc = 64 Msamples (Std.)
  - $1 \text{ GB} \times 1 \text{ pc} = 256 \text{ Msamples} \times 1 \text{ pc} \text{ (Option 075)}$
  - 1 GB × 2 pcs = 256 Msamples × 2 pcs (Option 075 + Option 078)
  - $4 \text{ GB} \times 1 \text{ pc} = 1024 \text{ Msamples} \times 1 \text{ pc} \text{ (Option 076)}$
  - 4 GB × 2 pcs = 1024 Msamples × 2 pcs (Option 076 + Option 078)

# **Additive White Gaussian Noise (AWGN) IQproducer**

## Standard accessory

## MG3710A/MG3710E

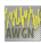

This GUI-based application software is used to generate AWGN waveform pattern files optimized for each communication system for the Dynamic Range Test, etc.

The AWGN waveform pattern file is created by setting the same bandwidth and sampling rate as the combined waveform pattern (Wanted Signal) and a multiplier of the Wanted Signal).

Specifying the combined waveform pattern (Wanted Signal) from the waveform pattern for the desired communication method automatically sets the Wanted Signal bandwidth and sampling rate.

The resultant AWGN waveform pattern and an existing waveform pattern can be combined, which is useful for measuring base-station dynamic range.

<Configurable Parameters>

(With Specified Wanted Signal)

AWGN BW (B)/Wanted Signal BW (A)

(With Unspecified Wanted Signal)
Wanted Signal BW,
AWGN BW (B)/Wanted Signal BW (A)
Sampling Rate

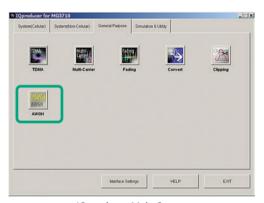

IQproducer Main Screen

#### Main Parameter Settings

- (1) Wanted Signal BW: Wanted Signal bandwidth Setting range: 0.0010 MHz to 120.0000 MHz
- (2) AWGN BW (B)/Wanted Signal BW (A): Magnification of AWGN to Wanted Signal Setting range: 1.0, 1.5, 2.0, 2.5
- (3) Sampling Rate Setting range: 0.0200 MHz to 160.0000 MHz Becomes same value as Wanted Signal
- (4) AWGN BW (B): Bandwidth of AWGN Calculated automatically from (1) and (2) with following limitation. Limit range

When 0.020 000 000 MHz ≤ Sampling Rate ≤ 20.000 000 000 MHz: 0.001 000 MHz ≤ AWGN BW (B) ≤ Sampling Rate/2 When Sampling Rate > 20.000 000 000 MHz: 0.001 000 MHz ≤ AWGN BW (B) ≤ Sampling Rate

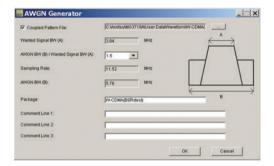

**AWGN Setting Screen** 

# **AWGN IQproducer**

## Standard accessory

## MG3710A/MG3710E

Adding the Baseband Signal Combine Option (Option 048/078) installs two arbitrary waveforms memories for one RF output to set a wanted signal and an interference signal (Figure A).

The two signals are output after combination in the MG3710A/ MG3710E internal baseband block.

The signal levels can be set independently and the C/N value can be set too (Fig. B).

In addition, the frequency offset of the Wanted Signal and Interference Signal can be set on-screen (Fig. C).

The Combination function\* supports full auto-setting of parameters for the Wanted Signal, Interference Signal, Level Ratio, and Frequency Offset simply by selecting the Combination File\*.

Each parameter can also be set separately on-screen after auto-setting, if necessary.

\*: Requires following options:

1/18/2012 17:37:54

MG3710A-048/MG3710E-048

1stRF Baseband Signal Combine Option (for 1stRF)

MG3710A-078/MG3710E-078

2ndRF Baseband Signal Combine Option (for 2ndRF)

The built-in Combination function automatically sets the following

- Set Wanted Signal in Memory A.
- Set Interference Signal in Memory B.
- Set level of Wanted Signal.
- Set Level of Interference Signal.
- Set offset frequency of Wanted Signal and Interfering Signal.

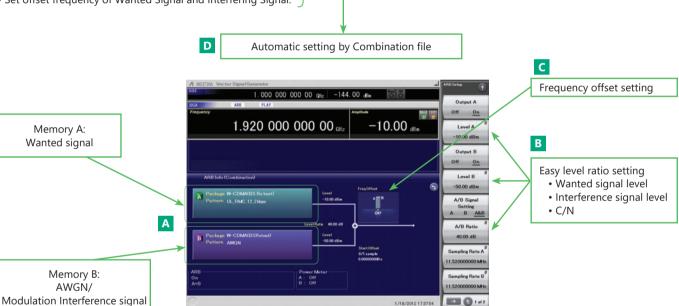

WLAN Wanted Signal + AWGN

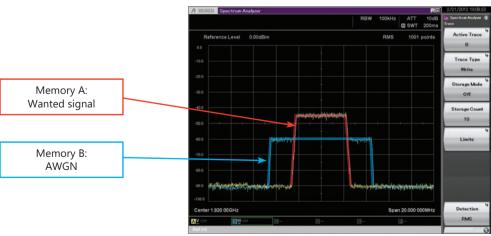

WLAN Wanted Signal + AWGN Spectrum

Standard accessory

MG3710A/MG3710E

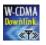

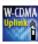

W-CDMA IQproducer is GUI-based, PC application software for generating waveform patterns used in W-CDMA Rx sensitivity measurement. It edits the scrambling code number or channelization code number and generates the waveform patterns required for W-CDMA terminal evaluation.

If complete control of all W-CDMA parameters is required, the MX370101A HSDPA/HSUPA IQproducer software (sold separately) can be used. For details, see the MX370101A HSDPA/HSUPA IQproducer section of this document.

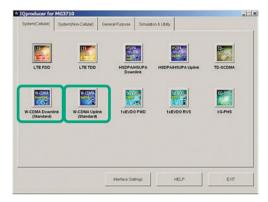

**IQproducer Main Screen** 

#### **Uplink Settings**

Uplink sets parameters including Scrambling code, UL-DPCCH/ UL-DPDCH power, DPCH\_PhyCH TFCI and Timing Offset, and DPCH\_ TrCH Data to create the waveform pattern. (For details, see the Uplink Parameter Setting Range table described later.)

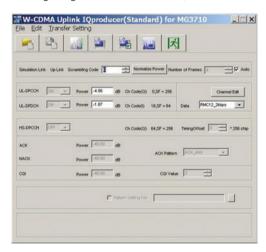

W-CDMA Uplink Setting Screen

## **Downlink Settings**

Downlink sets parameters including Scrambling code, CPICH/P-CCPCH/PICH/DPCH power, Channelization code, DPCH\_PhyCH TFCI and Timing Offset, and DPCH\_TrCH Data to create the waveform pattern. (For details, see the Downlink Parameter Setting Range table described later.) Additionally, the Downlink Easy Setup function supports the Reference Measurement Channel (RMC) items specified by 3GPP TS 25.101 and TS 25.104. Parameter setting is easy just by selecting the items to create the waveform pattern.

Easy Setup Items include:

RMC: RMC 12.2 kbps (Rx test)

RMC 12.2 kbps (Performance test) RMC 64 kbps (Performance test) RMC 144 kbps (Performance test) RMC 384 kbps (Performance test)

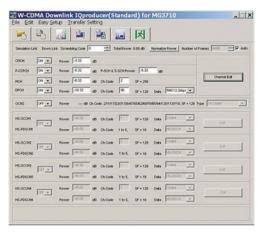

W-CDMA Downlink Setting Screen

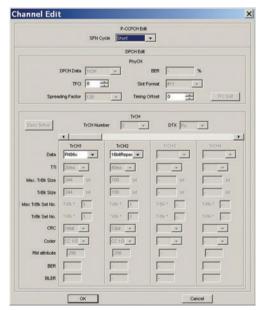

W-CDMA Downlink/Channel Edit Screen

# W-CDMA IQproducer

Standard accessory

MG3710A/MG3710E

# **Downlink Parameter Setting Range**

| Display                                |                     | Setting range                                                                                                    |  |  |  |  |
|----------------------------------------|---------------------|----------------------------------------------------------------------------------------------------|--|--|--|--|
| Scrambling Code                        |                     | 0 to 8191                                                                                                    |  |  |  |  |
| Number of Frame                        | Number of Frames    | 1 to the number of sufficient frames for the waveform memory                                                                                                    |  |  |  |  |
| Number of Frame                        | Auto                | Selected or cleared the check box                                                                                                    |  |  |  |  |
| CPICH                                  | ON/OFF              | ON or OFF                                                                                                    |  |  |  |  |
| CPICH                                  | Power               | -40.00 to 0.00 dB, Resolution 0.01 dB                                                                                                    |  |  |  |  |
|                                        | ON/OFF              | ON or OFF                                                                                                    |  |  |  |  |
| P-CCPCH                                | Power               | -40.00 to 0.00 dB, Resolution 0.01 dB                                                                                                    |  |  |  |  |
|                                        | P-SCH & S-SCH Power | -40.00 to 0.00 dB, Resolution 0.01 dB                                                                                                    |  |  |  |  |
|                                        | ON/OFF              | ON or OFF                                                                                                    |  |  |  |  |
| PICH                                   | Power               | -40.00 to 0.00 dB, Resolution 0.01 dB                                                                                                    |  |  |  |  |
|                                        | Channelization Code | 0 to 255                                                                                                    |  |  |  |  |
|                                        | ON/OFF              | ON or OFF                                                                                                    |  |  |  |  |
|                                        | Power               | -40.00 to 0.00 dB, Resolution 0.01 dB                                                                                                    |  |  |  |  |
| DPCH                                   | Channelization Code | 0 to SF -1 The spreading factor (SF) varies with the [Data] setting as follows: RMC 12.2 kbps = 128 RMC 64 kbps = 32 RMC 144 kbps = 16 RMC 384 kbps = 8 AMR1, AMR2, AMR3 = 128 ISDN = 32 384 kbps Packet = 8 RMC 12.2 kbps, RMC 64 kbps, RMC 144 kbps, RMC 384 kbps, AMR1, AMR2, AMR3, ISDN, 384 kbps Packet |  |  |  |  |
| 0.0110                                 | ON/OFF              | ON or OFF                                                                                                    |  |  |  |  |
| OCNS                                   | Туре                | 16 Codes                                                                                                    |  |  |  |  |
| P-CCPCH Edit                           | SFN Cycle           | Short or 4096                                                                                                    |  |  |  |  |
| DDCLLE I': (DL. CLI)                   | TFCI                | 0 to 1023                                                                                                    |  |  |  |  |
| DPCH Edit (Phy CH)                     | Timing Offset       | 0 to 149                                                                                                    |  |  |  |  |
| DPCH Edit (TrCH Edit) Data PN9, PN9fix |                     | PN9, PN9fix, PN15fix, 16 bit repeat, User File                                                                                                    |  |  |  |  |

# **Uplink Parameter Setting Range**

| Display               |                  | Setting range                                                |
|-----------------------|------------------|--------------------------------------------------------------|
| Scrambling Code       |                  | 0 to 16777215                                                |
| Number of Frame       | Number of Frames | 1 to the number of sufficient frames for the waveform memory |
| Number of Frame       | Auto             | Selected or cleared the check box                            |
|                       | Power            | -40.00 to 0.00 dB                                            |
| UL-DPCCH, UL-DPDCH    | Data             | RMC 12.2 kbps, RMC 64 kbps, RMC 144 kbps, RMC 384 kbps,      |
|                       | Data             | AMR1, AMR2, AMR3, ISDN, 64 kbps Packet                       |
| DDCU Edit (Db., CU)   | TFCI             | 0 to 1023                                                    |
| DPCH Edit (Phy CH)    | Timing Offset    | 0 to 149                                                     |
| DPCH Edit (TrCH Edit) | Data             | PN9, PN9fix, PN15fix, 16 bit repeat, User File               |
| Channel Gain          | Beta c           | 0 to 15                                                      |
| Chainei Gain          | Beta d           | 0 to 15                                                      |

MG3710A/MG3710E

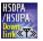

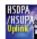

This optional GUI-based PC application software is used to set parameters and generate waveform patterns for 3GPP HSDPA/HSUPA (Uplink/Downlink) systems.

Using the MG3710A/MG3710E, Vector Signal Generator functionality, the files are loaded, selected, and output as a modulated RF signal. The HS-PDSCH and HS-DPCCH parameters specified in TS 25.212 can be set.

The MX370101A supports both downlink and uplink functions.

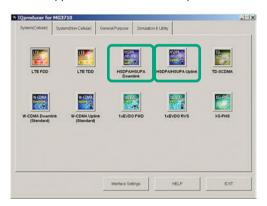

**IQproducer Main Screen** 

#### **Downlink Settings**

Various downlink parameters can be set. (For details, see the Downlink Parameter Setting table described later.)

The Downlink Easy Setup function supports the HSDPA Fixed Reference Channel (FRC) items specified in 3GPP TS 25.101, and the Reference Measurement Channel (RMC) items specified in 3GPP TS 25.101 and TS 25.104.

Easy Setup Items include:

FRC: H-Set1 (QPSK), H-Set1 (16QAM), H-Set2 (QPSK), H-Set2 (16QAM), H-Set3 (QPSK), H-Set3 (16QAM), H-Set4, H-Set5

RMC: RMC 12.2 kbps (Rx test)

RMC 12.2 kbps (Performance test) RMC 64 kbps (Performance test) RMC 144 kbps (Performance test)

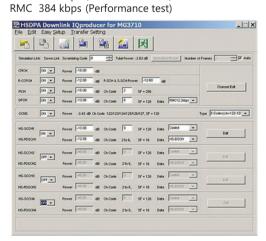

**HSDPA Downlink Setting Screen** 

#### **Uplink Settings**

Uplink sets parameters for UL-DPCCH/UL-DPDCH and HS-DPCCH channels and generates waveform patterns.

(For details, see the Uplink Parameter Setting Range table described later)

HS-DPCCH (ACK, NACK, CQI) UL-DPCCH, UL-DPDCH E-DPCCH, E-DPDCH (s)

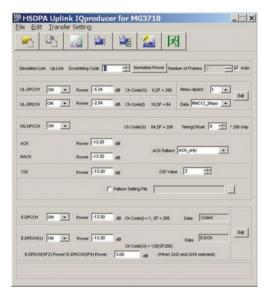

**HSDPA Uplink Setting Screen** 

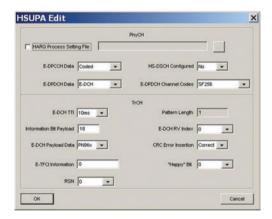

HSDPA Uplink/HSUPA Edit Screen

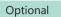

MG3710A/MG3710E

# **Downlink Parameter Setting Range**

| Display                   |                                                             | Setting range                                                                       |
|---------------------------|-------------------------------------------------------------|-------------------------------------------------------------------------------------|
| Scrambling Code           |                                                             | 0 to 8191                                                                           |
| Number of Frames          | Number of Frames                                            | 1 to the maximum number of frames for the waveform memory                           |
| Trumber of Frames         | Auto                                                        | Check box selected or cleared                                                       |
| CPICH                     | ON/OFF                                                      | ON or OFF                                                                           |
| CFICH                     | Power                                                       | -40.00 to 0.00 dB, Resolution 0.01 dB                                               |
|                           | ON/OFF                                                      | ON or OFF                                                                           |
| P-CCPCH                   | Power                                                       | -40.00 to 0.00 dB, Resolution 0.01 dB                                               |
|                           | P-SCH & S-SCH Power                                         | -40.00 to 0.00 dB, Resolution 0.01 dB                                               |
|                           | ON/OFF                                                      | ON or OFF                                                                           |
| PICH                      | Power                                                       | -40.00 to 0.00 dB, Resolution 0.01 dB                                               |
|                           | Channelization Code                                         | 0 to 255                                                                            |
|                           | ON/OFF                                                      | ON or OFF                                                                           |
|                           | Power                                                       | -40.00 to 0.00 dB, Resolution 0.01 dB                                               |
|                           |                                                             | 0 to SF -1                                                                          |
|                           |                                                             | SF (spreading factor) varies depending on the setting of [Data] setting as follows: |
| DPCH                      | Channelization Code                                         | RMC 12.2 kbps = 128, RMC 64 kbps = 32, RMC 144 kbps = 16, RMC 384 kbps = 8,         |
| DI CIT                    | Chamicization code                                          | AMR1, AMR2, AMR3 = 128, ISDN = 32, 384 kbps Packet = 8,                             |
|                           |                                                             | User Edit TrCH = Spreading Factor set in the Channel Edit screen                    |
|                           |                                                             | RMC 12.2 kbps, RMC 64 kbps, RMC 144 kbps, RMC 384 kbps,                             |
|                           | Data                                                        |                                                                                     |
|                           | ONIOFF                                                      | AMR1, AMR2, AMR3, ISDN, 384 kbps Packet, User Edit TrCH                             |
| OCNS                      | ON/OFF                                                      | ON or OFF                                                                           |
|                           | Type                                                        | 16 Codes, 6 Codes (ch = 122-127), 6 Codes (ch = 2-7)                                |
|                           | ON/OFF                                                      | ON or OFF                                                                           |
| HS-SCCH1/2/3/4            | Power                                                       | -40.00 to 0.00 dB, Resolution 0.01 dB                                               |
|                           | Channelization Code                                         | 0 to 127                                                                            |
|                           | Data                                                        | PN9, PN9fix, PN15fix, 16 bit repeat, Coded                                          |
|                           | ON/OFF                                                      | ON or OFF                                                                           |
| HS-PDSCH1/2/3/4           | Power                                                       | -40.00 to 0.00 dB, Resolution 0.01 dB                                               |
| 113 1 030111/2/3/4        | Channelization Code                                         | Displays Channelization Code                                                        |
|                           | Data                                                        | PN9, PN9fix, PN15fix, 16 bit repeat, HS-DSCH                                        |
| P-CCPCH Edit              | SFN Cycle                                                   | Short or 4096                                                                       |
|                           | DPCH Data                                                   | PN9, PN9fix, PN15fix, 16 bit repeat, TrCH                                           |
|                           | TFCI                                                        | 0 to 1023                                                                           |
|                           | Spreading Factor                                            | 4, 8, 16, 32, 64, 128, 256, 512                                                     |
| DDCLLE III (DL. CLI)      | BER                                                         | 0.0 to 100.0%, Resolution 0.1%                                                      |
| DPCH Edit (Phy CH)        | Slot Format                                                 | #0 to #16                                                                           |
|                           | Timing Offset                                               | 0 to 149                                                                            |
|                           | TDC 5 III                                                   | 0000 0000 0000 0000 0000 0000 0000 0000 0000                                        |
|                           | TPC Edit                                                    | 1111 1111 1111 1111 1111 1111 1111 1111 1111                                        |
|                           | TrCH Number                                                 | 1 to 8                                                                              |
|                           | DTX                                                         | Fix, Flex                                                                           |
|                           | Data                                                        | PN9, PN9fix, PN15fix, 16 bit repeat, User File                                      |
|                           | TTI                                                         | 10, 20, 40, 80 ms                                                                   |
|                           | Max. TrBk Size                                              | 0 to 5000                                                                           |
|                           | TrBk Size                                                   | 0 to 5000                                                                           |
| DPCH Edit (TrCH)          | Max TrBk Set No.                                            | 0 to 64                                                                             |
| Di eri zait (ireri)       | TrBk Set No.                                                | 0 to 64                                                                             |
|                           | CRC                                                         | 0, 8, 12, 16, 24 bits                                                               |
|                           | Coder                                                       | CC1/2, CC1/3, TC                                                                    |
|                           | RM attribute                                                | 1 to 256                                                                            |
|                           | BER                                                         | 0.0 to 100.0%, Resolution 0.1%                                                      |
|                           | BLER                                                        | 0.0 to 100.0%, Resolution 1.1%  0 to 100%, Resolution 1%                            |
|                           |                                                             | ·                                                                                   |
|                           | Channelization Code Offset  Number of Physical Channel Code | 1 to (16 – Number of Physical Channel Code)  1 to (16 – Channelization Code Offset) |
|                           | ,                                                           |                                                                                     |
|                           | Modulation                                                  | QPSK or 16QAM                                                                       |
| HSDPA transport channel   | Transport Block Size Information                            | 0 to 63                                                                             |
| (HS-SCCH, HS-PDSCH        | RV Information                                              | 0 to 7                                                                              |
| parameters)               | UE Identity                                                 | 0 to 65535                                                                          |
| -/                        | CRC Error Insertion                                         | Correct or Fail                                                                     |
|                           | Number of HARQ Processes                                    | 0 to 8                                                                              |
|                           | Virtual IR Buffer Size                                      | 800 to 304000                                                                       |
|                           | Payload Data                                                | PN9, PN9fix, PN15fix, 16 bit repeat                                                 |
|                           | HARQ Process Cycle                                          | 1 to 16 (Note ranges from 1 to 6 when PN9 set for Payload Data)                     |
| Transmitting Pattern Edit | Inter-TTI Distance                                          | 1 to 8                                                                              |
| Transmitting Pattern Edit | TTI Start Offset                                            | 0 to 7                                                                              |
|                           |                                                             |                                                                                     |

# **HSDPA/HSUPA IQproducer MX370101A**

Optional

MG3710A/MG3710E

# **Uplink Parameter Setting Range**

| Opinik Parameter Sett | <b>-9</b>                 | Cattian and a                                                                                      |
|-----------------------|---------------------------|----------------------------------------------------------------------------------------------------|
| Display               |                           | Setting range                                                                                      |
| Scrambling Code       |                           | 0 to 16777215                                                                                      |
| Number of Frames      | Number of Frames          | 1 to the maximum number of frames for the waveform memory                                          |
|                       | Auto                      | Check box selected or cleared                                                                      |
|                       | ON/OFF                    | ON or OFF                                                                                          |
|                       | Power                     | -40.00 to 0.00 dB, Resolution 0.01 dB                                                              |
| UL-DPCCH, UL-DPDCH    | Nmax-dpdch                | 0, 1                                                                                               |
|                       | Data                      | RMC 12.2 kbps, RMC 64 kbps, RMC 144 kbps, RMC 384 kbps,                                            |
|                       | Data                      | AMR1, AMR2, AMR3, ISDN, 64 kbps Packet, User Edit TrCH                                             |
|                       | ON/OFF                    | ON or OFF                                                                                          |
|                       | Timing Offset             | 0 to 149                                                                                           |
|                       | ACK Power                 | -40.00 to 0.00 dB, Resolution 0.01 dB                                                              |
|                       | NACK Power                | -40.00 to 0.00 dB, Resolution 0.01 dB                                                              |
| HS-DPCCH              | CQI Power                 | -40.00 to 0.00 dB, Resolution 0.01 dB                                                              |
|                       | ACK Pattern               | ACK_only, NACK_only, alt_ACK_NACK_DTX                                                              |
|                       | CQI value                 | 0 to 30                                                                                            |
|                       | Pattern Setting File      | Use or Not use                                                                                     |
|                       | E-DPCCH ON/OFF            | ON or OFF                                                                                          |
|                       | E-DPDCH (s) ON/OFF        | ON or OFF                                                                                          |
|                       | E-DPDCH (s) ON/OFF        | -40.00 to 0.00 dB, Resolution 0.01 dB                                                              |
| E-DPCCH, E-DPDCH      |                           | -40.00 to 0.00 dB, Resolution 0.01 dB                                                              |
|                       | E-DPDCH (s) Power         | -40.00 to 0.00 db, resolution 0.01 db                                                              |
|                       | E-DPDCH (SF2) Power/      | -10.00 to +10.00 dB, Resolution 0.01 dB                                                            |
|                       | E-DPDCH (SF4) Power       |                                                                                                    |
|                       | UL-DPDCH Data             | PN9, PN9fix, PN15fix, 16 bit repeat, TrCH                                                          |
|                       | TFCI                      | 0 to 1023                                                                                          |
|                       | UL-DPDCH Spreading Factor | 4, 8, 16, 32, 64, 128, 256                                                                         |
| DPCH Edit (Phy CH)    | BER                       | 0.0 to 100.0% (Enabled when [Data] set to [PN9]), Resolution 0.1%                                  |
| DECH Edit (Fily CH)   | UL-DPDCH Slot Format      | #0 or #1                                                                                           |
|                       | Timing Offset             | 0 to 149                                                                                           |
|                       | TPC Edit                  | 0000 0000 0000 0000 0000 0000 0000 0000 0000                                                       |
|                       | TrCH Number               | 1 to 8                                                                                             |
|                       | Data                      | PN9, PN9fix, PN15fix, 16 bit repeat, User File                                                     |
|                       | TTI                       | 10, 20, 40, 80 ms                                                                                  |
|                       | Max. TrBk Size            | 0 to 5000                                                                                          |
|                       | TrBk Size                 | 0 to 5000                                                                                          |
|                       | Max TrBk Set No.          | 0 to 64                                                                                            |
| DPCH Edit (TrCH)      | TrBk Set No.              | 0 to 64                                                                                            |
|                       | CRC                       | 0, 8, 12, 16, 24 bits                                                                              |
|                       |                           |                                                                                                    |
|                       | Coder                     | CC1/2, CC1/3, TC                                                                                   |
|                       | RM attribute              | 1 to 256                                                                                           |
|                       | BER                       | 0.0 to 100.0% (Enabled when [Data] set to [PN9]), Resolution 0.1%                                  |
|                       | BLER                      | 0 to 100% (Enabled when [Data] set to [PN9]), Resolution 1%                                        |
|                       | HARQ Process Setting File | Common dialog opens when the check box is checked.                                                 |
|                       | Think Trocess Seeming The | HARQ Process Setting File can be selected.                                                         |
|                       | E-DPCCH Data              | PN9, PN9fix, PN15fix, 16 bit repeat, Coded                                                         |
| E-DPDCH and           | E-DPDCH Data              | PN9, PN9fix, PN15fix, 16 bit repeat, E-DCH                                                         |
| E-DPCCH Edit (Phy CH) | HS-DSCH Configured        | Yes, No                                                                                            |
|                       |                           | SF256, SF128, SF64, SF32, SF16, SF8, SF4, 2SF4, 2SF2, 2SF2and2SF4                                  |
|                       | E-DPDCH Channel Codes     | (Note that 2SF2and2SF4 cannot be selected when Nmax-dpdch is set to 1, and SF256 and               |
|                       |                           | SF128 cannot be selected when E-DCH TTI is set to 2 ms)                                            |
|                       | E-DCH TTI                 | 2 ms, 10 ms                                                                                        |
|                       | 2 2 3 1 1 1 1             | Display only                                                                                       |
|                       | Pattern Length            | ("5" is displayed when E-DCH TTI is set to 2 ms. "1" is displayed when E-DCH TTI is set to 10 ms.) |
| E-DPDCH and           | Information Bit Payload   | 18 to 11484 (at E-DCH TTI = 2 ms)                                                                  |
|                       | F DCII DV Index           | 18 to 20000 (at E-DCH TTI = 10 ms)                                                                 |
| E-DPCCH Edit (TrCH)   | E-DCH RV Index            | 0 to 3                                                                                             |
|                       | E-DCH Payload Data        | PN9, PN9fix, PN15fix, 16 bit repeat                                                                |
|                       | CRC Error Insertion       | Correct, Error                                                                                     |
|                       | E-TFCI Information        | 0 to 127                                                                                           |
|                       | "Happy" Bit               | 0, 1                                                                                               |
|                       | RSN                       | 0 to 3                                                                                             |

# **HSDPA/HSUPA IQproducer MX370101A**

# Optional

# MG3710A/MG3710E

| Display                   |                                     | Setting range                                                                        |
|---------------------------|-------------------------------------|--------------------------------------------------------------------------------------|
|                           | E-DCH TTI                           | 2 ms, 10 ms                                                                          |
|                           | E-DPDCH ON/OFF                      | ON, OFF                                                                              |
|                           | HS-DSCH Configured                  | Yes, No                                                                              |
|                           | HARQ Process 1 Data to              | DNIQ DNIQG. DNI4FG. 1C Lit was at                                                    |
|                           | HARQ Process 8 Data                 | PN9, PN9fix, PN15fix, 16 bit repeat                                                  |
|                           | 16 bit repeat value                 | 0x0000 to 0xFFFF                                                                     |
|                           | HARQ Process 1 RV (Data Retrans) to | 0 1 2 2 0 (Patrana) 1 (Patrana) 2 (Patrana)                                          |
|                           | HARQ Process 8 RV (Data Retrans)    | 0, 1, 2, 3, 0 (Retrans), 1 (Retrans), 2 (Retrans)                                    |
|                           |                                     | SF256, SF128, SF64, SF32, SF16, SF8, SF4, 2SF4, 2SF2, 2SF2and2SF4                    |
|                           | E-DPDCH (s) Ch Codes                | (Note that 2SF2and2SF4 cannot be selected when HS-DSCH Configured is set to Yes, and |
| HARQ Process Setting File |                                     | SF256 and SF128 cannot be selected when E-DCH TTI is set to 2 ms)                    |
| HARQ Flocess Setting File | Information Bit Payload             | 1 to 11484 (when E-DCH TTI = 2 ms)                                                   |
|                           | Illioillation bit Payload           | 1 to 20000 (when E-DCH TTI = 10 ms)                                                  |
|                           | E-DPDCH (s) Gain                    | –20.00 to 20.00 dB, Resolution 0.01 dB                                               |
|                           | SF2 E-DPDCH/SF4 E-DPDCH             | –20.00 to 20.00 dB, Resolution 0.01 dB                                               |
|                           | CRC Error Insertion                 | Correct, Error                                                                       |
|                           | E-DPCCH ON/OFF                      | ON, OFF                                                                              |
|                           | RSN Value                           | 0 to 3                                                                               |
|                           | E-TFCI Info.                        | 0 to 127                                                                             |
|                           | "Happy" Bit                         | 0, 1                                                                                 |
|                           | E-DPCCH Gain Factor                 | –20.00 to 20.00 dB, Resolution 0.01 dB                                               |
|                           | Pattern Length                      | 1 to 2048                                                                            |
|                           | DPCCH (Beta c)                      | 0 (Switch Off) to 15 (1.0)                                                           |
|                           | DPDCH (Beta d)                      | 0 (Switch Off) to 15 (1.0)                                                           |
|                           | Delta ACK (Beta hs/Beta c)          | 0 (5/15) to 8 (30/15)                                                                |
| Channel Gain              | Delta NACK (Beta hs/Beta c)         | 0 (5/15) to 8 (30/15)                                                                |
|                           | Delta CQI (Beta hs/Beta c)          | 0 (5/15) to 8 (30/15)                                                                |
|                           | E-DPCCH (Beta ec/Beta c)            | 0 (5/15) to 8 (30/15)                                                                |
|                           | E-DPDCH (Beta ed, k/Beta c)         | 0 (5/15) to 29 (168/15)                                                              |

MG3710A/MG3710E

MG3740A

TDMA IQproducer MX370102A is PC application software with a graphical user interface for generating waveform patterns with various digital modulations.

Either frame format (burst/continuous) signals or no format signals can be selected.

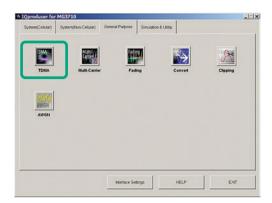

**IQproducer Main Screen** 

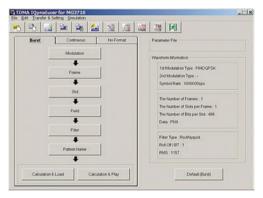

**TDMA IQproducer Setting Screen** 

#### **Parameter Setting Items List**

| Cattina      | Parameter Setting Sheet |            |           |  |  |  |  |  |
|--------------|-------------------------|------------|-----------|--|--|--|--|--|
| Setting      | Burst                   | Continuous | No Format |  |  |  |  |  |
| Modulation   | ✓                       | ✓          | ✓         |  |  |  |  |  |
| Frame        | ✓                       | ✓          | _         |  |  |  |  |  |
| Slot         | ✓                       | ✓          | _         |  |  |  |  |  |
| Field        | ✓                       | ✓          | _         |  |  |  |  |  |
| Data         | _                       | _          | ✓         |  |  |  |  |  |
| Filter       | ✓                       | ✓          | ✓         |  |  |  |  |  |
| Pattern Name | ✓                       | ✓          | ✓         |  |  |  |  |  |
| Calculation  | ✓                       | ✓          | ✓         |  |  |  |  |  |

Burst: Burst signals with slot format Continuous: Continuous signal with slot format No Format: Signal without slot format

## **Modulation Setting**

Sets modulation method, symbol rate and oversample ratio.

Modulation methods:

BPSK, DBPSK, PI/2DBPSK, QPSK, O-QPSK, DQPSK, PI/4DQPSK, 8PSK, D8PSK, 16QAM, 32QAM, 64QAM, 256QAM, ASK, 2FSK, 4FSK

Symbol rate: 1 ksps to 80 Msps [MG3710A/MG3710E]

- 1 ksps to 4 Msps [MG3740A\*]
- \*: Requires MG3740A-020

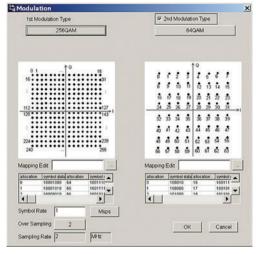

**Modulation Screen** 

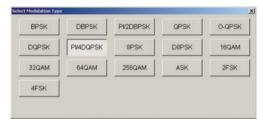

**Modulation Type Select Screen** 

## **Frame Setting**

Sets both slot number in one frame and slot Tx mode (On/Off) as well as frame number included in one waveform pattern.

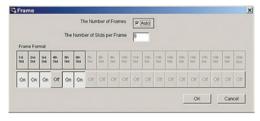

Frame Screen

# **TDMA IQproducer MX370102A**

Optional

MG3710A/MG3710E

MG3740A

## **Slot Setting**

Sets slot format for communications system as well as synchronization word and data type (PN9, PN15, etc.) placement and bit length.

Targets: Guard, Ramp, Fixed, Data, CRC

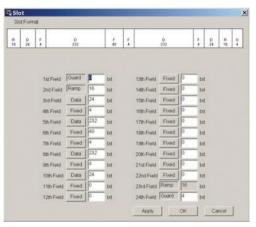

Slot Screen

#### Field/Data Setting

Sets bit information set on slot screen and specifies synchronization word and data type.

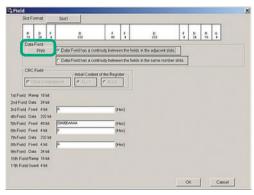

Field Screen

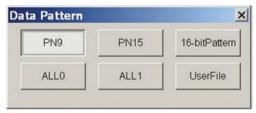

Data Pattern Select Screen

#### **Filter Setting**

Selects filter.

Targets: Nyquist, Root Nyquist, Gaussian, Ideal Lowpass, None, ARIB STD-T98, ARIB STD-T102 Part1, Half-sine

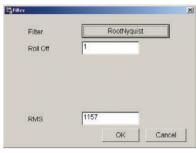

Filter Screen (Root Nyquist)

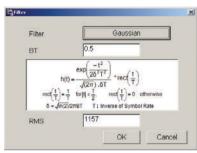

Filter Screen (Gaussian)

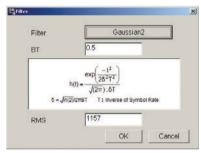

Filter Screen (Gaussian2)

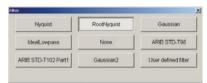

Filter Select Screen (Modulation Method: 4FSK)

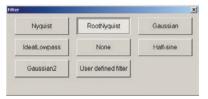

Filter Select Screen (Modulation Method: O-QPSK)

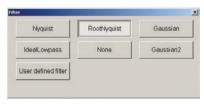

Filter Select Screen (Modulation Method: excluding 4FSK, O-QPSK)

# **TDMA IQproducer MX370102A**

Optional

MG3710A/MG3710E

MG3740A

# **Parameter Setting Items List**

| Items                    | Display                                  | Outline                                          | Setting range                                                                                                    |  |  |  |  |  |  |
|--------------------------|------------------------------------------|--------------------------------------------------|----------------------------------------------------------------------------------------------------|--|--|--|--|--|--|
|                          | Modulation Type<br>(1st Modulation Type) | 1st Modulation Type                              | BPSK, DBPSK, PI/2DBPSK, QPSK, O-QPSK, DQPSK, PI/4DQPSK, 8PSK* <sup>1</sup> , D8PSK* <sup>1</sup> , 16QAM* <sup>1</sup> , 32QAM* <sup>1</sup> , 64QAM* <sup>1</sup> , 256QAM* <sup>1</sup> , ASK, 2FSK, 4FSK* <sup>1</sup>                                      |  |  |  |  |  |  |
|                          | Modulation Type<br>(2nd Modulation Type) | 2nd Modulation Type                              | BPSK, DBPSK, PI/2DBPSK, QPSK, DQPSK, PI/4DQPSK, 8PSK, D8PSK, 16QAM, 32QAM, 64QAM, 256QAM                                                                                                    |  |  |  |  |  |  |
|                          | Symbol Rate                              | Symbol Rate                                      | 1 ksps to 80 Msps [MG3710A/MG3710E], 1 ksps to 4 Msps [MG3740A] (can be set in the 1 sps units)                                                                                                    |  |  |  |  |  |  |
|                          | Over Sampling                            | Over Sampling Rate                               | 2, 3, 4, 8, 16, 32                                                                                                    |  |  |  |  |  |  |
| Modulation               | Sampling Rate                            | Sampling Rate                                    | 20 kHz to 160 MHz [MG3710A/MG3710E], 20 kHz to 8 MHz [MG3740A] (The value of symbol rate × Over sampling rate is set automatically. However, when the Manchester code setting enabled, the value of symbol rate x oversampling rate × 2 is set automatically.) |  |  |  |  |  |  |
|                          | GSM                                      | GSM Setting                                      | Enable/disable automatic setting in accordance with GSM (Enabled when 8PSK or 2FSK set as modulation type)                                                                                                    |  |  |  |  |  |  |
|                          | Modulation Index                         | Modulation Index                                 | 0.00 to 1.00 (for ASK), 0.20 to 10.00 (for 2FSK)                                                                                                    |  |  |  |  |  |  |
|                          | Manchester Code                          | Manchester Code                                  | The Manchester code is selected when this checkbox is selected, and NRZ is selected when this checkbox is cleared. NRZ is always selected for modulation types other than ASK.                                                                                 |  |  |  |  |  |  |
|                          | Maximum Frequency<br>Deviation           | Maximum Frequency Deviation                      | 120 to 2100<br>(Enabled when 4FSK set as modulation type. Only the multiple of 3 can be set.)                                                                                                    |  |  |  |  |  |  |
|                          | Keep Phase continuity                    | Keep Phase continuity                            | This is available when parameter setting sheet is Continuous, No Format, and when modulation method is 2FSK, 4FSK.                                                                                                    |  |  |  |  |  |  |
| Frama                    | Number of Frames                         | Frame number                                     | 1 to 32767, Auto                                                                                                    |  |  |  |  |  |  |
| Frame                    | Number of Slots per Frame                | Slot numbers in one frame                        | 1 to 20                                                                                                    |  |  |  |  |  |  |
|                          | 1, 24 field                              | Guard field                                      | Set the number of bits listed in the separate table according to Modulation Type.                                                                                                    |  |  |  |  |  |  |
|                          | 2, 23 field                              | Ramp field                                       | Set the number of bits listed in the separate table according to Modulation Type.                                                                                                    |  |  |  |  |  |  |
| Clat (D. mat)            | 3 to 22 field                            | Fixed (Fixed data) field                         | The integer from 0 to 128.                                                                                                    |  |  |  |  |  |  |
| Slot (Burst)             | 3 to 22 field                            | Data (PN9, PN15) field                           | The integer from 0 to 1024.                                                                                                    |  |  |  |  |  |  |
|                          | 4 to 22 field                            | CRC (Cyclic Redundancy<br>Check character) field | 0, 8, 12, 16, 24, 32                                                                                                    |  |  |  |  |  |  |
|                          | 1 to 24 field                            | Fixed (Fixed data) field                         | The integer from 0 to 128.                                                                                                    |  |  |  |  |  |  |
| Cl-+ (C+:)               | 1 to 24 field                            | Data (PN9, PN15) field                           | The integer from 0 to 1024.                                                                                                    |  |  |  |  |  |  |
| Slot (Continuous)        | 2 to 24 field                            | CRC (Cyclic Redundancy Check character) field    | 0, 8, 12, 16, 24, 32                                                                                                    |  |  |  |  |  |  |
|                          | Slot Format                              | Select from the list box                         |                                                                                                    |  |  |  |  |  |  |
|                          | Fixed                                    | Sets hexadecimal fixed data                      | 0 to maximum value of number of bits set                                                                                                    |  |  |  |  |  |  |
| Field (Burst/Continuous) | CRC                                      | Sets CRC calculation field as integer            | 1 to number of bits in field on left to CRC (except Guard and Ramp fields)                                                                                                    |  |  |  |  |  |  |
|                          | Data Field                               | Selects continuous pattern                       | PN9, PN15, 16 bit Pattern, ALL0, ALL1, UserFile*2<br>Input any hexadecimal number for 16 bit Pattern.                                                                                                    |  |  |  |  |  |  |
| Data (No Format)         | Data                                     | Selects continuous pattern                       | PN9, PN15, 16 bit Pattern, ALL0, ALL1, UserFile* <sup>2</sup> Input any hexadecimal number for 16 bit Pattern.                                                                                                    |  |  |  |  |  |  |
|                          | Filter                                   | Filter type                                      | Nyquist, Root Nyquist, Gaussian, Gaussian2, Ideal Lowpass, None, ARIB STD-T98, ARIB STD-T102 Part1, Half-sine, User Defined Filter                                                                                                    |  |  |  |  |  |  |
|                          | Roll Off/BT                              | Roll off rate/BT product                         | 0.10 to 1.00 (When Nyquist/Root Nyquist/Gaussian is set.)                                                                                                    |  |  |  |  |  |  |
| Filter                   | Passband                                 | Passband of filter                               | Fs/2, Fs/3, Fs/4, Fs/8, Fs/16, Fs/32<br>(This item is displayed and can be set only when Ideal Lowpass is set as the filter type.<br>The setting range varies with the oversampling rate.)                                                                     |  |  |  |  |  |  |
|                          | RMS                                      | RMS value of waveform pattern                    | 651 to 4104                                                                                                    |  |  |  |  |  |  |
|                          | Package                                  | Package name                                     | Within 31 characters                                                                                                    |  |  |  |  |  |  |
| Pattern Name             | Pattern Name                             | Waveform pattern file name                       | Within 20 characters                                                                                                    |  |  |  |  |  |  |
|                          | Comment                                  | Comment                                          | Within 38 characters                                                                                                    |  |  |  |  |  |  |
| Calculation              | Starts waveform pattern o                | lata generation after setting para               | meters.                                                                                                    |  |  |  |  |  |  |

## **Guard Field Setting Range**

| (1st/2nd) Modulation Type         | Number of Bits in 1st Field       | Number of Bits in 24th Field      |
|-----------------------------------|-----------------------------------|-----------------------------------|
| BPSK, DBPSK, PI/2DBPSK, ASK, 2FSK | Integer between 0 and 9960        | Integer between 0 and 9960        |
| QPSK, DQPSK, PI/4DQPSK, 4FSK      | Multiples of 2 between 0 and 9960 | Multiples of 2 between 0 and 9960 |
| 8PSK, D8PSK                       | Multiples of 3 between 0 and 9960 | Multiples of 3 between 0 and 9960 |
| 16QAM                             | Multiples of 4 between 0 and 9960 | Multiples of 4 between 0 and 9960 |
| 32QAM                             | Multiples of 5 between 0 and 9960 | Multiples of 5 between 0 and 9960 |
| 64QAM                             | Multiples of 6 between 0 and 9960 | Multiples of 6 between 0 and 9960 |
| 256QAM                            | Multiples of 8 between 0 and 9960 | Multiples of 8 between 0 and 9960 |

## **Ramp Field Setting Range**

| (1st/2nd) Modulation Type         | Number of Bits                   |
|-----------------------------------|----------------------------------|
| BPSK, DBPSK, PI/2DBPSK, ASK, 2FSK | Integer number between 1 and 16  |
| QPSK, DQPSK, PI/4DQPSK, 4FSK      | Multiples of 2 between 2 and 32  |
| 8PSK, D8PSK                       | Multiples of 3 between 3 and 48  |
| 16QAM                             | Multiples of 4 between 4 and 64  |
| 32QAM                             | Multiples of 5 between 5 and 80  |
| 64QAM                             | Multiples of 6 between 6 and 96  |
| 256QAM                            | Multiples of 8 between 8 and 128 |

<sup>\*1:</sup> Decimal numbers for each symbol point are changed by selecting a user file for IQ mapping.
\*2: When "UserFile" is set, the binary sequence is read from a text file. Up to 9,600,000 bits can be loaded and then modulated.

MG3710A/MG3710E

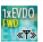

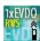

This optional GUI-based PC application software is used to set parameters and generate waveform pattern files for CDMA2000 1xEV-DO systems (1xEV-DO forward and 1xEV-DO Reverse). The MX370103A supports forward (FWD) and reverse (RVS) link functions.

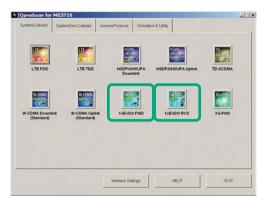

**IQproducer Main Screen** 

#### Forward (FWD) Setting

Sets single carrier parameter as multi-carrier composition in Carrier Edit sheet of forward link.

The Multicarrier Composition sheet generates a multi-carrier waveform pattern for the single carrier set in Carrier Edit.

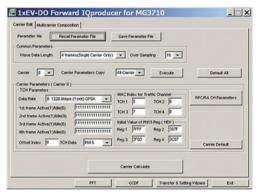

1xEV-DO Forward/Carrier Edit Sheet

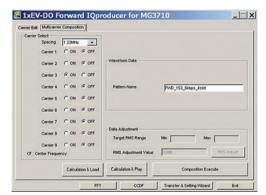

1xEV-DO Forward/Multicarrier Composition Sheet

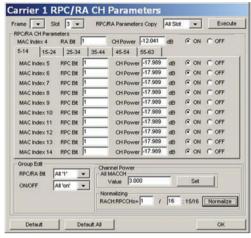

1xEV-DO Forward/ RPC/RA CH Parameter Sheet

#### Reverse (RVS) Setting

Waveform Pattern Edit sheet of reverse link sets parameters for carriers on one screen and generates multi-user signals with freely adjusted frequency, phase, level and delay.

Checks carrier power, frequency offset, delay and phase offset at editing on graph.

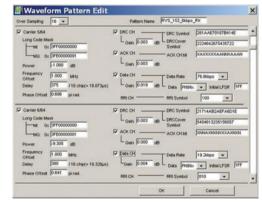

1xEV-DO Reverse/Waveform Pattern Edit Sheet

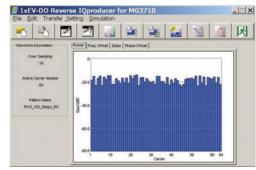

1xEV-DO Reverse/Graph Screen (Power)

# CDMA2000 1xEV-DO IQproducer MX370103A

## Optional

# MG3710A/MG3710E

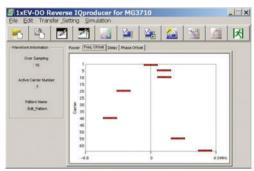

1xEV-DO Reverse/Graph Screen (Freq. Offset)

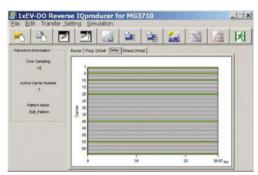

1xEV-DO Reverse/Graph Screen (Delay)

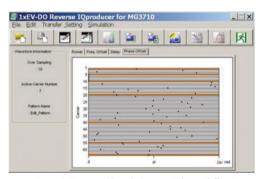

1xEV-DO Reverse/Graph Screen (Phase Offset)

# Reverse (RVS) Quick Edit

Reverse link supports Uniformly Edit sheet and Random Edit sheet as Quick Edit function.

Uniformly Edit sheet specifies multiple carriers and sets multiple parameters to any value at one time.

Random Edit sheet specifies multiple carriers and sets multiple parameters to random values.

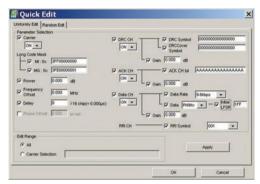

1xEV-DO Reverse/Quick Edit Uniformly Edit Sheet

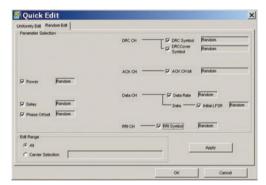

1xEV-DO Reverse/Quick Edit Random Edit Sheet

# CDMA2000 1xEV-DO IQproducer MX370103A

Optional

MG3710A/MG3710E

# **1xEV-DO Forward Setting Range**

#### **Carrier Edit Sheet**

Set the modulation parameters for single carriers (associated with carrier numbers 1 to 9) constituting the multi-carrier on the Carrier Edit sheet.

| Display                  | Setting Range                                                                                                    |  |  |
|--------------------------|----------------------------------------------------------------------------------------------------|--|--|
| Wave Data Length         | Number of frames of generated waveform pattern. Specify up to 4 frames. Specify 3 frames when generating multi-carrier.                         |  |  |
| Over Sampling            | Over sampling rate for waveform patterns. Set 4, 8, or 16.                                                                                      |  |  |
| Default All              | Restores settings of all single carriers to initial values.                                                                                     |  |  |
| Carrier                  | Select single carrier to be edited from 1 to 9.                                                                                                 |  |  |
| Carrier Parameters Copy  | Specify single carrier where settings for currently-set single carrier to be copied (copy destination).                                         |  |  |
| Carrier r arameters copy | Set Carrier 1 to Carrier 9 or All Carrier.                                                                                                    |  |  |
| Execute                  | Copies settings of currently-set single carrier (corresponding to carrier number displayed in Carrier) to copy destination specified by Carrier |  |  |
| LXECUTE                  | Parameters Copy. Copied settings include contents of RPC/RA CH Parameter screen.                                                                |  |  |
|                          | Set data rate and transmission slot for generated single carrier from following: 38.4 kbps (16 slots) QPSK,                                     |  |  |
| Data Rate                | 76.8 kbps (8 slots) QPSK, 153.6 kbps (4 slots) QPSK, 307.2 kbps (2 slots) QPSK, 614.4 kbps (1 slot) QPSK,                                       |  |  |
| Data Rate                | 307.2 kbps (4 slots) QPSK, 614.4 kbps (2 slots) QPSK, 1228.8 kbps (1 slot) QPSK, 921.6 kbps (2 slots) 8-PSK,                                    |  |  |
|                          | 1843.2 kbps (1 slot) 8-PSK, 1228.8 kbps (2 slots) 16QAM, 2457.6 kbps (1 slot) 16QAM, Idle Slot                                                  |  |  |
| 1st to 4th Frame Active  | Set traffic channel active/idle for each slot.                                                                                                  |  |  |
| (1)/Idle (0)             |                                                                                                    |  |  |
|                          | Set traffic channel payload data.                                                                                                    |  |  |
| TCH Data                 | All '0': Sets payload data to all 0 s.                                                                                                    |  |  |
| TCH Data                 | All '1': Sets payload data to all 1 s.                                                                                                    |  |  |
|                          | PN15: Sets payload data to discontinuous PN15 sequence. PN15 is continuous within a frame.                                                      |  |  |
| Offset Index             | Specify PN Offset Index of generated single carrier from 0 to 511.                                                                              |  |  |
| TCH1 to TCH4             | Specify MAC Index used for scrambling sequence of traffic channel and preamble Walsh cover as integer from 5 to 63.                             |  |  |
| Don't to Don't           | Initial value of linear feedback shift register used to generate PN15 sequence when TCH Data set to PN15.                                       |  |  |
| Reg1 to Reg4             | Set hexadecimal number from 0000 to 7FFF. The offset can be added to the PN15 sequence of each TCH by changing this initial value.              |  |  |
| Camian Dafault           | Restores settings of single carrier currently set on screen to initial values. (The corresponding carrier number is displayed in Carrier.) The  |  |  |
| Carrier Default          | settings in the Carrier Parameters frame are restored to the initial values of the single carrier.                                              |  |  |
| RPC/RA CH Parameters     | Opens the RPC/RA CH Parameters screen setting parameters of RPC and RA channels.                                                                |  |  |
| Camian Calandata         | Generates waveform patterns for 9 single carriers. After clicking this button, the entire process on the Carrier Edit sheet is completed when   |  |  |
| Carrier Calculate        | "Complete" is displayed on the Execution and Result screen.                                                                                     |  |  |

## **RPC/RA CH Parameters Sheet**

| Display                  | Setting Range                                                                                                    |  |
|--------------------------|----------------------------------------------------------------------------------------------------|--|
| Frame                    | Selects frame where RPC and RA channels to be edited.                                                                                    |  |
| Slot                     | Selects slot where RPC and RA channels to be edited.                                                                                     |  |
| DDC /DA Doromontore Comu | The RPC/RA channel parameter settings of the current slot can be copied to other slots. The copy destination slot can be specified here, |  |
| RPC/RA Parameters Copy   | from Slot 1 to 16, ALL Slot, or All Frame.                                                                                               |  |
| RA Bit                   | RA bit of RA channel. Set 0 or 1.                                                                                                    |  |
| CH Power                 | Channel gain of MAC channel (relative value to pilot channel). Set from -40 to +40 dB.                                                   |  |
| RPC Bit                  | RPC bit of RPC channel. Set 0 or 1.                                                                                                    |  |
| ON/OFF                   | Turns each MAC channel on/off.                                                                                                    |  |
| RPC/RA Bit (Group Edit)  | All the RPC bits in the current slot can be set to 0 or 1.                                                                               |  |
| Channel Power            | The channel gains (value relative to pilot channel) of all the MAC channels in the current slot can be set at once.                      |  |
| (Group Edit)             |                                                                                                    |  |
| ON/OFF (Group Edit)      | All the MAC channels in the current slot can be set to ON/OFF at once.                                                                   |  |
| Default                  | Clicking this button restores the current slot to the initial state.                                                                     |  |
| Default All              | Clicking this button restores the RPC/RA CH Parameters settings of the current single carrier to the initial values.                     |  |
| Normalize                | Sets all channel gains of RPC and RA channels in currently-set slot collectively to ratio expressed as fraction.                         |  |
|                          | The numerator of the RA channel ratio can be set from 1 to denominator –1. The denominator can be set from 2 to 99.                      |  |

## **Multi-carrier Composition Sheet**

Generates multi-carrier or single carrier waveform pattern from single carrier waveform patterns generated in Carrier Edit sheet

| Display              | Setting Range                                                                                                    |  |
|----------------------|----------------------------------------------------------------------------------------------------|--|
| Spacing              | Sets frequency interval between carriers with consecutive carrier numbers from 1.20, 1.23, 1.25, or 1.35 MHz.                                  |  |
| Carrier Select       | Turns on single carrier used to generate multi-carrier (or single carrier, if only one single carrier turned on with all others turned off) in |  |
| Carrier Select       | single carrier generated in Carrier Edit sheet.                                                                                                |  |
|                      | "RMS" indicates the RMS value of the waveform pattern in this event.                                                                           |  |
| Target RMS Range     | Max: Indicates the maximum RMS value for waveform pattern RMS adjustment.                                                                      |  |
|                      | Min: Indicates the minimum RMS value for waveform pattern RMS adjustment.                                                                      |  |
| RMS Adjustment Value | Sets RMS value of multi-carrier or single-carrier waveform pattern.                                                                            |  |
| RMS Adjust           | Converts waveform pattern generated by clicking Composition Execute button into waveform pattern with RMS value close to value input           |  |
| Rivis Adjust         | in RMS Adjustment Value.                                                                                                    |  |
| Pattern Name         | The pattern file name can be set within twenty 1-byte characters.                                                                              |  |

# CDMA2000 1xEV-DO IQproducer MX370103A

Optional

MG3710A/MG3710E

# **1xEV-DO Reverse Setting Range**

| Display          | Description                                                                                                    | Setting Range                            |
|------------------|----------------------------------------------------------------------------------------------------|------------------------------------------|
| Over Sampling    | Ratio of waveform pattern sampling rate and chip rate.                                                                                                    | 4, 8, 16                                 |
| Pattern Name     | The waveform pattern file name.                                                                                                    | Within 20 characters                     |
| Carrier On/Off   | Set carrier On/Off. On when checked.                                                                                                    | On, Off                                  |
| Long Code Mask   | Set I and Q long code masks. MQ set automatically when MI set by user.                                                                                                    | 0x0 to 0x3FFFFFFFFF (MI, MQ)             |
| Power            | Set carrier power.                                                                                                    | -80.000 to 0.000 dB                      |
| Frequency Offset | Set carrier frequency offset from center frequency setting of MG3710A/MG3710E.                                                                                                    | -5.000 MHz to +5.000 MHz                 |
| Delay            | Set carrier delay. The delay is the time interval from when a frame trigger is output from the rear panel of the MG3710A/MG3710E to when the first frame of the carrier is output. | 0 to 32768 chip                          |
| Phase Offset     | Set carrier phase offset.                                                                                                    | 0.000 to 2.000 π rad.                    |
| DRC CH On/Off    | Set DRC channel On/Off. "On" when checked.                                                                                                    | On, Off                                  |
| DRC CH Gain      | Set channel gain of DRC channel by value relative to pilot channel.                                                                                                    | -80.000 to +20.000 dB                    |
| DRC Symbol       | Set DRC channel symbol data in hexadecimal.                                                                                                    | 0000000000000000000 to FFFFFFFFFFFFFFFFF |
| DRC Cover Symbol | Set DRC cover symbol data in octal.                                                                                                    | 0000000000000000000000 to 77777777777777 |
| ACK CH On/Off    | Set ACK channel On/Off. "On" when checked.                                                                                                    | On, Off                                  |
| ACK CH Gain      | Set channel gain of ACK channel by value relative to pilot channel.                                                                                                    | -80.000 to +20.000 dB                    |
| ACK CH Bit       | Set ACK channel bit.                                                                                                    | A (ACK), N (NACK), X (DTX)               |
| Data CH On/Off   | Set Data channel On/Off. "On" when checked.  On, Off                                                                                                    |                                          |
| Data CH Gain     | Set channel gain of Data channel by value relative to pilot channel80.000 to +20.000 dB                                                                                            |                                          |
| Data Rate        | Set Data channel data rate. 9.6, 19.2, 38.4, 76.8, 153.6 kbps                                                                                                    |                                          |
| Data             | Set Data channel payload data. The "PN9fix" selection item specifies a discontinuous PN9 code sequence. PN9fix, All '0', All '1'                                                   |                                          |
| Initial LFSR     | When PN9fix set for Data, set initial value of PN9 generation shift register in hexadecimal.                                                                                       | 0 to 1FF (HEX)                           |
| RRI Symbol Rate  | Set RRI symbol in binary. 000 to 101 (BIN)                                                                                                    |                                          |

MG3710A/MG3710E

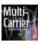

Multi-carrier IQproducer MX370104A is PC application software with five functions. It can generate multi-carrier waveform patterns for modulation signals and tone signals for communications systems as well as a combination file using the MG3710A/MG3710E Baseband Signal Combine function (with Option 048/078).

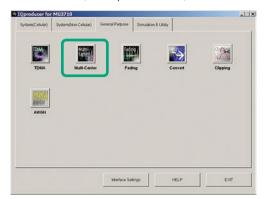

**IQproducer Main Screen** 

#### **Multi-purpose Function**

Generates multi-carrier waveform patterns based on waveform patterns and tone signals for MG3710A/MG3710E. It generates signals with up to 32 carriers as one waveform pattern (Depending on the Freq. Offset and waveform pattern combination, sometimes signals for up to 32 carriers cannot be set.) Gain, frequency offset, initial phase and initial delay for carriers can be set too.

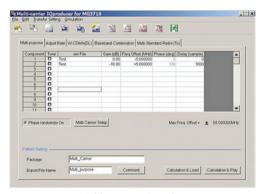

Multi-purpose Function

#### **Adjust Rate Function**

The Adjust Rate function converts two waveform patterns with different sampling rates into two waveforms patterns with the same sampling rate.

The initial phase and delay for two carriers can be set. Additionally, the baseband combine function (Option 048/078) converts the rates of the waveform pattern rates in memory A and B and combines them to match the sampling rate, helping reduce the Adjust rate setup time.

Note: In some cases, the baseband combine function and adjust rate function cannot combine the sampling rate depending on conditions.

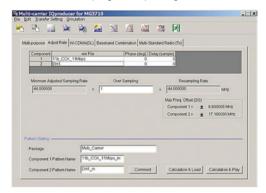

**Adjust Rate Function** 

#### W-CDMA (DL) Function

This function is used to create a waveform pattern by setting any of the 4 or 5 carriers of the W-CDMA Downlink ON/OFF, as well as by setting the Clipping Method, Clipping Reference Level, and Clipping Ratio.

Clipping Method

Non, Vector (pre-filter), Vector (post-filter), Scalar (pre-filter), Scalar (post-filter)

Clipping Reference level

Peak Power, RMS Power

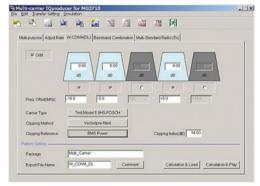

W-CDMA (DL) Function

|                           | Option necessary to use created patterns               |                             |  |
|---------------------------|--------------------------------------------------------|-----------------------------|--|
|                           | Combination of Baseband Signal for 1stRF (Option 048)  | AWGN for 1stRF (Option 049) |  |
| Multi-carrier IQproducer  | Combination of Baseband Signal for 2nddRF (Option 078) | AWGN for 2ndRF (Option 079) |  |
| Multi-purpose             | _                                                      | _                           |  |
| Adjust Rate               | Mandatory                                              | _                           |  |
| W-CDMA (DL)               | _                                                      | _                           |  |
| Baseband Combination      | Mandatory                                              | Mandatory                   |  |
| Multi-Standard Radio (Tx) | Mandatory                                              | _                           |  |

MG3710A/MG3710E

#### **Baseband Combination Function**

Creates combination file to use with baseband combine function (Option 048/078) that outputs two signals, such as wanted + interference signals from one RF port, and sets two waveform patterns, frequency offset and level ratio at the same time. Selecting a previously created combination file supports batch settings.

The modulation signal, AWGN, and tone signal can be selected as interference signals. The AWGN option (Option 049/079) is required to use AWGN.

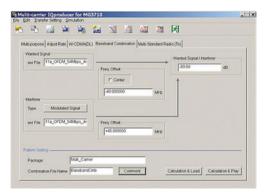

**Baseband Combination Function** 

#### Multi-Standard Radio (Tx) Function

Generates W-CDMA  $\cdot$  TD-SCDMA  $\cdot$  LTE-FDD  $\cdot$  LTE-TDD  $\cdot$  GSM multicarrier signals for evaluating Multi-Standard Radio Tx characteristics. Using the baseband combine function (Option 048/078) outputs signals simultaneously from one RF connector.

However, use the 1stRF and 2ndRF options in combination if the frequency exceeds the RF bandwidth.

**Test Configuration:** 

TC1a [UTRA (FDD) multi-carrier]

TC1b [UTRA (TDD) multi-carrier]

TC2 [E-UTRA multi-carrier]

TC3a (UTRA (FDD) + E-UTRA)

TC3b [UTRA (TDD) + E-UTRA]

TC4a [UTRA (FDD) + GSM]

TC4b [E-UTRA + GSM]

TC4c [UTRA (FDD) + E-UTRA + GSM]

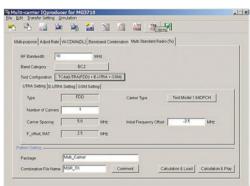

Multi-Standard Radio (Tx) Function UTRA Setting

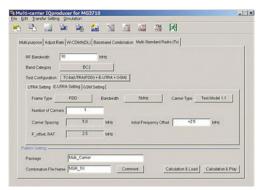

Multi-Standard Radio (Tx) function E-UTRA Setting

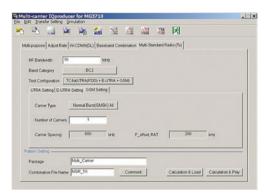

Multi-Standard Radio (Tx) function GSM Setting

Table 1: Test Configuration by Band Category

| Test Configuration               | Band Category |     |     |
|----------------------------------|---------------|-----|-----|
| rest configuration               | BC1           | BC2 | BC3 |
| TC1a (UTRA (FDD) multicarrier)   | ✓             | ✓   | ×   |
| TC1b (UTRA (TDD) multicarrier)   | ×             | ×   | ✓   |
| TC2 (E-UTRA multicarrier)        | ✓             | ✓   | ×   |
| TC3a (UTRA (FDD) + E-UTRA)       | ✓             | ✓   | ×   |
| TC3b (UTRA (TDD) + E-UTRA)       | ×             | ×   | ✓   |
| TC4a (UTRA (FDD) + GSM)          | ×             | ✓   | ×   |
| TC4b (E-UTRA + GSM)              | ×             | ✓   | ×   |
| TC4c (UTRA (FDD) + E-UTRA + GSM) | ×             | ✓   | ×   |

Table 2: Display Tab by Test Configuration

| ruble 2. Display rub by rest configuration |         |               |         |
|--------------------------------------------|---------|---------------|---------|
|                                            | Res     | ult Display T | ype     |
| Test Configuration                         | UTRA    | E-UTRA        | GSM     |
|                                            | Setting | Setting       | Setting |
| TC1a (UTRA (FDD) multicarrier)             | ✓       | ×             | ×       |
| TC1b (UTRA (TDD) multicarrier)             | ✓       | ×             | ×       |
| TC2 (E-UTRA multicarrier)                  | ×       | ✓             | ×       |
| TC3a (UTRA (FDD) + E-UTRA)                 | ✓       | ✓             | ×       |
| TC3b (UTRA (TDD) + E-UTRA)                 | ✓       | ✓             | ×       |
| TC4a (UTRA (FDD) + GSM)                    | ✓       | ×             | ✓       |
| TC4b (E-UTRA + GSM)                        | ×       | ✓             | ✓       |
| TC4c (UTRA (FDD) + E-UTRA + GSM)           | ✓       | ✓             | ✓       |

MG3710A/MG3710E

# **Multi-purpose Setting Range**

| Items                        | Outline                                                                                                    | Setting Range                                                                                                    |  |
|------------------------------|----------------------------------------------------------------------------------------------------|----------------------------------------------------------------------------------------------------|--|
| Multi-purpose                |                                                                                                    |                                                                                                    |  |
| Tone                         | Selects whether to use the tone signal or the waveform pattern file for generating multi-carrier signals.  When you select Tone, the wvi File text box is disabled, and you cannot select wvi File. |                                                                                                    |  |
| wvi File                     | Selects/Deletes the waveform pattern file which will be the source for generating the multi-carrier signal to be set in Component.                                                                  |                                                                                                    |  |
| Component                    |                                                                                                    |                                                                                                    |  |
| Gain                         | Sets the Gain of each Component.                                                                                                    | 0.00 to –80.00 dB, Resolution 0.01 dB                                                                                                    |  |
| Freq. Offset                 | Sets the frequency offset of each Component.                                                                                                    | 0 to $\pm 0.4 \times Fs - 0.5 \times BWmax$<br>(Fs represents a sampling frequency; BWmax represents all band.)                                                                      |  |
| Phase                        | Sets the initial phase of each Component.                                                                                                    | 0 to 359 degree, Resolution 1 degree                                                                                                    |  |
| Delay                        | Sets the initial delay of each Component.                                                                                                    | 0 to N-1 (N is the Data Points of the source wvi. file)                                                                                                    |  |
| Common parameters among tabs | ·                                                                                                    |                                                                                                    |  |
| Phase Randomize On           | Randomize the phase of each carrier.                                                                                                    | Entering a check enables the function. Then the value of Phase becomes invalid.                                                                                                    |  |
| Max Freq. Offset             | The maximum value of the available frequency offset                                                                                                    | Displayed at the right bottom of the screen. You can set the frequency offset of each carrier within the range displayed in this Freq.Offset.                                        |  |
| Multi Carrier Setup          |                                                                                                    |                                                                                                    |  |
| Tone                         | Sets the Tone signal in the carrier.                                                                                                    | When selected: Tone signal, when cleared: wvi File                                                                                                    |  |
| wvi File                     | Selects the wvi file to be used as the carrier.                                                                                                    |                                                                                                    |  |
| Carrier Allocation           | Sets how to allocate carriers.                                                                                                    | Symmetry/Series  Freq.  Carrier Spacing  Symmetry Allocation  Freq.  Center  Carrier Spacing  Freq.  Carrier Spacing  Series Allocation                                              |  |
| Initial Frequency Offset     | Sets the first frequency offset for allocating carriers.                                                                                                    | When Tone is selected: 0 to $\pm$ 60 MHz, Resolution 1 Hz<br>When Tone is cleared: 0 to $\pm$ (0.4 × Fs – 0.5 × BW) MHz<br>(Fs: Sampling rate, BW: Bandwidth value in the wvi. file) |  |
| Carrier Spacing              | Sets the frequency intervals of the signal to be generated in multicarrier format.                                                                                                    | , ,                                                                                                    |  |
| Carrier Number               | Sets the number of the signals to be generated in multi-carrier format.                                                                                                    | e 1 to 32 (The number of available signals to be set changes depending on the set value of Carrier Spacing.)                                                                         |  |
| Power Step                   | Sets the level ratio of the signal to be generated in multi-carrier format.                                                                                                    | e -80.00 to 80.00 dB                                                                                                    |  |
| Phase Step                   | Sets the amount of phase change of Component.                                                                                                    | 0 to 359 degree, Resolution 1 degree                                                                                                    |  |
| Delay Step                   | Sets the amount of delay change of Component.                                                                                                    | 0 to N–1 (where N is Data Points of source wvi. file.)                                                                                                    |  |

# **Adjust Rate Setting Range**

| Items         | Outline                                                                                                    | Setting Range                                                                                |
|---------------|----------------------------------------------------------------------------------------------------|----------------------------------------------------------------------------------------------|
| Adjust Rate   |                                                                                                    |                                                                                              |
| wvi File      | Selects/Deletes the waveform pattern file which will be the source for generating the multi-carrier signal to be set in Component. |                                                                                              |
| Phase         | Sets the initial phase of each                                                                                                    | 0 to 359 degree, Resolution 1 degree                                                         |
|               | Component.                                                                                                    | 0 to 559 degree, Resolution 1 degree                                                         |
| Delay         | Sets the initial delay of each                                                                                                    | 0 to N–1 (N is the Data Points of the source wvi. file.)                                     |
|               | Component.                                                                                                    | 0 to N=1 (N is the Data Points of the source wil. life.)                                     |
| Over Sampling | Sets Over Sampling of the                                                                                                    | 1 to floor (160 MHz/Minimum Adjusted Sampling Rate) floor(x) is the function for finding the |
|               | waveform.                                                                                                    | minimum integer that does not exceed x.                                                      |

# **Multi-carrier IQproducer MX370104A**

Optional

MG3710A/MG3710E

# W-CDMA (DL) Setting Range

| Items              | Outline                              | Setting Range                                                                                  |  |  |
|--------------------|--------------------------------------|------------------------------------------------------------------------------------------------|--|--|
| W-CDMA (DL)        | W-CDMA (DL)                          |                                                                                                |  |  |
| Carrier allocation | Select the carrier allocation        | Selected/not selected                                                                          |  |  |
| Carrier            | Select the carrier to be output.     | Enabled/disabled                                                                               |  |  |
| Level              | Set the level for each carrier to be | 0.00 to -80.00 dB, Resolution 0.01 dB                                                          |  |  |
| Level              | output.                              | 0.00 to -60.00 db, Resolution 0.01 db                                                          |  |  |
| Eraguancy offsat   | Set the frequency offset for each    | Frequency offset for each carrier ±1.0 MHz, Resolution 0.1 MHz                                 |  |  |
| Frequency offset   | carrier to be output.                | requericy offset for each carrier ± 1.0 MHz, Resolution 0.1 MHz                                |  |  |
| Carrier Type       | Select the W-CDMA test model.        | Test Model1 16DPCH, Test Model1 32DPCH, Test Model1 64DPCH,                                    |  |  |
| Carrier Type       | Select the W-CDIVIA test model.      | Test Model5 2HS-PDSCH, Test Model5 4HS-PDSCH, Test Model5 8HS-PDSCH                            |  |  |
| Clipping Method    | Specify the clipping method.         | Non, Vector (pre-filter), Vector (post-filter), Scalar (pre-filter), Scalar (post-filter)      |  |  |
| Clipping Reference | Select the reference for clipping    | Peak Power, RMS Power                                                                          |  |  |
| Clipping Reference | processing.                          | Feak Power, Rivis Power                                                                        |  |  |
|                    |                                      | When Clipping Reference is set to Peak Power:                                                  |  |  |
|                    |                                      | 0 to 100%, Resolution 1%                                                                       |  |  |
|                    | When Clipping Method is not set      | When Clipping Reference is set to RMS Power, and Clipping Method = Vector (pre-filter), Vector |  |  |
| Clipping Index     | to Non, input the ratio to the       | (post-filter):                                                                                 |  |  |
|                    | clipping reference.                  | 3.00 to 14.00 dB, Resolution 0.05 dB                                                           |  |  |
|                    |                                      | When Clipping Method = Scalar (pre-filter), Scalar (post-filter):                              |  |  |
|                    |                                      | 3.00 to 17.00 dB, Resolution 0.05 dB                                                           |  |  |

# **Baseband Combination Setting Range**

| Items                             | Outline                            | Setting Range                                                                            |
|-----------------------------------|------------------------------------|------------------------------------------------------------------------------------------|
| Baseband Combination              |                                    |                                                                                          |
|                                   | Selects/Deletes the waveform       |                                                                                          |
| wvi File (Wanted Signal)          | pattern file to be used as the     |                                                                                          |
|                                   | wanted wave.                       |                                                                                          |
|                                   | Modulated Signal                   | Modulated Signal is used as an interference signal.                                      |
| Type (Interferer)                 | AWGN                               | AWGN is used as an interference signal.                                                  |
|                                   | Tone                               | Tone is used as an interference waveform.                                                |
| wvi File (Interferer)             | Sets a waveform pattern file to be | When Type is set to a parameter other than Modulated Signal, it is displayed as invalid. |
| wvi riie (interierer)             | used as an interference waveform.  | when Type is set to a parameter other than Modulated Signal, it is displayed as invalid. |
| Center Check box                  | Sets whether or not to set Wanted  |                                                                                          |
| (Wanted Signal)                   | Signal to the frequency set on the |                                                                                          |
| (wanted Signal)                   | MG3710A/MG3710E.                   |                                                                                          |
| Freq Offset text box              | Sets the frequency offset of       | 0.000000 to $\pm$ (0.4 × Fs – 0.5 × BW)                                                  |
| (Wanted Signal)                   | Wanted Signal.                     | (Fs: Sampling rate, BW: Bandwidth value in the wvi. file)                                |
| Freq Offset text box (Interferer) | Sets the frequency offset of       | 0.000000 to $\pm$ (0.4 × Fs – 0.5 × BW)                                                  |
|                                   | Interferer.                        | (Fs: Sampling rate, BW: Bandwidth value in the wvi. file)                                |
| Wanted Signal/Interferer          | Sets the level ratio of Wanted     | When it is other than Type = AWGN: $0.00 \text{ to } \pm 80.00 \text{ dB}$               |
| wanted Signal/interferer          | Signal and Interferer.             | When Type = AWGN: 0.00 to ±40.00 dB                                                      |

# Multi-Standard Radio (Tx) Setting Range

| Items                         | Outline                                                                         | Setting Range                                                                                                    |  |  |  |
|-------------------------------|---------------------------------------------------------------------------------|----------------------------------------------------------------------------------------------------|--|--|--|
| Multi-Standard Radio (Tx)     | Multi-Standard Radio (Tx)                                                       |                                                                                                    |  |  |  |
| RF Bandwidth                  | Sets RF Bandwidth.                                                              | 10 MHz to 120 MHz                                                                                                    |  |  |  |
| Band Category                 | Set Band Category.                                                              | BC1, BC2, BC3                                                                                                    |  |  |  |
| Test Configuration            | Set Test Configuration.                                                         | <table 1=""></table>                                                                                                    |  |  |  |
| UTRA Setting, E-UTRA Setting, | The result display type of the tab                                              | <table 2=""></table>                                                                                                    |  |  |  |
| and GSM Setting tabs          | depends on Test Configuration.                                                  | Table 27                                                                                                    |  |  |  |
| UTRA Setting tab              |                                                                                 |                                                                                                    |  |  |  |
| Туре                          | Displays whether the type of the UTRA signal is FDD (W-CDMA) or TDD (TD-SCDMA). | When Band Category = BC1 and BC2: FDD When Band Category = BC3: TDD                                                                                                    |  |  |  |
| Carrier Type                  | Selects the type of the UTRA signal.                                            | When Type = FDD: Test Model1 16DPCH, Test Model1 32DPCH, Test Model1 64DPCH, Test Model4, Test Model5 2HS-PDSCH, Test Model5 4HS-PDSCH, Test Model5 8HS-PDSCH When Type = TDD: RMC 1Code, RMC 8Code, RMC 10Code |  |  |  |
| Number of Carriers            | Sets the number of UTRA carriers.                                               | The number of carriers not exceeding the bandwidth of 1 to RF Bandwidth                                                                                                    |  |  |  |
| Carrier Spacing               | Sets Carrier Spacing.                                                           | When Type is FDD: 5 MHz<br>When Type is TDD: 1.6 MHz                                                                                                    |  |  |  |
| Initial Frequency Offset      | Sets Initial Frequency Offset.                                                  | 0.0 to ±RF Bandwidth/2, Resolution 0.1 MHz                                                                                                    |  |  |  |
| F_offset, RAT                 | Displays the F_offset, RAT values                                               | When Type is FDD: 2.5 MHz                                                                                                    |  |  |  |
|                               | as specified in TS 37.141.                                                      | When Type is TDD: 1.0 MHz                                                                                                    |  |  |  |

# **Multi-carrier IQproducer MX370104A**

# Optional

# MG3710A/MG3710E

| Items                    | Outline                                                                                                    |                                                                                                |                                                                                        |                    | Setting Rai  | nge          |           |        |
|--------------------------|----------------------------------------------------------------------------------------------------|------------------------------------------------------------------------------------------------|----------------------------------------------------------------------------------------|--------------------|--------------|--------------|-----------|--------|
| E-UTRA tab               |                                                                                                    |                                                                                                |                                                                                        |                    |              |              |           |        |
| Frame Type               | Selects the Frame type (FDD or TDD) of E-UTRA.                                                                                                    | FDD, TDD                                                                                       |                                                                                        |                    |              |              |           |        |
| Bandwidth                | Selects Bandwidth of E-UTRA.                                                                                                    | 1.4, 3, 5, 10, 1                                                                               | 5, 20 MHz                                                                              |                    |              |              |           |        |
| Carrier Type             | Selects the type (Test Model) of the E-UTRA signal.                                                                                                    |                                                                                                | Test Model1.1, Test Model1.2, Test Model2, Test Model3.1, Test Model3.2, Test Model3.3 |                    |              |              |           |        |
| Number of Carriers       | Sets the number of E-UTRA carriers.                                                                                                    | The number of                                                                                  | of carriers not                                                                        | exceeding th       | ne bandwidth | of 1 to RF B | andwidth. |        |
| Carrier Spacing          | Displays Carrier Spacing.                                                                                                    |                                                                                                |                                                                                        |                    |              |              |           |        |
| Initial Frequency Offset | Sets Initial Frequency Offset.                                                                                                    | 0.0 to ±RF Bai                                                                                 | ndwidth/2, Re                                                                          | esolution 0.1      | MHz          |              |           |        |
| F_offset, RAT            | The displayed value depends on the setting of Band Category and Ba  F_offset, RAT value  Band Category 1.4 MHz 3 MHz 5 MHz 10 MHz 1  BC1 0.9 MHz 1.7 MHz | d Bandwidth.                                                                                   | 20 MHz                                                                                 |                    |              |              |           |        |
|                          |                                                                                                    | BC2<br>BC3                                                                                     | 0.7 MHz<br>0.9 MHz                                                                     | 1.5 MHz<br>1.7 MHz | 2.5 MHz      | 5 MHz        | 7.5 MHz   | 10 MHz |
| GSM Setting tab          |                                                                                                    |                                                                                                |                                                                                        |                    |              |              |           |        |
| Carrier Type             | Selects the type of the GSM signal.                                                                                                    | Normal Burst(GMSK) TN0, Normal Burst(GMSK) All, Normal Burst(8PSK) TN0, Normal Burst(8PSK) All |                                                                                        |                    |              |              |           |        |
| Number of Carriers       | Sets the number of GSM carriers.                                                                                                    | The number of carriers not exceeding the bandwidth of 1 to RF Bandwidth                        |                                                                                        |                    |              |              |           |        |
| Carrier Spacing          | Displays Carrier Spacing.                                                                                                    | 600 kHz fixed                                                                                  |                                                                                        |                    |              |              |           |        |
| F_offset, RAT            | Displays the F_offset, RAT values as specified in TS 37.141.                                                                                             | 200 kHz fixed                                                                                  |                                                                                        |                    |              |              |           |        |

# **DVB-T/H IQproducer MX370106A**

Optional

# MG3710A/MG3710E

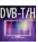

DVB-T/H IQproducer MX370106A is GUI-driven PC application software supporting the ETSI EN 300 744 V1.5.1 (2004-11) Physical Layer standard.

This software processes the DVB-T/H Physical Layer shown in the Signal Generation Block Diagram below.

When all of Outer Coder, Outer Interleaver, Inner Coder, and Inner Interleaver are ON, the data selected by Data Pattern is input to the MPEG-TS part shown in the figure below.

When each function is turned OFF, all the blocks of the front side are turned OFF. The data selected by Data Pattern is inserted by jumping over blocks that are OFF.

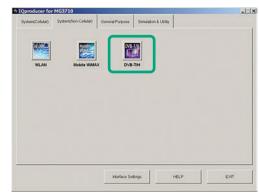

**IQproducer Main Screen** 

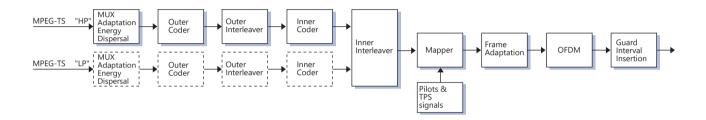

## **DVB-T/H IQproducer Setting Screen**

Parameters are set easily by selecting buttons on one screen.

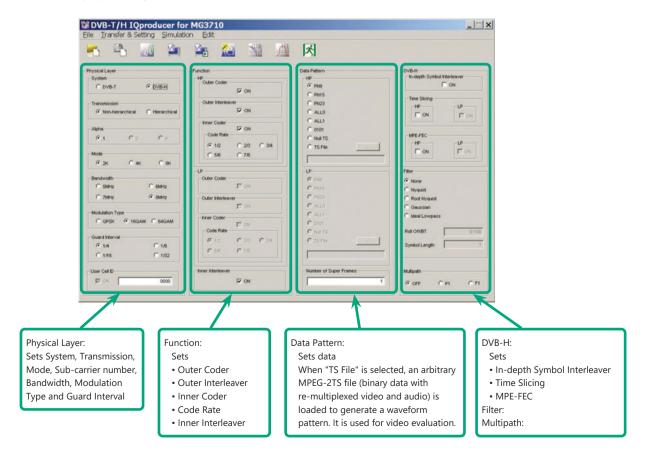

# **DVB-T/H IQproducer MX370106A**

Optional

MG3710A/MG3710E

# **Parameter Setting Items**

| No. | Segment         | Items                     | Setting Range                                                                                                    | Restriction*1                                                     |  |
|-----|-----------------|---------------------------|----------------------------------------------------------------------------------------------------|-------------------------------------------------------------------|--|
| 1   |                 | System                    | DVB-T, DVB-H                                                                                                    |                                                                   |  |
| 2   |                 | Transmission              | Non-hierarchical, Hierarchical                                                                                                    |                                                                   |  |
| 3   |                 | Alpha                     | 1, 2, 4                                                                                                    | 1: When No.2 = Non-hierarchical                                   |  |
| 4   | Physical Layer  | Mode                      | 2K, 4K, 8K (Sub-carrier of OFDM)                                                                                                    | "4K" cannot be set when No.1 = DVB-T.                             |  |
| 5   | Friysical Layer | Bandwidth                 | 5, 6, 7, 8 MHz                                                                                                    | "5 MHz" cannot be set when No.1 = DVB-T.                          |  |
| 6   |                 | Modulation Type           | QPSK, 16QAM, 64QAM                                                                                                    | "QPSK" cannot be set when No.2 = Hierarchical                     |  |
| 7   |                 | Guard Interval            | 1/4, 1/8, 1/16, 1/32                                                                                                    |                                                                   |  |
| 8   |                 | User Cell ID              | ON (0000 to FFFF), OFF                                                                                                    | "ON": When No.1 = DVB-H                                           |  |
| 9   |                 | Outer Coder               | ON, OFF                                                                                                    | "LP" cannot be set when No.2 = Non-hierarchical.                  |  |
|     |                 | Outer Coder               | ON, OTT                                                                                                    | OFF: When No.10 = OFF                                             |  |
|     |                 |                           |                                                                                                    | "LP" cannot be set when No.2 = Non-hierarchical.                  |  |
| 10  |                 | Outer Interleaver         | ON, OFF                                                                                                    | ON: When No.9 = ON                                                |  |
|     |                 |                           |                                                                                                    | OFF: When No.11 = OFF                                             |  |
|     | Function        |                           |                                                                                                    | "LP" cannot be set when No.2 = Non-hierarchical.                  |  |
| 11  |                 | Inner Coder               | ON, OFF                                                                                                    | ON: When No.10 = ON                                               |  |
|     |                 |                           |                                                                                                    | OFF: When No.13 = OFF                                             |  |
| 12  |                 | Code Rate                 | 1/2, 2/3, 3/4, 5/6, 7/8                                                                                                    | "LP" cannot be set when No.2 = Non-hierarchical. Cannot be        |  |
| 12  |                 | Code Rate                 | 1/2, 2/3, 3/4, 3/0, 7/8                                                                                                    | set when No.11 = OFF                                              |  |
| 13  |                 | Inner Interleaver         | ON, OFF                                                                                                    | ON: When No.11 = ON                                               |  |
|     |                 |                           | PN9, PN15, PN23, ALL0, ALL1, 0101, Null TS, TS File                                                                                                    | "LP" cannot be set when No.2 = Non-hierarchical.                  |  |
|     |                 | (Data)                    | When TS File is selected, a created TS (Transport Stream: binary data in which image data and voice data are multiplexed) data file can be loaded. TS data consists of two or more packets (1 packet = 188 bytes). The first byte of each packet is the |                                                                   |  |
| 14  | Data Pattern    |                           | Sync Byte, and is always 47 (hexadecimal). If a file that does not satisfy this TS data format is selected and the Calculation button is clicked, an error message will be displayed.                                                                   |                                                                   |  |
|     | Data Fattern    |                           | The Sync Byte is also added to PN9, PN15, PN23, ALL0, ALL1, and 0101 data patterns when Outer Coder, Outer Interleaver,                                                                                                    |                                                                   |  |
|     |                 |                           | Inner Coder, and Inner Interleaver are all set to ON. At this                                                                                                    | s time, the last data in a packet and the data following the Sync |  |
|     |                 |                           | Byte in the next packet are continuous.*2                                                                                                    |                                                                   |  |
| 15  |                 | Number of Super<br>Frames | 1 to 384                                                                                                    | (See following for details.)                                      |  |
|     |                 | In-depth Symbol           |                                                                                                    | OFF: When No.1 = DVB-T                                            |  |
| 16  |                 | Interleaver               | ON, OFF                                                                                                    | OFF: When No.4 = 8K                                               |  |
|     |                 | Interleaver               |                                                                                                    | OFF: When No.13 = OFF                                             |  |
|     |                 |                           | ON, OFF                                                                                                    |                                                                   |  |
| 17  |                 | Time Slicing              | When Time Slicing = ON, the 49th bit of the TPS data is                                                                                                    | OFF: No.1 = DVB-T                                                 |  |
| 17  | DVB-H           | Time slicing              | set to "1". When Data Pattern = TS File, Time Slicing                                                                                                    | "LP" cannot be set when No.2 = Non-hierarchical.                  |  |
|     |                 |                           | processing is required in the selected TS file.                                                                                                    |                                                                   |  |
|     |                 |                           | ON, OFF                                                                                                    |                                                                   |  |
| 10  | 8               | MPE-FEC                   | When MPE-FEC = ON, the 50th bit of the TPS data is set                                                                                                    | OFF: When No.1 = DVB-T                                            |  |
| 18  |                 |                           | to "1". When Data Pattern = TS File, MPE-FEC processing                                                                                                    | "LP" cannot be set when No.2 = Non-hierarchical.                  |  |
|     |                 |                           | is required in the selected TS file.                                                                                                    |                                                                   |  |
| 19  |                 | (Type)                    | None, Nyquist, Root Nyquist, Gaussian, Ideal Lowpass                                                                                                    |                                                                   |  |
| 20  |                 | Roll Off/BT               | 0.100 to 1.000                                                                                                    | Cannot be set when No.19 = None/Ideal Lowpass                     |  |
|     | Filter          |                           |                                                                                                    | Cannot be set when No.19 = None/Ideal Lowpass                     |  |
| 21  |                 | Symbol Length             | 1 to 1023                                                                                                    | 1: When No.19 = None                                              |  |
|     |                 |                           |                                                                                                    | 1023: When No.19 = Ideal Lowpass                                  |  |
| 22  | Multipath       |                           | OFF, F1, P1                                                                                                    |                                                                   |  |
|     |                 |                           |                                                                                                    |                                                                   |  |

<sup>\*1:</sup> Other parameter setting conditions limited by setting range restrictions.

<sup>\*2:</sup> Packet continuity shown in following figure.

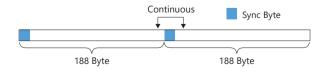

# **DVB-T/H IQproducer MX370106A**

Optional

MG3710A/MG3710E

#### **Number of Super Frame Setting**

The "Number of Super Frame" setting range changes according to the "Mode" setting, "MG3710A/MG3710E main frame memory option" and "Combination of baseband signal option" as shown in the following table.

| Maximum Number<br>of Super Frames | Select Option                                                             |    |
|-----------------------------------|---------------------------------------------------------------------------|----|
| 48                                | Memory 64 Msamples*1                                                      |    |
| 24                                |                                                                           |    |
| 12                                |                                                                           | 8K |
| 96                                |                                                                           | 2K |
| 48                                | Memory 64 Msamples × 2*1                                                  | 4K |
| 24                                | (With Combination of Baseband Signal Option)*4                            |    |
| 192                               | Memory 256 Msamples*2                                                     |    |
| 96                                |                                                                           |    |
| 48                                |                                                                           |    |
| 385                               | Memory 256 Msamples × 2*2                                                 |    |
| 192                               |                                                                           |    |
| 96                                | (With Combination of Baseband Signal Option)*4                            | 8K |
| 385                               |                                                                           | 2K |
| 192                               | Memory 1024 Msamples* <sup>3</sup>                                        |    |
| 96                                |                                                                           |    |
| 385                               | Memory 1024 Msamples × 2*3 (With Combination of Baseband Signal Option)*4 |    |
| 192                               |                                                                           |    |
| 96                                |                                                                           |    |

- \*1: Standard built-in memory size
- \*2: MG3710A-045/MG3710E-045

ARB Memory Upgrade 256 Msample for 1stRF MG3710A-075/MG3710E-075

ARB Memory Upgrade 256 Msample for 2ndRF

\*3: MG3710A-046/MG3710E-046

ARB Memory Upgrade 1024 Msample for 1stRF MG3710A-076/MG3710E-076

ARB Memory Upgrade 1024 Msample for 2ndRF

\*4: Supports two built-in ARB memories for one RF output (1stRF or 2ndRF) (one ARB memory as standard).

Combines two memories to support either two waveform patterns or large waveform pattern with upper limit size of 1024 Msamples.

The data selected by "Data Pattern" is annulled in the terminal of the final super frame set here.

The data processing changes according to the "Size of TS File" and "Setting of Number of Super Frames" when TS File is selected at "Data Pattern". The TS File data is annulled when the "TS File data number" is greater than the "Data number equivalent to the set number of super frames." When the "TS File data number" is smaller than the "Data number equivalent to the set number of super frames", the same TS File data is repeated from the header.

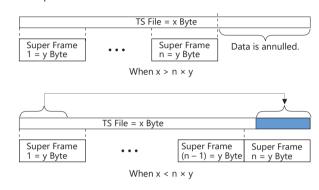

Optional

MG3710A/MG3710E

MG3740A

Fading

Fading IQproducer MX370107A is GUI-driven PC application software to set fading parameters and to generate waveform patterns by reading the waveform patterns for the MG3710A/MG3710E/MG3740A. The MX370107A supports the fading of each IQ channel, calculation of correlation line, AWGN combination.

Either waveform patterns created by another IQproducer or IQ data (ASCII) created by general simulation tools can be selected as the input data file.

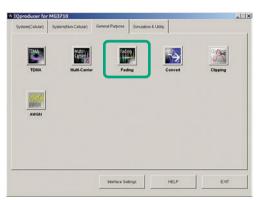

**IQproducer Main Screen** 

#### **Fading Profile Selection Function**

Sets fading profile, movement speed, and Doppler frequency for channels. "Select Profile" has profiles for each system to batch set parameters with a single click. Set parameters can be edited at the Channel Setting screen.

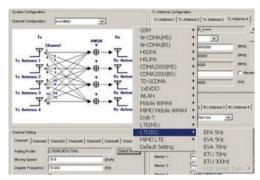

Select Profile (Example: LTE\_BS)

#### Fading IQproducer Setting Screen

The Tx, Rx, Channel, and AWGN are set at the common screen shown on the right. The channel configuration can be selected from  $1\times1$  SISO to  $4\times4$  MIMO.

Each channel path number (1 to 20), fading type, delay, and power is set at the Channel 1 to Channel 4 tabs.

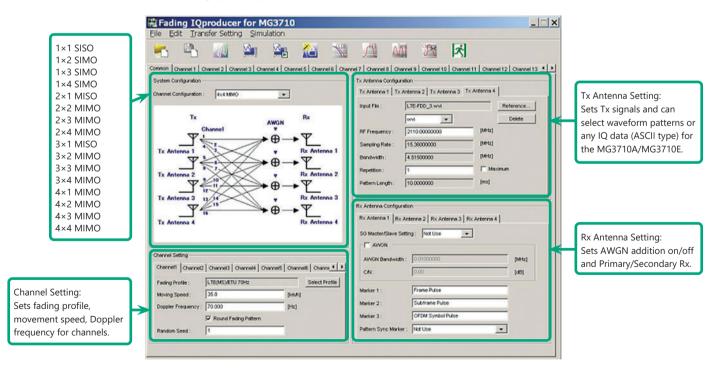

Fading IQproducer Setting Screen/Common Sheet

Optional

MG3710A/MG3710E

MG3740A

## **Channel Setting**

Channel tab sets max. 20 paths and parameter details for each channel to confirm level difference and delay on graph.

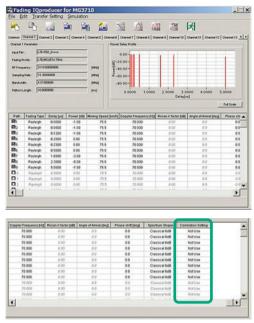

**Channel Sheet** 

### **Correlation Matrix Setting**

Parameter of Channel tab for all enabled paths. Automatically sets bottom left element so that top right and bottom left elements become complex conjugates where opposite components of Correlation Matrix form boundary.

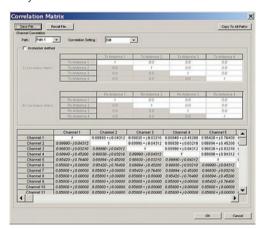

**Correlation Matrix Screen** 

## **Moving Propagation Setting**

Can be set when:

- "System Configuration = 1×1 SISO",
- "Fading Profile = Moving Propagation (W-CDMA)"

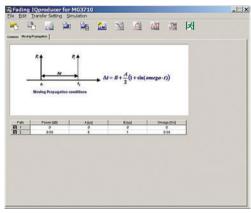

Moving Propagation Screen

#### **Birth-Death Propagation Setting**

Can be set when:

- "System Configuration = 1×1 SISO",
- "Fading Profile = Birth-Death Propagation (W-CDMA)"

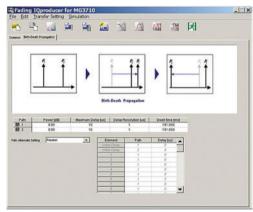

Birth-Death Propagation Screen

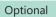

MG3710A/MG3710E

MG3740A

# **Common Parameter Setting Range**

| Items                        | Outline                                                             | Setting Range                                                                                                    |
|------------------------------|---------------------------------------------------------------------|----------------------------------------------------------------------------------------------------|
| System Configuration         |                                                                     |                                                                                                    |
| Channel Configuration        | Number of Input/Output antenna                                      | 1×1 SISO, 1×2 SIMO, 1×3 SIMO, 1×4 SIMO, 2×1 MISO, 2×2 MIMO,<br>2×3 MIMO, 2×4 MIMO, 3×1 MISO, 3×2 MIMO, 3×3 MIMO, 3×4 MIMO,<br>4×1 MISO, 4×2 MIMO, 4×3 MIMO, 4×4 MIMO                                      |
| Tx Antenna Configuration     |                                                                     |                                                                                                    |
| Innert File                  | Input pattern file                                                  | Display only                                                                                                    |
| Input File                   | Input file type                                                     | wvi, ASCII1, ASCII2, ASCII3                                                                                                    |
| RF Frequency                 | Center frequency                                                    | 0.25000000 to 6000.00000000 MHz, Resolution 0.00000001 MHz                                                                                                    |
| Sampling Rate                | Sampling Rate                                                       | When wvi file is selected: Display only When ASCII1/ASCII2/ASCII3 is selected: 0.02000000 MHz to 160.00000000 MHz [MG3710A/MG3710E] 0.02000000 MHz to 8.00000000 MHz [MG3740A] Resolution: 0.00000001 MHz |
| Bandwidth                    | Bandwidth of waveform pattern                                       | When wvi file is selected: Display only When ASCII1/ASCII2/ASCII3 is selected: 0.02000000 to Sampling Rate MHz, Resolution 0.00000001 MHz                                                                 |
| Repetition                   | Repetition number of waveform pattern                               | 1 to maximum, Maximum (at maximum, waveform patterns repeated up to memory size)                                                                                                    |
| Pattern Length               | Pattern length of waveform pattern                                  | Display only                                                                                                    |
| Channel Setting              |                                                                     |                                                                                                    |
| Fading Profile               | Display of Fading Profile                                           | <table 1=""></table>                                                                                                    |
| Moving Speed                 | Moving Speed                                                        | 0.0 to 5000.0 km/h, Resolution 0.1 km/h                                                                                                    |
| Doppler Frequency            | Doppler Frequency                                                   | 0.000 to "Sampling Rate/2 or Following Equation: smaller"  Resolution 0.001 Hz  Equation: 5000 × 1000/3600 × [RF Frequency]/c (c: Speed of light)                                                         |
| Round Fading Pattern         | Continuity of faded waveform pattern                                | With/Without check (setting check makes sequential)                                                                                                    |
| Random Seed                  | Random seed for fading                                              | 1 to 255, Resolution 1                                                                                                    |
| Rx Antenna Configuration     |                                                                     |                                                                                                    |
| SG Primary/Secondary Setting | Primary/Secondary setting when connecting two SG units at SIMO/MIMO | Not Use, Primary, Secondary (Secondary1 to Secondary3)                                                                                                    |
| AWGN                         | ON/OFF                                                              | With check (= ON)/Without check (= OFF)                                                                                                    |
| AWGN Bandwidth               | AWGN Bandwidth                                                      | 0.01000000 to Sampling Rate/2 MHz, Resolution 0.00000001 MHz                                                                                                    |
| C/N                          | Setting of C/N                                                      | -40.00 to +40.00 dB, Resolution 0.01 dB                                                                                                    |
| Marker1 to 3                 | Marker name                                                         | 31 characters max                                                                                                    |
| Pattern Sync Marker          | Marker for output of Pattern Sync Marker                            | Not Use, Marker1, Marker2, Marker3                                                                                                    |

# Table 1: Fading Profile Channel Model

| System        | Channel Model                                                                                                    |  |  |
|---------------|----------------------------------------------------------------------------------------------------|--|--|
| CCLA          | Rural Area 6 tap, Rural Area 4 tap, Hilly Terrain 12 tap-1, Hilly Terrain 12 tap-2, Hilly Terrain 6 tap-1, Hilly Terrain 6 tap-2,   |  |  |
| GSM           | Urban Area 12 tap-1, Urban Area 12 tap-2, Urban Area 6 tap-1, Urban Area 6 tap-2, Equalisation Test 6 tap, Typical small cell 2 tap |  |  |
| W-CDMA (MS)   | Case1, Case2, Case3, Case4, Case5, Case6, Moving propagation, Birth-Death propagation, High Speed Train                             |  |  |
| W-CDMA (BS)   | Case1, Case2, Case3, Case4, Moving propagation, Birth-Death propagation, High Speed Train                                           |  |  |
| HSDPA         | Case1, Case2, Case3, Case4, Case5, Case6, Case8, ITU Pedestrian A, ITU Pedestrian B, ITU Vehicular A                                |  |  |
| HSUPA         | Case1, Case2, Case3, Case4, ITU Pedestrian A, ITU Pedestrian B, ITU Vehicular A                                                     |  |  |
| CDMA2000 (MS) | Case1, Case2, Case3, Case4, Case5, Case6                                                                                            |  |  |
| CDMA2000 (BS) | Case1, Case2, Case3, Case4                                                                                                    |  |  |
| TD-SCDMA      | Case1, Case2, Case3, ITU Pedestrian A, ITU Pedestrian B, ITU Vehicular A                                                            |  |  |
| 1xEV-DO       | Configuration1, Configuration2, Configuration3, Configuration4, Configuration5                                                      |  |  |
| WLAN          | Model A, Model B, Model C, Model D, Model E                                                                                         |  |  |
| DVB-T         | Typical Urban (TU6), Typical Rural Area (RA6)                                                                                       |  |  |
| LTE (MS)      | EPA 5 Hz, EVA 5 Hz, EVA 70 Hz, ETU 70 Hz, ETU 300 Hz, High Speed Train                                                              |  |  |
| LTE (BS)      | EPA 5 Hz, EVA 5 Hz, EVA 70 Hz, ETU 70 Hz, ETU 300 Hz, High Speed Train                                                              |  |  |
|               | 1×2 SIMO (EPA 5 Hz, EVA 5 Hz, EVA 70 Hz, ETU 70 Hz, ETU 300 Hz)                                                                     |  |  |
| NAINAO LTE    | 2×2 MIMO (EPA 5 Hz, EVA 5 Hz, EVA 70 Hz, ETU 70 Hz, ETU 300 Hz)                                                                     |  |  |
| MIMO LTE      | 4×2 MIMO (EPA 5 Hz, EVA 5 Hz, EVA 70 Hz, ETU 70 Hz, ETU 300 Hz)                                                                     |  |  |
|               | 4×4 MIMO (EPA 5 Hz, EVA 5 Hz, EVA 70 Hz, ETU 70 Hz, ETU 300 Hz)                                                                     |  |  |

Optional

MG3710A/MG3710E

MG3740A

## **Channel 1 to 16 Parameter Setting Range**

| Items                     | Outline                                             | Setting Range                                                                                                    |
|---------------------------|-----------------------------------------------------|----------------------------------------------------------------------------------------------------|
| Channel n parameters (n = | 1 to 16)                                            |                                                                                                    |
| Input File                | Input File                                          | Display only                                                                                                    |
| Fading Profile            | Fading Profile                                      | Display only                                                                                                    |
| RF Frequency              | Center Frequency                                    | Display only                                                                                                    |
| Sampling Rate             | Sampling Rate                                       | Display only                                                                                                    |
| Bandwidth                 | Bandwidth of waveform pattern                       | Display only                                                                                                    |
| Pattern Length            | Pattern Length of waveform pattern                  | Display only                                                                                                    |
| Path (1 to 20)            |                                                     |                                                                                                    |
| Path                      | Display of Path No., ON/OFF                         | With check (= ON)/Without check (OFF)                                                                                                    |
| Fading Type               | Kinds of single path fading                         | Rayleigh, Rice, Constant Rayleigh: Environment in which multiple scattering waves arrive.  The Rx level is changed according to the Rayleigh distribution. Rice: Environment in which multiple scattering and direct waves arrive.  The Rx level is changed according to the Rice distribution. Constant: Rx level not changed |
| Delay                     | Delay                                               | 0.0000 to 2000.0000 μs, Resolution 0.0001 μs                                                                                                    |
| Power                     | Power of path                                       | -80.00 to 0.00 dB, Resolution 0.01 dB                                                                                                    |
| Moving Speed              | Moving Speed                                        | 0.0 to 5000.0 km/h, Resolution 0.1 km/h                                                                                                    |
| Doppler Frequency         | Doppler Frequency                                   | 0.000 to Sampling Rate/2 or smaller, Resolution 0.001 Hz<br>Equation: 5000 × 1000/3600 × [RF Frequency]/c (c: velocity of light)                                                                                                    |
| Rician K factor           | Power ratio between direct wave and scattering wave | -40.00 to +40.00 dB, Resolution 0.01 dB<br>Can be set when Fading Type = Rice.                                                                                                    |
| Angle of Arrival          | Direct wave arrival angle                           | 0.0 to 180.0 deg., Resolution 0.1 deg. Can be set when Fading Type = Rice.                                                                                                    |
| Phase Shift               | Phase Shift                                         | 0.0 to 359.9 deg., Resolution 0.1 deg.                                                                                                    |
| Spectrum Shape            | Doppler spectrum shape                              | Classical 6 dB, Classical 3 dB, Flat, Rounded Can not be set when Fading Type = Constant.     Classical 6 dB  Classical 6 dB  Classical 6 dB  Classical 3 dB  Flat  Rounded                                                                                                    |
| Correlation Setting       | Setting correlation matrix                          | Edit, Not Use, Path number setting at Edit                                                                                                    |
| Path Correlation Matrix   | Path Correlation Matrix                             | -1.00000 -j1.00000 to 1.00000 +j1.00000  Resolution both real and imaginary parts = 0.00001  Set when Correlation Setting = Edit  Only top-right elements of opposite angle can be edited                                                                                                    |

# **Moving Propagation Parameter Setting Range**

Can be set when "System Configuration = 1×1 SISO" and "Fading Profile = Moving Propagation".

| ,             | 3                         | 5 1 5                                 |
|---------------|---------------------------|---------------------------------------|
| Items         | Outline                   | Setting Range                         |
| Power         | Power of Path2            | -80.00 to 0.00 dB, Resolution 0.01 dB |
| A (Offset)    | Offset of Path2           | 0 to 500 μs, Resolution 1 μs          |
| B (Variation) | Change of delay at Path 2 | 0 to 500 μs, Resolution 1 μs          |
| Omega         | Setting of Omega          | 0.00 to 1.00 Hz, Resolution 0.01 Hz   |

# **Birth-Death propagation Parameter Setting Range**

Can be set when "System Configuration = 1×1 SISO" and "Fading Profile = Birth-Death Propagation".

|                        |                        | 1 3                                                                       |
|------------------------|------------------------|---------------------------------------------------------------------------|
| Items                  | Outline                | Setting Range                                                             |
| Power                  | Power of path          | -80.00 to 0.00 dB, Resolution 0.01 dB                                     |
| Maximum Delay          | Maximum Delay          | 1 to 400 μs, Resolution "Delay Resolution"                                |
| Delay Resolution       | Delay Resolution       | 1 to Maximum Delay μs, Resolution 1 μs                                    |
| Dwell time             | Dwell time             | 0.001 to 200.000 ms, Resolution 0.001 ms                                  |
|                        |                        | Random, Sequence                                                          |
| Path Alternate setting | Path Alternate setting | Random: Path 1 and Path 2 alternated randomly                             |
|                        |                        | Sequence: Delay and path switched by setting sequence                     |
| Path                   | Path setting           | 1, 2, Termination                                                         |
| ratti                  |                        | Can be set when Path Alternate Setting = Sequence.                        |
| Delevi                 | Dolay of path          | 0 to Maximum Delay                                                        |
| Delay                  | Delay of path          | Enabled when Path Alternate = Sequence and previous element ≠ Termination |

## **High Speed Train Parameter Setting Range**

Can be set when "System Configuration = 1×1 SISO" and "Fading Profile = High Speed Train".

| Items                     | Outline                                                                 | Setting Range                              |
|---------------------------|-------------------------------------------------------------------------|--------------------------------------------|
| Ds                        | Setting of (the default value of the distance between BS and train) × 2 | 0 to 2000 m, Resolution: 1 m               |
| Dmin                      | Setting of the distance between BS and rail                             | 1 to 100 m, Resolution: 1 m                |
| Rician K factor           | Power ratio between direct wave and scattering wave                     | -40.00 to +40.00 dB, Resolution: 0.01 dB   |
| Moving Speed              |                                                                         | 0.0 to 5000.0 km/h, Resolution: 0.1 km/h   |
| Maximum Doppler Frequency |                                                                         | 0.000 to 2000.000 Hz, Resolution: 0.001 Hz |

Optional

## MG3710A/MG3710E

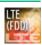

LTE IQproducer MX370108A is PC application software with a GUI for generating waveform patterns in compliance with the LTE FDD specifications in the 3GPP TS 36.211, TS 36.212, and TS 36.213 standards.

Generates test model waveform patterns used for LTE base station Tx tests and FRC (Fixed Reference Channel) used for Rx tests. LTE IQproducer supports two setting screens: "Easy Setup Screen" and "Normal Setup Screen".

LTE-Advanced FDD Option MX370108A-001 supports simple generation of carrier aggregation signals added\* by 3GPP Rel. 10. Additionally, clustered SC-FDMA signals can be generated at Uplink.

\*: MBSFN reference signals, UE-specific reference signals, Positioning reference signals, CSI reference signals, and Physical Multicast Channel are not supported.

#### Channels Generated by MX370108A LTE IQproducer

#### Downlink

Cell-specific Reference Signal
Primary Synchronization Signal
Secondary Synchronization Signal
PBCH (Physical Broadcast Channel)
PCFICH (Physical Control Format Indicator Channel)
PDCCH (Physical Downlink Control Channel)
PDSCH (Physical Downlink Shared Channel)
PHICH (Physical Hybrid-ARQ Indicator Channel)

#### Uplink

PUCCH (Physical Uplink Control Channel)
PUSCH (Physical Uplink Shared Channel)
Demodulation Reference Signal for PUCCH/PUSCH
Sounding Reference Signal
Random Access Preamble

#### **Easy Setup Screen**

Waveform patterns can be generated easily because the main parameters are restricted to the Easy Setup screen. Use "Normal Setup function" for detailed parameter settings.

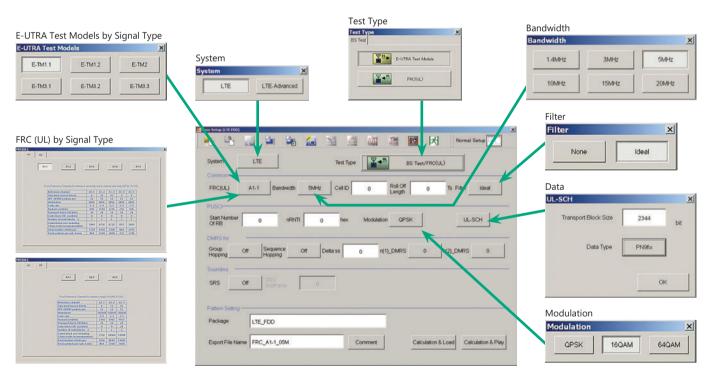

Easy Setup Screen (Example: FRC\_UL)

Optional

MG3710A/MG3710E

#### **Normal Setup Screen**

Detailed parameters are set at the Normal Setup screen to generate waveform patterns.

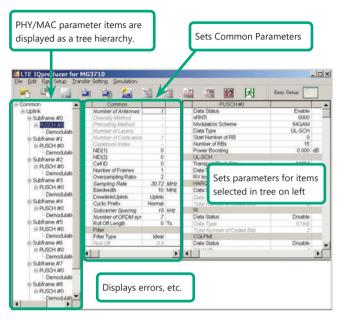

LTE IQproducer Setting Screen/Normal Setup Screen

#### **Easy Setup Menu**

3GPP-defined test conditions can be selected from the Easy Setup menu tree to set values for the Normal Setup screen parameters.

BS Test/E-UTRA Test Models

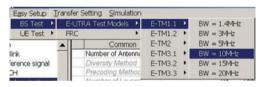

UE Test/RMC (DL)/FRC

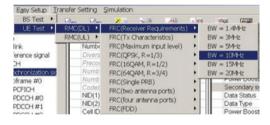

BS Test/FRC

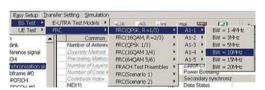

UE Test/RMC (UL)

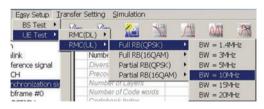

Optional

MG3710A/MG3710E

#### **Visual Check on Frame Structure Screen**

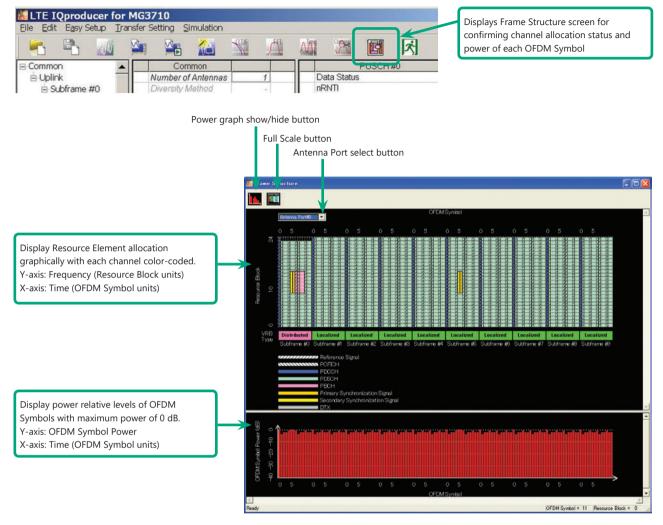

Frame Structure Screen (LTE)

Optional

MG3710A/MG3710E

# LTE-Advanced FDD Option MX370108A-001

Adding LTE-Advanced FDD Option MX370108A-001 to set LTE-Advanced system parameters supports generation of carrier aggregation signals added\* by 3GPP Rel. 10.

Additionally, clustered SC-FDMA signals can be generated at Uplink.

\*: MBSFN reference signals, UE-specific reference signals, Positioning reference signals, CSI reference signals, and Physical Multicast Channel are not supported.

LTE-Advanced Setting Parameters

Carrier Aggregation Mode

Intra-band

Component Carrier #0 to #4

Inter-band

Band #0, #1

Component Carrier #0 to #4

## **Easy Setup Screen**

Waveform patterns can be generated easily by setting the band matching the carrier aggregation mode and component carrier because the main parameters are restricted to the Easy Setup screen.

Use the "Normal Setup Function" for detailed parameter settings.

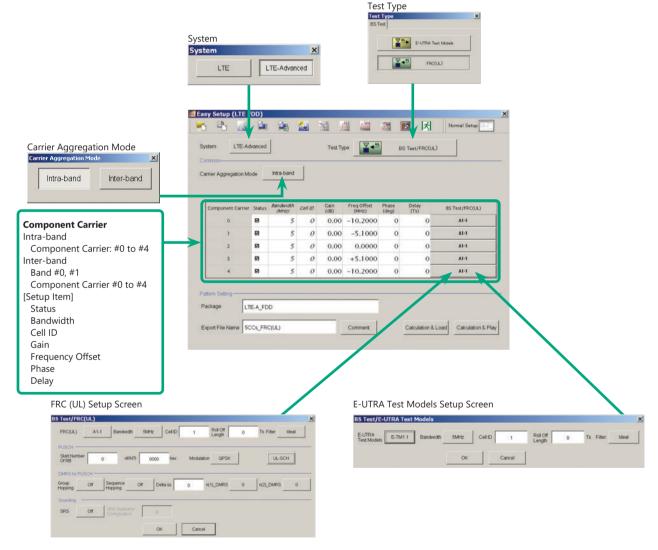

LTE-Advanced Easy Setup Screen (Example: FRC (UL) Test Models)

Optional

MG3710A/MG3710E

#### **Normal Setup Screen**

Detailed parameters are set at the Normal Setup screen to generate waveform patterns.

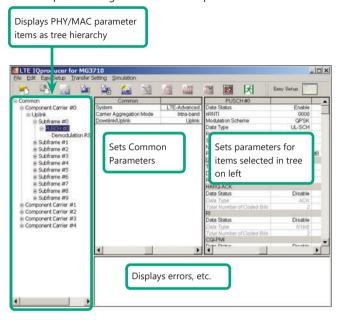

LTE-Advanced Setting Screen/Normal Setup Screen

#### **Easy Setup Menu**

3GPP-defined test conditions can be selected from the Easy Setup menu tree to set values for the Normal Setup screen parameters.

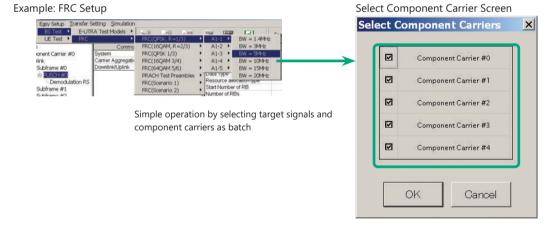

Optional

MG3710A/MG3710E

### MG3710A/MG3710E Vector Signal Generator - One Unit Supports Carrier Aggregation Modes

The MG3710A/MG3710E supports an upper frequency limit of 6 GHz and an internal RF modulation bandwidth of 160 MHz\*1/120 MHz as well as up to two RF output connectors\*2.

As a result, one unit supports LTE-Advanced carrier aggregation modes.

#### Calculation & Play Function\*3

After waveform generation is completed, the generated pattern is loaded into memory, selected and output from the MG3710A/MG3710E. When the Carrier Aggregation Mode is set to Inter-band, the Calculation & Play function can be used to load waveforms to each RF output (SG1/SG2) of the MG3710A/MG3710E in which two RF outputs are installed\*2.

- \*1: Can generate and output signals for 160-MHz bandwidth max. wireless LAN (IEEE802.11ac) and for 120-MHz bandwidth.
- \*2: With MG3710A-062/MG3710E-062 (2.7 GHz)/064 (4 GHz)/066 (6 GHz) 2ndRF Option.
- \*3: This software is enabled only when used on the MG3710A/MG3710E.

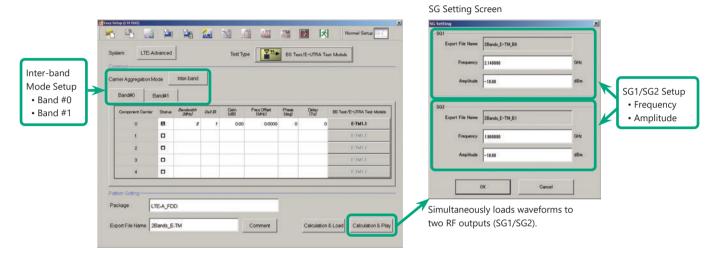

### **Example of Vector Signal Generator Series LTE-Advanced Carrier Aggregation Function**

| Vector Signal Generator                       | Vector Signal Generator                  |                | Vector Signal Generator Option for Signal Analyzer |                             |
|-----------------------------------------------|------------------------------------------|----------------|----------------------------------------------------|-----------------------------|
| Carrier Aggregation Series Mode               | MG3710A/MG3710E                          | MG3700A        | MS2690A series<br>Option 020*1                     | MS2830A<br>Option 020/021*1 |
| Intra-band contiguous Carrier Aggregation,    | ✓                                        | ✓              | ✓                                                  | ✓                           |
| Intra-band non-contiguous Carrier Aggregation | (1 unit)                                 | (1 unit)       | (1 unit)                                           | (1 unit)                    |
| Inter-band non-contiguous Carrier Aggregation | √<br>(2 RF 1 unit*²,<br>or 1 RF 2 units) | √<br>(2 units) | ✓<br>(2 units)                                     | ✓<br>(2 units)              |

<sup>\*1:</sup> LTE IQproducer MX269908A and LTE-Advanced FDD Option MX269908A-001 installed.

## **Example: MG3710A/MG3710E Supports Carrier Aggregation**

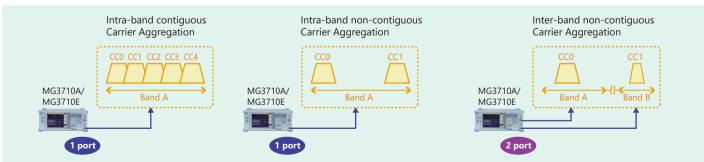

<sup>\*2:</sup> MG3710A-062/MG3710E-062 (2.7 GHz)/064 (4 GHz)/066 (6 GHz) 2ndRF Option installed.

Optional

MG3710A/MG3710E

#### **Visual Check on Frame Structure Screen**

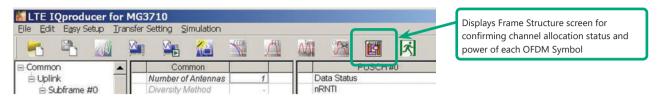

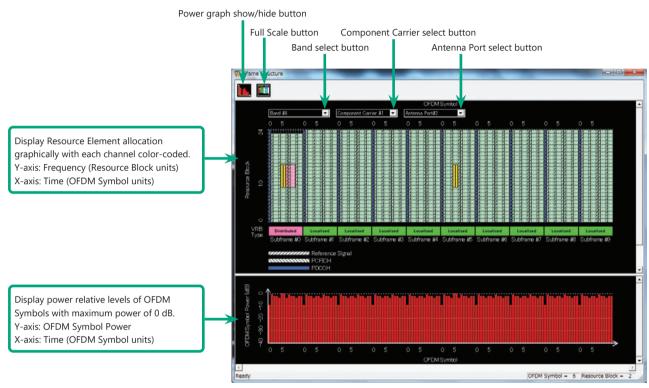

Frame Structure Screen (LTE-Advanced)

Optional

MG3710A/MG3710E

## Easy Setup Screen (System = LTE)

## **Test Type Setting Range**

| Display   | Outline             | Setting Range                |
|-----------|---------------------|------------------------------|
| Test Type | Sets the Test Type. | E-UTRA Test Models, FRC (UL) |

# **BS Test/E-UTRA Test Models Setting Range**

| Display            | Outline                      | Setting Range                                                        |
|--------------------|------------------------------|----------------------------------------------------------------------|
| Common             |                              |                                                                      |
| E-UTRA Test Models | Sets the E-UTRA Test Models. | E-TM1.1, E-TM1.2, E-TM2, E-TM2a, E-TM3.1, E-TM3.1a, E-TM3.2, E-TM3.3 |
| Bandwidth          | Sets the system bandwidth.   | 1.4, 3, 5, 10, 15, 20 MHz                                            |
| Cell ID            | Sets the Cell ID.            | 0 to 503                                                             |
| Filter             | Sets filter.                 | Ideal, None                                                          |

## BS Test/FRC (UL) Setting Range

| Display                    | Outline                                                                                              | Setting Range                                                                                                    |  |  |
|----------------------------|----------------------------------------------------------------------------------------------------|----------------------------------------------------------------------------------------------------|--|--|
| Common                     |                                                                                                    |                                                                                                    |  |  |
| FRC (UL)                   | Selects the setting items described in 3GPP TS 36.141 Annex A and automatically sets the parameters. | A1-1, A1-2, A1-3, A1-4, A1-5, A2-1, A2-2, A2-3                                                                                                    |  |  |
| Bandwidth                  | Sets the system bandwidth.                                                                           | The settable bandwidth changes according to the selected FRC (UL).                                                                                                    |  |  |
| Cell ID                    | Sets the Cell ID.                                                                                    | 0 to 503                                                                                                    |  |  |
| Roll Off Length            | Sets the length of the ramp time applied to the OFDM symbol.                                         | 0 to 144                                                                                                    |  |  |
| Filter                     | Sets the filter type.                                                                                | Ideal, None                                                                                                    |  |  |
| PUSCH                      |                                                                                                    |                                                                                                    |  |  |
| Start Number of RB         | Sets the start position of the RB to which the PUSCH is assigned.                                    | Bandwidth = 1.4 MHz: 0 to (6-allocated resource block) Bandwidth = 3 MHz: 0 to (15-allocated resource block) Bandwidth = 5 MHz: 0 to (25-allocated resource block) Bandwidth = 10 MHz: 0 to (50-allocated resource block) Bandwidth = 15 MHz: 0 to (75-allocated resource block) Bandwidth = 20 MHz: 0 to (100-allocated resource block) |  |  |
| nRNTI                      | Sets the radio network temporary identifier.                                                         | 0 to FFFF                                                                                                    |  |  |
| Modulation                 | Sets the modulation mode.                                                                            | QPSK, 16QAM, 64QAM                                                                                                    |  |  |
| UL-SCH                     |                                                                                                    |                                                                                                    |  |  |
| Transport Block Size       | Sets the transport block size for UL-SCH.                                                            | 0 to 86400                                                                                                    |  |  |
| Data Type                  | Sets the Data type.                                                                                  | PN9fix, PN15fix, All0, All1                                                                                                    |  |  |
| DMRS for PUSCH             |                                                                                                    |                                                                                                    |  |  |
| Group Hopping              | Enables or disables group hopping.                                                                   | Off, On                                                                                                    |  |  |
| Sequence Hopping           | Enables or disables Sequence Hopping.                                                                | Off, On                                                                                                    |  |  |
| Delta ss                   | Sets Delta ss.                                                                                       | 0 to 29                                                                                                    |  |  |
| n(1)_DMRS                  | Sets the value used for automatic n_cs calculation.                                                  | 0, 2, 3, 4, 6, 8, 9, 10                                                                                                    |  |  |
| n(2)_DMRS                  | Sets the value used for automatic n_cs calculation.                                                  | 0, 2, 3, 4, 6, 8, 9, 10                                                                                                    |  |  |
| Sounding RS                |                                                                                                    |                                                                                                    |  |  |
| SRS                        | Enables or disables the Sounding RS parameter.                                                       | Off, On                                                                                                    |  |  |
| SRS Subframe Configuration | Sets the SRS Subframe Configuration.                                                                 | 0 to 14                                                                                                    |  |  |

# Easy Setup Screen (System = LTE-Advanced)

## **Test Type Setting Range**

| Display   | Outline            | Setting Range                |
|-----------|--------------------|------------------------------|
| Test Type | Sets the Test Type | E-UTRA Test Models, FRC (UL) |

# **BS Test/E-UTRA Test Models Setting Range**

| Display            | Outline                                                     | Setting Range                                                        |
|--------------------|-------------------------------------------------------------|----------------------------------------------------------------------|
| E-UTRA Test Models | Sets the E-UTRA Test Models                                 | E-TM1.1, E-TM1.2, E-TM2, E-TM2a, E-TM3.1, E-TM3.1a, E-TM3.2, E-TM3.3 |
| Bandwidth          | Sets the system bandwidth                                   | 1.4, 3, 5, 10, 15, 20 MHz                                            |
| Cell ID            | Sets the Cell ID                                            | 0 to 503                                                             |
| Roll Off Length    | Sets the length of the ramp time applied to the OFDM symbol | 0 to 144                                                             |
| Filter             | Sets filter                                                 | Ideal, None                                                          |

### BS Test/FRC (UL) Setting Range

| Display         | Outline                                                                                             | Setting Range                                                     |
|-----------------|----------------------------------------------------------------------------------------------------|-------------------------------------------------------------------|
| Common          |                                                                                                    |                                                                   |
| FRC (UL)        | Selects the setting items described in 3GPP TS 36.141 Annex A and automatically sets the parameters | A1-1, A1-2, A1-3, A1-4, A1-5, A2-1, A2-2, A2-3                    |
| Bandwidth       | Sets the system bandwidth                                                                           | The settable bandwidth changes according to the selected FRC (UL) |
| Cell ID         | Sets the Cell ID                                                                                    | 0 to 503                                                          |
| Roll Off Length | Sets the length of the ramp time applied to the OFDM symbol                                         | 0 to 144                                                          |
| Filter          | Sets the filter type                                                                                | Ideal, None                                                       |

Optional

MG3710A/MG3710E

| Display                    | Outline                                            | Setting Range                                           |  |
|----------------------------|----------------------------------------------------|---------------------------------------------------------|--|
| PUSCH                      |                                                    |                                                         |  |
|                            |                                                    | Bandwidth = 1.4 MHz: 0 to (6-allocated resource block)  |  |
|                            |                                                    | Bandwidth = 3 MHz: 0 to (15-allocated resource block)   |  |
| C N L. CDD                 | Sets the start position of the RB to which the     | Bandwidth = 5 MHz: 0 to (25-allocated resource block)   |  |
| Start Number of RB         | PUSCH is assigned                                  | Bandwidth = 10 MHz: 0 to (50-allocated resource block)  |  |
|                            |                                                    | Bandwidth = 15 MHz: 0 to (75-allocated resource block)  |  |
|                            |                                                    | Bandwidth = 20 MHz: 0 to (100-allocated resource block) |  |
| nRNTI                      | Sets the radio network temporary identifier        | 0 to FFFF                                               |  |
| Modulation                 | Sets the modulation mode                           | QPSK, 16QAM, 64QAM                                      |  |
| UL-SCH                     |                                                    |                                                         |  |
| Transport Block Size       | Sets the transport block size for UL-SCH           | 0 to 86400                                              |  |
| Data Type                  | Sets the Data type                                 | PN9fix, PN15fix, All0, All1                             |  |
| DMRS for PUSCH             |                                                    |                                                         |  |
| Group Hopping              | Enables or disables group hopping                  | Off, On                                                 |  |
| Sequence Hopping           | Enables or disables Sequence Hopping               | Off, On                                                 |  |
| Delta ss                   | Sets Delta ss                                      | 0 to 29                                                 |  |
| n (1)_DMRS                 | Sets the value used for automatic n_cs             | 0, 2, 3, 4, 6, 8, 9, 10                                 |  |
|                            | calculation                                        |                                                         |  |
| n (2)_DMRS                 | Sets the value used for automatic n_cs calculation | 0, 2, 3, 4, 6, 8, 9, 10                                 |  |
| Sounding RS                |                                                    |                                                         |  |
| SRS                        | Enables or disables the Sounding RS parameter      | Off, On                                                 |  |
| SRS Subframe Configuration | Sets the SRS Subframe Configuration                | 0 to 14                                                 |  |

## **Carrier Aggregation Mode Setting Range**

| Display                  | Outline                                                 | Setting Range                                                                                                    |                                                                                       | nge                            |
|--------------------------|---------------------------------------------------------|----------------------------------------------------------------------------------------------------|---------------------------------------------------------------------------------------|--------------------------------|
| Carrier Aggregation Mode | Sets the Carrier Aggregation Mode                       | Intra-band, Inter-band                                                                                                    |                                                                                       |                                |
| Parameter                |                                                         |                                                                                                    |                                                                                       |                                |
| Component Carrier        | Displays the Component Carrier number                   | Display only                                                                                                    | Display only                                                                          |                                |
| Status                   | Enables or disables the Component Carrier parameter     | Check box selected, or cleared                                                                                                    |                                                                                       |                                |
| Bandwidth                | Displays the system bandwidth for the Component Carrier | Display only                                                                                                    | Display only                                                                          |                                |
| Cell ID                  | Displays the cell ID for the Component Carrier          | Display only                                                                                                    |                                                                                       |                                |
| Gain                     | Sets the level ratio of Component Carrier               | -80.00 to 0.00 [dB]                                                                                                    |                                                                                       |                                |
| Freq.Offset              | Sets the frequency offset                               | 0 to ± (0.4 × Fs – 0.5 × I<br>Band: Changed depending bandwidth (Bandwidth [MHz] 1.4 3.0 5.0 10.0 15.0 20.0 Fs: 153.6 MHz (sampling | ing on the Componen<br>width)  Band [MHz]  1.095  2.715  4.515  9.015  13.515  18.015 | t Carrier# transmission system |
| Phase                    | Sets the initial phase of the Component Carrier         | 0 to 359 [deg.]                                                                                                    |                                                                                       |                                |
| Delay                    | Sets delay of the Component Carrier                     | 0 to 307200 [Ts]                                                                                                    |                                                                                       |                                |
| BS Test Type             | Sets the details of BS Test Type of Component Carriers  | BS Test/E-UTRA Test Models, BS Test/FRC(UL)                                                                                         |                                                                                       |                                |

## **Pattern Setting Setting Range**

| Display                                            | Outline                                                                          | Setting Range                                                                    |
|----------------------------------------------------|----------------------------------------------------------------------------------|----------------------------------------------------------------------------------|
| Package                                            | Enters waveform pattern package name                                             | Up to 31 single-byte English alphanumeric characters                             |
| Export File Name Enters waveform pattern file name | Carrier Aggregation Mode = Intra-band: Up to 18 single-byte English alphanumeric |                                                                                  |
|                                                    | Entore way referred matter file manner                                           | characters                                                                       |
|                                                    | Enters waveform pattern life hame                                                | Carrier Aggregation Mode = Inter-band: Up to 15 single-byte English alphanumeric |
|                                                    |                                                                                  | characters                                                                       |
| Comment                                            | Inputs comments to the waveform pattern                                          | Up to 38 single-byte English alphanumeric characters × 3 lines                   |

Optional

MG3710A/MG3710E

## **Normal Setup Screen**

| Display | Outline               | Setting Range     |
|---------|-----------------------|-------------------|
| System  | Switches 3GPP Systems | LTE, LTE-Advanced |

### Common Parameter Setting Range (System = LTE)

| Display                                       | Outline                                         | Setting Range                                                                                                    |  |
|-----------------------------------------------|-------------------------------------------------|----------------------------------------------------------------------------------------------------|--|
| Common                                        |                                                 |                                                                                                    |  |
| Number of Antennas                            | Sets number of antennas                         | 1, 2, 4 (2 and 4 only at Downlink)                                                                                               |  |
| Diversity Method                              | Sets diversity method                           | Spatial Multiplexing, Tx Diversity                                                                                               |  |
| Precoding Method                              | Sets precoding method                           | Without CDD, Large-delay CDD, Large-delay CDD (Cyclic Precoder Index)                                                            |  |
| Number of Layers                              | Sets number of layers                           | 1, 2, 3, 4                                                                                                    |  |
| Number of Code words                          | Sets number of Code word                        | 1, 2                                                                                                    |  |
| Codebook index                                | Sets codebook index                             | When Number of Layers is 1: 0 to 3<br>When Number of Layers is 2: 0 to 2<br>When Number of Antennas is 4: 0 to 15                |  |
| Physical-layer Cell-identity Group<br>NID (1) | Sets physical-layer cell-identity group NID (1) | 0 to 167                                                                                                    |  |
| Physical-layer Identity NID (2)               | Sets physical-layer identity NID (2)            | 0, 1, 2                                                                                                    |  |
| Cell ID                                       | Displays cell ID                                | 0 to 503                                                                                                    |  |
| Number of Frames                              | Sets number of frames                           | 1 to max. number of frames in memory                                                                                             |  |
| Over Sampling Ratio                           | Sets over sampling ratio                        | 2, 4                                                                                                    |  |
| Sampling Rate                                 | Displays sampling rate                          | Display only: Auto-setting using Over Sampling Ratio and bandwidth                                                               |  |
| Bandwidth                                     | Sets system bandwidth                           | 1.4, 3.0, 5, 10, 15, 20 MHz*                                                                                                    |  |
| Downlink/Uplink                               | Sets downlink/uplink settings                   | Downlink, Uplink                                                                                                    |  |
| Cyclic Prefix                                 | Sets cyclic prefix                              | Normal, Extended                                                                                                    |  |
| Subcarrier Spacing                            | Displays subcarrier spacing                     | Display only                                                                                                    |  |
| Number of OFDM symbols per slot               | Displays number of OFDM symbols per slot        | 7 (only when Cyclic Prefix = Normal), 6 (only when Cyclic Prefix = Extended)                                                     |  |
| Roll Off Length                               | Sets roll-off length for OFDM symbol            | 0 to 3152 Ts (when Random Access Preamble) 0 to 144 Ts (when Cyclic Prefix = Normal) 0 to 512 Ts (when Cyclic Prefix = Extended) |  |
| Filter                                        |                                                 |                                                                                                    |  |
| Filter Type                                   | Sets filter type                                | Nyquist, Root Nyquist, Ideal, None                                                                                               |  |
| Roll Off                                      | Sets roll-off rate                              | 0.1 to 1.0 (only enabled for Nyquist, Root Nyquist)                                                                              |  |

<sup>\*:</sup> The 1.6 MHz and 3.2 MHz settings are not available for IQproducer Version 10.00 or later. In addition, parameter files for versions earlier than IQproducer Version 10.00 in which 1.6 MHz or 3.2 MHz is specified cannot be read.

### Common Parameter Setting Range (System = LTE-Advanced)

| Display                  | Outline                           | Setting Range          |
|--------------------------|-----------------------------------|------------------------|
| Carrier Aggregation Mode | Sets the Carrier Aggregation Mode | Intra-band, Inter-band |
| Downlink/Uplink          | Sets downlink or uplink           | Downlink, Uplink       |

#### PHY/MAC Parameter Setting Range (LTE-Advanced)

| Display              | Outline                                                 |                                                                          | Setting Ra         | ange                           |
|----------------------|---------------------------------------------------------|--------------------------------------------------------------------------|--------------------|--------------------------------|
| Carrier Aggregation  |                                                         |                                                                          |                    |                                |
| Component Carrier    | Displays the Component Carrier number                   | 0 to 4                                                                   |                    |                                |
| Status               | Enables or disables the Component Carrier parameter     | Check box selected, or o                                                 | cleared            |                                |
| Bandwidth            | Displays the system bandwidth for the Component Carrier | Display only                                                             |                    |                                |
| Cell ID              | Displays the Cell ID for the Component Carrier          | Display only                                                             |                    |                                |
| Gain                 | Sets the level ratio of Component Carrier               | -80.00 to 0.00 [dB]                                                      |                    |                                |
|                      |                                                         | 0 to ± (0.4 × Fs – 0.5 × I<br>Band: Changed depending<br>bandwidth (Band | ing on the Compone | nt Carrier transmission system |
|                      |                                                         | Bandwidth [MHz]                                                          | Band [MHz]         |                                |
|                      |                                                         | 1.4                                                                      | 1.095              |                                |
| Freq.Offset          | Sets the frequency offset                               | 3.0                                                                      | 2.715              |                                |
|                      |                                                         | 5.0                                                                      | 4.515              |                                |
|                      |                                                         | 10.0                                                                     | 9.015              |                                |
|                      |                                                         | 15.0                                                                     | 13.515             |                                |
|                      |                                                         | 20.0                                                                     | 18.015             |                                |
|                      |                                                         | Fs: 153.6 MHz (sampling                                                  | rate)              |                                |
| Phase                | Sets the initial phase of the Component Carrier         | 0 to 359 [deg.]                                                          |                    |                                |
| Delay                | Sets delay of the Component Carrier                     | 0 to 307200 [Ts]                                                         |                    |                                |
| Component Carrier    |                                                         |                                                                          |                    |                                |
| Number of Antennas   | Sets the number of antennas                             | 1, 2, 4                                                                  |                    |                                |
| Diversity Method     | Sets the diversity method                               | Spatial Multiplexing, Tx                                                 | Diversity          | <u> </u>                       |
| Precoding Method     | Sets the precoding method                               | Without CDD, Large-delay CDD, Large-delay CDD (Cyclic Precoder Index)    |                    | CDD (Cyclic Precoder Index)    |
| Number of Layers     | Sets the number of layers                               | 1, 2, 3, 4                                                               |                    |                                |
| Number of Code words | Sets the number of code words                           | 1, 2                                                                     |                    | <u> </u>                       |

Optional

MG3710A/MG3710E

| Display                         | Outline                                     | Setting Range                                                                     |
|---------------------------------|---------------------------------------------|-----------------------------------------------------------------------------------|
|                                 |                                             | When Number of Antennas is 2, the setting range varies according to Number of     |
|                                 |                                             | Layers as follows                                                                 |
| Codebook index                  | Sets the codebook index                     | When Number of Layers is 1: 0 to 3                                                |
|                                 |                                             | When Number of Layers is 2: 0 to 2                                                |
|                                 |                                             | When Number of Layers is 4: 0 to 15                                               |
| NID (1)                         | Sets the NID (1)                            | 0 to 167                                                                          |
| NID (2)                         | Sets the NID (2)                            | 0, 1, 2                                                                           |
| Cell ID                         | Sets the Cell ID                            | 0 to 503                                                                          |
| Number of Frames                | Sets the number of frames to be generated   | 1 to the maximum number of frames that can be stored in the main unit's           |
| Number of Frames                | Sets the number of frames to be generated   | waveform memory                                                                   |
| Over Sampling Ratio             | Sets the oversampling ratio                 | 1, 2, 4                                                                           |
| Campling Date                   | Displays the campling rate                  | Display only: automatically set according to the Oversampling Ratio and Bandwidth |
| Sampling Rate                   | Displays the sampling rate                  | values                                                                            |
| Bandwidth                       | Sets the system bandwidth                   | 1.4, 3, 5, 10, 15, 20 MHz                                                         |
| Cyclic Prefix                   | Sets the cyclic prefix                      | Normal, Extended                                                                  |
| Subcarrier Spacing              | Displays the subcarrier spacing (interval)  | Display only                                                                      |
| Number of OFDM symbols per slot | Sets the number of OFDM symbols per slot    | Display only                                                                      |
|                                 | Sets the length of the ramp time applied to | 0 to 3152 Ts (Random Access Preamble)                                             |
| Roll Off Length                 | the OFDM symbol                             | 0 to 144 Ts (Cyclic prefix = Normal)                                              |
|                                 | the Orbivi symbol                           | 0 to 512 Ts (Cyclic prefix = Extended)                                            |
| Filter                          |                                             |                                                                                   |
| Filter Type                     | Sets the filter type                        | Nyquist, Root Nyquist, Ideal, None                                                |
| Roll Off                        | Sets the roll-off factor                    | 0.1 to 1.0                                                                        |

## PHY/MAC Parameter (Downlink) Setting Range

| Display                                  | Outline                                                        | Setting Range                                                                      |  |
|------------------------------------------|----------------------------------------------------------------|------------------------------------------------------------------------------------|--|
| Downlink                                 |                                                                | , , , , , , , , , , , , , , , , , , ,                                              |  |
| PHICH                                    | Sets ON/OFF for PHICH                                          | ON, OFF                                                                            |  |
| PHICH duration                           | Sets the PHICH area                                            | Normal, Extended                                                                   |  |
| Ng                                       | Sets the parameter (Ng) for determining the PHICH arrangement  | 1/6, 1/2, 1, 2                                                                     |  |
| Reference Signal                         |                                                                |                                                                                    |  |
| Reference Signal Sequence                | Sets data used as reference signal sequence                    | Gold Sequence, PN9fix, PN15fix, 16 bit repeat, User File                           |  |
| Reference Signal Sequence Repeat<br>Data | Sets 16 bit repeat data installed in reference signal sequence | 0000 to FFFF (only when reference signal sequence = 16 bit repeat)                 |  |
| Reference Signal Sequence User File      | Sets user file installed in reference signal sequence          | Select any file (only when reference signal sequence = User File)                  |  |
| Frequency Shift Value                    | Displays frequency shift                                       | 0, 1, 2, 3, 4, 5                                                                   |  |
| Power Boosting                           | Sets power boosting                                            | -20.000 to +20.000 dB                                                              |  |
| PBCH                                     |                                                                |                                                                                    |  |
| Data Status                              | Enables/disables PBCH parameter                                | Disable, Enable                                                                    |  |
| Data Type                                | Sets data type                                                 | PN9fix, PN15fix, 16 bit repeat, User File, BCH                                     |  |
| Data Type Repeat Data                    | Sets 16 bit repeat data                                        | 0000 to FFFF (only when Data Type = 16 bit repeat)                                 |  |
| Data Type User File                      | Sets user file                                                 | Select any file (only when Data Type = User File)                                  |  |
| Power Boosting                           | Sets power boosting                                            | -20.000 to +20.000 dB                                                              |  |
| ВСН                                      |                                                                |                                                                                    |  |
| Data Type                                | Sets data type                                                 | PN9fix, PN15fix, 16 bit repeat, User File, BCCH                                    |  |
| Data Type Repeat Data                    | Sets 16 bit repeat data installed in BCH                       | 0000 to FFFF (only when Data Type = 16 bit repeat)                                 |  |
| Data Type User File                      | Sets user file to install in BCH                               | Select any file (only when Data Type = User File)                                  |  |
| Transport Block Size                     | Sets number of bits required for BCH                           | When Cyclic Prefix = Normal, Max. 1920<br>When Cyclic Prefix = Extended, Max. 1728 |  |
| DL Bandwidth                             | Displays data mapped to BCCH                                   | n6, n15, n25, n50, n75, n100                                                       |  |
| PHICH duration                           | Displays the PHICH duration mapped to BCCH                     | Normal, Extended                                                                   |  |
| Ng                                       | Displays the Ng value mapped to BCCH                           | 1/6, 1/2, 1, 2                                                                     |  |
| SFN Offset                               | Sets the initial SFN value mapped to BCCH                      | 0 to 1023                                                                          |  |
| Synchronization Signals                  |                                                                |                                                                                    |  |
| Primary Synchronization Signal           |                                                                |                                                                                    |  |
| Data Status                              | Enables/disables primary synchronization signal parameter      | Disable, Enable                                                                    |  |
| Data Type                                | Sets data type                                                 | Zadoff-Chu Sequence, User File                                                     |  |
| Data Type User File                      | Sets user file to install in primary synchronization signal    | Select any file (only when Data Type = User File)                                  |  |
| Zadoff-Chu Sequence index u              | Displays Zadoff-Chu Sequence index u                           | 25, 29, 34                                                                         |  |
| Power Boosting                           | Sets power boosting                                            | -20.000 to +20.000 dB                                                              |  |
| Secondary Synchronization Signal         |                                                                |                                                                                    |  |
| Data Status                              | Enables/disables secondary synchronization signal parameter    | Disable, Enable                                                                    |  |
| Data Type                                | Sets data type                                                 | Concatenated sequence, PN9fix, PN15fix, 16 bit repeat, User File                   |  |
| Data Type Repeat Data                    | Sets 16 bit repeat data                                        | 0000 to FFFF (only when Data Type = 16 bit repeat)                                 |  |
| Data Type User File                      | Sets user file                                                 | Select any file (only when Data Type = User File)                                  |  |
| Power Boosting                           | Sets power boosting                                            | -20.000 to +20.000 dB                                                              |  |
|                                          |                                                                |                                                                                    |  |

# Optional

# MG3710A/MG3710E

| Subframe#0 to #9  Virtual Resource Block type Sets the Virtual Resource Block Localized, Distributed  Gap Sets Gap 1st Gap, 2nd Gap  Gap value Sets Gap value 3 to 48  Number of VRBs Displays the number of VRB 6 to 96                                                                                                    | Display                   | Outline                                 | Setting Range                                                                    |
|----------------------------------------------------------------------------------------------------|---------------------------|-----------------------------------------|----------------------------------------------------------------------------------|
| Sep   Set Gap   Set Gap   Set Gap   Set Gap   Set Gap value   Set Gap value   Set Gap value   Set Gap value   Set Gap value   Set Gap value   Set Gap value   Set Gap value   Set Gap value   Set Gap value   Set Gap value   Set Gap value   Set Gap value   Set Set FIRCH Croups in one subfame   Set Gap value   Set Set FIRCH Croups in one subfame   Set Gap value   Set Set FIRCH Croups in one subfame   Set Gap value   Set Gap valu   |                           |                                         |                                                                                  |
| Sep   Set Gap   Set Gap   Set Gap   Set Gap   Set Gap value   Set Gap value   Set Gap value   Set Gap value   Set Gap value   Set Gap value   Set Gap value   Set Gap value   Set Gap value   Set Gap value   Set Gap value   Set Gap value   Set Gap value   Set Set FIRCH Croups in one subfame   Set Gap value   Set Set FIRCH Croups in one subfame   Set Gap value   Set Set FIRCH Croups in one subfame   Set Gap value   Set Gap valu   |                           | Sets the Virtual Resource Block         | Localized, Distributed                                                           |
| Gap value   Sets Gap value   3 to 48                                                                                                    | 71                        |                                         | ,                                                                                |
| Number of VRBS    Sets PHICH Groups   Sets PHICH Groups   Sets PHICH Groups   Sets PHICH Groups   Sets PHICH Groups   Sets PHICH Groups   Sets PHICH Groups   Sets PHICH Groups   Sets PHICH Groups   Sets Sets Sets Sets Sets Sets Sets Sets                                                                                                    |                           |                                         |                                                                                  |
| Number of PHICH Groups  Sets PHICH Groups in one subframe  Number of OFDM symbols for PDCCH  Sets number of OFDM symbols for PDCCH  Total Number of CCES  Display Total Number of CCES  Display Total Number of CCES  Display Total Number of DCCHS  Sets number of PDCCHs  Sets number of PDCCHs  Sets number of PDCCHs  Sets number of PDCCHs  Sets number of PDCCHs  Sets number of PDCCHs  Sets number of PDCCHs  Sets number of PDCCHs  Sets number of PDCCHs  Sets number of PDCCHs  Sets number of PDCCHs  Sets number of PDCCHs  Sets number of PDCCHs  Sets number of PDCCHs  Sets Number of PDCCHs  Sets Sets number of PDCCHs  Sets Sets number of PDCCHs  Sets Sets number of PDCCHs  Sets Sets Number of PDCCHs  Sets Sets Number of PDCCHs  Sets Sets Number of PDCCHs  Sets Sets Sets Number of PDCCHs  Sets Sets Sets Number of PDCCHs  Sets Sets Sets Number of PDCCHs  Sets Sets Sets Sets Sets Sets Sets Sets                                                                                                    |                           |                                         |                                                                                  |
| Number of OFDM symbols for PDCCH PDCCH PDCCH Total Number of CCES Display rotal Number of CCE Display only Number of PDCCHs Sets number of PDCCHs Sets number of PDCCHs Sets number of PDCCHs Sets number of PDCCHs Sets number of PDCCHs Sets number of PDCCHs Sets number of PDCCHs Sets number of PDCCHs Sets number of PDCCHs Sets number of PDCCHs Sets number of PDCCHs Sets number of PDCCHs Sets number of PDCCHs Sets number of PDCCHs Sets Number of PDCCHs Sets Number of Number of Number of |                           |                                         | Display only (determined by the combination of Bandwidth, Ng, and Cyclic Prefix. |
| Total Number of CCEs                                                                                                    | ,                         | Sets number of OFDM symbols for PDCCH   |                                                                                  |
| Number of PDCCHs                                                                                                    |                           | Display Total Number of CCE             | Display only                                                                     |
| CCE arrangement                                                                                                    | Number of PDCCHs          |                                         | 1 7 7                                                                            |
| Number of PDSCHs   Sets number of PDSCHs   1 to 64   R8 arrangement   Sets the VR8 arrangement   PDSCH8 to Number of PDSCH8 - 1   PDSCH8 to Number of PDSCH8 - 1   PDSCH8 to Number of PDSCH8 - 1   PDSCH8 to Number of VR8s - 1   PDSCH8 to Number of VR8s - 1   PDSCH8 to Number of V | CCE arrangement           |                                         | PDCCH#0 to (Number of PDCCHs – 1), dummy                                         |
| VRB arrangement PEFCH  Data Status Enables/disables PCFCH parameter Data Status Sets data type Sets data type CF codeword, PR96x, PN15fix, 16 bit repeat, User File Data Type Separation Sets (File Codeword Stype) 1, 2, 3 Data Type Separation Sets (File Codeword Stype) 1, 2, 3 Data Type Separation Sets (File Codeword Stype) 1, 2, 3 Data Type User File Sets user file Sets user file Sets user file Sets user file Sets user file Sets user file Sets user file Sets user file Sets user file Data Status PDCCH Format Sets PDCCH Parameter Data Status Sets PDCCH Format O, 1, 2, 3 Data Type Separation Sets in Sets PDCCH Parameter Data Status Sets PDCCH Format O, 1, 2, 3 Sets of the repeat data Sets PDCCH Format O, 1, 2, 3 Sets of the repeat data Sets PDCCH Format On Sets Sets On Sets of Sets of Sets of Sets On Sets of Sets On Sets On Sets O |                           | Sets number of PDSCHs                   |                                                                                  |
| Data Status   Enables/disables PCFICH parameter   Disable, Enable   Data Type   Sets data type   CFI codeword, PN9fix, PN15fix, 16 bit repeat, User File   Data Type Repeat Data   Sets 16 bit repeat data   0000 to FFFF (only when Data Type = 16 bit repeat)   Data Type Lype File   Sets user file   Select any file (only when Data Type = User File)   POCCH   Data Status   Enables/disables PDCCH Parameter   Disable, Enable   Data Type User File   Sets user file   Data Type = User File)   Data Type User File   Sets user file   Select any file (only when Data Type = User File)   Data Type Repeat Data   Sets PDCCH format   Sets PDCCH Format   Sets PDCCH Format   Sets PDCCH Format   Sets PDCCH Format   O, 1, 2, 3   Data Type   Sets data type   PN9fix, PN15fix, 16 bit repeat, User File, DC   Data Type Repeat Data   Sets 16 bit repeat data   0000 to FFFF (only when Data Type = 16 bit repeat)   Data Type User File   Sets user file   Select any file (only when Data Type = 16 bit repeat)   Data Type Sepast Data   Sets 16 bit repeat data   0000 to FFFF (only when Data Type = User File)   Data Type User File   Sets user file   Select any file (only when Data Type = 16 bit repeat)   Data Type User File   Sets user file   Select any file (only when Data Type = 16 bit repeat)   Data Type User File   Sets user file   Select any file (only when Data Type = 16 bit repeat)   Data Type User File   Sets user file   Select any file (only when Data Type = 16 bit repeat)   Data Type User File   Sets user file   Select any file (only when Data Type = 16 bit repeat)   Data Type User File   Sets user file   Select any file (only when Data Type = User File)   Data Type User File   Sets user file   Select any file (only when Data Type = User File)   Data Type Repeat Data   Sets Is did network temporary identifier   Data Type Repeat Data   Sets User file   Sets User file   Select any file (only when Data Type = 16 bit repeat)   Data Type Repeat Data   Sets User file   Sets user file   Sets user file   Sets user file   Sets user file   Sets user | RB arrangement            | Sets RB arrangement                     | PDSCH#0 to Number of PDSCHs – 1                                                  |
| Data Status   Enables/disables PCFICH parameter   Disable, Enable   Data Type   Sets data type   CFI codeword, PN9fix, PN15fix, 16 bit repeat, User File   Data Type Repeat Data   Sets 16 bit repeat data   0000 to FFFF (only when Data Type = 16 bit repeat)   Data Type Lype File   Sets user file   Select any file (only when Data Type = User File)   POCCH   Data Status   Enables/disables PDCCH Parameter   Disable, Enable   Data Type User File   Sets user file   Data Type = User File)   Data Type User File   Sets user file   Select any file (only when Data Type = User File)   Data Type Repeat Data   Sets PDCCH format   Sets PDCCH Format   Sets PDCCH Format   Sets PDCCH Format   Sets PDCCH Format   O, 1, 2, 3   Data Type   Sets data type   PN9fix, PN15fix, 16 bit repeat, User File, DC   Data Type Repeat Data   Sets 16 bit repeat data   0000 to FFFF (only when Data Type = 16 bit repeat)   Data Type User File   Sets user file   Select any file (only when Data Type = 16 bit repeat)   Data Type Sepast Data   Sets 16 bit repeat data   0000 to FFFF (only when Data Type = User File)   Data Type User File   Sets user file   Select any file (only when Data Type = 16 bit repeat)   Data Type User File   Sets user file   Select any file (only when Data Type = 16 bit repeat)   Data Type User File   Sets user file   Select any file (only when Data Type = 16 bit repeat)   Data Type User File   Sets user file   Select any file (only when Data Type = 16 bit repeat)   Data Type User File   Sets user file   Select any file (only when Data Type = 16 bit repeat)   Data Type User File   Sets user file   Select any file (only when Data Type = User File)   Data Type User File   Sets user file   Select any file (only when Data Type = User File)   Data Type Repeat Data   Sets Is did network temporary identifier   Data Type Repeat Data   Sets User file   Sets User file   Select any file (only when Data Type = 16 bit repeat)   Data Type Repeat Data   Sets User file   Sets user file   Sets user file   Sets user file   Sets user file   Sets user | VRB arrangement           | Sets the VRB arrangement                | PDSCH#0 to (Number of VRBs – 1)                                                  |
| Data Type Sets Glace Geoveroit pipe 1, 2, 3 Data Type Repeat Data Sets ET Gold Geoveroit pipe 1, 2, 3 Data Type Lepses Test Sets User File Sets User File Data Type Sets Data Type Sets Data Sets User File Sets User File Sets User Fi |                           |                                         |                                                                                  |
| Data Type Repeat Data  Sets 16 bit repeat data  Data Type User File  Sets user file  Sets user file  Sets bower boosting  Sets power boosting  Sets power boosting  Sets power boosting  Sets power boosting  Sets power boosting  PDCCH  Data Status  Enables/disables PDCCH Parameter  Data Status  Sets PDCCH format  Sets PDCCH format  Sets PDCCH format  O, 1, 2, 3  Data Type  Sets data type  Sets data type  Sets data type  PN9fix, PN15fix, 16 bit repeat, User File, DCI  Data Type Repeat Data  Sets PDCCH format  Sets PDCCH format  Sets PDCCH format  Sets PDCCH format  Out Type User File  Sets user file  Sets user file  Sets user file  Sets out Type User File  Data Type Sets data type  PN9fix, PN15fix, 16 bit repeat, User File)  Data Type Sets data type  PN9fix, PN15fix, 16 bit repeat, User File)  Data Type User File  Sets user file  Sets user file  Sets user file  Sets user file  Sets user file  Out Type User File  Sets user file  Sets user file  Sets user file  Sets user file  Sets user file  Sets user file  Sets mumber of bits repeat data  Outh Type User File  Sets and network temporary identifier  North Status  Enables/disables PDSCH parameter  Data Type  Sets Radio network temporary identifier  Modulation Scheme  Sets modulation scheme  Sets modulation scheme  Sets modulation scheme  Sets modulation scheme  Sets data type  PN9fix, PN15fix, 16 bit repeat, User File, DC-SCH  Outh Type  Sets data type  PN9fix, PN15fix, 16 bit repeat, User File, DC-SCH  Outh Type  Sets Radio network temporary identifier  Outh Type  Outh Type  Sets Radio network temporary identifier  Outh Type  Data Type  Sets Radio network temporary identifier  PNPFix, PN15fix, 16 bit repeat, User File, DC-SCH  Data Type  Sets Radio network temporary identifier  Outh Type  Data Type  Sets Radio network temporary identifier  Outh Type  Data Type Sepant Data  Sets Sets on the Type Sets Radio network temporary identifier  North Type  Sets Radio network temporary identifier  Outh Type  Data Type Sepant Data  Sets Type  PN9fix, PN15fix, 16 bit repeat, Use | Data Status               | Enables/disables PCFICH parameter       | Disable, Enable                                                                  |
| Data Type Repeat Data   Sets 16 bit repeat data   Sets user file   Sets user file   Sets    | Data Type                 |                                         | CFI codeword, PN9fix, PN15fix, 16 bit repeat, User File                          |
| Data Type Repeat Data   Sets 16 bit repeat data   Sets user file   Sets user file   Sets    | CFI                       | Sets CFI codeword type                  | 1, 2, 3                                                                          |
| Data Type User File Newer Boosting PocCH Power Boosting PocCH Power Boosting PocCH Power Boosting PocCH Power Boosting PocCH Power Boosting PocCH Format Sets power boosting PocCH format Sets PocCH format Data Status Enables/disables PocCH Parameter PocCH format Sets Format Sets Gata type Power Boosting Power Boosting Sets user file Sets user file Sets user file Sets user file Sets user file Sets user file Power Boosting Power Boosting Potent File Power Boosting Potent File Power Boosting Potent File Power Boosting Potent File Potent File Po | Data Type Repeat Data     |                                         | 0000 to FFFF (only when Data Type = 16 bit repeat)                               |
| Power Boosting                                                                                                    |                           | Sets user file                          | Select any file (only when Data Type = User File)                                |
| Data Status                                                                                                    | Power Boosting            | Sets power boosting                     |                                                                                  |
| Data Type   Sets Abata type   Sets of Lata type   PN9fix, PN15fix, 16 bit repeat, User File, DCI   Data Type Repeat Data   Sets 16 bit repeat data   D000 to FFFF (only when Data Type = 16 bit repeat)   Data Type User File   Sets user file   Select any file (only when Data Type = User File)   Power Boosting   Sets power boosting   -20,000 to +20,000 day   Data Type   Sets data type   PN9fix, PN15fix, 16 bit repeat, User File   Data Type   Sets data type   PN9fix, PN15fix, 16 bit repeat, User File   Data Type   Sets data type   PN9fix, PN15fix, 16 bit repeat, User File   Data Type User File   Sets user file   Select any file (only when Data Type = 16 bit repeat)   Data Type User File   Sets user file   Select any file (only when Data Type = User File)   Transport Block Size   Sets number of bits required for DCI   O to 576   RNTI   Sets Radio network temporary identifier   D000 to FFFF   DSCH   Data Type   Sets data type   Data Type   Sets data type   PN9fix, PN15fix, 16 bit repeat, User File   Data Type   Sets data type   PN9fix, PN15fix, 16 bit repeat, User File, DL-SCH   Data Type Repeat Data   Sets 16 bit repeat data   D000 to FFFF   D000 to FFFF   D000    | PDCCH                     |                                         |                                                                                  |
| Data Type   Sets data type   PN9fix, PN15fix, 16 bit repeat, User File, DCI   Data Type Repeat Data   Sets 16 bit repeat data   O000 to FFFF (only when Data Type = 16 bit repeat)   Data Type User File   Sets user file   Sets user file   Sets user file   Sets user file   Sets user file   Sets user file   Sets user file   Sets user file   Sets user file   Sets user file   Sets user file   Sets user file   Sets user file   Sets user file   Sets 16 bit repeat data   O000 to FFFF (only when Data Type = User File   Sets user file   Sets user file     | Data Status               | Enables/disables PDCCH Parameter        | Disable, Enable                                                                  |
| Data Type Repeat Data   Sets 16 bit repeat data   0000 to FFFF (only when Data Type = 16 bit repeat)                                                                                                    | PDCCH format              | Sets PDCCH format                       | 0, 1, 2, 3                                                                       |
| Data Type Repeat Data   Sets 16 bit repeat data   0000 to FFFF (only when Data Type = 16 bit repeat)                                                                                                    | Data Type                 | Sets data type                          | PN9fix, PN15fix, 16 bit repeat, User File, DCI                                   |
| Data Type User File   Sets user file   Select any file (only when Data Type = User File)                                                                                                    |                           | Sets 16 bit repeat data                 |                                                                                  |
| Power Boosting                                                                                                    |                           | ·                                       |                                                                                  |
| Data Type                                                                                                    |                           | Sets power boosting                     |                                                                                  |
| Data Type Repeat Data   Sets data type   PN9fix, PN15fix, 16 bit repeat, User File   Sets user file   Sets user file   Sets user file   Sets user file   O000 to FFFF (only when Data Type = User File)                                                                                                    |                           | i j                                     |                                                                                  |
| Data Type Repeat Data   Sets 16 bit repeat data   D000 to FFFF (only when Data Type = 16 bit repeat)   Data Type User File   Sets user file   Select any file (only when Data Type = User File)   Transport Block Size   Sets number of bits required for DCI or 576   Data Status   Sets Radio network temporary identifier   DDSCH   Data Status   Enables/disables PDSCH parameter   Disable, Enable   NRNTI   Sets Radio network temporary identifier   D000 to FFFF   D000 to FFFF   D100 to FFFF   D100 to FFFF   D100 to FFFF   D100 to FFFF   D100 to FFFF   D100 to FF   |                           | Sets data type                          | PN9fix, PN15fix, 16 bit repeat, User File                                        |
| Data Type User File   Sets user file   Select any file (only when Data Type = User File)                                                                                                    | Data Type Repeat Data     |                                         |                                                                                  |
| Transport Block Size Sets number of bits required for DCI nRNTI Sets Radio network temporary identifier 0000 to FFFF 0000 to FFFF 0000  |                           | Sets user file                          | Select any file (only when Data Type = User File)                                |
| PDSCH Data Status Enables/disables PDSCH parameter Disable, Enable  ARNTI Sets Radio network temporary identifier 0000 to FFFF  Modulation Scheme Sets modulation scheme QPSK, 16QAM, 64QAM, 256QAM Data Type Sets data type PN9fix, PN15fix, 16 bit repeat, User File, DL-SCH Data Type Repeat Data Sets 16 bit repeat data 0000 to FFFF (only when Data Type = 16 bit repeat) Data Type User File Sets user file Select any file (only when Data Type = User File) Power Boosting Sets power boosting -20.000 to +20.000 dB  DL-SCH Data Type Sets data type PN9fix, PN15fix, 16 bit repeat, User File Data Type User File Sets user file Select any file (only when Data Type = 16 bit repeat) Data Type Sets data type PN9fix, PN15fix, 16 bit repeat, User File Data Type User File Sets user file Select any file (only when Data Type = 16 bit repeat) Data Type User File Sets user file Select any file (only when Data Type = 16 bit repeat) Data Type User File Sets user file Select any file (only when Data Type = 16 bit repeat) Data Type User File Sets user file Select any file (only when Data Type = 16 bit repeat) Data Type User File Sets user file Select any file (only when Data Type = 16 bit repeat) Data Type User File Sets user file Select any file (only when Data Type = 16 bit repeat) Data Type User File Sets user file Select any file (only when Data Type = 16 bit repeat) Data Type User File Sets user file Select any file (only when Data Type = 16 bit repeat) Data Type User File Sets user file Select any file (only when Data Type = 16 bit repeat) Data Type User File Sets user file Select any file (only when Data Type = 16 bit repeat) Data Type User File Sets user file Sets user file Select any file (only when Data Type = 16 bit repeat) Data Status Enable/disables PHICH Group number Display only Display only Data Status Enable/disables PHICH parameter Disable, Enable Orthogonal Sequence Index Sets orthogonal sequence index Display only HI codeword                                                                                                  | Transport Block Size      | Sets number of bits required for DCI    | 0 to 576                                                                         |
| Data Status   Enables/disables PDSCH parameter   Disable, Enable                                                                                                    | nRNTI                     | Sets Radio network temporary identifier | 0000 to FFFF                                                                     |
| nRNTI Sets Radio network temporary identifier Modulation Scheme Sets modulation scheme QPSK, 16QAM, 64QAM, 256QAM Data Type Sets data type PN9fix, PN15fix, 16 bit repeat, User File, DL-SCH Data Type Repeat Data Sets 16 bit repeat data 0000 to FFFF (only when Data Type = 16 bit repeat) Data Type User File Sets user file Sets user file Select any file (only when Data Type = User File) Power Boosting Sets power boosting -20.000 to +20.000 dB DL-SCH Data Type Repeat Data Sets 16 bit repeat data 0000 to FFFF (only when Data Type = User File) Data Type Repeat Data Sets 16 bit repeat data 0000 to FFFF (only when Data Type = 16 bit repeat) Data Type Repeat Data Sets 16 bit repeat data 0000 to FFFF (only when Data Type = 16 bit repeat) Data Type User File Sets user file Select any file (only when Data Type = 16 bit repeat) Data Type User File Sets user file Select any file (only when Data Type = 16 bit repeat) Data Type User File Sets user file Select any file (only when Data Type = User File)  Transport Block Size Sets User file Sets user file Select any file (only when Data Type = User File)  Transport Block Size Sets User file Sets unwher of bits required for DL-SCH Changes max. value of setting range by number of Resource Blocks and the modulation scheme  UE Category Sets UE Category 1, 2, 3, 4, 5  RV Index Sets redundancy version index 0, 1, 2, 3  PHICH  Data Status Enable/disables PHICH parameter Disable, Enable  PHICH Group number Display PHICH Group number Display only  Number of PHICHs Sets Number of PHICHs 1 to 4 (Cyclic Prefix = Normal) 1 to 4 (Cyclic Prefix = Extended)  Power Boosting Set power boosting Display only  PHICH#0 to # (Number of PHICHS-1)  Data Status Enable/disable PHICH parameter Disable, Enable  Orthogonal Sequence Index Sets orthogonal sequence index Ot o 7 (When Cyclic Prefix = Extended)                                                                                                    | PDSCH                     |                                         |                                                                                  |
| Modulation Scheme  Sets modulation scheme  QPSK, 16QAM, 64QAM, 256QAM  Data Type  Data Type  Sets data type  PN9fix, PN15fix, 16 bit repeat, User File, DL-SCH  Data Type User File  Sets user file  Data Type  Sets data type  PN9fix, PN15fix, 16 bit repeat, User File, DL-SCH  Sets user file  Select any file (only when Data Type = User File)  Power Boosting  D-SCH  Data Type  Sets data type  PN9fix, PN15fix, 16 bit repeat, User File  Data Type  PN9fix, PN15fix, 16 bit repeat, User File  Data Type  PN9fix, PN15fix, 16 bit repeat, User File  Data Type  PN9fix, PN15fix, 16 bit repeat, User File  Data Type  PN9fix, PN15fix, 16 bit repeat, User File  Data Type User File  Sets user file  Sets user file  Select any file (only when Data Type = 16 bit repeat)  Changes max. value of setting range by number of Resource Blocks and the modulation scheme  UE Category  Sets UE Category  Sets UE Category  1, 2, 3, 4, 5  Changes max. value of setting range by number of Resource Blocks and the modulation scheme  UE Category  Sets redundancy version index  0, 1, 2, 3  PHICH  Data Status  Enable/disables PHICH parameter  Disable, Enable  Display only  Number of PHICHs  Sets Number of PHICHs  Sets Number of PHICHs  Sets Number of PHICHs  Sets Number of PHICHs  Display only  PHICH#0 to # (Number of PHICHs-1)  Data Status  Enable/disable PHICH parameter  Display only  PHICH#0 to # (Number of PHICHs-1)  Data Status  Enable/disable PHICH parameter  Display only  Display only  PHICH#0 to # (Number of PHICHs-1)  Data Status  Enable/disable PHICH parameter  Display only  Display only  Dis | Data Status               | Enables/disables PDSCH parameter        | Disable, Enable                                                                  |
| Data Type                                                                                                    | nRNTI                     | Sets Radio network temporary identifier | 0000 to FFFF                                                                     |
| Data Type Repeat Data  Data Type User File  Sets user file  Sets user file  Sets power boosting  Du-SCH  Data Type  Sets data type  Sets data type  Sets data type  PN9fix, PN15fix, 16 bit repeat, User File  Data Type Repeat Data  Data Type Sets user file  Data Type Repeat Data  Sets user file  Sets user file  Data Type User File  Data Type User File  Sets user file  Sets user file  Sets user file  Sets user file  Changes max. value of setting range by number of Resource Blocks and the modulation scheme  UE Category  Sets UE Category  Total Status  Enable/disables PHICH parameter  Display only  Number of PHICHs  Sets Number of PHICHs  Sets Number of PHICHs  Display only  PHICH#0 to # (Number of PHICHs—1)  Data Status  Enable/disable PHICH parameter  Display only  Display only: HI codeword                                                                                                    | Modulation Scheme         | Sets modulation scheme                  | QPSK, 16QAM, 64QAM, 256QAM                                                       |
| Data Type User File   Sets user file   Select any file (only when Data Type = User File)                                                                                                    | Data Type                 | Sets data type                          | PN9fix, PN15fix, 16 bit repeat, User File, DL-SCH                                |
| Power Boosting                                                                                                    | Data Type Repeat Data     | Sets 16 bit repeat data                 | 0000 to FFFF (only when Data Type = 16 bit repeat)                               |
| DL-SCH Data Type Data Type Data Type Data Type Repeat Data Sets 16 bit repeat data Double User File Data Type User File Data Type User File Sets user file Sets user file Sets user file Changes max. value of setting range by number of Resource Blocks and the modulation scheme UE Category Sets UE Category 1, 2, 3, 4, 5  RV Index Sets redundancy version index Disable, Enable PHICH Data Status Enable/disables PHICH group number Display PHICH Group number Display PHICH Data Status Sets Number of PHICHs Sets Number of PHICHs Display PHICH Data Status Display PHICH Group number Display PHICH Group number Display only Display only Display only Display only PHICH#0 to # (Number of PHICHs—1) Data Status Enable/disable PHICH parameter Disable, Enable Display only Display only PHICH#0 to # (Number of PHICHS—1) Data Status Data Status Display data type Display only: HI codeword Display only: HI codeword Display only: HI codeword Display only: HI codeword                                                                                                    | Data Type User File       | Sets user file                          | Select any file (only when Data Type = User File)                                |
| Data Type                                                                                                    | Power Boosting            | Sets power boosting                     | -20.000 to +20.000 dB                                                            |
| Data Type Repeat Data  Data Type User File  Data Type User File  Sets user file  Sets user file  Sets user file  Sets user file  Sets user file  Sets user file  Sets user file  Sets user file  Sets user file  Sets user file  Sets user file  Sets user file  Changes max. value of setting range by number of Resource Blocks and the modulation scheme  UE Category  Sets UE Category  1, 2, 3, 4, 5  RV Index  PHICH  Data Status  Enable/disables PHICH parameter  Display PHICH Group number  Display PHICH Group number  Display PHICHS  Sets Number of PHICHS  Sets Number of PHICHS  Display only  1 to 8 (Cyclic Prefix = Normal) 1 to 4 (Cyclic Prefix = Extended)  Display only  PHICH#0 to # (Number of PHICHs-1)  Data Status  Enable/disable PHICH parameter  Disable, Enable  Orthogonal Sequence Index  Sets orthogonal sequence index  Display only:  Oto 7 (When Cyclic Prefix = Extended)  Display only: HI codeword                                                                                                    | DL-SCH                    |                                         |                                                                                  |
| Data Type User FileSets user fileSelect any file (only when Data Type = User File)Transport Block SizeSets number of bits required for DL-SCHChanges max. value of setting range by number of Resource Blocks and the modulation schemeUE CategorySets UE Category1, 2, 3, 4, 5RV IndexSets redundancy version index0, 1, 2, 3PHICHData StatusEnable/disables PHICH parameterDisable, EnablePHICH Group numberDisplay PHICH Group numberDisplay onlyNumber of PHICHsSets Number of PHICHs1 to 8 (Cyclic Prefix = Normal)<br>1 to 4 (Cyclic Prefix = Extended)Power BoostingSet power boostingDisplay onlyPHICH#0 to # (Number of PHICHs-1)Disable, EnableData StatusEnable/disable PHICH parameterDisable, EnableOrthogonal Sequence IndexSets orthogonal sequence index0 to 7 (When Cyclic Prefix = Normal)<br>0 to 3 (When Cyclic Prefix = Extended)Data TypeDisplay data typeDisplay only: HI codeword                                                                                                    | Data Type                 | Sets data type                          | PN9fix, PN15fix, 16 bit repeat, User File                                        |
| Transport Block Size  Sets number of bits required for DL-SCH  Changes max. value of setting range by number of Resource Blocks and the modulation scheme  UE Category  Sets UE Category  RV Index  Sets redundancy version index  O, 1, 2, 3  PHICH  Data Status  Enable/disables PHICH parameter  Disable, Enable  PHICH Group number  Display PHICH Group number  Display PHICHs  Sets Number of PHICHs  Sets Number of PHICHs  Display only  PHICH#0 to # (Number of PHICHs-1)  Data Status  Enable/disable PHICH parameter  Disable, Enable  Orthogonal Sequence Index  Sets orthogonal sequence index  Display only: HI codeword  Changes max. value of setting range by number of Resource Blocks and the modulation scheme  Changes max. value of setting range by number of Resource Blocks and the modulation scheme  Changes max. value of setting range by number of Resource Blocks and the modulation scheme  Changes max. value of setting range by number of Resource Blocks and the modulation scheme  Changes max. value of setting range by number of Resource Blocks and the modulation scheme  Changes max. value of setting range by number of Resource Blocks and the modulation scheme  O, 1, 2, 3, 4, 5  Disable, Enable  Display only  Display only  Display only: HI codeword                                                                                                    | Data Type Repeat Data     | Sets 16 bit repeat data                 | 0000 to FFFF (only when Data Type = 16 bit repeat)                               |
| Sets number of bits required for DL-SCH   modulation scheme                                                                                                    | Data Type User File       | Sets user file                          | Select any file (only when Data Type = User File)                                |
| RV Index Sets redundancy version index 0, 1, 2, 3  PHICH  Data Status Enable/disables PHICH parameter Disable, Enable  PHICH Group number Display PHICH Group number Display only  Number of PHICHs Sets Number of PHICHs 1 to 8 (Cyclic Prefix = Normal) 1 to 8 (Cyclic Prefix = Extended) Power Boosting Set power boosting Display only  PHICH#0 to # (Number of PHICHs-1)  Data Status Enable/disable PHICH parameter Disable, Enable  Orthogonal Sequence Index Sets orthogonal sequence index Display only: HI codeword                                                                                                    | Transport Block Size      | Sets number of bits required for DL-SCH |                                                                                  |
| RV Index Sets redundancy version index 0, 1, 2, 3  PHICH  Data Status Enable/disables PHICH parameter Disable, Enable  PHICH Group number Display PHICH Group number Display only  Number of PHICHs Sets Number of PHICHs 1 to 8 (Cyclic Prefix = Normal) 1 to 8 (Cyclic Prefix = Extended) Power Boosting Set power boosting Display only  PHICH#0 to # (Number of PHICHs-1)  Data Status Enable/disable PHICH parameter Disable, Enable  Orthogonal Sequence Index Sets orthogonal sequence index Display only: HI codeword                                                                                                    | UE Category               | Sets UE Category                        | 1, 2, 3, 4, 5                                                                    |
| PHICH Data Status                                                                                                    |                           | Sets redundancy version index           |                                                                                  |
| PHICH Group number  Display PHICH Group number  Display only  1 to 8 (Cyclic Prefix = Normal) 1 to 4 (Cyclic Prefix = Extended)  Power Boosting  PHICHs  Sets Number of PHICHs  Display only  PHICH#0 to # (Number of PHICHs-1)  Data Status  Enable/disable PHICH parameter  Orthogonal Sequence Index  Display data type  Display only  Display only  Display only  Display only  Display only  Display only  Display only  Display only  Display only  Display only  Display only  Display only  1 to 8 (Cyclic Prefix = Normal) 1 to 4 (Cyclic Prefix = Normal) 0 to 7 (When Cyclic Prefix = Extended) Display only: HI codeword                                                                                                    | PHICH                     |                                         |                                                                                  |
| Number of PHICHs  Sets Number of PHICHs  1 to 8 (Cyclic Prefix = Normal) 1 to 4 (Cyclic Prefix = Extended)  Power Boosting  PHICH#0 to # (Number of PHICHs-1)  Data Status  Enable/disable PHICH parameter  Orthogonal Sequence Index  Display only  Display only  Display only  Display only  O to 7 (When Cyclic Prefix = Normal) 0 to 3 (When Cyclic Prefix = Extended)  Data Type  Display data type  Display only: HI codeword                                                                                                    | Data Status               | Enable/disables PHICH parameter         | Disable, Enable                                                                  |
| Number of PHICHS  Sets Number of PHICHS  1 to 4 (Cyclic Prefix = Extended)  Power Boosting  PHICH#0 to # (Number of PHICHs-1)  Data Status  Enable/disable PHICH parameter  Orthogonal Sequence Index  Disable, Enable  0 to 7 (When Cyclic Prefix = Normal) 0 to 3 (When Cyclic Prefix = Extended)  Data Type  Display data type  Display only: HI codeword                                                                                                    | PHICH Group number        | Display PHICH Group number              |                                                                                  |
| Power Boosting     Set power boosting     Display only       PHICH#0 to # (Number of PHICHs-1)     Disable, Enable       Data Status     Enable/disable PHICH parameter     Disable, Enable       Orthogonal Sequence Index     Sets orthogonal sequence index     0 to 7 (When Cyclic Prefix = Normal)       Data Type     Display data type     Display only: HI codeword                                                                                                    | Number of PHICHs          | Sets Number of PHICHs                   |                                                                                  |
| PHICH#0 to # (Number of PHICHs-1)  Data Status  Enable/disable PHICH parameter  Orthogonal Sequence Index  Disable, Enable  0 to 7 (When Cyclic Prefix = Normal) 0 to 3 (When Cyclic Prefix = Extended)  Data Type  Display data type  Display only: HI codeword                                                                                                    | Power Boosting            | Set power boosting                      |                                                                                  |
| Data Status     Enable/disable PHICH parameter     Disable, Enable       Orthogonal Sequence Index     Sets orthogonal sequence index     0 to 7 (When Cyclic Prefix = Normal)<br>0 to 3 (When Cyclic Prefix = Extended)       Data Type     Display data type     Display only: HI codeword                                                                                                    |                           |                                         |                                                                                  |
| Orthogonal Sequence Index  Sets orthogonal sequence index  O to 7 (When Cyclic Prefix = Normal)  O to 3 (When Cyclic Prefix = Extended)  Data Type  Display data type  Display only: HI codeword                                                                                                    | Data Status               | Enable/disable PHICH parameter          | Disable, Enable                                                                  |
| Ortnogonal sequence Index  Sets ortnogonal sequence Index  0 to 3 (When Cyclic Prefix = Extended)  Data Type  Display data type  Display only: HI codeword                                                                                                    |                           |                                         |                                                                                  |
| Data Type Display data type Display only: HI codeword                                                                                                    | Orthogonal Sequence Index | sets ortnogonal sequence index          |                                                                                  |
|                                                                                                    | Data Type                 | Display data type                       |                                                                                  |
|                                                                                                    |                           | Sets code word of HI (HARQ indicator)   |                                                                                  |
| Power Boosting Set power boosting -20.000 to +20.000 dB                                                                                                    | Power Boosting            | Set power boosting                      | -20.000 to +20.000 dB                                                            |

Optional

MG3710A/MG3710E

# PHY/MAC Parameter (Uplink) Setting Range

| Display                                    | Outline                                                   | Setting Range                                                                                                    |
|--------------------------------------------|-----------------------------------------------------------|----------------------------------------------------------------------------------------------------|
| Uplink                                     |                                                           |                                                                                                    |
| Data Transmission/Random Access Preamble   | Selects Data Transmission or Random Access Preamble       | Data Transmission/Random Access Preamble                                                                                                    |
| DMRS Parameters                            | Sets the calculation method of Demodulation RS parameter. | Auto, Manual                                                                                                    |
| PUCCH Parameters                           | Demodulation to parameter.                                |                                                                                                    |
| delta PUCCH shift                          | Sets delta PUCCH shift                                    | 1, 2, 3                                                                                                    |
|                                            | Sets the value of N_CS(1), which is the                   |                                                                                                    |
| N_CS(1)                                    | number of cyclic shifts used in the PUCCH                 | 0 to 7                                                                                                    |
|                                            | formats 1, 1a, and 1b                                     |                                                                                                    |
|                                            | Sets the value of N_RB(2), which is the                   |                                                                                                    |
| N_RB(2)                                    | number of resource blocks used in the                     | 0 to 63                                                                                                    |
| County dia se DC Double at the se          | PUCCH formats 2, 2a, and 2b                               |                                                                                                    |
| Sounding RS Parameters SRS                 | Sets SRS ON/OFF                                           | ON, OFF                                                                                                    |
| SRS Subframe Configuration                 | Sets the SRS Subframe Configuration                       | 0 to 14                                                                                                    |
| Subframe#0 to #9 (Data Transmission        | ,                                                         | 0 10 14                                                                                                    |
| Number of PUCCHs                           | Sets number of PUCCH                                      | 0, 1, 2, 3, 4, 5, 6, 7, 8                                                                                                    |
| Number of PUSCHs                           | Sets number of PUSCH                                      | 0, 1, 2, 3, 4, 5, 6, 7, 8                                                                                                    |
| PUCCH#0 to #7                              |                                                           |                                                                                                    |
| Data Status                                | Enables/disables PUCCH parameter                          | Disable, Enable                                                                                                    |
| n(1) PUCCH                                 | Sets the resource number for PUCCH 1, 1a,                 | 0 to 764                                                                                                    |
| II(1)_FUCCH                                | and 1b                                                    | 0 10 704                                                                                                    |
| n(2)_PUCCH                                 | Sets the resource number for PUCCH 2, 2a,                 | 0 to 764                                                                                                    |
|                                            | and 2b                                                    |                                                                                                    |
| nRNTI                                      | Sets Radio network temporary identifier                   | 0000 to FFFF                                                                                                    |
| PUCCH format                               | Sets PUCCH format                                         | 1, 1a, 1b, 2, 2a, 2b                                                                                                    |
| Data Type                                  | Sets data type                                            | PN9fix, PN15fix, 16 bit repeat, User File, UCI                                                                                                    |
| Data Type Repeat Data  Data Type User File | Sets 16 bit repeat data Sets user file                    | 0000 to FFFF (only when Data Type = 16 bit repeat)  Select any file (only when Data Type = User File)                                                                                                    |
| Group Hopping                              | Enables or disables group hopping                         | Disable, Enable                                                                                                    |
| Base Sequence Group Number u               | Sets base sequence group number                           | 0 to 29                                                                                                    |
| Base Sequence Number v                     | Displays base sequence number                             | 0 fixed                                                                                                    |
| Power Boosting                             | Sets power boosting                                       | -20.000 to +20.000 dB                                                                                                    |
| UCI                                        | Sets perior seesting                                      | 25,000 to 120,000 tb                                                                                                    |
| Transport Block Size                       | Sets transport block size of UCI                          | 1 (When PUCCH format = 1a) 2 (When PUCCH format = 1b) 1 to 13 (When PUCCH format = 2) 2 to 14 (When PUCCH format = 2a) 3 to 15 (When PUCCH format = 2b)                                                                                                    |
| Data Type                                  | Sets data type                                            | PN9fix, PN15fix, 16 bit repeat, User File                                                                                                    |
| Data Type Repeat Data                      | Sets 16 bit repeat data                                   | 0000 to FFFF (only when Data Type = 16 bit repeat)                                                                                                    |
| Data Type User File                        | Sets user file                                            | Select any file (only when Data Type = User File)                                                                                                    |
| Demodulation RS for PUCCH                  |                                                           | , and the second second |
| Data Type                                  | Sets data type                                            | Base Sequence, User File                                                                                                    |
| Data Type User File                        | Sets user file                                            | Select any file (only when Data Type = User File)                                                                                                    |
| Group Hopping                              | Enable/disable Group Hopping parameter                    | Disable, Enable                                                                                                    |
| Base Sequence Group Number u               | Sets base sequence group number                           | 0 to 29                                                                                                    |
| Base Sequence Number v                     | Displays base sequence group number                       | 0 fixed                                                                                                    |
| PUSCH#0 to #7                              | E II (E II BUSSI                                          | D: 11 5 11                                                                                                    |
| Data Status                                | Enables/disables PUSCH parameter                          | Disable, Enable                                                                                                    |
| nRNTI<br>Modulation Schomo                 | Sets Radio network temporary identifier                   | 0000 to FFFF                                                                                                    |
| Modulation Scheme  Data Type               | Sets modulation system Sets data type                     | QPSK, 16QAM, 64QAM<br>  PN9fix, PN15fix, 16 bit repeat, User File, UL-SCH                                                                                                    |
| Data Type  Data Type Repeat Data           | Sets data type Sets 16 bit repeat data                    | 0000 to FFFF (only when Data Type = 16 bit repeat)                                                                                                    |
| Data Type User File                        | Sets to bit repeat data                                   | Select any file (only when Data Type = User File)                                                                                                    |
| 7.                                         |                                                           | type0, type1                                                                                                    |
| Resource allocation type                   | Sets the Resource allocation type                         | When type1 is selected, Start Number of RB and Number of RBs cannot be set  When Bandwidth is 1.4 MHz: 0 to 5                                                                                                    |
| Start Number of RB                         | Start position of RB                                      | When Bandwidth is 1.4 MHz: 0 to 5 When Bandwidth is 3 MHz: 0 to 14 When Bandwidth is 5 MHz: 0 to 24 When Bandwidth is 10 MHz: 0 to 49 When Bandwidth is 15 MHz: 0 to 74 When Bandwidth is 20 MHz: 0 to 99                                                                                                    |
| Number of RBs                              | Total number of RB                                        | When Bandwidth is 1.4 MHz: 1 to 6 When Bandwidth is 3 MHz: 1 to 15 When Bandwidth is 5 MHz: 1 to 25 When Bandwidth is 10 MHz: 1 to 50 When Bandwidth is 15 MHz: 1 to 75 When Bandwidth is 20 MHz: 1 to 100                                                                                                    |

Optional

MG3710A/MG3710E

| Display                         | Outline                                                     |                                                   | Setting                                                                | g Range             |                       |
|---------------------------------|-------------------------------------------------------------|---------------------------------------------------|------------------------------------------------------------------------|---------------------|-----------------------|
|                                 |                                                             |                                                   | The setting range varies depending on the Bandwidth setting as follows |                     |                       |
|                                 |                                                             | Bandwidth<br>(Number of RBs)                      | Setting range*                                                         |                     |                       |
|                                 |                                                             | 1.4 MHz (6)                                       | 1 to 4                                                                 |                     |                       |
|                                 | 3 MHz (15)                                                  | 1 to 6                                            |                                                                        |                     |                       |
| Start Number of RBG for 1st     | Sets the start position of the RBG for 1st                  | 5 MHz (25)                                        | 1 to 11                                                                |                     |                       |
|                                 | ·                                                           | 10 MHz (50)                                       | 1 to 15                                                                |                     |                       |
|                                 |                                                             | 15 MHz (75)                                       | 1 to 17                                                                |                     |                       |
|                                 |                                                             | 20 MHz (100)                                      | 1 to 23                                                                |                     |                       |
|                                 |                                                             | *: The maximum value<br>1st + 1                   | of the setting rang                                                    | ge is smaller than  | End Number of RBG for |
|                                 |                                                             | The setting range varie                           | s depending on th                                                      | e Bandwidth settir  | ng as follows         |
|                                 |                                                             | Bandwidth                                         |                                                                        |                     | 1                     |
|                                 |                                                             | (Number of RBs)                                   | Setting range*                                                         | Default             |                       |
|                                 |                                                             | 1.4 MHz (6)                                       | 1 to 4                                                                 | 3                   | -                     |
| 5 111 1 (555)                   |                                                             | 3 MHz (15)                                        | 1 to 6                                                                 | 3                   | -                     |
| End Number of RBG for 1st       | Sets the end position of the RBG for 1st                    | 5 MHz (25)<br>10 MHz (50)                         | 1 to 11<br>1 to 15                                                     | 6<br>8              | -                     |
|                                 |                                                             | 15 MHz (75)                                       | 1 to 17                                                                | 8                   | -                     |
|                                 |                                                             | 20 MHz (100)                                      | 1 to 23                                                                | 12                  | 1                     |
|                                 |                                                             |                                                   | of the setting rand                                                    | e is smaller than E | End Number of RBG for |
|                                 |                                                             | 1st + 1                                           | 3 3                                                                    | ,                   |                       |
|                                 |                                                             | The setting range varie                           | s depending on th                                                      | e Bandwidth settir  | ng as follows         |
|                                 |                                                             | Bandwidth                                         | Setting range*                                                         | Default             | ]                     |
|                                 |                                                             | (Number of RBs)                                   | 3 3                                                                    |                     | -                     |
|                                 |                                                             | 1.4 MHz (6)                                       | 3 to 6                                                                 | 5                   | -                     |
| Start Number of RBG for 2nd     | Sate the start position of the BBC for and                  | 3 MHz (15)<br>5 MHz (25)                          | 3 to 8<br>3 to 13                                                      | 8                   | -                     |
| Start Number of RBG for 2fld    | Sets the start position of the RBG for 2nd                  | 10 MHz (50)                                       | 3 to 13                                                                | 10                  | -                     |
|                                 |                                                             | 15 MHz (75)                                       | 3 to 19                                                                | 10                  | 1                     |
|                                 |                                                             | 20 MHz (100)                                      | 3 to 25                                                                | 14                  | 1                     |
|                                 |                                                             | *: The maximum value                              | of the setting rand                                                    | e is smaller than E | End Number of RBG for |
|                                 |                                                             | 1st + 1                                           |                                                                        |                     |                       |
|                                 |                                                             | The setting range varie                           | s depending on th                                                      | e Bandwidth settir  | ng as follows         |
|                                 |                                                             | Bandwidth                                         | Setting range                                                          | Default             |                       |
|                                 |                                                             | (Number of RBs)                                   |                                                                        |                     | -                     |
| Ford Novels and FREC for 2 and  | Cata the and a said an afthe DDC for 2 and                  | 1.4 MHz (6)<br>3 MHz (15)                         | 3 to 6<br>3 to 8                                                       | 6<br>8              | -                     |
| End Number of RBG for 2nd       | Sets the end position of the RBG for 2nd                    | 5 MHz (25)                                        | 3 to 13                                                                | 13                  | -                     |
|                                 |                                                             | 10 MHz (50)                                       | 3 to 17                                                                | 17                  | -                     |
|                                 |                                                             | 15 MHz (75)                                       | 3 to 19                                                                | 19                  | 1                     |
|                                 |                                                             | 20 MHz (100)                                      | 3 to 25                                                                | 25                  |                       |
| Power Boosting                  | Sets power boosting                                         | -20.000 to +20.000 dB                             |                                                                        |                     |                       |
| UL-SCH                          |                                                             |                                                   |                                                                        |                     |                       |
| Transport Block Size            | Sets transport block size of UL-SCH                         | Changes max. value of                             |                                                                        | by number of Resc   | ource Blocks          |
| Data Type Data Type Repeat Data | Sets mapping data type  Sets 16 bit repeat data             | PN9fix, PN15fix, 16 bit<br>0000 to FFFF (only whe |                                                                        | ait wassat)         |                       |
| Data Type User File             | Sets user file                                              | Select any file (only wh                          |                                                                        | <u> </u>            |                       |
| RV Index                        | Sets redundancy version index                               | 0, 1, 2, 3                                        | cii Data Type – Os                                                     | er riie)            |                       |
| HARQ-ACK                        |                                                             |                                                   |                                                                        |                     |                       |
| Data Status                     | This enables or disables HARQ-ACK                           | Disable, Enable                                   |                                                                        |                     |                       |
| Data Type                       | Sets the Data type to be inserted into the HARQ-ACK         | ACK, NACK, ACK-ACK,                               | ACK-NACK, NACK-                                                        | ACK, NACK-NACK      |                       |
| Total Number of Coded Bits      | Sets the number of bits after HARQ-ACK encoding             | 0 to Number of RBs ×                              | 288                                                                    |                     |                       |
| RI                              |                                                             |                                                   |                                                                        |                     |                       |
| Data Status                     | Enables or disables the RI                                  | Disable, Enable                                   |                                                                        |                     | <u> </u>              |
| Data Type                       | Sets the Data type to be inserted into the RI               | 1 (1 bit), 2 (1 bit), 1 (2 b                      |                                                                        | bits), 4 (2 bits)   |                       |
| Total Number of Coded Bits      | Sets the number of bits after RI encoding                   | 0 to Number of RBs ×                              | 288                                                                    |                     |                       |
| CQI/PMI<br>Data Status          | Enables or disables the CQI/PMI                             | Disable, Enable                                   |                                                                        |                     |                       |
| Data Type                       | Sets the Data type to be inserted into the                  | PN9fix, PN15fix, 16 bit                           | repeat. User File                                                      |                     |                       |
| Така Турс                       | CQI/PMI                                                     | THOMA, THE ISHA, TO DIE                           | Tepeut, Oser File                                                      |                     |                       |
| Data Type Repeat Data           | Sets the 16 bit repeat data to be inserted into the CQI/PMI | 0000 to FFFF (only whe                            | n Data Type = 16 l                                                     | oit repeat)         |                       |
| Data Type User File             | Sets the User type to be inserted into the CQI/PMI          | Select any file (only wh                          | en Data Type = Us                                                      | er File)            |                       |
| Total Number of Coded Bits      | Sets the number of bits after CQI/PMI encoding              | 0 to 86400                                        |                                                                        |                     |                       |

# Optional

# MG3710A/MG3710E

| Demodulation RS for PUSCH Data Type User File Set sucer file File File File File File File File F                                                                                                    | Display                     | Outline                                         | Setting Range                                                                 |
|----------------------------------------------------------------------------------------------------|-----------------------------|-------------------------------------------------|-------------------------------------------------------------------------------|
| Data Type    Set data installed in demodulation RS for PUSCH   Data Type   User File   Sets user File   Sets user File   Sets user File   Sets user File   Sets user File   Sets user File   Sets user File   Sets user File   Sets user File   Sets user File   Sets User File   Sets User File   Sets |                             | Outline                                         | Setting range                                                                 |
| Data Type User File Group Hopping Enable/disable Group Hopping parameter Sequence Hopping Delta ss Sequence Hopping Delta ss Sets Delta ss Sets Delta ss Set | Demodulation its for reserr | Sets data installed in demodulation RS for      |                                                                               |
| Data Type User File Group Hopping Enable/disable Group Hopping Enable/disable Group Hopping Enable/disable Group Hopping Enable/disable Group Hopping Data Sate Delas s  Set Delas s  Set Delas s  Set Ste Delas s  Set Ste Delas s  Set Ste Delas s  Set Ste Delas s  Set Ste Delas s  Set Ste Delas s  Set Ste Sequence Group Number v  Splays Ses egenere Group Number v  Gyclic Shift s  Cyclic Shift s  Cyclic Shift s  Cyclic Shift s  Disable, Enable v  Set Ste Auto/Manual switching of n, zs setting  Auto, Manual  Set Ste Auto/Manual switching of n, zs setting  Auto, Manual  Auto, Manual  Auto, Manual  Auto, Manual  Set Ste Ste Ste Ste Ste Ste Ste Ste Ste                                                                                                    | Data Type                   |                                                 | Base Sequence, User File                                                      |
| Scrup Hopping   Enables of idables Sequence Hopping   Disable, Enable (or idables)   Disable, Enable (or idables)   Disabl   | Data Type User File         |                                                 | Solost any file (only when Data Type – User File)                             |
| Sequence Flooping                                                                                                    | 71                          |                                                 |                                                                               |
| Defat as Sabes Sequence Group Number u  Base Sequence Number v  Displays base sequence momber  (1) DMRS  Set the Mark used for automatic n.cs calculation  (2) DMRS  Set the value used for automatic n.cs calculation  (2) DMRS  Set the value used for automatic n.cs calculation  (2) DMRS  Set the value used for automatic n.cs calculation  (2) DMRS  Set the value used for automatic n.cs calculation  (2) DMRS  Set the value used for automatic n.cs calculation  (2) DMRS  Set the value used for automatic n.cs calculation  (2) DMRS  Set the value used for automatic n.cs calculation  (2) DMRS  Set the value used for automatic n.cs calculation  (2) DMRS  Set the value used for automatic n.cs calculation  (2) DMRS  Set n.cs for the first slot of Demodulation RS  Dasplays the cyclic shift of the first slot of Demodulation RS  Set n.cs for the second slot of Demodulation RS  Demodulation RS  Set n.cs for the second slot of Demodulation RS  This earbies or disables the Sounding RS parameter  Data Type  Set the data to insert into Sounding RS parameter  Data Type  Set the data to insert into Sounding RS parameter  Sounding RS  Data Type User File  Sounding RS  Sequence Hopping  Enables or disables Sequence Hopping  Enables or disables Sequence | 1 11 5                      |                                                 | , , , , , , , , , , , , , , , , , , , ,                                       |
| Base Sequence Group Number v Cyclic Shift Cyclic Shift Cyclic Shift Cyclic Shift Cyclic Shift Cyclic Shift Cyclic Shift Cyclic Shift Cyclic Shift Cyclic Shift Cyclic Shift Cyclic Shift Cyclic Shift Cyclic Shift Cyclic Shift Cyclic Shift Cyclic Shift 1st slot Cyclic Shift 1st slot Cyclic Shift 1st slot Cyclic Shift 1st slot Cyclic Shift 1st slot Cyclic Shift 1st slot Cyclic Shift 1st slot Cyclic Shift 1st slot Cyclic Shift 1st slot Cyclic Shift 2nd slot Cyclic Shift 2nd Shift 2nd slot Cyclic Shift 2nd  |                             | 1 11 3                                          |                                                                               |
| Base Sequence Number v Displays base sequence number O, 1  O, Cyclic Shift n, S Setting Sets the Auto-Manual switching of n, cs setting N(1), DMRS Sets the value used for automatic n, cs calculation Sets the value used for automatic n, cs calculation Sets the value used for automatic n, cs calculation Sets the value used for automatic n, cs calculation Sets the value used for automatic n, cs calculation Sets the value used for automatic n, cs calculation Sets n, cs for the first slot of Displays the cyclic shift of the first slot of Displays the cyclic shift of the first slot of Displays the cyclic shift of the first slot of Demodulation RS Sets n, cs for the second slot of Displays the cyclic shift of the second slot of Displays the cyclic shift of the second slot of Displays preamble format Displays cyclic shift value Second Second S |                             |                                                 |                                                                               |
| Sets the Auto-Manual switching of n.cs setting   Sets the Auto-Manual switching of n.cs setting   Sets the value used for automatic n.cs   Calculation   Calculation   C   |                             |                                                 |                                                                               |
| n_cs_setting                                                                                                    | -                           | Displays base sequence number                   | 0, 1                                                                          |
| n(1)_DMRS    Sets the value used for automatic n_cs   calculation   Calculation   Calc |                             |                                                 |                                                                               |
| And the sequence froup Number uses Sets and the sequence group propring Enables or disables group hopping Enables or disables group hopping Enables or disables group hopping Enables or disables group hopping Enables or disables group hopping Enables or disables group hopping Enables or disables group hopping Enables or disables group hopping Enables or disables group hopping Enables or disables expence Hopping Enables or disables expence proup number asse seguence Group Number uses Ests Bandwidth Configuration Sets Set Sets Bandwidth Configuration Sets Set Sets Bandwidth Configuration Sets Sets Power Domain Bandwidth Sets Sets Delta Sets Sets Sets Sets Sets Sets Sets Sets                                                                                                    | n_cs Setting                | Sets the Auto/Manual switching of n_cs setting  | Auto, Manual                                                                  |
| Calculation  (Ca) DMRS  Sets the value used for automatic n, cs calculation  Cyclic Shift 1st slot  n, cs  Sets n, cs for the first slot of Demodulation RS  Displays the cyclic shift of the first slot of Demodulation RS  Displays the cyclic shift of the first slot of Demodulation RS  Sets n, cs for the second slot of Demodulation RS  Sets n, cs for the second slot of Demodulation RS  Sets n, cs for the second slot of Demodulation RS  Sets n, cs for the second slot of Demodulation RS  Sets n, cs for the second slot of Demodulation RS  Sets n, cs for the second slot of Demodulation RS  Sounding RS  This enables or disables the Sounding RS  Data Status  Data Type  Sets the data to insert into Sounding RS  Farables or disables group hopping  Enables or disables group hopping  Ena | m(1) DMDC                   | Sets the value used for automatic n_cs          | 0 2 2 4 6 0 0 10                                                              |
| calculation                                                                                                    | II(I)_DIVIKS                | calculation                                     | 0, 2, 3, 4, 6, 8, 9, 10                                                       |
| calculation                                                                                                    |                             | Sets the value used for automatic nics          |                                                                               |
| Sets n, cs for the first slot of Demodulation RS   Displays the cyclic shift of the first slot of Demodulation RS   Displays the cyclic shift of the first slot of Demodulation RS   Displays the cyclic shift of the first slot of Demodulation RS   Displays the cyclic shift of the first slot of Demodulation RS   Displays the cyclic shift of the second slot of Demodulation RS   Displays the cyclic shift of the second slot of Demodulation RS   Displays the post of Demodulation RS   Displays the post of Sets the Set states the   | n(2)_DMRS                   | _                                               | 0, 2, 3, 4, 6, 8, 9, 10                                                       |
| n_cs   Sets n_cs for the first slot of Demodulation RS   Displays the cyclic shift of the first slot of Demodulation RS   Displays the cyclic shift of the first slot of Demodulation RS   Demodulation RS   Demodulation RS   Demodulation RS   Displays the cyclic shift of the second slot of Demodulation RS   Displays the cyclic shift of the second slot of Demodulation RS   Displays Cyclic Shift   Displays Cyclic Shift   Displays Cyclic Shift   Displays the cyclic shift of the second slot of Demodulation RS   Displays the cyclic shift of the second slot of Demodulation RS   Displays Cyclic Shift   Displays Insight for andom access Preamble   Displays preamble formst   Displays preamble formst   Displays preamble formst   Displays preamble formst   Displays preamble formst   Displays preamble formst   Displays preamble formst   Displays preamble formst   Displays is length for andom access preamble   Displays is length for andom access preamble   Displays Pattern for andom access  | Cyclic Shift 1st slot       | Calculation                                     |                                                                               |
| Displays the cyclic shift of the first slot of Demodulation RS                                                                                                    |                             | Sets n cs for the first slot of Domodulation DC | 0 to 11                                                                       |
| Application RS   Sets n_cs for the second slot of Demodulation RS   Demodulation RS   Demodulation R   | n_cs                        | Sets n_cs for the first slot of Demodulation RS |                                                                               |
| Demodulation RS   Applies 2                                                                                                    |                             | Displays the cyclic shift of the first slot of  |                                                                               |
| Apha = 2 x pi x n. cs/12                                                                                                    | alpha                       |                                                 |                                                                               |
| Sets n.cs for the second slot of Demodulation RS    Displays the cyclic shift of the second slot of Demodulation RS   Displays the cyclic shift of the second slot of Demodulation RS   Displays the cyclic shift of the second slot of Demodulation RS   Displays the cyclic shift of the second slot of Demodulation RS   Displays the cyclic shift of the second slot of Demodulation RS   Displays the cyclic shift of the second slot of Demodulation RS     Data Status                                                                                                    |                             | Bemodulation is                                 | $alpha = 2 \times pi \times n_cs/12$                                          |
| Demodulation RS  Obermodulation RS  Obermodulation RS  Obisplays the cyclic shift of the second slot of Demodulation RS  Obisplays the cyclic shift of the second slot of Demodulation RS  Sounding RS  Data Status  Data Status  Data Type  Sets the data to insert into Sounding RS  Data Type User File  This sets the user file to be inserted into Sounding RS  Group Hopping  Enables or disables group hopping  Enables or disables group hopping  Enables or disables group hopping  Enables or disables group hopping  Enables or disables group hopping  Enables or disables group hopping  Enables or disables group hopping  Enables or disables group hopping  Disable, Enable (only when Data Type = Base Sequence)  Sequence Hopping  Enables or disables Sequence Hopping  Disable, Enable (only when Data Type = Base Sequence)  Sest Delta as  Set Delta as  Set Ste Bata set sequence group number  Oto 29 (only when Data Type = Base Sequence)  Sets Seas Sequence Number v  Sets the base sequence number  Oto 10 29 (only when Data Type = Base Sequence)  Sets SRS Bandwidth Configuration  Sets SRS Bandwidth Configuration  Sets SRS Bandwidth  Oto 3  Sets Transmission Comb  Sets Transmission Comb  Oto 7  Sets Frequency Domain Position  Oto 23  Sets Frequency Domain Position  Oto 23  Freduct Shift  Oto 23  The alpha value is calculated using the following equation, and the result is displayed to the Sth decimal point. alpha = 2 × pi × n_SRS/8  Random Access Preamble  PRACH Configuration  Displays Cyclic Shift  Displays preamble format  Display only  Data Type  Sets data type  Sets data type  Sets data type  Sets data type  Sets data type  Sets data type  Sets data type  Sets data type  Sets Reamble Length  Hopping Pattern  Sets Frequency Dopping pattern for random access preamble in RB units  Sets Frequency Popping pattern for random access preamble in RB units  Data Type Or Sets frequency Popping pattern for random and the set of the Control of the Set of the Control of the Set of the Control of the Set of the Control of the Set of the Contro | Cyclic Shift 2nd slot       |                                                 |                                                                               |
| Demodulation RS  Displays the cyclic shift of the second slot of Demodulation RS  Displays the cyclic shift of the second slot of Demodulation RS  Sounding RS  Data Status  Data Status  Data Type  Sets the data to insert into Sounding RS  Data Type  Sets the data to insert into Sounding RS  Data Type User File  Data Type User File  Data Type User File  Sounding RS  Group Hopping  Enables or disables group hopping  Enables or disables group hopping  Disable, Enable (only when Data Type = Base Sequence)  Sequence Hopping  Enables or disables group hopping  Disable, Enable (only when Data Type = Base Sequence)  Sets Delta as  Sequence Group Number v  Sets the base sequence group number  Ot 0.29 (only when Data Type = Base Sequence)  Sets Bandwidth Configuration  Sets SRS Bandwidth Configuration  Sets SRS Bandwidth Configuration  Sets SRS Bandwidth On 0 to 3  R, TC  Sets Transmission Comb  Ot 0.1  SRS Hopping Bandwidth  Sets SRS Hopping Bandwidth  Sets SRS Hopping Bandwidth  Sets SRS Hopping Bandwidth  Sets Frequency Domain Position  Ot 0.23  Power Boosting  Sets the transmission power  -20000 to 2.0000 to 8  The alpha value is calculated using the following equation, and the result is displayed to the Sth decimal point.  alpha 2-x pi x n_SRS/s  The alpha value is calculated using the following equation, and the result is displayed to the Sth decimal point.  alpha 2-x pi x n_SRS/s  The alpha value is calculated using the following equation, and the result is displayed to the Sth decimal point.  alpha |                             | Sets n_cs for the second slot of                | 0.44                                                                          |
| Displays the cyclic shift of the second slot of Demodulation RS   Displays the cyclic shift of the second slot of Demodulation RS   Demodulation RS   Demo   | n_cs                        | Demodulation RS                                 | 0 to 11                                                                       |
| alpha bisplays the cyclic shift of the second slot of Demodulation RS displayed to the 5th decimal point. alpha = 2×pi×n_cs/12  Sounding RS  This enables or disables the Sounding RS parameter  Data Type Sets the data to insert into Sounding RS parameter. This enables or disables the sounding RS parameter. This each the user file to be inserted into Sounding RS Sounding RS Sou |                             |                                                 | The alpha value is calculated using the following equation, and the result is |
| Sounding RS  Data Status  Data Status  Data Type  Sets the data to insert into Sounding RS  Data Type User File  Data Type User File  Sounding RS  Group Hopping  Enables or disables set data to insert into Sounding RS  Enable (only when Data Type = User File)  Select any file (only when Data Type = Base Sequence)  Sequence Hopping  Enables or disables Sequence Hopping  Disable, Enable (only when Data Type = Base Sequence)  Sequence Hopping  Enables or disables Sequence Hopping  Disable, Enable (only when Data Type = Base Sequence)  Sequence Group Number u  Set Sequence Group Number u  Set Sequence Group Number u  Set Set be base sequence group number  Set Sequence Number v  Sets the base sequence group number  Oto 29  Base Sequence Number v  Sets SRS Bandwidth  Sets SRS Bandwidth  Sets SRS Bandwidth  Sets SRS Bandwidth  Sets SRS Bandwidth  Sets SRS Bandwidth  Sets SRS Bandwidth  Sets SRS Sets Sets SRS Sets Only and the sequence of the sequence of the sequence  | alpha                       | Displays the cyclic shift of the second slot of |                                                                               |
| Data Status  Data Type  Sets the data to insert into Sounding RS Data Type User File  Data Type User File  Data Type User File  This sets the user file to be inserted into Sounding RS Group Hopping  Enables or disables group hopping  Enables or disables group hopping  Enables or disables group hopping  Enables or disables group hopping  Enables or disables group hopping  Enables or disables group hopping  Enables or disables group hopping  Enables or disables group hopping  Enables or disables group hopping  Enables or disables group hopping  Enables or disables group hopping  Disable, Enable (only when Data Type = Base Sequence)  Esquence Hopping  Enables or disables group hopping  Disable, Enable (only when Data Type = Base Sequence)  Disable, Enable  Disable, Enable (only when Data Type = Base Sequence)  Disable, Enable (only when Data Type = Base Sequence)  Disable, Enable (only when Data Type = Service Sequence)  Disable, Enable (only when Data Type = Base Sequence)  Display only  Display only  Display only  Display only  Display only  Display only  Display only  Display only  Display only  Display only  Display only  Display only  Display only  Display only  Display only  Display only  Display on | aipiia                      | Demodulation RS                                 |                                                                               |
| This enables or disables the Sounding RS parameter  Data Type  Sets the data to insert into Sounding RS  This sets the user file to be inserted into Sounding RS  Sounding RS  Group Hopping  Enables or disables group hopping  Enables or disables group hopping  Enables or disables group hopping  Enables or disables group hopping  Enables or disables sequence Hopping  Enables or disables sequence Hopping  Enables or disables sequence Hopping  Enables or disables sequence Hopping  Enables or disables sequence Hopping  Enable or Data Type = Base Sequence)  Sets the base sequence group number  Set Sees Requence Group Number u  Ses Sequence Number v  Sets the base sequence number ound of the base sequence under the parameter of the parameter of the pa |                             |                                                 | alpha = 2×pi×n_cs/12                                                          |
| Data Type Sets the data to insert into Sounding RS  Data Type User File Sets the user file to be inserted into Sounding RS  Select any file (only when Data Type = User File)  Sequence Hopping Enables or disables group hopping Disable, Enable (only when Data Type = Base Sequence)  Sequence Hopping Enables or disables Sequence Hopping Disable, Enable (only when Data Type = Base Sequence)  Sets Delta ss  Set Delta ss  Set Delta ss  Set Delta ss  Set Delta ss  Set Delta ss  Set Delta ss  Set Delta ss  Set Delta ss  Set Delta ss  Set Delta ss  Set Delta ss  Set Delta ss  Set Delta ss  Set Delta ss  Set Delta ss  Set Delta ss  Set Delta ss  Set Delta ss  Set Delta ss  Set Delta ss  Set Delta ss  O to 29  (De 29 (only when Data Type = Base Sequence)  Set SRS Bandwidth Configuration  Sets SRS Bandwidth Configuration  Sets SRS Bandwidth O to 3  K,TC  Set Sransmission Comb  O, 1  SRS Hopping Bandwidth  Sets SRS Hopping Bandwidth  RRC  Sets Frequency Domain Position  O to 23  Power Boosting  Sets the transmission power  Displays Cyclic Shift  Displays Cyclic Shift  Displays Cyclic Shift  Displays Cyclic Shift  Displays Cyclic Shift  Sets Transmission timing of PRACH  Displays preamble format  Displays preamble format  Displays pre  | Sounding RS                 |                                                 |                                                                               |
| Data Type   Sets the data to insert into Sounding RS   Base Sequence, User File    Data Type User File   This sets the user file to be inserted into   Sounding RS    Group Hopping   Enables or disables group hopping   Disable, Enable (only when Data Type = Base Sequence)    Sequence Hopping   Enables or disables Sequence Hopping   Disable, Enable (only when Data Type = Base Sequence)    Delta as   Sets Delta as   Oto 29    Base Sequence Group Number u   Sets the base sequence group number   Oto 29 (only when Data Type = Base Sequence)    Base Sequence Number v   Sets the base sequence number   Oto 29 (only when Data Type = Base Sequence)    SES Bandwidth Configuration   Sets SRS Bandwidth (onfiguration   Oto 7    SES SRS Hopping Bandwidth   Sets SRS Bandwidth   Oto 3    K,TC   Sets Transmission Comb   Oto 7    Sets SR Sets Frequency Domain Position   Oto 7    Sets Hopping Sets the transmission power   -20,000 to +20,000 dB    Cyclic Shift   Displays Cyclic Shift   displayed to the 5th decimal point. alpha = 2 × pi × n_SRS/8    Random Access Preamble   Sets transmission timing of PRACH   Oto 63 (Except 30, 46, 60, 61, 62)    PRACH Configuration   Sets transmission timing of PRACH   Oto 63 (Except 30, 46, 60, 61, 62)    Data Type   Sets data type   Root Zadoff-Chu Sequence   Oto 838 (only when Data Type = User File   Sets dard type   Sets data type   Sets data type   Sets data type   Sets data type   Sets data fype   Sets data fy | Data Status                 | This enables or disables the Sounding RS        | Fnahle Disable                                                                |
| Data Type User File  Group Hopping  Enables or disables group hopping  Sequence Hopping  Enables or disables group hopping  Delta as  Sets Delta as  Sets Delta as  Sets Delta as  Oto 29  Base Sequence Group Number u  Base Sequence Group Number v  Sets the base sequence group number  Base Sequence Number v  Sets the base sequence group number  Sets SRS Bandwidth Configuration  Sets SRS Bandwidth Configuration  Sets SRS Bandwidth  Sets SRS Bandwidth  Sets SRS Bandwidth  Agric  Sets Transmission Comb  Agric  Sets Frequency Domain Position  O to 23  O to 29  Base Sequence  O, 1 (only when Data Type = Base Sequence)  O to 29  Base Sequence Number v  Sets the base sequence group number  O, 1 (only when Data Type = Base Sequence)  O to 29  Base Sequence  O to 29  Base Sequence  O to 20  To 10 dB  Base Sequence  O to 29  Base Sequence  O to 29  Base Sequence  O to 29  Base Sequence  O to 20  To 10 dB  Base Sequence  O to 29  Base Sequence  O to 29  Base Sequence  O to 20  To 10 dB  Base Sequence  O to 29  B | Data Status                 | parameter                                       | Ellable, Disable                                                              |
| Data Type User File  Group Hopping Enables or disables group hopping Disable, Enable (only when Data Type = Base Sequence)  Sequence Hopping Enables or disables Sequence Hopping Disable, Enable (only when Data Type = Base Sequence)  Delta ss Set Set Delta ss Ot 29  Base Sequence Group Number V Sets the base sequence group number Ot 29 (only when Data Type = Base Sequence)  Base Sequence Number V Sets the base sequence number Ot 10 to 29 (only when Data Type = Base Sequence)  SRS Bandwidth Configuration Sets SRS Bandwidth Configuration Ot 0 to 7  SRS Bandwidth Configuration Sets SRS Bandwidth Onliquration Ot 0 to 3  k, TC Sets Transmission Comb Ot 1  k, TC Sets Transmission Comb Ot 1  K, TC Sets Frequency Domain Position Ot 23  SRS Bandwidth Sets SRS Hopping Bandwidth 3 fixed Ot 12  The alpha value is calculated using the following equation, and the result is displayed to the 5th decimal point. alpha = 2 × pi × n_SRS/3  Bandom Access Preamble  PRACH Configuration Sets data type Sets data type Sets data type Sets data type Sets data type Root Zadoff-Chu Sequence, User File Sets or 25 Sets requency hopping pattern On the Sets frequency hopping pattern On the Sets frequency hopping pattern On th | Data Type                   | Sets the data to insert into Sounding RS        | Base Sequence, User File                                                      |
| Group Hopping Enables or disables group hopping Disable, Enable (only when Data Type = Base Sequence)  Sequence Hopping Enables or disables Sequence Hopping Disable, Enable (only when Data Type = Base Sequence)  Base Sequence Group Number u Sets the base sequence group number Ot 29 (only when Data Type = Base Sequence)  Base Sequence Number v Sets the base sequence number Ot 10 to 29 (only when Data Type = Base Sequence)  SRS Bandwidth Configuration Sets SRS Bandwidth Configuration Ot to 7  SRS Bandwidth Sets SRS Bandwidth Configuration Ot to 7  SRS Bandwidth Sets SRS Bandwidth Only Sets SRS Bandwidth Only Sets SRS Bandwidth Only Sets SRS Bandwidth Only Sets SRS Bandwidth Only Sets SRS Bandwidth Only Sets SRS Hopping Bandwidth Only Sets SRS Hopping Bandwidth Only Sets Sets Hopping Bandwidth Only Sets SRS Hopping Bandwidth Only Sets Sets Hopping Bandwidth Only Sets Sets Hopping Bandwidth Only Sets Sets Hopping Bandwidth Only Sets Sets Hopping Bandwidth Only Sets Sets Hopping Sets Sets Hopping Sets Sets Hopping Sets Sets Sets Sets Sets Sets Sets Sets                                                                                                    | D . T . II . 5"             | This sets the user file to be inserted into     |                                                                               |
| Group Hopping Enables or disables group hopping Disable, Enable (only when Data Type = Base Sequence)  Sequence Hopping Enables or disables Sequence Hopping Disable, Enable (only when Data Type = Base Sequence)  Base Sequence Group Number u Sets the base sequence group number 0 to 29 (only when Data Type = Base Sequence)  Base Sequence Number v Sets the base sequence number 0, 1 (only when Data Type = Base Sequence)  SRS Bandwidth Configuration Sets SRS Bandwidth Configuration 0 to 7  SRS Bandwidth Configuration Sets SRS Bandwidth 0 to 3  K,TC Sets Transmission Comb 0, 1  SRS Hopping Bandwidth Sets SRS Hopping Bandwidth 3 fixed 3 fixed 3 fixed 9  Power Ramping Step Size Sets Sets Sequence On Sets Sets Sequence On Sets Sets Sequence On Sets Sequence On Sets Sequence On Sequence On Sequenc | Data Type User File         | Sounding RS                                     | Select any file (only when Data Type = User File)                             |
| Disable Sequence Hopping   Enables or disables Sequence Hopping   Disable, Enable                                                                                                    | Group Hopping               |                                                 | Disable, Enable (only when Data Type = Base Sequence)                         |
| Delta ss Base Sequence Group Number u Sets the base sequence group number 0 to 29 0 to 29 0 to 29 0 to 29 0 to 29 0 to 29 0 to 29 0 to 29 0 to 29 (only when Data Type = Base Sequence) 0 to 20 (only when Data Type = Base Sequence) 0 to 20 (only when Data Type = Base Sequence) 0 to 7 0 to 7 0 to 7 0 to 7 0 to 8 0 to 7 0 to 8 0 to 7 0 to 8 0 to 7 0 to 8 0 to 7 0 to 8 0 to 7 0 to 8 0 to 7 0 to 8 0 to 7 0 to 8 0 to 7 0 to 8 0 to 7 0 to 8 0 to 7 0 to 8 0 to 8 0 to 8 0 to 7 0 to 8 0 to 8 0 to 7 0 to 8 0 to 8 0 to 8 0 to 8 0 to 8 0 to 8 0 to 7 0 to 8 0 to 8 0 to 7 0 to 8 0 to 8 0 to 7 0 to 7 0 to 8 0 to 7 0 to 7 0 to 8 0 to 7 0 to 7 0 to 8 0 to 7 0 to 7 0 to 7 0 to 8 0 to 7 0 to 7 0 to 8 0 to 7 0 to 7 0 to 8 0 to 7 0 to 7 0 to 8 0 to 7 0 to 7 | 1 11 3                      |                                                 |                                                                               |
| Base Sequence Group Number u Base Sequence Number v Sets the base sequence number O, 1 (only when Data Type = Base Sequence)  Sets SRS Bandwidth Configuration Sets SRS Bandwidth Configuration Sets SRS Bandwidth Onfiguration Sets SRS Bandwidth Sets SRS Bandwidth Ot o 3  k_TC Sets Transmission Comb SRS Hopping Bandwidth Sets SRS Hopping Bandwidth Sets SRS Hopping Bandwidth Sets SRS Hopping Bandwidth Sets SRS Hopping Bandwidth Sets Frequency Domain Position Ot o 23  Power Boosting Sets the transmission power Ot o 7  The alpha value is calculated using the following equation, and the result is displayed to the 5th decimal point. alpha = 2 × pi × n_SRS/8  Random Access Preamble PRACH Configuration Sets transmission timing of PRACH Displays preamble format Displays preamble format Displays preamble format Displays preamble format Displays preamble format Displays preamble format Displays preamble format Displays preamble format Displays preamble format Displays preamble format Displays preamble format Displays preamble format Displays preamble format Displays preamble format Displays only Root Zadoff-Chu Sequence Sets Root Zadoff-Chu Sequence 1 to 839 (only when Data Type = Root Zadoff-Chu Sequence) Cyclic Shift value Random Access Preamble Length Hopping Pattern Sets frequency hopping pattern Sets frequency hopping pattern Fower Ramping Step Size Sets power increase step at each random Other 10 of 88                                                                                                    |                             |                                                 | ,                                                                             |
| Base Sequence Number v Sets Stes the base sequence number O, 1 (only when Data Type = Base Sequence) SRS Bandwidth Configuration Sets SRS Bandwidth Configuration Oto 7 SRS Bandwidth Sets SRS Bandwidth O, 1 SRS Hopping Bandwidth Sets SRS Hopping Bandwidth Sets SRS Hopping Bandwidth Sets SRS Hopping Bandwidth Sets SRS Hopping Bandwidth RRC Sets Frequency Domain Position Oto 23 Power Boosting Sets the transmission power -20.000 to +20.000 dB Cyclic Shift n_SRS Sets n_SRS Oto 7 The alpha value is calculated using the following equation, and the result is displayed to the 5th decimal point. alpha = 2 × pi × n_SRS/8  Random Access Preamble PRACH Configuration Sets transmission timing of PRACH Displays preamble format Displays preamble format Displays preamble format Display only Data Type Sets data type Sets data type Root Zadoff-Chu Sequence, User File Data Type User File Sets user file Sets user file Sets user file Sets user file Sets cyclic shift value Sets cyclic shift value Sets cyclic shift value Sets cyclic shift value Sets cyclic shift value Sets cyclic shift value Sets frequency hopping pattern To 10 to 10 frames Ot to 10 Oto 10 Oto 10  |                             |                                                 |                                                                               |
| SRS Bandwidth Configuration  Sets SRS Bandwidth Ontiguration  Sets SRS Bandwidth  Sets SRS Bandwidth  Sets SRS Bandwidth  Oto 3  k,TC  Sets Transmission Comb  SRS Hopping Bandwidth  Sets SRS Hopping Bandwidth  3 fixed  n,RRC  Sets Frequency Domain Position  Oto 23  Power Boosting  Cyclic Shift  n_SRS  Sets n_SRS  Oto 7  The alpha value is calculated using the following equation, and the result is displayed to the 5th decimal point.  alpha  Displays Cyclic Shift  Displays Cyclic Shift  PRACH Configuration  Sets transmission timing of PRACH  Displays preamble format  Data Type  Sets data type  Root Zadoff-Chu Sequence, User File  Data Type User File  Sets user file  Sets user file  Sets user file  Sets user file  Sets user file  Sets cyclic shift value  Root Zadoff-Chu Sequence  Cyclic Shift Value  Root Zadoff-Chu Sequence  Sets Grequency hopping pattern  Displays only  Data Type = Root Zadoff-Chu Sequence  Displays length for random access preamble  Displays length for random access preamble  Display only  Data Type = Root Zadoff-Chu Sequence  Oto 938 (only when Data Type = Root Zadoff-Chu Sequence)  Display only  Data Type = Root Zadoff-Chu Sequence  Display only  Data Type = Root Zadoff-Chu Sequence  Data Type = Root Zadoff-Chu Sequence  Data Ty |                             | 1 3 1                                           |                                                                               |
| SRS Bandwidth k_CC Sets Transmission Comb 0, 1  SRS Hopping Bandwidth Sets SRS Hopping Bandwidth 3 fixed  n_RRC Sets Frequency Domain Position 0 to 23  Power Boosting Sets the transmission power -20,000 to +20,000 dB  Cyclic Shift                                                                                                    |                             |                                                 |                                                                               |
| k_TC       Sets Transmission Comb       0, 1         SRS Hopping Bandwidth       Sets SRS Hopping Bandwidth       3 fixed         n_RRC       Sets Frequency Domain Position       0 to 23         Power Boosting       Sets the transmission power       -20.000 to +20.000 dB         Cyclic Shift       Displays Cyclic Shift       0 to 7         The alpha value is calculated using the following equation, and the result is displayed to the 5th decimal point. alpha = 2 × pi × n_SRS/8         Random Access Preamble       Very Preamble Format       0 to 63 (Except 30, 46, 60, 61, 62)         Preamble Format       Displays preamble format       Display only         Data Type       Sets data type       Root Zadoff-Chu Sequence, User File         Bata Type User File       Sets soot Zadoff-Chu Sequence       Select any file (only when Data Type = User File)         Root Zadoff-Chu Sequence       1 to 839 (only when Data Type = Root Zadoff-Chu Sequence)         Cyclic Shift Value       Sets cyclic shift value       0 to 838 (only when Data Type = Root Zadoff-Chu Sequence)         Random Access Preamble Length       Displays length for random access preamble       Display only         Hopping Pattern       Sets frequency hopping pattern for random access preamble in RB units       0 to 94, OFF         Power Ramping Sten Size       Sets power increase step at each random       0 to 10 0 dB <td></td> <td></td> <td></td>                                                                                                    |                             |                                                 |                                                                               |
| SRS Hopping Bandwidth                                                                                                    |                             |                                                 |                                                                               |
| n_RRC     Sets Frequency Domain Position     0 to 23       Power Boosting     Sets the transmission power     -20.000 to +20.000 dB       Cyclic Shift     The alpha value is calculated using the following equation, and the result is displayed to the 5th decimal point. alpha = 2 × pi × n_SRS/8       Random Access Preamble     Displays Cyclic Shift     0 to 63 (Except 30, 46, 60, 61, 62)       Preamble Format     Displays preamble format     Display only       Data Type     Sets data type     Root Zadoff-Chu Sequence, User File       Data Type User File     Sets user file     Select any file (only when Data Type = User File)       Root Zadoff-Chu Sequence     Sets Root Zadoff-Chu Sequence     1 to 839 (only when Data Type = Root Zadoff-Chu Sequence)       Cyclic Shift Value     Sets cyclic shift value     0 to 638 (only when Data Type = Root Zadoff-Chu Sequence)       Random Access Preamble Length     Sets frequency hopping pattern     1 to 839 (only when Data Type = Root Zadoff-Chu Sequence)       Displays only     Display only       Hopping Pattern     Sets frequency hopping pattern for random access preamble     Display only       Power Ramping Sten Size     Sets power increase step at each random     0 to 94, OFF                                                                                                    |                             |                                                 | 1                                                                             |
| Power Boosting  Cyclic Shift n_SRS  Sets n_SRS  O to 7  The alpha value is calculated using the following equation, and the result is displayed to the 5th decimal point.                                                                                                    |                             |                                                 |                                                                               |
| Cyclic Shift  n_SRS  Sets n_SRS  O to 7  The alpha value is calculated using the following equation, and the result is displayed to the 5th decimal point. alpha = 2 × pi × n_SRS/8  Random Access Preamble  PRACH Configuration  Sets transmission timing of PRACH  Preamble Format  Displays preamble format  Displays preamble format  Displays preamble format  Display only  Data Type  Sets data type  Root Zadoff-Chu Sequence, User File  Data Type User File  Sets user file  Sets user file  Sets Root Zadoff-Chu Sequence, User File  Not Zadoff-Chu Sequence  Sets Root Zadoff-Chu Sequence  1 to 839 (only when Data Type = Root Zadoff-Chu Sequence)  Cyclic Shift Value  Sets cyclic shift value  Displays length for random access preamble  Hopping Pattern Length  Sets frequency hopping pattern  Sets frequency hopping pattern for random access preamble in RB units  Power Ramping Step Size  O to 10.0 dB  O to 10.0 dB                                                                                                    |                             |                                                 |                                                                               |
| n_SRS  Sets n_SRS  O to 7  The alpha value is calculated using the following equation, and the result is displayed to the 5th decimal point. alpha = 2 × pi × n_SRS/8  Random Access Preamble  PRACH Configuration  Sets transmission timing of PRACH  Displays preamble format  Displays preamble format  Displays preamble format  Display only  Data Type  Sets data type  Root Zadoff-Chu Sequence, User File  Data Type User File  Sets user file  Sets user file  Sets Root Zadoff-Chu Sequence  1 to 839 (only when Data Type = Root Zadoff-Chu Sequence)  Cyclic Shift Value  Sets cyclic shift value  Displays length for random access preamble  Hopping Pattern  Sets frequency hopping pattern  Dot to 94, OFF  Power Ramping Step Size  O to 10 0 dB                                                                                                    | Power Boosting              | Sets the transmission power                     | -20.000 to +20.000 dB                                                         |
| n_SRS  Sets n_SRS  O to 7  The alpha value is calculated using the following equation, and the result is displayed to the 5th decimal point. alpha = 2 × pi × n_SRS/8  Random Access Preamble  PRACH Configuration  Sets transmission timing of PRACH  Displays preamble format  Displays preamble format  Displays preamble format  Display only  Data Type  Sets data type  Root Zadoff-Chu Sequence, User File  Data Type User File  Sets user file  Sets user file  Sets Root Zadoff-Chu Sequence  1 to 839 (only when Data Type = Root Zadoff-Chu Sequence)  Cyclic Shift Value  Sets cyclic shift value  Displays length for random access preamble  Hopping Pattern  Sets frequency hopping pattern  Dot to 94, OFF  Power Ramping Step Size  O to 10 0 dB                                                                                                    | Cyclic Shift                |                                                 |                                                                               |
| The alpha value is calculated using the following equation, and the result is displayed to the 5th decimal point.  alpha = 2 × pi × n_SRS/8  Random Access Preamble  PRACH Configuration Sets transmission timing of PRACH 0 to 63 (Except 30, 46, 60, 61, 62)  Preamble Format Displays preamble format Display only  Data Type Sets data type Root Zadoff-Chu Sequence, User File  Data Type User File Sets user file Select any file (only when Data Type = User File)  Root Zadoff-Chu Sequence Sets cyclic shift value Oto 838 (only when Data Type = Root Zadoff-Chu Sequence)  Cyclic Shift Value Sets cyclic shift value Displays length for random access preamble Display only  Hopping Pattern Sets frequency hopping pattern 1 to 10 frames  Sets preamble in RB units  The alpha value is calculated using the following equation, and the result is displayed to the 5th decimal point.  alpha = 2 × pi × n_SRS/8   Random Access Preamble  O to 63 (Except 30, 46, 60, 61, 62)  Poser Zadoff-Chu Sequence, User File  Select any file (only when Data Type = User File)  Select any file (only when Data Type = Root Zadoff-Chu Sequence)  O to 838 (only when Data Type = Root Zadoff-Chu Sequence)  Displays length for random access preamble  Display only  1 to 10 frames  O to 94, OFF  Sets power increase step at each random  O to 94, OFF                                                                                                    |                             | Sets n_SRS                                      | 0 to 7                                                                        |
| alpha Displays Cyclic Shift displayed to the 5th decimal point. alpha = 2 × pi × n_SRS/8  Random Access Preamble  PRACH Configuration Sets transmission timing of PRACH 0 to 63 (Except 30, 46, 60, 61, 62)  Preamble Format Displays preamble format Display only  Data Type Sets data type Root Zadoff-Chu Sequence, User File  Data Type User File Sets user file Select any file (only when Data Type = User File)  Root Zadoff-Chu Sequence Sets Root Zadoff-Chu Sequence 1 to 839 (only when Data Type = Root Zadoff-Chu Sequence)  Cyclic Shift Value Sets cyclic shift value 0 to 838 (only when Data Type = Root Zadoff-Chu Sequence)  Random Access Preamble Length Displays length for random access preamble Display only  Hopping Pattern Sets frequency hopping pattern 1 to 10 frames  Sets frequency hopping pattern for random access preamble in RB units  Sets power increase step at each random  O to 10 0 dB                                                                                                    |                             |                                                 | The alpha value is calculated using the following equation, and the result is |
| Random Access Preamble  PRACH Configuration  Sets transmission timing of PRACH  Displays preamble format  Displays preamble format  Display only  Data Type  Sets data type  Sets user file  Sets user file  Sets vacifule  Root Zadoff-Chu Sequence, User File  Select any file (only when Data Type = User File)  Sets Root Zadoff-Chu Sequence  Sets Root Zadoff-Chu Sequence  1 to 839 (only when Data Type = Root Zadoff-Chu Sequence)  Cyclic Shift Value  Sets cyclic shift value  Sets cyclic shift value  Popping Pattern  Sets frequency hopping pattern  Sets frequency hopping pattern  Sets preamble in RB units  O to 94, OFF  O to 10 0 dB                                                                                                    | alpha                       | Displays Cyclic Shift                           | ,                                                                             |
| Random Access Preamble  PRACH Configuration  Sets transmission timing of PRACH  Displays preamble format  Displays preamble format  Display only  Data Type  Sets data type  Sets user file  Sets user file  Sets user file  Sets cot Zadoff-Chu Sequence, User File  Sets user file  Sets user file  Sets and Type User File  Sets Root Zadoff-Chu Sequence, User File  Sets user file  Sets user file  Sets user file  Select any file (only when Data Type = User File)  Sets good Zadoff-Chu Sequence  1 to 839 (only when Data Type = Root Zadoff-Chu Sequence)  Cyclic Shift Value  Sets cyclic shift value  Sets cyclic shift value  Displays length for random access preamble  Displays length for random access preamble  Displays only  Hopping Pattern  Sets frequency hopping pattern  1 to 10 frames  Sets frequency hopping pattern for random access preamble in RB units  Sets power increase step at each random  O to 10 0 dB                                                                                                    | aipiia                      | Displays Cyclic Still                           |                                                                               |
| PRACH Configuration  Sets transmission timing of PRACH  Displays preamble format  Displays preamble format  Displays only  Data Type  Sets data type  Sets user file  Data Type User File  Sets Root Zadoff-Chu Sequence, User File  Select any file (only when Data Type = User File)  Root Zadoff-Chu Sequence  Sets Root Zadoff-Chu Sequence  1 to 839 (only when Data Type = Root Zadoff-Chu Sequence)  Cyclic Shift Value  Sets cyclic shift value  Displays length for random access preamble  Hopping Pattern  Sets frequency hopping pattern  To 10 frames  Sets frequency hopping pattern for random access preamble in RB units  Sets power increase step at each random  O to 10 0 dB                                                                                                    | B I A B II                  |                                                 | aipna = Z × pi × n_SKS/8                                                      |
| Preamble Format Displays preamble format Display only  Data Type Sets data type Root Zadoff-Chu Sequence, User File  Data Type User File Sets user file Select any file (only when Data Type = User File)  Root Zadoff-Chu Sequence Sets Root Zadoff-Chu Sequence 1 to 839 (only when Data Type = Root Zadoff-Chu Sequence)  Cyclic Shift Value Sets cyclic shift value 0 to 838 (only when Data Type = Root Zadoff-Chu Sequence)  Random Access Preamble Length Displays length for random access preamble Display only  Hopping Pattern Length Sets frequency hopping pattern 1 to 10 frames  Sets frequency hopping pattern for random access preamble in RB units  Power Ramping Step Size Sets power increase step at each random  O to 10 0 dB                                                                                                    |                             | la                                              | 0                                                                             |
| Data TypeSets data typeRoot Zadoff-Chu Sequence, User FileData Type User FileSets user fileSelect any file (only when Data Type = User File)Root Zadoff-Chu Sequence1 to 839 (only when Data Type = Root Zadoff-Chu Sequence)Cyclic Shift ValueSets cyclic shift value0 to 838 (only when Data Type = Root Zadoff-Chu Sequence)Random Access Preamble LengthDisplays length for random access preambleDisplay onlyHopping PatternSets frequency hopping pattern for random access preamble in RB units1 to 10 framesPower Ramping Step SizeSets power increase step at each random0 to 10.0 dB                                                                                                    | 9                           | 3                                               |                                                                               |
| Data Type User File  Sets user file  Select any file (only when Data Type = User File)  Root Zadoff-Chu Sequence  Sets Root Zadoff-Chu Sequence  1 to 839 (only when Data Type = Root Zadoff-Chu Sequence)  Cyclic Shift Value  Sets cyclic shift value  O to 838 (only when Data Type = Root Zadoff-Chu Sequence)  Displays length for random access preamble  Hopping Pattern Length  Sets frequency hopping pattern  Sets frequency hopping pattern for random access preamble in RB units  Sets power increase step at each random  O to 10 0 dB                                                                                                    |                             |                                                 |                                                                               |
| Root Zadoff-Chu Sequence     Sets Root Zadoff-Chu Sequence     1 to 839 (only when Data Type = Root Zadoff-Chu Sequence)       Cyclic Shift Value     Sets cyclic shift value     0 to 838 (only when Data Type = Root Zadoff-Chu Sequence)       Random Access Preamble Length     Displays length for random access preamble     Display only       Hopping Pattern Length     Sets frequency hopping pattern     1 to 10 frames       Hopping Pattern     Sets frequency hopping pattern for random access preamble in RB units     0 to 94, OFF       Power Ramping Step Size     Sets power increase step at each random     0 0 to 10 0 dB                                                                                                    |                             |                                                 |                                                                               |
| Cyclic Shift Value Sets cyclic shift value 0 to 838 (only when Data Type = Root Zadoff-Chu Sequence) Random Access Preamble Length Displays length for random access preamble Hopping Pattern Length Sets frequency hopping pattern 1 to 10 frames Sets frequency hopping pattern for random access preamble in RB units  Power Ramping Step Size Sets power increase step at each random  O to 94, OFF  O to 10 0 dB                                                                                                    |                             |                                                 | 7 7 71 7                                                                      |
| Random Access Preamble Length Displays length for random access preamble Display only  Hopping Pattern Length Sets frequency hopping pattern 1 to 10 frames  Sets frequency hopping pattern for random access preamble in RB units  O to 94, OFF  Sets power increase step at each random  O to 10 0 dB                                                                                                    | Root Zadoff-Chu Sequence    | Sets Root Zadoff-Chu Sequence                   | 1 to 839 (only when Data Type = Root Zadoff-Chu Sequence)                     |
| Random Access Preamble Length Displays length for random access preamble Display only  Hopping Pattern Length Sets frequency hopping pattern 1 to 10 frames  Sets frequency hopping pattern for random access preamble in RB units  O to 94, OFF  Sets power increase step at each random  O to 10 0 dB                                                                                                    |                             |                                                 |                                                                               |
| Hopping Pattern Length Sets frequency hopping pattern 1 to 10 frames  Sets frequency hopping pattern for random access preamble in RB units  O to 94, OFF  Sets power increase step at each random  O to 10 0 dB                                                                                                    |                             |                                                 |                                                                               |
| Hopping Pattern  Sets frequency hopping pattern for random access preamble in RB units  O to 94, OFF  Sets power increase step at each random  O to 10 0 dB                                                                                                    |                             | 1 1 2 3 1                                       |                                                                               |
| Power Ramping Step Size  Sets power increase step at each random  O to 94, OFF  O to 94, OFF  O to 94, OFF                                                                                                    | Hopping rattern Length      |                                                 | 1 to 10 maines                                                                |
| Power Ramping Step Size  Sets power increase step at each random  0.0 to 10.0 dB                                                                                                    | Hopping Pattern             |                                                 | 0 to 94, OFF                                                                  |
| Power Ramping Step Size                                                                                                    |                             |                                                 |                                                                               |
| access preamble transmission                                                                                                    | Power Ramping Step Size     |                                                 | 0.0 to 10.0 dB                                                                |
|                                                                                                    |                             | access preamble transmission                    |                                                                               |

Optional

MG3710A/MG3710E

### **Easy Setup Parameter Setting Range**

| Display            | Setting Range                                                                                |  |
|--------------------|----------------------------------------------------------------------------------------------|--|
| BS Test            |                                                                                              |  |
| E-UTRA Test Models | E-TM1.1, E-TM1.2, E-TM2, E-TM2a, E-TM3.1, E-TM3.1a, E-TM3.2, E-TM3.3                         |  |
|                    | FRC (QPSK, R = 1/3): A1-1, A1-2, A1-3, A1-4, A1-5                                            |  |
|                    | FRC (16QAM, R = 2/3): A2-1, A2-2, A2-3                                                       |  |
|                    | FRC (QPSK 1/3): A3-1, A3-2, A3-3, A3-4, A3-5, A3-6, A3-7                                     |  |
|                    | FRC (16QAM 3/4): A4-1, A4-2, A4-3, A4-4, A4-5, A4-6, A4-7, A4-8                              |  |
| FRC                | FRC (64QAM 5/6): A5-1, A5-2, A5-3, A5-4, A5-5, A5-6, A5-7                                    |  |
| I NC               | PRACH Test Preambles: A6-1 (Burst format0, 1, 2, 3), A6-2 (Burst format0, 1, 2, 3)           |  |
|                    | FRC (Scenario 1): A7-1, A7-1 (SRS Option), A7-2, A7-2 (SRS Option), A7-3, A7-3 (SRS Option), |  |
|                    | A7-4, A7-4 (SRS Option), A7-5, A7-5 (SRS Option), A7-6, A7-6 (SRS Option)                    |  |
|                    | FRC (Scenario 2): A8-1, A8-1 (SRS Option), A8-2, A8-2 (SRS Option), A8-3, A8-3 (SRS Option), |  |
|                    | A8-4, A8-4 (SRS Option), A8-5, A8-5 (SRS Option), A8-6, A8-6 (SRS Option)                    |  |
| UE Test            |                                                                                              |  |
|                    | FRC (Receiver Requirements)                                                                  |  |
|                    | FRC (Maximum input level): Category 1, Category 2, Category 3-5                              |  |
|                    | FRC (Tx Characteristics)                                                                     |  |
|                    | FRC (QPSK, R = 1/3): R.4 FDD, R.2 FDD                                                        |  |
| RMC (DL)           | FRC (16QAM, R = 1/2): R.3 FDD                                                                |  |
| RIVIC (DL)         | FRC (64QAM, R = 3/4): R.5 FDD, R.6 FDD, R.7 FDD, R.9 FDD                                     |  |
|                    | FRC (Single PRB): R.0 FDD, R.1 FDD                                                           |  |
|                    | FRC (two antenna ports): R.10 FDD, R.11 FDD                                                  |  |
|                    | FRC (four antenna ports): R.12 FDD, R.13 FDD, R.14 FDD                                       |  |
|                    | FRC (FDD): R.15 FDD, R.16 FDD, R.17 FDD                                                      |  |
| RMC (UL)           | Full RB (QPSK), Full RB (16QAM), Partial RB (QPSK), Partial RB (16QAM)                       |  |

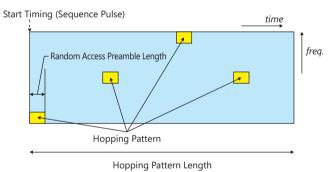

**Parameters for Random Access Preamble** 

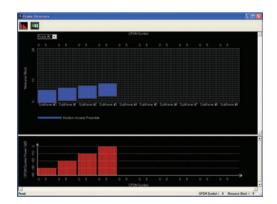

Random Access Preamble parameters setting

PRACH Configuration : 0

Data Type : Zadoff-Chu Sequence

Root Zadoff-Chu Sequence : 1 Cyclic Shift Value : 0 Hopping Pattern Length : 1

Hopping Pattern : RB#0, RB#1, RB#2, RB#3, OFF, OFF, OFF,

OFF, OFF, OFF

Power Ramping Step Size : 10.0 dB

Optional

MG3710A/MG3710E

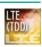

LTE TDD IQproducer MX370110A is PC application software with a GUI for generating waveform patterns in compliance with the LTE TDD specifications in the 3GPP TS 36.211, TS 36.212, and TS 36.213 standards. Generates test model waveform patterns used for LTE base station Tx tests and FRC (Fixed Reference Channel) used for Rx tests.

LTE TDD IQproducer supports two setting screens: "Easy Setup Screen" and "Normal Setup Screen".

LTE-Advanced TDD Option MX370110A-001 supports simple generation

of carrier aggregation signals added\* by 3GPP Rel. 10.

Additionally, clustered SC-FDMA signals can be generated at Uplink.

\*: MBSFN reference signals, UE-specific reference signals, Positioning reference signals, CSI reference signals, Physical Multicast Channel, and Sounding Reference Signal are not supported.

Channels Generated by LTE TDD IQproducer MX370110A Downlink

Cell-specific Reference Signal

Primary Synchronization Signal

Secondary Synchronization Signal

PBCH (Physical Broadcast Channel)

PCFICH (Physical Control Format Indicator Channel)

PDCCH (Physical Downlink Control Channel)

PDSCH (Physical Downlink Shared Channel)

PHICH (Physical Hybrid-ARQ Indicator Channel)

#### Uplink

PUCCH (Physical Uplink Control Channel)
PUSCH (Physical Uplink Shared Channel)
Demodulation Reference Signal for PUCCH/PUSCH
PRACH (Physical Random Access Channel)

#### **Easy Setup Screen**

Waveform patterns can be generated easily because the main parameters are restricted to the Easy Setup screen. Use "Normal Setup function" for detailed parameter settings.

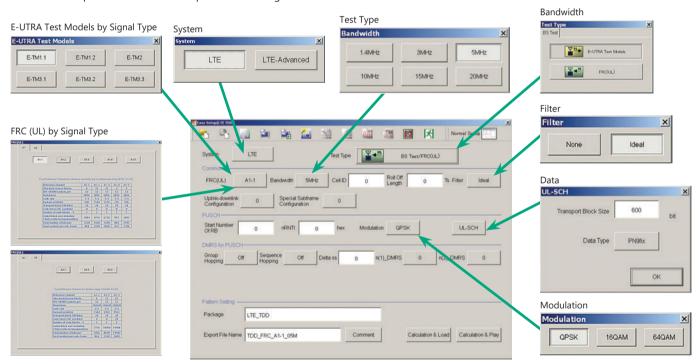

Easy Setup Screen (Example: FRC (UL))

Optional

MG3710A/MG3710E

#### **Normal Setup Screen**

Detailed parameters are set at the Normal Setup screen to generate waveform patterns.

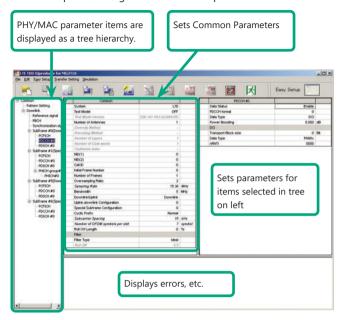

LTE TDD IQproducer Setting Screen/Normal Setup Screen

### **Easy Setup Menu**

3GPP-defined test conditions can be selected from the Easy Setup menu tree to set values for the Normal Setup screen parameters.

BS Test/E-UTRA Test Models

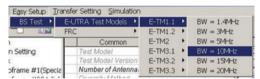

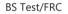

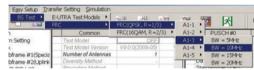

### **Visual Check at Frame Structure Screen**

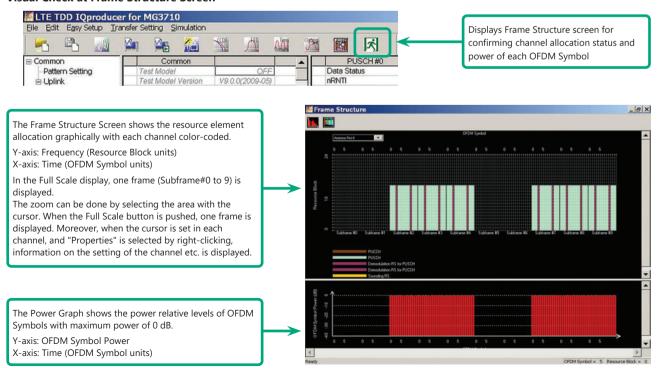

Frame Structure Screen (LTE)

Optional

MG3710A/MG3710E

# LTE-Advanced TDD Option MX370110A-001

Adding LTE-Advanced TDD Option MX370110A-001 to set LTE-Advanced system parameters supports generation of carrier aggregation signals added\* by 3GPP Rel. 10.

Additionally, clustered SC-FDMA signals can be generated at Uplink.

\*: MBSFN reference signals, UE-specific reference signals, Positioning reference signals, CSI reference signals, Physical Multicast Channel, and Sounding Reference Signal are not supported.

LTE-Advanced Setting Parameters

Carrier Aggregation Mode

Intra-band

Component Carrier #0 to #4

Inter-band

Band #0, #1

Component Carrier #0 to #4

#### **Easy Setup Screen**

Waveform patterns can be generated easily by setting the band matching the carrier aggregation mode and component carrier because the main parameters are restricted to the Easy Setup screen.

Use the "Normal Setup Function" for detailed parameter settings.

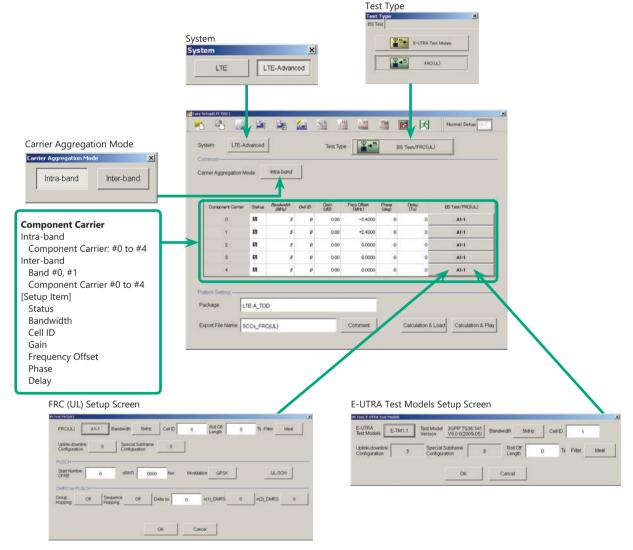

LTE-Advanced Easy Setup Screen (Example: FRC (UL) Test Type)

Optional

MG3710A/MG3710E

### **Normal Setup Screen**

Detailed parameters are set at the Normal Setup screen to generate waveform patterns.

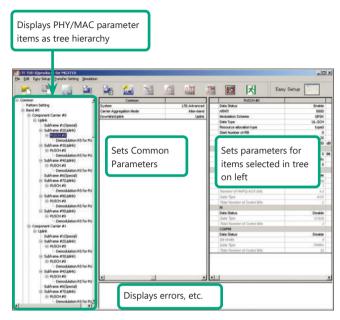

LTE-Advanced Setting Screen/Normal Setup Screen

### **Easy Setup Menu**

3GPP-defined test conditions can be selected from the Easy Setup menu tree to set values for the Normal Setup screen parameters.

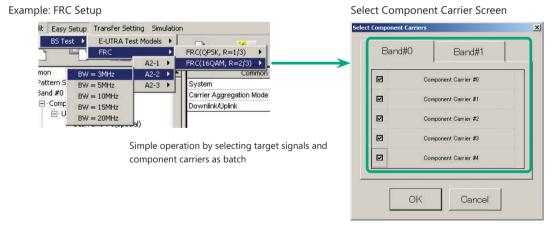

Optional

MG3710A/MG3710E

### MG3710A/MG3710E Vector Signal Generator - One Unit Supports Carrier Aggregation Modes

The MG3710A/MG3710E supports an upper frequency limit of 6 GHz and an internal RF modulation bandwidth of 160 MHz\*1/120 MHz as well as up to two RF output connectors\*2.

As a result, one unit supports LTE-Advanced carrier aggregation modes.

#### Calculation & Play Function\*3

After waveform generation is completed, the generated pattern is loaded into memory, selected and output from the MG3710A/MG3710E. When the Carrier Aggregation Mode is set to Inter-band, the Calculation & Play function can be used to load waveforms to each RF output (SG1/SG2) of the MG3710A/MG3710E in which two RF outputs are installed\*<sup>2</sup>.

- \*1: Can generate and output signals for 160-MHz bandwidth max. wireless LAN (IEEE802.11ac) and for 120-MHz bandwidth.
- \*2: With MG3710A-062/MG3710E-062 (2.7 GHz)/064 (4 GHz)/066 (6 GHz) 2ndRF Option.
- \*3: This software is enabled only when used on the MG3710A/MG3710E.

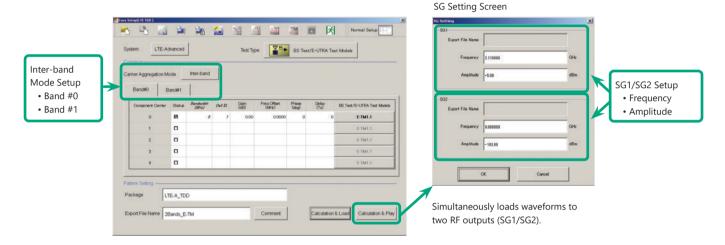

## **Example of Vector Signal Generator Series LTE-Advanced Carrier Aggregation Function**

| Vector Signal Generator Series                | Vector Signal Generator                  |                | Vector Signal Generator Option for Signal Analyzer |                             |  |
|-----------------------------------------------|------------------------------------------|----------------|----------------------------------------------------|-----------------------------|--|
| Carrier Aggregation Mode                      | MG3710A/MG3710E                          | MG3700A        | MS2690A series<br>Option 020*1                     | MS2830A<br>Option 020/021*1 |  |
| Intra-band contiguous Carrier Aggregation,    | ✓                                        | ✓              | ✓                                                  | ✓                           |  |
| Intra-band non-contiguous Carrier Aggregation | (1 unit)                                 | (1 unit)       | (1 unit)                                           | (1 unit)                    |  |
| Inter-band non-contiguous Carrier Aggregation | √<br>(2 RF 1 unit*²,<br>or 1 RF 2 units) | ✓<br>(2 units) | ✓<br>(2 units)                                     | ✓<br>(2 units)              |  |

<sup>\*1:</sup> LTE TDD IQproducer MX269910A and LTE-Advanced TDD Option MX269910A-001 installed.

## **Example: MG3710A/MG3710E Supports Carrier Aggregation**

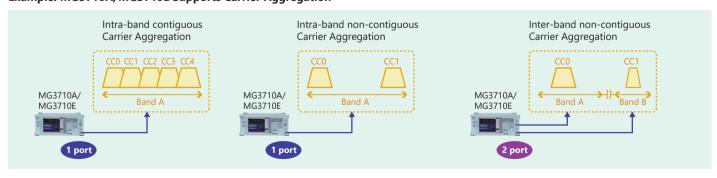

<sup>\*2:</sup> MG3710A-062/MG3710E-062 (2.7 GHz)/064 (4 GHz)/066 (6 GHz) 2ndRF Option installed.

Optional

MG3710A/MG3710E

#### **Visual Check on Frame Structure Screen**

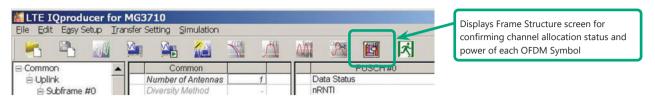

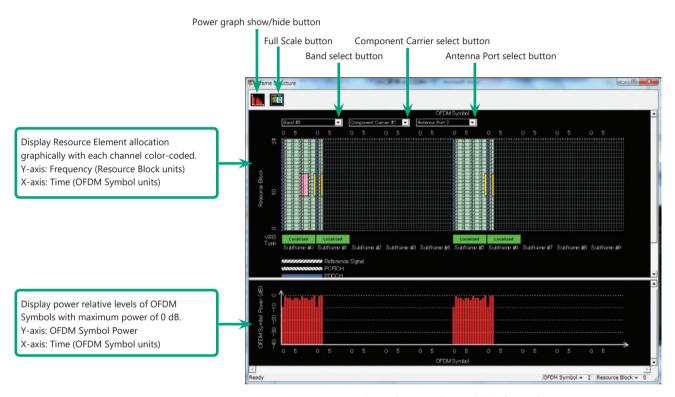

Frame Structure Screen (LTE-Advanced)

Optional

MG3710A/MG3710E

# **Easy Setup Screen**

## **Test Type Setting Range**

| Display   | Outline             | Setting Range                |
|-----------|---------------------|------------------------------|
| Test Type | Sets the Test Type. | E-UTRA Test Models, FRC (UL) |

## BS Test/E-UTRA Test Models Setting Range

| Display                        | Outline                                                      | Setting Range                                                        |
|--------------------------------|--------------------------------------------------------------|----------------------------------------------------------------------|
| Common                         |                                                              |                                                                      |
| E-UTRA Test Models             | Sets the E-UTRA Test Models.                                 | E-TM1.1, E-TM1.2, E-TM2, E-TM2a, E-TM3.1, E-TM3.1a, E-TM3.2, E-TM3.3 |
| Test Model Version             | Sets the Test Model version of referred                      | 3GPP TS 36.141 V8.2.0 (2009-03)                                      |
| Test Model Version             | specifications.                                              | 3GPP TS 36.141 V9.0.0 (2009-05)                                      |
| Bandwidth                      | Sets the system bandwidth.                                   | 1.4, 3, 5, 10, 15, 20 MHz                                            |
| Cell ID                        | Sets the Cell ID.                                            | 0 to 153                                                             |
| Uplink-downlink Configuration  | Sets the Uplink-downlink Configuration.                      | 3 fixed                                                              |
| Special Subframe Configuration | Sets the Special Subframe Configuration.                     | 8 fixed                                                              |
| Roll Off Length                | Sets the length of the ramp time applied to the OFDM symbol. | 0 to 144                                                             |
| Filter                         | Sets filter.                                                 | Ideal, None                                                          |

# BS Test/FRC (UL) Setting Range

| Display                        | Outline                                                                                              | Setting Range                                                                                                    |  |  |
|--------------------------------|----------------------------------------------------------------------------------------------------|----------------------------------------------------------------------------------------------------|--|--|
| Common                         |                                                                                                    |                                                                                                    |  |  |
| FRC (UL)                       | Selects the setting items described in 3GPP TS 36.141 Annex A and automatically sets the parameters. | A1-1, A1-2, A1-3, A1-4, A1-5, A2-1, A2-2, A2-3                                                                                                    |  |  |
| Bandwidth                      | Sets the system bandwidth.                                                                           | The settable bandwidth changes according to the selected FRC (UL).                                                                                                    |  |  |
| Cell ID                        | Sets the Cell ID.                                                                                    | 0 to 503                                                                                                    |  |  |
| Roll Off Length                | Sets the length of the ramp time applied to the OFDM symbol.                                         | 0 to 144                                                                                                    |  |  |
| Filter                         | Sets the filter type.                                                                                | Ideal, None                                                                                                    |  |  |
| Uplink-downlink configuration  | Sets the Uplink-downlink Configuration.                                                              | 0, 1, 2, 3, 4, 5, 6                                                                                                    |  |  |
| Special Subframe Configuration | Sets the Special Subframe Configuration.                                                             | 0 to 8                                                                                                    |  |  |
| PUSCH                          |                                                                                                    |                                                                                                    |  |  |
| Start Number of RB             | Sets the start position of the RB to which the PUSCH is assigned.                                    | Bandwidth = 1.4 MHz: 0 to (6-allocated resource block) Bandwidth = 3 MHz: 0 to (15-allocated resource block) Bandwidth = 5 MHz: 0 to (25-allocated resource block) Bandwidth = 10 MHz: 0 to (50-allocated resource block) Bandwidth = 15 MHz: 0 to (75-allocated resource block) Bandwidth = 20 MHz: 0 to (100-allocated resource block) |  |  |
| nRNTI                          | Sets the radio network temporary identifier.                                                         | 0 to FFFF                                                                                                    |  |  |
| Modulation                     | Sets the modulation mode.                                                                            | QPSK, 16QAM, 64QAM                                                                                                    |  |  |
| UL-SCH                         |                                                                                                    |                                                                                                    |  |  |
| Transport Block Size           | Sets the transport block size for UL-SCH.                                                            | 0 to 86400                                                                                                    |  |  |
| Data Type                      | Sets the Data type.                                                                                  | PN9fix, PN15fix, All0, All1                                                                                                    |  |  |
| DMRS for PUSCH                 |                                                                                                    |                                                                                                    |  |  |
| Group Hopping                  | Enables or disables group hopping.                                                                   | Off, On                                                                                                    |  |  |
| Sequence Hopping               | Enables or disables Sequence Hopping.                                                                | Off, On                                                                                                    |  |  |
| Delta ss                       | Sets Delta ss.                                                                                       | 0 to 29                                                                                                    |  |  |
| n(1)_DMRS                      | Sets the value used for automatic n_cs calculation.                                                  | 0, 2, 3, 4, 6, 8, 9, 10                                                                                                    |  |  |
| n(2)_DMRS                      | Sets the value used for automatic n_cs calculation.                                                  | 0, 2, 3, 4, 6, 8, 9, 10                                                                                                    |  |  |

# Easy Setup Screen (System = LTE-Advanced) Test Type Setting Range

| Display   | Outline            | Setting Range                |
|-----------|--------------------|------------------------------|
| Test Type | Sets the Test Type | E-UTRA Test Models, FRC (UL) |

## **BS Test/E-UTRA Test Models Setting Range**

| Display                        | Outline                                     | Setting Range                                                                |
|--------------------------------|---------------------------------------------|------------------------------------------------------------------------------|
| E-UTRA Test Models             | Sets the E-UTRA Test Models                 | E-TM1.1, E-TM1.2, E-TM2, E-TM2a, E-TM3.1, E-TM3.1a, E-TM3.2, E-TM3.3         |
| Test Model Version             | Sets the Test Model version of referred     | 3GPP TS 36.141 V8.2.0 (2009-03), 3GPP TS 36.141 V9.0.0 (2009-05)             |
| Test Model Version             | specifications.                             | 33FF 13 30.141 V0.2.0 (2003-03), 33FF 13 30.141 V3.0.0 (2003-03)             |
| Bandwidth                      | Sets the system bandwidth                   | 1.4, 3, 5, 10, 15, 20 MHz                                                    |
| Cell ID                        | Sets the Cell ID                            | 0 to 503                                                                     |
| Uplink-downlink Configuration  | Sets the Uplink-downlink configuration      | When the Test Type is BS Test/E-UTRA Test Models, the setting is fixed to 3. |
| Special Subframe Configuration | Sets the Special Subframe configuration     | When the Test Type is BS Test/E-UTRA Test Models, the setting is fixed to 8. |
| Roll Off Length                | Sets the length of the ramp time applied to | 0 to 144                                                                     |
|                                | the OFDM symbol                             | 0 to 144                                                                     |
| Filter                         | Sets filter                                 | Ideal, None                                                                  |

Optional

MG3710A/MG3710E

## BS Test/FRC (UL) Setting Range

| Display                        | Outline                                            | Setting Range                                                     |  |
|--------------------------------|----------------------------------------------------|-------------------------------------------------------------------|--|
| Common                         |                                                    |                                                                   |  |
|                                | Selects the setting items described in 3GPP        |                                                                   |  |
| FRC (UL)                       | TS 36.141 Annex A and automatically sets           | A1-1, A1-2, A1-3, A1-4, A1-5, A2-1, A2-2, A2-3                    |  |
|                                | the parameters                                     |                                                                   |  |
| Bandwidth                      | Sets the system bandwidth                          | The settable bandwidth changes according to the selected FRC (UL) |  |
| Cell ID                        | Sets the Cell ID                                   | 0 to 503                                                          |  |
| Roll Off Length                | Sets the length of the ramp time applied to        | 0 to 144                                                          |  |
| Kon On Length                  | the OFDM symbol                                    | 0 to 144                                                          |  |
| Filter                         | Sets the filter type                               | Ideal, None                                                       |  |
| Uplink-downlink Configuration  | Sets the Uplink-downlink configuration             | 0, 1, 2, 3, 4, 5, 6                                               |  |
| Special Subframe Configuration | Sets the Special Subframe configuration            | 0 to 8                                                            |  |
| PUSCH                          |                                                    |                                                                   |  |
|                                |                                                    | Bandwidth = 1.4 MHz: 0 to (6-allocated resource block)            |  |
|                                |                                                    | Bandwidth = 3 MHz: 0 to (15-allocated resource block)             |  |
| Start Number of RB             | Sets the start position of the RB to which the     | Bandwidth = 5 MHz: 0 to (25-allocated resource block)             |  |
| Start Number of RB             | PUSCH is assigned                                  | Bandwidth = 10 MHz: 0 to (50-allocated resource block)            |  |
|                                |                                                    | Bandwidth = 15 MHz: 0 to (75-allocated resource block)            |  |
|                                |                                                    | Bandwidth = 20 MHz: 0 to (100-allocated resource block)           |  |
| nRNTI                          | Sets the radio network temporary identifier        | 0 to FFFF                                                         |  |
| Modulation                     | Sets the modulation mode                           | QPSK, 16QAM, 64QAM                                                |  |
| UL-SCH                         |                                                    |                                                                   |  |
| Transport Block Size           | Sets the transport block size for UL-SCH           | 0 to 86400                                                        |  |
| Data Type                      | Sets the Data type                                 | PN9fix, PN15fix, All0, All1                                       |  |
| DMRS for PUSCH                 |                                                    |                                                                   |  |
| Group Hopping                  | Enables or disables group hopping                  | Off, On                                                           |  |
| Sequence Hopping               | Enables or disables Sequence Hopping               | Off, On                                                           |  |
| Delta ss                       | Sets Delta ss                                      | 0 to 29                                                           |  |
| n (1)_DMRS                     | Sets the value used for automatic n_cs calculation | 0, 2, 3, 4, 6, 8, 9, 10                                           |  |
| n (2)_DMRS                     | Sets the value used for automatic n_cs calculation | 0, 2, 3, 4, 6, 8, 9, 10                                           |  |

# **Carrier Aggregation Mode Setting Range**

| Display                  | Outline                                                 | Setting Range                                                                                                    |              | nge                             |
|--------------------------|---------------------------------------------------------|----------------------------------------------------------------------------------------------------|--------------|---------------------------------|
| Carrier Aggregation Mode | Sets the Carrier Aggregation Mode                       | Intra-band, Inter-band                                                                                                    |              |                                 |
| Parameter                |                                                         |                                                                                                    |              |                                 |
| Component Carrier        | Displays the Component Carrier number                   | Display only                                                                                                    |              |                                 |
| Status                   | Enables or disables the Component Carrier parameter     | Check box selected, or cleared                                                                                                    |              |                                 |
| Bandwidth                | Displays the system bandwidth for the Component Carrier | Display only                                                                                                    | Display only |                                 |
| Cell ID                  | Displays the cell ID for the Component Carrier          | Display only                                                                                                    |              |                                 |
| Gain                     | Sets the level ratio of Component Carrier               | -80.00 to 0.00 [dB]                                                                                                    |              |                                 |
| Freq. Offset             | Sets the frequency offset                               | 0 to ± (0.4 × Fs – 0.5 × Band) [MHz]  Band: Changed depending on the Component Carrier# transmission system bandwidth (Bandwidth)    Bandwidth [MHz] |              | nt Carrier# transmission system |
| Phase                    | Sets the initial phase of the Component Carrier         | 0 to 359 [deg.]                                                                                                    |              |                                 |
| Delay                    | Sets delay of the Component Carrier                     | 0 to 307200 [Ts]                                                                                                    |              |                                 |
| BS Test Type             | Sets the details of BS Test Type of Component Carriers  | BS Test/E-UTRA Test Models, BS Test/FRC(UL)                                                                                                    |              |                                 |

## **Pattern Setting Setting Range**

| Display          | Outline                                 | Setting Range                                                                                                    |  |
|------------------|-----------------------------------------|----------------------------------------------------------------------------------------------------|--|
| Package          | Enters waveform pattern package name    |                                                                                                    |  |
| Export File Name | Enters waveform pattern file name       | Carrier Aggregation Mode = Intra-band: Up to 18 single-byte English alphanumeric characters  Carrier Aggregation Mode = Inter-band: Up to 15 single-byte English alphanumeric |  |
|                  |                                         | characters                                                                                                    |  |
| Comment          | Inputs comments to the waveform pattern | Up to 38 single-byte English alphanumeric characters × 3 lines                                                                                                    |  |

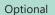

MG3710A/MG3710E

# **Normal Setup Screen**

| Display | Outline               | Setting Range     |
|---------|-----------------------|-------------------|
| System  | Switches 3GPP Systems | LTE, LTE-Advanced |

## Common Parameter Setting Range (System = LTE)

| Display                         | Outline                                         | Setting Range                                               |
|---------------------------------|-------------------------------------------------|-------------------------------------------------------------|
| Common                          |                                                 |                                                             |
| Test Model                      | Sets test model                                 | OFF, E-TM1.1, E-TM1.2, E-TM2, E-TM3.1, E-TM3.2, E-TM3.3     |
|                                 | Sets the Test Model version of referred         | 3GPP TS 36.141 V8.2.0 (2009-03)                             |
| Test Model Version              | specifications                                  | 3GPP TS 36.141 V9.0.0 (2009-05)                             |
| Number of Antennas              | Sets number of antennas                         | 1, 2, 4 (2 and 4 only at Downlink)                          |
| Diversity Method                | Sets diversity method                           | Spatial Multiplexing, Tx Diversity                          |
| Precoding Method                | Sets precoding method                           | Without CDD, Large-delay CDD                                |
| Number of Layers                | Sets number of layers                           | 1, 2, 3, 4                                                  |
| Number of Code words            | Sets number of code words                       | 1, 2                                                        |
|                                 |                                                 | 0 to 3 (When Number of Layers = 1)                          |
| Codebook Index                  | Sets codebook index                             | 0 to 2 (When Number of Layers = 2)                          |
|                                 |                                                 | 0 to 15 (When Number of Antennas = 4)                       |
| NID (1)                         | Sets physical-layer cell-identity group NID (1) | 0 to 167                                                    |
| NID (2)                         | Sets physical-layer cell-identity group NID (2) | 0, 1, 2                                                     |
| Cell ID                         | Sets cell ID                                    | 0 to 503                                                    |
| Number of Frames                | Sets number of frames                           | 1 to max. number of frames in memory                        |
| Oversampling Ratio              | Sets over sampling ratio                        | 2, 4                                                        |
|                                 | Disalous complian water                         | 1.92 × Over Sampling Ratio [MHz] (When Bandwidth = 1.4 MHz) |
|                                 |                                                 | 3.84 × Over Sampling Ratio [MHz] (When Bandwidth = 3 MHz)   |
| Campling Rate                   |                                                 | 7.68 × Over Sampling Ratio [MHz] (When Bandwidth = 5 MHz)   |
| Sampling Rate                   | Displays sampling rate                          | 15.36 × Over Sampling Ratio [MHz] (When Bandwidth = 10 MHz) |
|                                 |                                                 | 15.36 × Over Sampling Ratio [MHz] (When Bandwidth = 15 MHz) |
|                                 |                                                 | 30.72 × Over Sampling Ratio [MHz] (When Bandwidth = 20 MHz) |
| Bandwidth                       | Sets system bandwidth                           | 1.4, 3, 5, 10, 15, 20 MHz                                   |
| Downlink/Uplink                 | Sets downlink/uplink settings                   | Downlink, Uplink                                            |
| Uplink-downlink Configuration   | Sets uplink-downlink Configuration              | 0, 1, 2, 3, 4, 5, 6                                         |
| Special Subframe Configuration  | Sets special subframe Configuration             | 0 to 8                                                      |
| Cyclic Prefix                   | Sets cyclic prefix                              | Normal, Extended                                            |
| Subcarrier Spacing              | Displays subcarrier spacing                     | 15 kHz                                                      |
| Number of OFDM symphole you dot | Displays purchase of OFDM supplied as a slot    | 7 Symbols (When Cyclic Prefix = Normal)                     |
| Number of OFDM symbols per slot | Displays number of OFDM symbols per slot        | 6 Symbols (When Cyclic Prefix = Extended)                   |
| Poll Off Longth                 | Sets roll-off length for OFDM symbol            | 0 to 144 Ts (When Cyclic Prefix = Normal)                   |
| Roll Off Length                 |                                                 | 0 to 512 Ts (When Cyclic Prefix = Extended)                 |
| Filter                          |                                                 |                                                             |
| Filter Type                     | Sets filter type                                | Nyquist, Root Nyquist, Ideal, None                          |
| Roll Off                        | Sets roll-off rate                              | 0.1 to 1.0 (only enabled for Nyguist, Root Nyguist)         |

## Common Parameter Setting Range (System = LTE-Advanced)

| Display                  | Outline                           | Setting Range          |
|--------------------------|-----------------------------------|------------------------|
| Carrier Aggregation Mode | Sets the Carrier Aggregation Mode | Intra-band, Inter-band |
| Downlink/Uplink          | Sets downlink or uplink           | Downlink, Uplink       |

## PHY/MAC Parameter Setting Range (LTE-Advanced)

| Display             | Outline                                                 | Setting Range           |                                |                               |  |
|---------------------|---------------------------------------------------------|-------------------------|--------------------------------|-------------------------------|--|
| Carrier Aggregation | Carrier Aggregation                                     |                         |                                |                               |  |
| Component Carrier   | Displays the Component Carrier number                   | 0 to 4                  | 0 to 4                         |                               |  |
| Status              | Enables or disables the Component Carrier parameter     | Check box selected, or  | Check box selected, or cleared |                               |  |
| Bandwidth           | Displays the system bandwidth for the Component Carrier | Display only            | Display only                   |                               |  |
| Cell ID             | Displays the Cell ID for the Component Carrier          | Display only            |                                |                               |  |
| Gain                | Sets the level ratio of Component Carrier               | -80.00 to 0.00 [dB]     |                                |                               |  |
|                     |                                                         | bandwidth (Band         | ing on the Component           | t Carrier transmission system |  |
|                     |                                                         | Bandwidth [MHz]         | Band [MHz]                     |                               |  |
|                     |                                                         | 1.4                     | 1.095                          |                               |  |
| Freq. Offset        | Sets the frequency offset                               | 3.0                     | 2.715                          |                               |  |
|                     |                                                         | 5.0                     | 4.515                          |                               |  |
|                     |                                                         | 10.0                    | 9.015                          |                               |  |
|                     |                                                         | 15.0                    | 13.515                         |                               |  |
|                     |                                                         | 20.0                    | 18.015                         |                               |  |
|                     |                                                         | Fs: 153.6 MHz (sampling | g rate)                        | -                             |  |
| Phase               | Sets the initial phase of the Component Carrier         | 0 to 359 [deg.]         |                                |                               |  |
| Delay               | Sets delay of the Component Carrier                     | 0 to 307200 [Ts]        |                                |                               |  |

Optional

MG3710A/MG3710E

| Display                         | Outline                                                | Setting Range                                                                                                    |  |
|---------------------------------|--------------------------------------------------------|----------------------------------------------------------------------------------------------------|--|
| Component Carrier               |                                                        |                                                                                                    |  |
| Test Model                      | Sets the Test Model                                    | OFF, E-TM1.1, E-TM1.2, E-TM2, E-TM3.1, E-TM3.2, E-TM3.3                                                                                                    |  |
| Test Model Version              | sets the Test Model version of referred specifications | 3GPP TS 36.141 V8.2.0 (2009-03), 3GPP TS 36.141 V9.0.0 (2009-05)                                                                                                    |  |
| Number of Antennas              | Sets the number of antennas                            | 1, 2, 4                                                                                                    |  |
| Diversity Method                | Sets the diversity method                              | Spatial Multiplexing, Tx Diversity                                                                                                    |  |
| Precoding Method                | Sets the precoding method                              | Without CDD, Large-delay CDD, Large-delay CDD (Cyclic Precoder Index)                                                                                                    |  |
| Number of Layers                | Sets the number of layers                              | 1, 2, 3, 4                                                                                                    |  |
| Number of Code words            | Sets the number of code words                          | 1, 2                                                                                                    |  |
| Codebook index                  | Sets the codebook index                                | When Number of Antennas is 2, the setting range varies according to Number of Layers as follows Number of Layers is 1: 0 to 3 Number of Layers is 2: 0 to 2 When Number of Antennas is 4: 0 to 15 |  |
| NID (1)                         | Sets the NID (1)                                       | 0 to 167                                                                                                    |  |
| NID (2)                         | Sets the NID (2)                                       | 0, 1, 2                                                                                                    |  |
| Cell ID                         | Sets the Cell ID                                       | 0 to 503                                                                                                    |  |
| Number of Frames                | Sets the number of frames to be generated              | 1 to the maximum number of frames that can be stored in the equipment's waveform memory                                                                                                    |  |
| Over Sampling Ratio             | Sets the oversampling ratio                            | 1, 2, 4                                                                                                    |  |
| Sampling Rate                   | Displays the sampling rate                             | Display only: It is automatically set according to the Oversampling Ratio and Bandwidth values                                                                                                    |  |
| Bandwidth                       | Sets the system bandwidth                              | 1.4, 3, 5, 10, 15, 20 MHz                                                                                                    |  |
| Downlink/Uplink                 | Sets downlink or uplink                                | Downlink, Uplink                                                                                                    |  |
| Uplink-downlink Configuration   | Sets the Uplink-downlink Configuration                 | 0, 1, 2, 3, 4, 5, 6                                                                                                    |  |
| Special Subframe Configuration  | Sets the Special Subframe Configuration                | 0 to 8                                                                                                    |  |
| Cyclic Prefix                   | Sets the cyclic prefix                                 | Normal, Extended                                                                                                    |  |
| Subcarrier Spacing              | Displays the subcarrier spacing (interval)             | Display only                                                                                                    |  |
| Number of OFDM symbols per slot | Sets the number of OFDM symbols per slot               | Display only                                                                                                    |  |
|                                 |                                                        | 0 to 3152 Ts (in the case of Random Access Preamble)                                                                                                    |  |
| D 11 0 %                        | Sets the length of the ramp time applied to            | 0 to 144 Ts (when Cyclic prefix = Normal)                                                                                                    |  |
| Roll Off Length                 | the OFDM symbol                                        | 0 to 512 Ts (when Cyclic prefix = Extende)                                                                                                    |  |
|                                 | ,                                                      | 432 Ts (in the case of PRACH)                                                                                                    |  |
| Filter                          |                                                        |                                                                                                    |  |
| Filter Type                     | Sets the filter type                                   | Nyquist, Root Nyquist, Ideal, None                                                                                                    |  |
| Roll Off                        | Sets the roll-off factor                               | 0.1 to 1.0                                                                                                    |  |

## **Pattern Setting Parameter Setting Range**

| •                |                                      |                       |  |  |
|------------------|--------------------------------------|-----------------------|--|--|
| Display          | Outline                              | Setting Range         |  |  |
| Reference signal | Reference signal                     |                       |  |  |
| Package          | Set package name of waveform pattern | 31 characters or less |  |  |
| Export File Name | Set pattern name of waveform pattern | 18 characters or less |  |  |
| Line1            | Set comment of waveform pattern      | 38 characters or less |  |  |
| Line2            | Set comment of waveform pattern      | 38 characters or less |  |  |
| Line3            | Set comment of waveform pattern      | 38 characters or less |  |  |

| т. | ı_ ı |   | 4 |
|----|------|---|---|
| Ιd | DI   | e |   |

| Subframe   | UL/DL Configuration |   |   |   |   |   |   |
|------------|---------------------|---|---|---|---|---|---|
| Subfraffie | 0                   | 1 | 2 | 3 | 4 | 5 | 6 |
| 0          | D                   | D | D | D | D | D | D |
| 1          | S                   | S | S | S | S | S | S |
| 2          | U                   | U | U | U | U | U | U |
| 3          | U                   | U | D | U | U | D | U |
| 4          | U                   | D | D | U | D | D | U |
| 5          | D                   | D | D | D | D | D | D |
| 6          | S                   | S | S | D | D | D | S |
| 7          | U                   | U | U | D | D | D | U |
| 8          | U                   | U | D | D | D | D | U |
| 9          | U                   | D | D | D | D | D | D |

Table 2

| UL/DL Configuration | Subframe turned "off"  |
|---------------------|------------------------|
| 0                   | _                      |
| 1                   | 0, 5                   |
| 2                   | 0, 1, 4, 5, 6, 9       |
| 3                   | 1, 5, 6, 7             |
| 4                   | 0, 1, 4, 5, 6, 7       |
| 5                   | 0, 1, 3, 4, 5, 6, 7, 9 |
| 6                   | _                      |

Optional

MG3710A/MG3710E

# PHY/MAC Parameter (Downlink) Setting Range

| Display                                         | Outline                                                        | Setting Range                                                                                             |
|-------------------------------------------------|----------------------------------------------------------------|----------------------------------------------------------------------------------------------------|
| Downlink                                        |                                                                |                                                                                                    |
| PHICH duration                                  | Sets the PHICH area.                                           | Normal, Extended                                                                                          |
| Ng                                              | Sets the parameter (Ng) for determining the PHICH arrangement. | 1/6, 1/2                                                                                                  |
| Reference Signal                                |                                                                |                                                                                                    |
| Frequency Shift Value                           | Displays frequency shift                                       | 0, 1, 2, 3, 4, 5                                                                                          |
| Power Boosting                                  | Sets power boosting                                            | -20.000 to +20.000 dB                                                                                     |
| PBCH Data Status                                | Enable /disables DBCH parameter                                | Disable, Enable                                                                                           |
| Data Type                                       | Enable/disables PBCH parameter  Sets data type                 | PN9fix, PN15fix, 16 bit repeat, User File, BCH                                                            |
| Data Type Repeat Data                           | Sets 16 bit repeat data                                        | 0000 to FFFF (only when Data Type = 16 bit repeat)                                                        |
| Data Type User File                             | Sets user file                                                 | Select any file (only when Data Type = User File)                                                         |
| Power Boosting                                  | Sets power boosting                                            | -20.000 to +20.000 dB                                                                                     |
| ВСН                                             | ,                                                              |                                                                                                    |
| Data Type                                       | Sets data type                                                 | PN9fix, PN15fix, 16 bit repeat, User File, BCCH                                                           |
| Data Type Repeat Data                           | Sets 16 bit repeat data                                        | 0000 to FFFF (only when Data Type = 16 bit repeat)                                                        |
| Data Type User File                             | Sets user file                                                 | Select any file (only when Data Type = User File)                                                         |
| Transport Block Size                            | Sets number of bits required for BCH                           | 0 to 1920 bits (When Cyclic Prefix = Normal) 0 to 1728 bits (When Cyclic Prefix = Extended)               |
|                                                 | ·                                                              | When BCCH is selected for BCH Data Type, the setting is fixed to 24 bits.                                 |
|                                                 |                                                                | n6 (When Bandwidth = 1.4 MHz)                                                                             |
|                                                 |                                                                | n15 (When Bandwidth = 3 MHz)                                                                              |
| 2. 2. 1. 1.1.                                   | D. J. J. B. B. B.                                              | n25 (When Bandwidth = 5 MHz)                                                                              |
| DL Bandwidth                                    | Displays data mapped to BCCH                                   | n50 (When Bandwidth = 10 MHz)                                                                             |
|                                                 |                                                                | n75 (When Bandwidth = 15 MHz)<br>n100 (When Bandwidth = 20 MHz)                                           |
|                                                 |                                                                | This is only displayed when BCCH is selected for Data Type of BCH.                                        |
|                                                 | Displays the PHICH duration mapped to                          | Normal, Extended                                                                                          |
| PHICH duration                                  | BCCH                                                           | This is only displayed when BCCH is selected for Data Type of BCH.                                        |
| NI                                              |                                                                | 1/6, 1/2, 1, 2                                                                                            |
| Ng                                              | Displays the Ng value mapped to BCCH                           | This is only displayed when BCCH is selected for Data Type of BCH.                                        |
| Synchronization Signals                         |                                                                |                                                                                                    |
| Primary Synchronization Signal                  |                                                                |                                                                                                    |
| Data Status                                     | Enable/disables primary synchronization                        | Disable, Enable                                                                                           |
| Dower Poorting                                  | signal parameter Sets power boosting                           | -20.000 to +20.000 dB                                                                                     |
| Power Boosting Secondary Synchronization Signal | Sets power boosting                                            | -20.000 to +20.000 dB                                                                                     |
| , ,                                             | Enable/disables secondary synchronization                      |                                                                                                    |
| Data Status                                     | signal parameter                                               | Disable, Enable                                                                                           |
| Power Boosting                                  | Sets power boosting                                            | -20.000 to +20.000 dB                                                                                     |
| Subframe #0 to #9                               |                                                                |                                                                                                    |
| Subframe Type                                   | Display subframe type                                          | <table1> (Downlink, Uplink, Special)</table1>                                                             |
| Virtual Resource Block Type                     | Display virtual resource block type                            | Localized, Distributed                                                                                    |
| Gap                                             | Sets Gap                                                       | 1st Gap, 2nd Gap<br>If Bandwidth is 1.4 MHz, 3 MHz, or 5 MHz, 1st Gap is displayed and Gap cannot be set. |
| Gap value                                       | Displays Gap value                                             | If Bandwidth is 10 MHz, 15 MHz, or 20 MHz, 1st Gap or 2nd Gap can be set.                                 |
| Number of VRBs                                  | Displays dap value  Displays the number of VRB                 |                                                                                                    |
| PHICH                                           | Sets ON/OFF of PHICH                                           | ON, OFF (Subframe in Table 2 is turned off by setting UL/DL Configuration)                                |
| Number of PHICH Groups                          | Displays number of PHICH groups in one subframe                | , , , , , , , , , , , , , , , , , , , ,                                                                   |
| Number of OFDM symbols for PDCCH                |                                                                | 1 to 4 Symbol                                                                                             |
| Total Number of CCEs                            | Display total number of CCEs of control area                   |                                                                                                    |
| Number of PDCCHs                                | in subframe Sets number of PDCCHs                              | 1 to 64                                                                                                   |
| CCE Arrangement                                 | Sets CCE arrangement                                           | PDCCH#0 to (Number of PDCCHs-1), dummy                                                                    |
| Number of PDSCHs                                | Sets number of PDSCHs                                          | 1 to 64                                                                                                   |
| RB Arrangement                                  | Sets RB arrangement of PDSCH                                   | PDSCH#0 to (Number of PDSCHs-1)                                                                           |
| PCFICH                                          |                                                                |                                                                                                    |
| Data Status                                     | Enable/disables PCFICH parameter                               | Disable, Enable                                                                                           |
| Data Type                                       | Sets data type                                                 | CFI codeword, PN9fix, PN15fix, 16 bit repeat, User File                                                   |
| CFI                                             | Sets CFI codeword type                                         | 1, 2, 3                                                                                                   |
| Data Type Repeat Data Data Type User File       | Sets 16 bit repeat data                                        | 0000 to FFFF (only when Data Type = 16 bit repeat)  Select any file (only when Data Type = User File)     |
| Power Boosting                                  | Sets user file Sets power boosting                             | Select any file (only when Data Type = User File)  <br> -20.000 to +20.000 dB                             |
| PDCCH                                           | Toca power boosting                                            |                                                                                                    |
| Data Status                                     | Enable/disables PDCCH parameter                                | Disable, Enable                                                                                           |
| PDCCH format                                    | Sets PDCCH format                                              | 0, 1, 2, 3                                                                                                |
| Data Type                                       | Sets data type                                                 | PN9fix, PN15fix, 16 bit repeat, User File, DCI                                                            |
| Data Type Repeat Data                           | Sets 16 bit repeat data                                        | 0000 to FFFF (only when Data Type = 16 bit repeat)                                                        |
| Data Type User File                             | Sets user file                                                 | Select any file (only when Data Type = User File)                                                         |
| Power Boosting                                  | Set power boosting                                             | -20.000 to +20.000 dB                                                                                     |

# Optional

# MG3710A/MG3710E

| Display                            | Outline                                 | Setting Range                                                                |
|------------------------------------|-----------------------------------------|------------------------------------------------------------------------------|
| DCI                                |                                         | J J                                                                          |
| Data Type                          | Sets data type                          | PN9fix, PN15fix, 16 bit repeat, User File                                    |
| Data Type Repeat Data              | Sets 16 bit repeat data                 | 0000 to FFFF (only when Data Type = 16 bit repeat)                           |
| Data Type User File                | Sets user file                          | Select any file (only when Data Type = User File)                            |
| Transport Block Size               | Sets number of bits required for DCI    | 0 to 576                                                                     |
| nRNTI                              | Sets radio network temporary identifier | 0000 to FFFF                                                                 |
| PDSCH                              |                                         |                                                                              |
| Data Status                        | Enable/disables PDSCH parameter         | Disable, Enable                                                              |
| nRNTI                              | Sets radio network temporary identifier | 0000 to FFFF                                                                 |
| Modulation Scheme                  | Sets modulation scheme                  | QPSK, 16QAM, 64QAM, 256QAM                                                   |
| Data Type                          | Sets data type                          | PN9fix, PN15fix, 16 bit repeat, User File, DL-SCH                            |
| Data Type Repeat Data              | Sets 16 bit repeat data                 | 0000 to FFFF (only when Data Type = 16 bit repeat)                           |
| Data Type User File                | Sets user file                          | Select any file (only when Data Type = User File)                            |
| Power Boosting                     | Sets power boosting                     | -20.000 to +20.000 dB                                                        |
| DL-SCH                             |                                         |                                                                              |
| Data Type                          | Sets data type                          | PN9fix, PN15fix, 16 bit repeat, User File                                    |
| Data Type Repeat Data              | Sets 16 bit repeat data                 | 0000 to FFFF (only when Data Type = 16 bit repeat)                           |
| Data Type User File                | Sets user file                          | Select any file (only when Data Type = User File)                            |
| Transport Block Size               | Sets number of bits required for DL-SCH | 0 to 150000 bit                                                              |
| UE Category                        | Sets UE category                        | 1, 2, 3, 4, 5                                                                |
| RV Index                           | Sets redundancy version index           | 0, 1, 2, 3                                                                   |
| PHICH Group                        |                                         |                                                                              |
| Data Status                        | Enable/disables PHICH parameter         | Disable, Enable                                                              |
| Number of PHICHs                   | Sets number of PHICH                    | 1 to 8 (Cyclic Prefix = Normal), 1 to 4 (Cyclic Prefix = Extended)           |
| Power Boosting                     | Display power boosting of PHICH group   |                                                                              |
| PHICH #0 to # (Number of PHICHs-1) |                                         |                                                                              |
| Data Status                        | Enable/disables PHICH parameter         | Disable, Enable                                                              |
| Orthogonal Sequence Index          | Sets orthogonal sequence index          | 0 to 7 (When Cyclic Prefix = Normal), 0 to 3 (When Cyclic Prefix = Extended) |
| Data Type                          | Display data type                       | HI                                                                           |
| HI                                 | Sets code word of HI (HARQ indicator)   | 000, 111                                                                     |
| Power Boosting                     | Set power boosting                      | -20.000 to +20.000 dB                                                        |

### PHY/MAC Parameter (Uplink) Setting Range

| PHY/MAC Parameter (Uplink) Se | tung tunge                                   |                                                                                      |
|-------------------------------|----------------------------------------------|--------------------------------------------------------------------------------------|
| Display                       | Outline                                      | Setting Range                                                                        |
| Uplink                        |                                              |                                                                                      |
| Data Transmission/PRACH       | Selects Data Transmission or PRACH           | Data Transmission, PRACH                                                             |
| DMRS Parameters               | Sets the calculation method of               | Auto, Manual                                                                         |
| DIVIKS Parameters             | Demodulation RS parameter.                   | Auto, Maridai                                                                        |
| PUCCH Parameters              |                                              |                                                                                      |
| Delta PUCCH shift             | Sets delta PUCCH shift                       | 1, 2, 3                                                                              |
| N_CS(1)                       | Sets number of cyclic shift for PUCCH format | 0 to 7                                                                               |
| N_C3(1)                       | 1/1a/1b                                      |                                                                                      |
| N. DD(2)                      | Sets number of resource block for PUCCH      | 0.4- (2)                                                                             |
| N_RB(2)                       | format 2/2a/2b                               | 0 to 63                                                                              |
| Subframe #0 to #9             |                                              |                                                                                      |
| Subframe Type                 | Display subframe type                        | <table 1=""> (Downlink, Uplink, Special)</table>                                     |
| Number of PUCCHs              | Sets number of PUCCHs                        | 0 to 8                                                                               |
| Number of PUSCHs              | Sets number of PUSCHs                        | 0 to 8                                                                               |
| PUCCH #0 to #7                |                                              |                                                                                      |
| Data Status                   | Enables/disables PUCCH parameter             | Disable, Enable                                                                      |
| n(1)_PUCCH                    | Sets resource number of PUCCH 1/1a/1b        | 0 to 764                                                                             |
| n(2)_PUCCH                    | Sets resource number of PUCCH 2/2a/2b        | 0 to 764                                                                             |
| nRNTI                         | Sets radio network temporary identifier      | 0000 to FFFF                                                                         |
| PUCCH format                  | Sets PUCCH format                            | 1, 1a, 1b, 2, 2a, 2b                                                                 |
| Data Type                     | Sets data type                               | PN9fix, PN15fix, 16 bit repeat, User File, UCI                                       |
| Data Type Repeat Data         | Sets 16 bit repeat data                      | 0000 to FFFF (only when Data Type = 16 bit repeat)                                   |
| Data Type User File           | Sets user file                               | Select any file (only when Data Type = User File)                                    |
| Group Hopping                 | Sets enable/disables                         | Disable, Enable                                                                      |
|                               |                                              | 0 to 29                                                                              |
| Base Sequence Group Number u  | Sets base sequence group number              | When Group Hopping is enabled this parameter becomes invalid and cannot be set.      |
|                               |                                              | When DMRS Parameters is Auto, only calculated value displays and nothing can be set. |
| Base Sequence Number v        | Displays base sequence number                | 0 fixed                                                                              |
| Power Boosting                | Sets power boosting                          | -20.000 to +20.000 dB                                                                |

# Optional

# MG3710A/MG3710E

| Display                        | Outline                                    | Setting Range                                                                           |
|--------------------------------|--------------------------------------------|-----------------------------------------------------------------------------------------|
| UCI                            |                                            |                                                                                         |
|                                |                                            | 1 (When PUCCH format = 1a)                                                              |
|                                |                                            | 2 (When PUCCH format = 1b)                                                              |
| Transport Block Size           | Sets transport block size of UCI           | 1 to 13 (When PUCCH format = 2)                                                         |
| Transport block Size           | Sets transport block size of oci           | 2 to 14 (When PUCCH format = 2a)                                                        |
|                                |                                            |                                                                                         |
|                                | 0.1                                        | 3 to 15 (When PUCCH format = 2b)                                                        |
| Data Type                      | Sets data type                             | PN9fix, PN15fix, 16 bit repeat, User File                                               |
| Data Type Repeat Data          | Sets 16 bit repeat data                    | 0000 to FFFF (only when Data Type = 16 bit repeat)                                      |
| Data Type User File            | Sets user file                             | Select any file (only when Data Type = User File)                                       |
| Demodulation RS for PUCCH      |                                            |                                                                                         |
| Group Hopping                  | Sets enable/disables                       | Disable, Enable                                                                         |
| Base Sequence Group Number u   | Sets base sequence group number            | 0 to 29                                                                                 |
| Base Sequence Number v         | Displays base sequence number              | 0 fixed                                                                                 |
| PUSCH #0 to #7                 |                                            |                                                                                         |
| Data Status                    | Enables/disables PUSCH parameter           | Disable, Enable                                                                         |
| nRNTI                          | Sets radio network temporary identifier    | 0000 to FFFF                                                                            |
| Modulation Scheme              | Sets the modulation scheme                 | QPSK, 16QAM, 64QAM                                                                      |
| Data Type                      | Sets data type                             | PN9fix, PN15fix, 16 bit repeat, User File, UL-SCH                                       |
| Data Type Repeat Data          | Sets 16 bit repeat data                    | 0000 to FFFF (only when Data Type = 16 bit repeat)                                      |
| Data Type User File            | Sets user file                             | Select any file (only when Data Type = User File)                                       |
| Resource allocation type       | Sets the Resource allocation type          | type0, type1                                                                            |
| Resource anocation type        | Sets the Resource allocation type          | 0 to 5 (When Bandwidth = 1.4 MHz)                                                       |
|                                |                                            |                                                                                         |
|                                |                                            | 0 to 14 (When Bandwidth = 3 MHz)                                                        |
| Start Number of RB             | Start position of RB                       | 0 to 24 (When Bandwidth = 5 MHz)                                                        |
|                                | - F                                        | 0 to 49 (When Bandwidth = 10 MHz)                                                       |
|                                |                                            | 0 to 74 (When Bandwidth = 15 MHz)                                                       |
|                                |                                            | 0 to 99 (When Bandwidth = 20 MHz)                                                       |
|                                |                                            | 1 to 6 (When Bandwidth = 1.4 MHz)                                                       |
|                                |                                            | 1 to 15 (When Bandwidth = 3 MHz)                                                        |
|                                | T . I . (DD                                | 1 to 25 (When Bandwidth = 5 MHz)                                                        |
| Number of RBs                  | Total number of RB                         | 1 to 50 (When Bandwidth = 10 MHz)                                                       |
|                                |                                            | 1 to 75 (When Bandwidth = 15 MHz)                                                       |
|                                |                                            | 1 to 100 (When Bandwidth = 20 MHz)                                                      |
|                                |                                            | The setting range varies depending on the Bandwidth setting as follows                  |
|                                |                                            |                                                                                         |
|                                |                                            | Bandwidth (Number of BBs)  Setting range*                                               |
|                                |                                            | (Number of RBs)                                                                         |
|                                |                                            | 1.4 MHz (6) 1 to 4                                                                      |
| Start Number of RBG for 1st    | Sets the start position of the RBG for 1st | 3 MHz (15) 1 to 6                                                                       |
| Start Namber of Rbd for 13t    | Sets the start position of the NBG for 1st | 5 MHz (25) 1 to 11                                                                      |
|                                |                                            | 10 MHz (50) 1 to 15                                                                     |
|                                |                                            | 15 MHz (75) 1 to 17                                                                     |
|                                |                                            | 20 MHz (100) 1 to 23                                                                    |
|                                |                                            | *: The maximum value of the setting range is smaller than End Number of RBG for 1st + 1 |
|                                |                                            | The setting range varies depending on the Bandwidth setting as follows                  |
|                                |                                            | Bandwidth C + D C                                                                       |
|                                |                                            | (Number of RBs) Setting range* Default                                                  |
|                                |                                            |                                                                                         |
|                                |                                            |                                                                                         |
| End Number of RBG for 1st      | Sets the end position of the RBG for 1st   |                                                                                         |
|                                | ,                                          | 5 MHz (25) 1 to 11 6                                                                    |
|                                |                                            | 10 MHz (50) 1 to 15 8                                                                   |
|                                |                                            | 15 MHz (75) 1 to 17 8                                                                   |
|                                |                                            | 20 MHz (100) 1 to 23 12                                                                 |
|                                |                                            | *: The maximum value of the setting range is smaller than End Number of RBG for 1st + 1 |
|                                |                                            | The setting range varies depending on the Bandwidth setting as follows                  |
|                                |                                            | Randwidth                                                                               |
|                                |                                            | (Number of RBs) Setting range* Default                                                  |
|                                |                                            | 1.4 MHz (6) 3 to 6 5                                                                    |
|                                |                                            | 3 MHz (15) 3 to 8 5                                                                     |
| Start Number of RBG for 2nd    | Sets the start position of the RBG for 2nd | 5 MHz (25) 3 to 13 8                                                                    |
|                                |                                            | 10 MHz (50) 3 to 17 10                                                                  |
|                                |                                            |                                                                                         |
|                                |                                            | 15 MHz (75) 3 to 19 10                                                                  |
|                                |                                            | 20 MHz (100) 3 to 25 14                                                                 |
|                                |                                            | *: The maximum value of the setting range is smaller than End Number of RBG for 1st + 1 |
|                                |                                            | The setting range varies depending on the Bandwidth setting as follows                  |
|                                |                                            | Bandwidth Castian and Dafault                                                           |
|                                |                                            | (Number of RBs) Setting range Default                                                   |
|                                |                                            | 1.4 MHz (6) 3 to 6 6                                                                    |
| End Number of RBG for 2nd      | Sets the end position of the RBG for 2nd   | 3 MHz (15) 3 to 8 8                                                                     |
| LING INGITIDES OF RDG TOF ZING | sets the end position of the RDG for 200   | 5 MHz (25) 3 to 13 13                                                                   |
|                                |                                            |                                                                                         |
|                                |                                            |                                                                                         |
|                                |                                            | 15 MHz (75) 3 to 19 19                                                                  |
|                                |                                            | 20 MHz (100) 3 to 25 25                                                                 |
| Power Boosting                 | Set power boosting                         | -20.000 to +20.000 dB                                                                   |
|                                |                                            |                                                                                         |

Optional

MG3710A/MG3710E

| D: 1                                                                                                    | 0 11                                                                                                    | C D                                                                                                    |
|----------------------------------------------------------------------------------------------------|----------------------------------------------------------------------------------------------------|----------------------------------------------------------------------------------------------------|
| Display                                                                                                    | Outline                                                                                                    | Setting Range                                                                                                    |
| UL-SCH                                                                                                    |                                                                                                    |                                                                                                    |
| Transport Block Size                                                                                                    | Sets transport block size of UL-SCH                                                                                                    | 0 to 86400                                                                                                    |
| Data Type                                                                                                    | Sets data type                                                                                                    | PN9fix, PN15fix, 16 bit repeat, User File                                                                                                    |
| Data Type Repeat Data                                                                                                    | Sets 16 bit repeat data                                                                                                    | 0000 to FFFF (only when Data Type = 16 bit repeat)                                                                                                    |
| Data Type User File                                                                                                    | Sets user file                                                                                                    | Select any file (only when Data Type = User File)                                                                                                    |
| RV Index                                                                                                    |                                                                                                    | 7 7 7                                                                                                    |
|                                                                                                    | Sets redundancy version index                                                                                                    | 0, 1, 2, 3                                                                                                    |
| HARQ-ACK                                                                                                    |                                                                                                    |                                                                                                    |
| Data Status                                                                                                    | This enables or disables HARQ-ACK                                                                                                    | Disable, Enable                                                                                                    |
| Data Tura                                                                                                    | Sets the Data type to be inserted into the                                                                                                    | ACK NIACK ACK ACK NIACK NIACK ACK NIACK NIACK                                                                                                    |
| Data Type                                                                                                    | HARQ-ACK                                                                                                    | ACK, NACK, ACK-ACK, ACK-NACK, NACK-ACK, NACK-NACK                                                                                                    |
| Total Number of Coded Bits                                                                                                    | Sets the number of bits after HARQ-ACK encoding                                                                                                    | 0 to Number of RBs × 288                                                                                                    |
| RI                                                                                                    | Sees the humber of site after that Q here encounty                                                                                                    | o to Hamber of NBS × 200                                                                                                    |
|                                                                                                    | Forthles on disables the DI                                                                                                    | Disable Feeble                                                                                                    |
| Data Status                                                                                                    | Enables or disables the RI                                                                                                    | Disable, Enable                                                                                                    |
| Data Type                                                                                                    | Sets the Data type to be inserted into the RI                                                                                                    | 1 (1 bit), 2 (1 bit), 1 (2 bits), 2 (2 bits), 3 (2 bits), 4 (2 bits)                                                                                                    |
| Total Number of Coded Bits                                                                                                    | Sets the number of bits after RI encoding                                                                                                    | 0 to Number of RBs × 288                                                                                                    |
| CQI/PMI                                                                                                    |                                                                                                    |                                                                                                    |
| Data Status                                                                                                    | Enables or disables the CQI/PMI                                                                                                    | Disable, Enable                                                                                                    |
|                                                                                                    | Sets the Data type to be inserted into the                                                                                                    |                                                                                                    |
| Data Type                                                                                                    | CQI/PMI                                                                                                    | PN9fix, PN15fix, 16 bit repeat, User File                                                                                                    |
|                                                                                                    | Sets the 16 bit repeat data to be inserted                                                                                                    |                                                                                                    |
| Data Type Repeat Data                                                                                                    |                                                                                                    | 0000 to FFFF (only when Data Type = 16 bit repeat)                                                                                                    |
|                                                                                                    | into the CQI/PMI                                                                                                    | ***                                                                                                    |
| Data Type User File                                                                                                    | Sets the User type to be inserted into the                                                                                                    | Select any file (only when Data Type = User File)                                                                                                    |
| **                                                                                                    | CQI/PMI                                                                                                    |                                                                                                    |
| Total Number of Coded Bits                                                                                                    | Sets the number of bits after CQI/PMI encoding                                                                                                    | 0 to 86400                                                                                                    |
| Demodulation RS for PUSCH                                                                                                    |                                                                                                    |                                                                                                    |
| Group Hopping                                                                                                    | Sets enable/disables                                                                                                    | Disable, Enable                                                                                                    |
| Sequence Hopping                                                                                                    | Sets enable/disables                                                                                                    | Disable, Enable                                                                                                    |
| Delta ss                                                                                                    | Sets delta ss                                                                                                    | 0 to 29                                                                                                    |
|                                                                                                    |                                                                                                    |                                                                                                    |
| Base Sequence Group Number u                                                                                                    | Sets base sequence group number                                                                                                    | 0 to 29                                                                                                    |
| Base Sequence Number v                                                                                                    | Displays base sequence number                                                                                                    | 0, 1                                                                                                    |
| Cyclic Shift 1st slot                                                                                                    |                                                                                                    |                                                                                                    |
| n_cs                                                                                                    | Sets n_cs of first slot of demodulation RS                                                                                                    | 0 to 11                                                                                                    |
|                                                                                                    | 6                                                                                                    | Alpha is calculated by the following expression.                                                                                                    |
| alpha                                                                                                    | Sets cyclic shift of first slot of demodulation                                                                                                    | Five digits below the decimal are displayed.                                                                                                    |
|                                                                                                    | RS                                                                                                    | alpha = $2 \times pi \times n_cs/12$                                                                                                    |
| Cyclic Shift 2nd slot                                                                                                    |                                                                                                    | Tripring                                                                                                    |
| n_cs                                                                                                    | Sets n cs of second slot of demodulation RS                                                                                                    | 0 to 11                                                                                                    |
| 11_CS                                                                                                    | Sets II_cs of second slot of defilodulation Ks                                                                                                    | Alpha is calculated by the following expression.                                                                                                    |
|                                                                                                    |                                                                                                    |                                                                                                    |
| -t-t-                                                                                                    | Sets cyclic shift of second slot of                                                                                                    |                                                                                                    |
| alpha                                                                                                    | Sets cyclic shift of second slot of demodulation RS                                                                                                    | Five digits below the decimal are displayed.                                                                                                    |
| ·                                                                                                    |                                                                                                    |                                                                                                    |
| alpha PRACH                                                                                                    |                                                                                                    | Five digits below the decimal are displayed.<br>$alpha = 2 \times pi \times n_cs/12$                                                                                                    |
| ·                                                                                                    |                                                                                                    | Five digits below the decimal are displayed.<br>$alpha = 2 \times pi \times n_cs/12$<br>The settable values for PRACH Configuration are determined according to Uplink-                                                                                                    |
| ·                                                                                                    |                                                                                                    | Five digits below the decimal are displayed.<br>alpha = $2 \times \text{pi} \times \text{n\_cs/12}$<br>The settable values for PRACH Configuration are determined according to Uplink-downlink Configuration as the table below.                                                                                                    |
| PRACH                                                                                                    | demodulation RS                                                                                                    | Five digits below the decimal are displayed.<br>alpha = $2 \times \text{pi} \times \text{n\_cs/12}$ The settable values for PRACH Configuration are determined according to Uplink-downlink Configuration as the table below.<br>However, the setup of PRACH Configuration from 48 to 57 is only available in the                                                                                                    |
| ·                                                                                                    |                                                                                                    | Five digits below the decimal are displayed.<br>$alpha = 2 \times pi \times n_c s/12$ The settable values for PRACH Configuration are determined according to Uplink-downlink Configuration as the table below.<br>However, the setup of PRACH Configuration from 48 to 57 is only available in the following conditions:                                                                                                    |
| PRACH                                                                                                    | demodulation RS                                                                                                    | Five digits below the decimal are displayed.<br>alpha = $2 \times \text{pi} \times \text{n\_cs/12}$ The settable values for PRACH Configuration are determined according to Uplink-downlink Configuration as the table below.<br>However, the setup of PRACH Configuration from 48 to 57 is only available in the                                                                                                    |
| PRACH                                                                                                    | demodulation RS                                                                                                    | Five digits below the decimal are displayed.<br>$alpha = 2 \times pi \times n_c s/12$ The settable values for PRACH Configuration are determined according to Uplink-downlink Configuration as the table below.<br>However, the setup of PRACH Configuration from 48 to 57 is only available in the following conditions:                                                                                                    |
| PRACH                                                                                                    | demodulation RS                                                                                                    | Five digits below the decimal are displayed.<br>$alpha = 2 \times pi \times n_c s/12$ The settable values for PRACH Configuration are determined according to Uplink-downlink Configuration as the table below.<br>However, the setup of PRACH Configuration from 48 to 57 is only available in the following conditions:<br>Cyclic Prefix is Normal and Special Subframe Configuration is from 5 to 8, or Cyclic Prefix is Extended and Special Subframe Configuration is from 4 to 6.                                                                                                    |
| PRACH                                                                                                    | demodulation RS                                                                                                    | Five digits below the decimal are displayed.<br>$alpha = 2 \times pi \times n_c s/12$ The settable values for PRACH Configuration are determined according to Uplink-downlink Configuration as the table below.<br>However, the setup of PRACH Configuration from 48 to 57 is only available in the following conditions:<br>Cyclic Prefix is Normal and Special Subframe Configuration is from 5 to 8, or Cyclic Prefix is Extended and Special Subframe Configuration is from 4 to 6.  0 0 to 10, 12 to 18, 20 to 57                                                                                                    |
| PRACH                                                                                                    | demodulation RS                                                                                                    | Five digits below the decimal are displayed.  alpha = 2 × pi × n_cs/12  The settable values for PRACH Configuration are determined according to Uplink-downlink Configuration as the table below.  However, the setup of PRACH Configuration from 48 to 57 is only available in the following conditions:  Cyclic Prefix is Normal and Special Subframe Configuration is from 5 to 8, or Cyclic Prefix is Extended and Special Subframe Configuration is from 4 to 6.  0 0 to 10, 12 to 18, 20 to 57  1 0 to 7, 9 to 12, 15 to 39, 48 to 57                                                                                                    |
| PRACH Configuration                                                                                                    | Sets the transmission timing for PRACH                                                                                                    | Five digits below the decimal are displayed.  alpha = 2 × pi × n_cs/12  The settable values for PRACH Configuration are determined according to Uplink-downlink Configuration as the table below.  However, the setup of PRACH Configuration from 48 to 57 is only available in the following conditions:  Cyclic Prefix is Normal and Special Subframe Configuration is from 5 to 8, or Cyclic Prefix is Extended and Special Subframe Configuration is from 4 to 6.  0 0 to 10, 12 to 18, 20 to 57  1 0 to 7, 9 to 12, 15 to 39, 48 to 57  2 0 to 4, 6, 9, 10, 12, 15, 16, 18, 48 to 57                                                                                                    |
| PRACH                                                                                                    | demodulation RS                                                                                                    | Five digits below the decimal are displayed. alpha = 2 × pi × n_cs/12  The settable values for PRACH Configuration are determined according to Uplink-downlink Configuration as the table below.  However, the setup of PRACH Configuration from 48 to 57 is only available in the following conditions:  Cyclic Prefix is Normal and Special Subframe Configuration is from 5 to 8, or Cyclic Prefix is Extended and Special Subframe Configuration is from 4 to 6.  0 0 to 10, 12 to 18, 20 to 57  1 0 to 7, 9 to 12, 15 to 39, 48 to 57  2 0 to 4, 6, 9, 10, 12, 15, 16, 18, 48 to 57  3 0 to 9, 12 to 18, 20, 21, 23, 25 to 31, 33, 35 to 41, 43, 45 to 49, 51, 53 to 57                                                                                                    |
| PRACH Configuration                                                                                                    | Sets the transmission timing for PRACH                                                                                                    | Five digits below the decimal are displayed. alpha = 2 × pi × n_cs/12  The settable values for PRACH Configuration are determined according to Uplink-downlink Configuration as the table below.  However, the setup of PRACH Configuration from 48 to 57 is only available in the following conditions:  Cyclic Prefix is Normal and Special Subframe Configuration is from 5 to 8, or Cyclic Prefix is Extended and Special Subframe Configuration is from 4 to 6.  0 to 10, 12 to 18, 20 to 57  1 to 7, 9 to 12, 15 to 39, 48 to 57  2 to 4, 6, 9, 10, 12, 15, 16, 18, 48 to 57  3 to 9, 12 to 18, 20, 21, 23, 25 to 31, 33, 35 to 41, 43, 45 to 49, 51, 53 to 57  4 to 4, 6, 9, 10, 12, 15, 16, 18, 20, 21, 23, 25 to 31, 33, 35 to 39, 48, 49, 51, 53 to 57                                                                                                    |
| PRACH Configuration                                                                                                    | Sets the transmission timing for PRACH                                                                                                    | Five digits below the decimal are displayed. alpha = 2 × pi × n_cs/12  The settable values for PRACH Configuration are determined according to Uplink-downlink Configuration as the table below.  However, the setup of PRACH Configuration from 48 to 57 is only available in the following conditions:  Cyclic Prefix is Normal and Special Subframe Configuration is from 5 to 8, or Cyclic Prefix is Extended and Special Subframe Configuration is from 4 to 6.  0 to 10, 12 to 18, 20 to 57  1 to 7, 9 to 12, 15 to 39, 48 to 57  2 to 4, 6, 9, 10, 12, 15, 16, 18, 48 to 57  3 to 9, 12 to 18, 20, 21, 23, 25 to 31, 33, 35 to 41, 43, 45 to 49, 51, 53 to 57  4 to 4, 6, 9, 10, 12, 15, 16, 18, 20, 21, 23, 25 to 31, 33, 35 to 39, 48, 49, 51, 53 to 57  5 to 1, 3, 6, 9, 12, 15, 18, 48, 49, 51, 53 to 57                                                                                                    |
| PRACH PRACH Configuration  Uplink-downlink Configuration                                                                                                    | Sets the transmission timing for PRACH  Settable values for PRACH Configuration                                                                                                    | Five digits below the decimal are displayed. alpha = 2 × pi × n_cs/12  The settable values for PRACH Configuration are determined according to Uplink-downlink Configuration as the table below.  However, the setup of PRACH Configuration from 48 to 57 is only available in the following conditions:  Cyclic Prefix is Normal and Special Subframe Configuration is from 5 to 8, or Cyclic Prefix is Extended and Special Subframe Configuration is from 4 to 6.  0 0 to 10, 12 to 18, 20 to 57  1 0 to 7, 9 to 12, 15 to 39, 48 to 57  2 0 to 4, 6, 9, 10, 12, 15, 16, 18, 48 to 57  3 0 to 9, 12 to 18, 20, 21, 23, 25 to 31, 33, 35 to 41, 43, 45 to 49, 51, 53 to 57  4 0 to 4, 6, 9, 10, 12, 15, 16, 18, 20, 21, 23, 25 to 31, 33, 35 to 39, 48, 49, 51, 53 to 57  5 0, 1, 3, 6, 9, 12, 15, 18, 48, 49, 51, 53 to 57  6 0 to 15, 18 to 41, 43, 45 to 57                                                                                                    |
| PRACH  PRACH Configuration  Uplink-downlink Configuration  Number of PRACH Resources                                                                                                    | Sets the transmission timing for PRACH                                                                                                    | Five digits below the decimal are displayed. alpha = 2 × pi × n_cs/12  The settable values for PRACH Configuration are determined according to Uplink-downlink Configuration as the table below.  However, the setup of PRACH Configuration from 48 to 57 is only available in the following conditions:  Cyclic Prefix is Normal and Special Subframe Configuration is from 5 to 8, or Cyclic Prefix is Extended and Special Subframe Configuration is from 4 to 6.  0 to 10, 12 to 18, 20 to 57  1 to 7, 9 to 12, 15 to 39, 48 to 57  2 to 4, 6, 9, 10, 12, 15, 16, 18, 48 to 57  3 to 9, 12 to 18, 20, 21, 23, 25 to 31, 33, 35 to 41, 43, 45 to 49, 51, 53 to 57  4 to 4, 6, 9, 10, 12, 15, 16, 18, 20, 21, 23, 25 to 31, 33, 35 to 39, 48, 49, 51, 53 to 57  5 to 1, 3, 6, 9, 12, 15, 18, 48, 49, 51, 53 to 57                                                                                                    |
| PRACH  PRACH Configuration  Uplink-downlink Configuration  Number of PRACH Resources  PRACH Resource #0 to #5                                                                                                    | Sets the transmission timing for PRACH  Settable values for PRACH Configuration  Displays the number of PRACH Resources                                                                                                    | Five digits below the decimal are displayed. alpha = 2 × pi × n_cs/12  The settable values for PRACH Configuration are determined according to Uplink-downlink Configuration as the table below.  However, the setup of PRACH Configuration from 48 to 57 is only available in the following conditions:  Cyclic Prefix is Normal and Special Subframe Configuration is from 5 to 8, or Cyclic Prefix is Extended and Special Subframe Configuration is from 4 to 6.  0 0 to 10, 12 to 18, 20 to 57  1 0 to 7, 9 to 12, 15 to 39, 48 to 57  2 0 to 4, 6, 9, 10, 12, 15, 16, 18, 48 to 57  3 0 to 9, 12 to 18, 20, 21, 23, 25 to 31, 33, 35 to 41, 43, 45 to 49, 51, 53 to 57  4 0 to 4, 6, 9, 10, 12, 15, 16, 18, 20, 21, 23, 25 to 31, 33, 35 to 39, 48, 49, 51, 53 to 57  5 0, 1, 3, 6, 9, 12, 15, 18, 48, 49, 51, 53 to 57  Depending on the PRACH Configuration                                                                                                    |
| PRACH  PRACH Configuration  Uplink-downlink Configuration  Number of PRACH Resources                                                                                                    | Sets the transmission timing for PRACH  Settable values for PRACH Configuration  Displays the number of PRACH Resources  Enables or disables the PRACH Resource #                                                                                                    | Five digits below the decimal are displayed. alpha = 2 × pi × n_cs/12  The settable values for PRACH Configuration are determined according to Uplink-downlink Configuration as the table below.  However, the setup of PRACH Configuration from 48 to 57 is only available in the following conditions:  Cyclic Prefix is Normal and Special Subframe Configuration is from 5 to 8, or Cyclic Prefix is Extended and Special Subframe Configuration is from 4 to 6.  0 0 to 10, 12 to 18, 20 to 57  1 0 to 7, 9 to 12, 15 to 39, 48 to 57  2 0 to 4, 6, 9, 10, 12, 15, 16, 18, 48 to 57  3 0 to 9, 12 to 18, 20, 21, 23, 25 to 31, 33, 35 to 41, 43, 45 to 49, 51, 53 to 57  4 0 to 4, 6, 9, 10, 12, 15, 16, 18, 20, 21, 23, 25 to 31, 33, 35 to 39, 48, 49, 51, 53 to 57  5 0, 1, 3, 6, 9, 12, 15, 18, 48, 49, 51, 53 to 57  6 0 to 15, 18 to 41, 43, 45 to 57                                                                                                    |
| PRACH  PRACH Configuration  Uplink-downlink Configuration  Number of PRACH Resources PRACH Resource #0 to #5  Data Status                                                                                                    | Sets the transmission timing for PRACH  Settable values for PRACH Configuration  Displays the number of PRACH Resources  Enables or disables the PRACH Resource #  Displays the Preamble Format which decides                                                                                                    | Five digits below the decimal are displayed. alpha = 2 × pi × n_cs/12  The settable values for PRACH Configuration are determined according to Uplink-downlink Configuration as the table below.  However, the setup of PRACH Configuration from 48 to 57 is only available in the following conditions:  Cyclic Prefix is Normal and Special Subframe Configuration is from 5 to 8, or Cyclic Prefix is Extended and Special Subframe Configuration is from 4 to 6.  0 to 10, 12 to 18, 20 to 57  1 to 7, 9 to 12, 15 to 39, 48 to 57  2 to 4, 6, 9, 10, 12, 15, 16, 18, 48 to 57  3 to 9, 12 to 18, 20, 21, 23, 25 to 31, 33, 35 to 41, 43, 45 to 49, 51, 53 to 57  4 to 4, 6, 9, 10, 12, 15, 16, 18, 20, 21, 23, 25 to 31, 33, 35 to 39, 48, 49, 51, 53 to 57  5 to 1, 3, 6, 9, 12, 15, 18, 48, 49, 51, 53 to 57  Depending on the PRACH Configuration  Disable, Enable                                                                                                    |
| PRACH  PRACH Configuration  Uplink-downlink Configuration  Number of PRACH Resources  PRACH Resource #0 to #5                                                                                                    | Sets the transmission timing for PRACH  Settable values for PRACH Configuration  Displays the number of PRACH Resources  Enables or disables the PRACH Resource #                                                                                                    | Five digits below the decimal are displayed. alpha = 2 × pi × n_cs/12  The settable values for PRACH Configuration are determined according to Uplink-downlink Configuration as the table below.  However, the setup of PRACH Configuration from 48 to 57 is only available in the following conditions:  Cyclic Prefix is Normal and Special Subframe Configuration is from 5 to 8, or Cyclic Prefix is Extended and Special Subframe Configuration is from 4 to 6.  0 0 to 10, 12 to 18, 20 to 57  1 0 to 7, 9 to 12, 15 to 39, 48 to 57  2 0 to 4, 6, 9, 10, 12, 15, 16, 18, 48 to 57  3 0 to 9, 12 to 18, 20, 21, 23, 25 to 31, 33, 35 to 41, 43, 45 to 49, 51, 53 to 57  4 0 to 4, 6, 9, 10, 12, 15, 16, 18, 20, 21, 23, 25 to 31, 33, 35 to 39, 48, 49, 51, 53 to 57  5 0, 1, 3, 6, 9, 12, 15, 18, 48, 49, 51, 53 to 57  Depending on the PRACH Configuration                                                                                                    |
| PRACH  PRACH Configuration  Uplink-downlink Configuration  Number of PRACH Resources PRACH Resource #0 to #5  Data Status                                                                                                    | Sets the transmission timing for PRACH  Settable values for PRACH Configuration  Displays the number of PRACH Resources  Enables or disables the PRACH Resource #  Displays the Preamble Format which decides the length in the time axis of PRACH Resource #                                                                                                    | Five digits below the decimal are displayed. alpha = 2 × pi × n_cs/12  The settable values for PRACH Configuration are determined according to Uplink-downlink Configuration as the table below.  However, the setup of PRACH Configuration from 48 to 57 is only available in the following conditions:  Cyclic Prefix is Normal and Special Subframe Configuration is from 5 to 8, or Cyclic Prefix is Extended and Special Subframe Configuration is from 4 to 6.  0 0 to 10, 12 to 18, 20 to 57  1 0 to 7, 9 to 12, 15 to 39, 48 to 57  2 0 to 4, 6, 9, 10, 12, 15, 16, 18, 48 to 57  3 0 to 9, 12 to 18, 20, 21, 23, 25 to 31, 33, 35 to 41, 43, 45 to 49, 51, 53 to 57  4 0 to 4, 6, 9, 10, 12, 15, 16, 18, 20, 21, 23, 25 to 31, 33, 35 to 39, 48, 49, 51, 53 to 57  5 0, 1, 3, 6, 9, 12, 15, 18, 48, 49, 51, 53 to 57  6 0 to 15, 18 to 41, 43, 45 to 57  Depending on the PRACH Configuration  Disable, Enable  Depending on the PRACH Configuration                                                                                                    |
| PRACH  PRACH Configuration  Uplink-downlink Configuration  Number of PRACH Resources  PRACH Resource #0 to #5  Data Status  Preamble Format                                                                                                    | Sets the transmission timing for PRACH  Settable values for PRACH Configuration  Displays the number of PRACH Resources  Enables or disables the PRACH Resource #  Displays the Preamble Format which decides the length in the time axis of PRACH Resource #  Displays Frequency Resource Index which                                                                                                    | Five digits below the decimal are displayed. alpha = 2 × pi × n_cs/12  The settable values for PRACH Configuration are determined according to Uplink-downlink Configuration as the table below.  However, the setup of PRACH Configuration from 48 to 57 is only available in the following conditions:  Cyclic Prefix is Normal and Special Subframe Configuration is from 5 to 8, or Cyclic Prefix is Extended and Special Subframe Configuration is from 4 to 6.  0 0 to 10, 12 to 18, 20 to 57  1 0 to 7, 9 to 12, 15 to 39, 48 to 57  2 0 to 4, 6, 9, 10, 12, 15, 16, 18, 48 to 57  3 0 to 9, 12 to 18, 20, 21, 23, 25 to 31, 33, 35 to 41, 43, 45 to 49, 51, 53 to 57  4 0 to 4, 6, 9, 10, 12, 15, 16, 18, 20, 21, 23, 25 to 31, 33, 35 to 39, 48, 49, 51, 53 to 57  5 0, 1, 3, 6, 9, 12, 15, 18, 48, 49, 51, 53 to 57  Depending on the PRACH Configuration  Disable, Enable  Depending on the PRACH Configuration, Uplink-downlink Configuration,                                                                                                    |
| PRACH  PRACH Configuration  Uplink-downlink Configuration  Number of PRACH Resources PRACH Resource #0 to #5  Data Status                                                                                                    | Sets the transmission timing for PRACH  Settable values for PRACH Configuration  Displays the number of PRACH Resources  Enables or disables the PRACH Resource #  Displays the Preamble Format which decides the length in the time axis of PRACH Resource #  Displays Frequency Resource Index which decides the position in the frequency axis of                                                                                                    | Five digits below the decimal are displayed. alpha = 2 × pi × n_cs/12  The settable values for PRACH Configuration are determined according to Uplink-downlink Configuration as the table below.  However, the setup of PRACH Configuration from 48 to 57 is only available in the following conditions:  Cyclic Prefix is Normal and Special Subframe Configuration is from 5 to 8, or Cyclic Prefix is Extended and Special Subframe Configuration is from 4 to 6.  0 0 to 10, 12 to 18, 20 to 57  1 0 to 7, 9 to 12, 15 to 39, 48 to 57  2 0 to 4, 6, 9, 10, 12, 15, 16, 18, 48 to 57  3 0 to 9, 12 to 18, 20, 21, 23, 25 to 31, 33, 35 to 41, 43, 45 to 49, 51, 53 to 57  4 0 to 4, 6, 9, 10, 12, 15, 16, 18, 20, 21, 23, 25 to 31, 33, 35 to 39, 48, 49, 51, 53 to 57  5 0, 1, 3, 6, 9, 12, 15, 18, 48, 49, 51, 53 to 57  6 0 to 15, 18 to 41, 43, 45 to 57  Depending on the PRACH Configuration  Disable, Enable  Depending on the PRACH Configuration                                                                                                    |
| PRACH  PRACH Configuration  Uplink-downlink Configuration  Number of PRACH Resources  PRACH Resource #0 to #5  Data Status  Preamble Format                                                                                                    | Sets the transmission timing for PRACH  Settable values for PRACH Configuration  Displays the number of PRACH Resources  Enables or disables the PRACH Resource #  Displays the Preamble Format which decides the length in the time axis of PRACH Resource #  Displays Frequency Resource Index which decides the position in the frequency axis of PRACH Resource #                                                                                                    | Five digits below the decimal are displayed. alpha = 2 × pi × n_cs/12  The settable values for PRACH Configuration are determined according to Uplink-downlink Configuration as the table below.  However, the setup of PRACH Configuration from 48 to 57 is only available in the following conditions:  Cyclic Prefix is Normal and Special Subframe Configuration is from 5 to 8, or Cyclic Prefix is Extended and Special Subframe Configuration is from 4 to 6.  0 to 10, 12 to 18, 20 to 57  1 to 7, 9 to 12, 15 to 39, 48 to 57  2 to 4, 6, 9, 10, 12, 15, 16, 18, 48 to 57  3 to 9, 12 to 18, 20, 21, 23, 25 to 31, 33, 35 to 41, 43, 45 to 49, 51, 53 to 57  4 to 4, 6, 9, 10, 12, 15, 16, 18, 20, 21, 23, 25 to 31, 33, 35 to 39, 48, 49, 51, 53 to 57  5 to 1, 3, 6, 9, 12, 15, 18, 48, 49, 51, 53 to 57  Depending on the PRACH Configuration  Disable, Enable  Depending on the PRACH Configuration, Uplink-downlink Configuration, PRACH Resource#"                                                                                                    |
| PRACH  PRACH Configuration  Uplink-downlink Configuration  Number of PRACH Resources PRACH Resource #0 to #5  Data Status  Preamble Format  Frequency Resource Index                                                                                               | Sets the transmission timing for PRACH  Settable values for PRACH Configuration  Displays the number of PRACH Resources  Enables or disables the PRACH Resource #  Displays the Preamble Format which decides the length in the time axis of PRACH Resource #  Displays Frequency Resource Index which decides the position in the frequency axis of PRACH Resource #  Displays Transmit Frame which decides the                                                                                                    | Five digits below the decimal are displayed. alpha = 2 × pi × n_cs/12  The settable values for PRACH Configuration are determined according to Uplink-downlink Configuration as the table below.  However, the setup of PRACH Configuration from 48 to 57 is only available in the following conditions:  Cyclic Prefix is Normal and Special Subframe Configuration is from 5 to 8, or Cyclic Prefix is Extended and Special Subframe Configuration is from 4 to 6.  0 0 to 10, 12 to 18, 20 to 57  1 0 to 7, 9 to 12, 15 to 39, 48 to 57  2 0 to 4, 6, 9, 10, 12, 15, 16, 18, 48 to 57  3 0 to 9, 12 to 18, 20, 21, 23, 25 to 31, 33, 35 to 41, 43, 45 to 49, 51, 53 to 57  4 0 to 4, 6, 9, 10, 12, 15, 16, 18, 20, 21, 23, 25 to 31, 33, 35 to 39, 48, 49, 51, 53 to 57  5 0, 1, 3, 6, 9, 12, 15, 18, 48, 49, 51, 53 to 57  Depending on the PRACH Configuration  Disable, Enable  Depending on the PRACH Configuration, Uplink-downlink Configuration,                                                                                                    |
| PRACH  PRACH Configuration  Uplink-downlink Configuration  Number of PRACH Resources  PRACH Resource #0 to #5  Data Status  Preamble Format                                                                                                    | Sets the transmission timing for PRACH  Settable values for PRACH Configuration  Displays the number of PRACH Resources  Enables or disables the PRACH Resource #  Displays the Preamble Format which decides the length in the time axis of PRACH Resource #  Displays Frequency Resource Index which decides the position in the frequency axis of PRACH Resource #  Displays Transmit Frame which decides the arrangement method of PRACH Resource#                                                                                                    | Five digits below the decimal are displayed. alpha = 2 × pi × n_cs/12  The settable values for PRACH Configuration are determined according to Uplink-downlink Configuration as the table below.  However, the setup of PRACH Configuration from 48 to 57 is only available in the following conditions:  Cyclic Prefix is Normal and Special Subframe Configuration is from 5 to 8, or Cyclic Prefix is Extended and Special Subframe Configuration is from 4 to 6.  0 to 10, 12 to 18, 20 to 57  1 to 7, 9 to 12, 15 to 39, 48 to 57  2 to 4, 6, 9, 10, 12, 15, 16, 18, 48 to 57  3 to 9, 12 to 18, 20, 21, 23, 25 to 31, 33, 35 to 41, 43, 45 to 49, 51, 53 to 57  4 to 4, 6, 9, 10, 12, 15, 16, 18, 20, 21, 23, 25 to 31, 33, 35 to 39, 48, 49, 51, 53 to 57  5 to 1, 3, 6, 9, 12, 15, 18, 48, 49, 51, 53 to 57  Depending on the PRACH Configuration  Disable, Enable  Depending on the PRACH Configuration, Uplink-downlink Configuration, PRACH Resource#"                                                                                                    |
| PRACH  PRACH Configuration  Uplink-downlink Configuration  Number of PRACH Resources PRACH Resource #0 to #5  Data Status  Preamble Format  Frequency Resource Index                                                                                               | Sets the transmission timing for PRACH  Settable values for PRACH Configuration  Displays the number of PRACH Resources  Enables or disables the PRACH Resource #  Displays the Preamble Format which decides the length in the time axis of PRACH Resource #  Displays Frequency Resource Index which decides the position in the frequency axis of PRACH Resource #  Displays Transmit Frame which decides the arrangement method of PRACH Resource# in the frame                                                                                                    | Five digits below the decimal are displayed. alpha = 2 × pi × n_cs/12  The settable values for PRACH Configuration are determined according to Uplink-downlink Configuration as the table below.  However, the setup of PRACH Configuration from 48 to 57 is only available in the following conditions:  Cyclic Prefix is Normal and Special Subframe Configuration is from 5 to 8, or Cyclic Prefix is Extended and Special Subframe Configuration is from 4 to 6.  0 to 10, 12 to 18, 20 to 57  1 to 7, 9 to 12, 15 to 39, 48 to 57  2 to 4, 6, 9, 10, 12, 15, 16, 18, 48 to 57  3 to 9, 12 to 18, 20, 21, 23, 25 to 31, 33, 35 to 41, 43, 45 to 49, 51, 53 to 57  4 to 4, 6, 9, 10, 12, 15, 16, 18, 20, 21, 23, 25 to 31, 33, 35 to 39, 48, 49, 51, 53 to 57  5 to 1, 3, 6, 9, 12, 15, 18, 48, 49, 51, 53 to 57  Depending on the PRACH Configuration  Disable, Enable  Depending on the PRACH Configuration, Uplink-downlink Configuration, PRACH Resource#"                                                                                                    |
| PRACH  PRACH Configuration  Uplink-downlink Configuration  Number of PRACH Resources PRACH Resource #0 to #5  Data Status  Preamble Format  Frequency Resource Index  Transmit Frame                                                                               | Sets the transmission timing for PRACH  Settable values for PRACH Configuration  Displays the number of PRACH Resources  Enables or disables the PRACH Resource #  Displays the Preamble Format which decides the length in the time axis of PRACH Resource #  Displays Frequency Resource Index which decides the position in the frequency axis of PRACH Resource #  Displays Transmit Frame which decides the arrangement method of PRACH Resource# in the frame  Displays the subframe number that PRACH                                                                                                    | Five digits below the decimal are displayed. alpha = 2 × pi × n_cs/12  The settable values for PRACH Configuration are determined according to Uplink-downlink Configuration as the table below.  However, the setup of PRACH Configuration from 48 to 57 is only available in the following conditions:  Cyclic Prefix is Normal and Special Subframe Configuration is from 5 to 8, or Cyclic Prefix is Extended and Special Subframe Configuration is from 4 to 6.  0 to 10, 12 to 18, 20 to 57  1 to 7, 9 to 12, 15 to 39, 48 to 57  2 to 4, 6, 9, 10, 12, 15, 16, 18, 48 to 57  3 to 9, 12 to 18, 20, 21, 23, 25 to 31, 33, 35 to 41, 43, 45 to 49, 51, 53 to 57  4 to 4, 6, 9, 10, 12, 15, 16, 18, 20, 21, 23, 25 to 31, 33, 35 to 39, 48, 49, 51, 53 to 57  5 to 1, 3, 6, 9, 12, 15, 18, 48, 49, 51, 53 to 57  Depending on the PRACH Configuration  Disable, Enable  Depending on the PRACH Configuration, Uplink-downlink Configuration, PRACH Resource#"  Depending on the PRACH Configuration, Uplink-downlink Configuration, PRACH Resource#"                                                                                                    |
| PRACH  PRACH Configuration  Uplink-downlink Configuration  Number of PRACH Resources PRACH Resource #0 to #5  Data Status  Preamble Format  Frequency Resource Index                                                                                               | Sets the transmission timing for PRACH  Settable values for PRACH Configuration  Displays the number of PRACH Resources  Enables or disables the PRACH Resource #  Displays the Preamble Format which decides the length in the time axis of PRACH Resource #  Displays Frequency Resource Index which decides the position in the frequency axis of PRACH Resource #  Displays Transmit Frame which decides the arrangement method of PRACH Resource# in the frame  Displays the subframe number that PRACH Resource# transmits                                                                                                    | Five digits below the decimal are displayed. alpha = 2 × pi × n_cs/12  The settable values for PRACH Configuration are determined according to Uplink-downlink Configuration as the table below.  However, the setup of PRACH Configuration from 48 to 57 is only available in the following conditions:  Cyclic Prefix is Normal and Special Subframe Configuration is from 5 to 8, or Cyclic Prefix is Extended and Special Subframe Configuration is from 4 to 6.  0 to 10, 12 to 18, 20 to 57  1 to 7, 9 to 12, 15 to 39, 48 to 57  2 to 4, 6, 9, 10, 12, 15, 16, 18, 48 to 57  3 to 9, 12 to 18, 20, 21, 23, 25 to 31, 33, 35 to 41, 43, 45 to 49, 51, 53 to 57  4 to 4, 6, 9, 10, 12, 15, 16, 18, 20, 21, 23, 25 to 31, 33, 35 to 39, 48, 49, 51, 53 to 57  5 to 1, 3, 6, 9, 12, 15, 18, 48, 49, 51, 53 to 57  Depending on the PRACH Configuration  Disable, Enable  Depending on the PRACH Configuration, Uplink-downlink Configuration, PRACH Resource#"                                                                                                    |
| PRACH  PRACH Configuration  Uplink-downlink Configuration  Number of PRACH Resources PRACH Resource #0 to #5  Data Status  Preamble Format  Frequency Resource Index  Transmit Frame  Subframe Number                                                              | Sets the transmission timing for PRACH  Settable values for PRACH Configuration  Displays the number of PRACH Resources  Enables or disables the PRACH Resource #  Displays the Preamble Format which decides the length in the time axis of PRACH Resource #  Displays Frequency Resource Index which decides the position in the frequency axis of PRACH Resource #  Displays Transmit Frame which decides the arrangement method of PRACH Resource# in the frame  Displays the subframe number that PRACH Resource# transmits  Sets Logical Root Sequence Number that                                                                                                    | Five digits below the decimal are displayed. alpha = 2 × pi × n_cs/12  The settable values for PRACH Configuration are determined according to Uplink-downlink Configuration as the table below.  However, the setup of PRACH Configuration from 48 to 57 is only available in the following conditions:  Cyclic Prefix is Normal and Special Subframe Configuration is from 5 to 8, or Cyclic Prefix is Extended and Special Subframe Configuration is from 4 to 6.  0 0 to 10, 12 to 18, 20 to 57  1 0 to 7, 9 to 12, 15 to 39, 48 to 57  2 0 to 4, 6, 9, 10, 12, 15, 16, 18, 48 to 57  3 0 to 9, 12 to 18, 20, 21, 23, 25 to 31, 33, 35 to 41, 43, 45 to 49, 51, 53 to 57  4 0 to 4, 6, 9, 10, 12, 15, 16, 18, 20, 21, 23, 25 to 31, 33, 35 to 39, 48, 49, 51, 53 to 57  5 0, 1, 3, 6, 9, 12, 15, 18, 48, 49, 51, 53 to 57  Depending on the PRACH Configuration  Disable, Enable  Depending on the PRACH Configuration, Uplink-downlink Configuration, PRACH Resource#"  Depending on the PRACH Configuration, Uplink-downlink Configuration, PRACH Resource#"                                                                                                    |
| PRACH  PRACH Configuration  Uplink-downlink Configuration  Number of PRACH Resources PRACH Resource #0 to #5  Data Status  Preamble Format  Frequency Resource Index  Transmit Frame                                                                               | Sets the transmission timing for PRACH  Settable values for PRACH Configuration  Displays the number of PRACH Resources  Enables or disables the PRACH Resource #  Displays the Preamble Format which decides the length in the time axis of PRACH Resource #  Displays Frequency Resource Index which decides the position in the frequency axis of PRACH Resource #  Displays Transmit Frame which decides the arrangement method of PRACH Resource# in the frame  Displays the subframe number that PRACH Resource# transmits                                                                                                    | Five digits below the decimal are displayed. alpha = 2 × pi × n_cs/12  The settable values for PRACH Configuration are determined according to Uplink-downlink Configuration as the table below. However, the setup of PRACH Configuration from 48 to 57 is only available in the following conditions:  Cyclic Prefix is Normal and Special Subframe Configuration is from 5 to 8, or Cyclic Prefix is Extended and Special Subframe Configuration is from 4 to 6.  0 to 10, 12 to 18, 20 to 57  1 to 7, 9 to 12, 15 to 39, 48 to 57  2 to 4, 6, 9, 10, 12, 15, 16, 18, 48 to 57  3 to 9, 12 to 18, 20, 21, 23, 25 to 31, 33, 35 to 41, 43, 45 to 49, 51, 53 to 57  4 to 4, 6, 9, 10, 12, 15, 16, 18, 20, 21, 23, 25 to 31, 33, 35 to 39, 48, 49, 51, 53 to 57  5 to 15, 18 to 41, 43, 45 to 57  Depending on the PRACH Configuration  Disable, Enable  Depending on the PRACH Configuration, Uplink-downlink Configuration, PRACH Resource#"  Depending on the PRACH Configuration, Uplink-downlink Configuration, PRACH Resource#"  Depending on the PRACH Configuration, Uplink-downlink Configuration, PRACH Resource#"  Depending on the PRACH Configuration, Uplink-downlink Configuration, PRACH Resource#"                                                                                                    |
| PRACH  PRACH Configuration  Uplink-downlink Configuration  Number of PRACH Resources PRACH Resource #0 to #5  Data Status  Preamble Format  Frequency Resource Index  Transmit Frame  Subframe Number                                                              | Sets the transmission timing for PRACH  Settable values for PRACH Configuration  Displays the number of PRACH Resources  Enables or disables the PRACH Resource #  Displays the Preamble Format which decides the length in the time axis of PRACH Resource #  Displays Frequency Resource Index which decides the position in the frequency axis of PRACH Resource #  Displays Transmit Frame which decides the arrangement method of PRACH Resource# in the frame  Displays the subframe number that PRACH Resource# transmits  Sets Logical Root Sequence Number that                                                                                                    | Five digits below the decimal are displayed. alpha = 2 × pi × n_cs/12  The settable values for PRACH Configuration are determined according to Uplink-downlink Configuration as the table below. However, the setup of PRACH Configuration from 48 to 57 is only available in the following conditions: Cyclic Prefix is Normal and Special Subframe Configuration is from 5 to 8, or Cyclic Prefix is Extended and Special Subframe Configuration is from 4 to 6.  0 0 to 10, 12 to 18, 20 to 57 1 0 to 7, 9 to 12, 15 to 39, 48 to 57 2 0 to 4, 6, 9, 10, 12, 15, 16, 18, 48 to 57 3 0 to 9, 12 to 18, 20, 21, 23, 25 to 31, 33, 35 to 41, 43, 45 to 49, 51, 53 to 57 4 0 to 4, 6, 9, 10, 12, 15, 16, 18, 20, 21, 23, 25 to 31, 33, 35 to 39, 48, 49, 51, 53 to 57 5 0, 1, 3, 6, 9, 12, 15, 18, 48, 49, 51, 53 to 57 6 0 to 15, 18 to 41, 43, 45 to 57 Depending on the PRACH Configuration  Disable, Enable  Depending on the PRACH Configuration, Uplink-downlink Configuration, PRACH Resource#"  Depending on the PRACH Configuration, Uplink-downlink Configuration, PRACH Resource#"                                                                                                    |
| PRACH  PRACH Configuration  Uplink-downlink Configuration  Number of PRACH Resources PRACH Resource #0 to #5  Data Status  Preamble Format  Frequency Resource Index  Transmit Frame  Subframe Number  Logical Root Sequence Number                                | Sets the transmission timing for PRACH  Settable values for PRACH Configuration  Displays the number of PRACH Resources  Enables or disables the PRACH Resource #  Displays the Preamble Format which decides the length in the time axis of PRACH Resource #  Displays Frequency Resource Index which decides the position in the frequency axis of PRACH Resource #  Displays Transmit Frame which decides the arrangement method of PRACH Resource# in the frame  Displays the subframe number that PRACH Resource# transmits  Sets Logical Root Sequence Number that decides the value of Physical Root Sequence Number.                                                                                                    | Five digits below the decimal are displayed. alpha = 2 × pi × n_cs/12  The settable values for PRACH Configuration are determined according to Uplink-downlink Configuration as the table below. However, the setup of PRACH Configuration from 48 to 57 is only available in the following conditions: Cyclic Prefix is Normal and Special Subframe Configuration is from 5 to 8, or Cyclic Prefix is Extended and Special Subframe Configuration is from 4 to 6.  0 to 10, 12 to 18, 20 to 57  1 to 7, 9 to 12, 15 to 39, 48 to 57 2 to 4, 6, 9, 10, 12, 15, 16, 18, 48 to 57 3 to 9, 12 to 18, 20, 21, 23, 25 to 31, 33, 35 to 41, 43, 45 to 49, 51, 53 to 57 4 to 4, 6, 9, 10, 12, 15, 16, 18, 20, 21, 23, 25 to 31, 33, 35 to 39, 48, 49, 51, 53 to 57 5 to 1, 3, 6, 9, 12, 15, 18, 48, 49, 51, 53 to 57 Depending on the PRACH Configuration  Disable, Enable  Depending on the PRACH Configuration, Uplink-downlink Configuration, PRACH Resource#"  Depending on the PRACH Configuration, Uplink-downlink Configuration, PRACH Resource#"  Depending on the PRACH Configuration, Uplink-downlink Configuration, PRACH Resource#"  When Preamble Format is 0, 1, 2, 3: 0 to 837  When Preamble Format is 4: 0 to 137                                                                                            |
| PRACH  PRACH Configuration  Uplink-downlink Configuration  Number of PRACH Resources PRACH Resource #0 to #5  Data Status  Preamble Format  Frequency Resource Index  Transmit Frame  Subframe Number                                                              | Sets the transmission timing for PRACH  Settable values for PRACH Configuration  Displays the number of PRACH Resources  Enables or disables the PRACH Resource #  Displays the Preamble Format which decides the length in the time axis of PRACH Resource #  Displays Frequency Resource Index which decides the position in the frequency axis of PRACH Resource #  Displays Transmit Frame which decides the arrangement method of PRACH Resource# in the frame  Displays the subframe number that PRACH Resource# transmits  Sets Logical Root Sequence Number that decides the value of Physical Root Sequence Number.  Displays Physical Root Sequence Number                                                                                | Five digits below the decimal are displayed. alpha = 2 × pi × n_cs/12  The settable values for PRACH Configuration are determined according to Uplink-downlink Configuration as the table below. However, the setup of PRACH Configuration from 48 to 57 is only available in the following conditions:  Cyclic Prefix is Normal and Special Subframe Configuration is from 5 to 8, or Cyclic Prefix is Extended and Special Subframe Configuration is from 4 to 6.  0 to 10, 12 to 18, 20 to 57  1 to 7, 9 to 12, 15 to 39, 48 to 57  2 to 4, 6, 9, 10, 12, 15, 16, 18, 48 to 57  3 to 9, 12 to 18, 20, 21, 23, 25 to 31, 33, 35 to 41, 43, 45 to 49, 51, 53 to 57  4 to 4, 6, 9, 10, 12, 15, 16, 18, 20, 21, 23, 25 to 31, 33, 35 to 39, 48, 49, 51, 53 to 57  5 to 15, 18 to 41, 43, 45 to 57  Depending on the PRACH Configuration  Disable, Enable  Depending on the PRACH Configuration, Uplink-downlink Configuration, PRACH Resource#"  Depending on the PRACH Configuration, Uplink-downlink Configuration, PRACH Resource#"  Depending on the PRACH Configuration, Uplink-downlink Configuration, PRACH Resource#"  Depending on the PRACH Configuration, Uplink-downlink Configuration, PRACH Resource#"                                                                                                    |
| PRACH  PRACH Configuration  Uplink-downlink Configuration  Number of PRACH Resources PRACH Resource #0 to #5  Data Status  Preamble Format  Frequency Resource Index  Transmit Frame  Subframe Number  Logical Root Sequence Number  Physical Root Sequence Number | Sets the transmission timing for PRACH  Settable values for PRACH Configuration  Displays the number of PRACH Resources  Enables or disables the PRACH Resource #  Displays the Preamble Format which decides the length in the time axis of PRACH Resource #  Displays Frequency Resource Index which decides the position in the frequency axis of PRACH Resource #  Displays Transmit Frame which decides the arrangement method of PRACH Resource# in the frame  Displays the subframe number that PRACH Resource# transmits  Sets Logical Root Sequence Number that decides the value of Physical Root Sequence Number.  Displays Physical Root Sequence Number used to calculate Cyclic Shift value                                           | Five digits below the decimal are displayed. alpha = 2 × pi × n_cs/12  The settable values for PRACH Configuration are determined according to Uplink-downlink Configuration as the table below. However, the setup of PRACH Configuration from 48 to 57 is only available in the following conditions: Cyclic Prefix is Normal and Special Subframe Configuration is from 5 to 8, or Cyclic Prefix is Extended and Special Subframe Configuration is from 4 to 6.  0 0 to 10, 12 to 18, 20 to 57 1 0 to 7, 9 to 12, 15 to 39, 48 to 57 2 0 to 4, 6, 9, 10, 12, 15, 16, 18, 48 to 57 3 0 to 9, 12 to 18, 20, 21, 23, 25 to 31, 33, 35 to 41, 43, 45 to 49, 51, 53 to 57 4 0 to 4, 6, 9, 10, 12, 15, 16, 18, 20, 21, 23, 25 to 31, 33, 35 to 39, 48, 49, 51, 53 to 57 5 0, 1, 3, 6, 9, 12, 15, 18, 48, 49, 51, 53 to 57 6 0 to 15, 18 to 41, 43, 45 to 57  Depending on the PRACH Configuration  Disable, Enable  Depending on the PRACH Configuration, Uplink-downlink Configuration, PRACH Resource#"  Depending on the PRACH Configuration, Uplink-downlink Configuration, PRACH Resource#"  Depending on the PRACH Configuration, Uplink-downlink Configuration, PRACH Resource#"  When Preamble Format is 0, 1, 2, 3: 0 to 837  When Preamble Format is 4: 0 to 137  depending on the Logical Root Sequence Number |
| PRACH  PRACH Configuration  Uplink-downlink Configuration  Number of PRACH Resources PRACH Resource #0 to #5  Data Status  Preamble Format  Frequency Resource Index  Transmit Frame  Subframe Number  Logical Root Sequence Number                                | Sets the transmission timing for PRACH  Settable values for PRACH Configuration  Displays the number of PRACH Resources  Enables or disables the PRACH Resource #  Displays the Preamble Format which decides the length in the time axis of PRACH Resource #  Displays Frequency Resource Index which decides the position in the frequency axis of PRACH Resource #  Displays Transmit Frame which decides the arrangement method of PRACH Resource# in the frame  Displays the subframe number that PRACH Resource# transmits  Sets Logical Root Sequence Number that decides the value of Physical Root Sequence Number.  Displays Physical Root Sequence Number used to calculate Cyclic Shift value  Sets how to calculate Cyclic Shift value | Five digits below the decimal are displayed.  alpha = 2 × pi × n_cs/12  The settable values for PRACH Configuration are determined according to Uplink-downlink Configuration as the table below.  However, the setup of PRACH Configuration from 48 to 57 is only available in the following conditions:  Cyclic Prefix is Normal and Special Subframe Configuration is from 5 to 8, or Cyclic Prefix is Extended and Special Subframe Configuration is from 4 to 6.  0 to 10, 12 to 18, 20 to 57  1 0 to 7, 9 to 12, 15 to 39, 48 to 57  2 0 to 4, 6, 9, 10, 12, 15, 16, 18, 48 to 57  3 0 to 9, 12 to 18, 20, 21, 23, 25 to 31, 33, 35 to 41, 43, 45 to 49, 51, 53 to 57  4 0 to 4, 6, 9, 10, 12, 15, 16, 18, 20, 21, 23, 25 to 31, 33, 35 to 39, 48, 49, 51, 53 to 57  5 0, 1, 3, 6, 9, 12, 15, 18, 48, 49, 51, 53 to 57  6 0 to 15, 18 to 41, 43, 45 to 57  Depending on the PRACH Configuration  Disable, Enable  Depending on the PRACH Configuration, Uplink-downlink Configuration, PRACH Resource#"  Depending on the PRACH Configuration, Uplink-downlink Configuration, PRACH Resource#"  When Preamble Format is 0, 1, 2, 3: 0 to 837  When Preamble Format is 4: 0 to 137  depending on the Logical Root Sequence Number  Unrestricted, Restricted                                                       |
| PRACH  PRACH Configuration  Uplink-downlink Configuration  Number of PRACH Resources PRACH Resource #0 to #5  Data Status  Preamble Format  Frequency Resource Index  Transmit Frame  Subframe Number  Logical Root Sequence Number  Physical Root Sequence Number | Sets the transmission timing for PRACH  Settable values for PRACH Configuration  Displays the number of PRACH Resources  Enables or disables the PRACH Resource #  Displays the Preamble Format which decides the length in the time axis of PRACH Resource #  Displays Frequency Resource Index which decides the position in the frequency axis of PRACH Resource #  Displays Transmit Frame which decides the arrangement method of PRACH Resource# in the frame  Displays the subframe number that PRACH Resource# transmits  Sets Logical Root Sequence Number that decides the value of Physical Root Sequence Number.  Displays Physical Root Sequence Number used to calculate Cyclic Shift value                                           | Five digits below the decimal are displayed. alpha = 2 × pi × n_cs/12  The settable values for PRACH Configuration are determined according to Uplink-downlink Configuration as the table below. However, the setup of PRACH Configuration from 48 to 57 is only available in the following conditions: Cyclic Prefix is Normal and Special Subframe Configuration is from 5 to 8, or Cyclic Prefix is Extended and Special Subframe Configuration is from 4 to 6.  0 0 to 10, 12 to 18, 20 to 57 1 0 to 7, 9 to 12, 15 to 39, 48 to 57 2 0 to 4, 6, 9, 10, 12, 15, 16, 18, 48 to 57 3 0 to 9, 12 to 18, 20, 21, 23, 25 to 31, 33, 35 to 41, 43, 45 to 49, 51, 53 to 57 4 0 to 4, 6, 9, 10, 12, 15, 16, 18, 20, 21, 23, 25 to 31, 33, 35 to 39, 48, 49, 51, 53 to 57 5 0, 1, 3, 6, 9, 12, 15, 18, 48, 49, 51, 53 to 57 6 0 to 15, 18 to 41, 43, 45 to 57 Depending on the PRACH Configuration  Disable, Enable  Depending on the PRACH Configuration, Uplink-downlink Configuration, PRACH Resource#"  Depending on the PRACH Configuration, Uplink-downlink Configuration, PRACH Resource#"  Depending on the PRACH Configuration, Uplink-downlink Configuration, PRACH Resource#"  When Preamble Format is 0, 1, 2, 3: 0 to 837  When Preamble Format is 4: 0 to 137  depending on the Logical Root Sequence Number  |

# Optional MG3710A/MG3710E

| Display                      | Outline                                    | Setting Range                                                                    |
|------------------------------|--------------------------------------------|----------------------------------------------------------------------------------|
|                              | Sets Zero Correlation Zone Config used to  | When Preamble Format is 0, 1, 2, 3 and Cyclic Shift Set is Unrestricted: 0 to 15 |
| Zero Correlation Zone Config | calculate Cyclic Shift value               | When Preamble Format is 0, 1, 2, 3 and Cyclic Shift Set is Restricted: 0 to 14   |
|                              | calculate Cyclic Shift value               | When Preamble Format is 4: 0 to 6                                                |
| Cyclic Shift Value           | Displays the Cyclic Shift Value            | depending on the Cyclic Shift Set, v, Zero Correlation Zone Config, Logical Root |
| Cyclic Shift Value           | Displays the Cyclic Shift Value            | Sequence Number.                                                                 |
|                              |                                            | When Bandwidth is 1.4 MHz 0                                                      |
|                              |                                            | When Bandwidth is 3 MHz 0 to 9                                                   |
| Fraguency Offcat             | Sets the Frequency Offset of the PRACH     | When Bandwidth is 5 MHz 0 to 19                                                  |
| Frequency Offset             | Resource #                                 | When Bandwidth is 10 MHz 0 to 44                                                 |
|                              |                                            | When Bandwidth is 15 MHz 0 to 69                                                 |
|                              |                                            | When Bandwidth is 20 MHz 0 to 94                                                 |
| Initial Power Boosting       | Sets the initial power of PRACH Resource # | -10.000 to 10.000 [dB]                                                           |
| Dower Remains Step Size      | Sets the amount of power to be increased   | -10.000 to 10.000 [dB]                                                           |
| Power Ramping Step Size      | each time a PRACH is transmitted           | -10.000 to 10.000 [db]                                                           |

### **Easy Setup Parameter Setting Range**

| Display            | Setting Range                                                            |  |
|--------------------|--------------------------------------------------------------------------|--|
| BS Test            |                                                                          |  |
| E-UTRA Test Models | E-TM1.1, E-TM1.2, E-TM2, E-TM2a, E-TM3.1, E-TM3.1a, E-TM3.2, E-TM3.3     |  |
|                    | FRC (QPSK, R = 1/3): A1-1, A1-2, A1-3, A1-4, A1-5                        |  |
|                    | FRC (QPSK, R = 1/3): A3-1, A3-2, A3-3, A3-4, A3-5, A3-6, A3-7            |  |
|                    | FRC (16QAM, R = 2/3): A2-1, A2-2, A2-3                                   |  |
| FRC                | FRC (16QAM, R = 3/4): A4-1, A4-2, A4-3, A4-4, A4-5, A4-6, A4-7, A4-8     |  |
|                    | FRC (64QAM, R = 5/6): A5-1, A5-2, A5-3, A5-4, A5-5, A5-6, A5-7           |  |
|                    | FRC (Scenario 1): A7-1, A7-2, A7-3, A7-4, A7-5, A7-6 (except SRS Option) |  |
|                    | FRC (Scenario 2): A8-1, A8-2, A8-3, A8-4, A8-5, A8-6 (except SRS Option) |  |

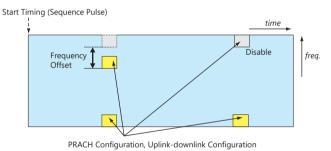

PRACH Parameters

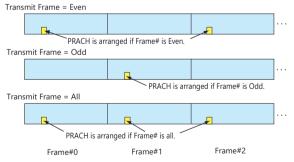

Configuration of PRACH Frame according to Transmit Frame

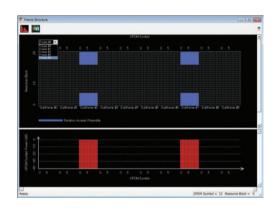

PRACH Parameter Settings
Common – Downlink/Uplink: Uplink
Uplink – Transmission Type: PRACH
Uplink – Uplink-downlink Configuration: 2
PRACH – Number of Frames: 5
PRACH – PRACH Configuration: 12

Optional

MG3710A/MG3710E

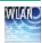

WLAN IQproducer MX370111A is PC application software with a GUI to generate IEEE Std 802.11-2007, IEEE Std 802.11n-2009 and IEEE802.11ac compliant waveform patterns.

Installing 802.11ac (160 MHz) Option MX370111A-001 supports output of signals in compliance with IEEE802.11ac standards.

WLAN IQproducer supports two setting screens: "Easy Setup Screen" and "Normal Setup Screen".

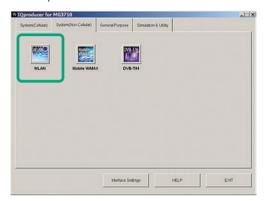

**IQproducer Main Screen** 

## Sample Parameter File

MX370111A supports some sample parameter files. First, a sample parameter file is read (Recall), and detailed editing as necessary helps cut the parameter setting workload.

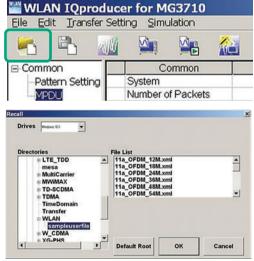

Parameter Recall Screen

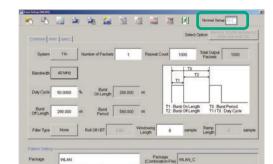

Normal Setup Screen

Pattern Name EEE802\_11n

Easy Setup Screen

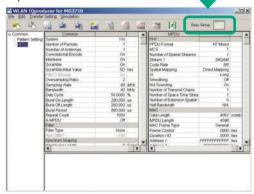

Optional

MG3710A/MG3710E

### **Easy Setup Screen**

Because it is limited to major parameters, it generates waveform patterns using simple operation. Moreover, touch-panel operation is supported when IQproducer is executed on the MG3710A/MG3710E.

Use "Normal Setup function" for detailed parameter settings.

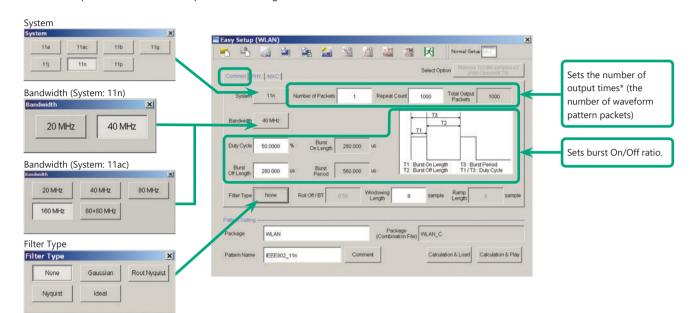

#### Easy Setup Screen (Common Setup Screen)

- \*: PER (Packet Error Measurement), the number of waveform pattern packets is generated as [1] and the number of output times from the MG3710A/MG3710E main frame is set.
  - Example: Outputting 1000 packets Number of Packets: 1 Repeat Count: 1000

Ex.) System: 11n: PPDU Format: HT Mixed/HT Greenfield

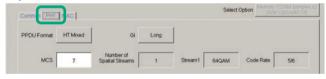

Ex.) System: 11n: PPDU Format: Non-HT

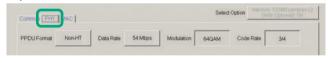

Ex.) System: 11a/11b/11q/11j/11p

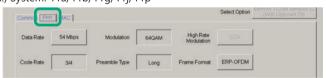

Ex.) System: 11ac

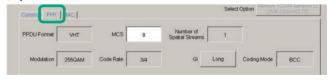

Easy Setup Screen (PHY Setup Screen)

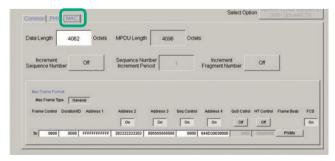

Easy Setup Screen (MAC Setup Screen)

Optional

MG3710A/MG3710E

### Normal Setup Screen (IEEE 802.11a/b/g/n/j/p)

Sets system, number of packets in one waveform pattern, On/Off ratio (Duty) and filter at Common sheet. At PER (Packet Error Measurement), the number of waveform pattern packets is generated as [1] and the number of output times from the MG3710A/MG3710E main frame is set.

Example: Outputting 1000 packets Number of Packets: 1 Repeat Count: 1000

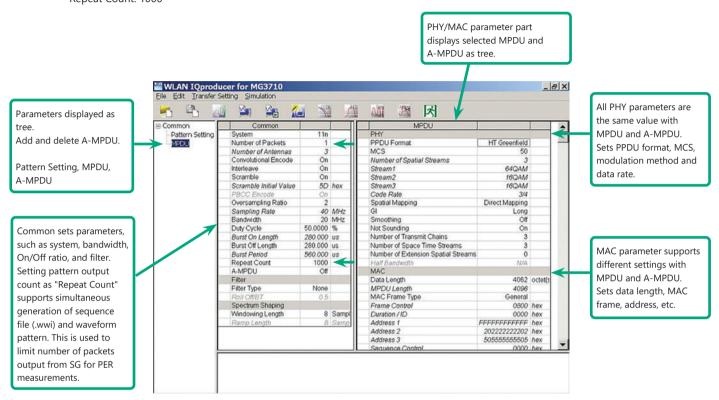

WLAN IQproducer Setting Screen

Optional

MG3710A/MG3710E

#### System Setting

Selects and sets System.

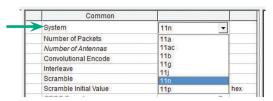

#### **Duty Cycle Setting**

Sets burst On/Off ratio according to Rx test conditions.
Sets Duty Cycle and Burst Off Length. Burst On Length is decided by

Data Length settings of MAC parameter. Burst Period is decided by Duty Cycle and Burst Off Length settings.

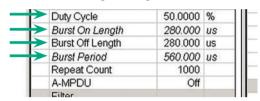

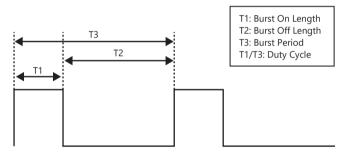

**Burst On/Off Setting Image** 

### **PPDU Format Selection for IEEE802.11n Signals**

Selects and sets following for IEEE802.11n signals:

- PPDU format: Non-HT, HT Mixed, HT Greenfield
- MCS: 0 to 76

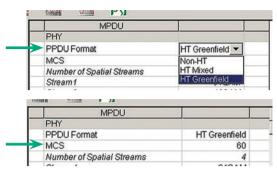

#### **Filter Selection**

Sets waveform pattern filter conditions for system or Rx specifications.

• None, Gaussian, Root Nyquist, Nyquist, Ideal

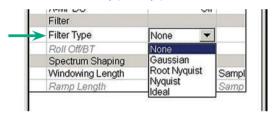

### Increment Selection

Select On/Off matching Rx test conditions.

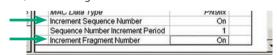

# **MAC Frame Type Selection**

Clicking MAC Frame Type "General" displays MAC Frame format setting screen to set address information.

Match address of Rx equipment for Rx tests.

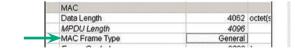

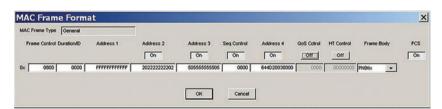

Optional

MG3710A/MG3710E

### **Normal Setup Screen**

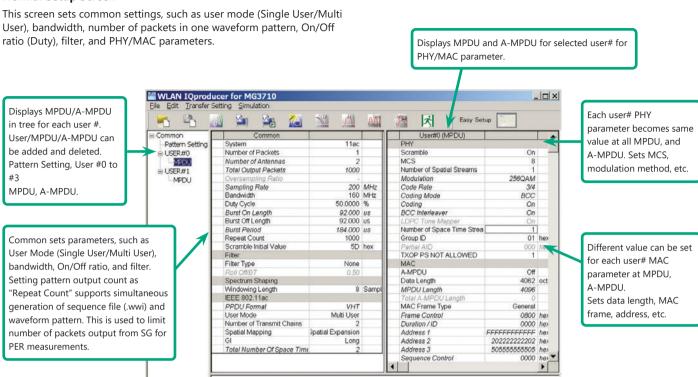

#### **Selects Bandwidth**

Selects and sets following

20 MHz, 40 MHz, 80 MHz, 160 MHz, 80 + 80 MHz

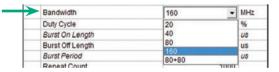

#### **PPDU format**

Fixes PPDU format to "VHT".

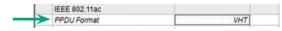

#### Selects User Mode

Selects and sets Single User/Multi User.
Sets up to four users from #0 to #3 at Multi User setting.

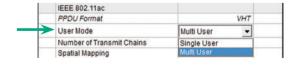

#### **Sets Number of Transmit Chain**

Setting range: 1 to 8

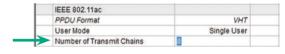

#### **Sets MCS**

Setting range: 0 to 9

Sets modulation method according to MCS setting.

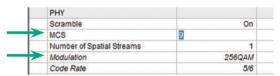

Optional

MG3710A/MG3710E

### MG3710A/MG3710E Vector Signal Generator - One Unit Supports, All Bandwidth Configurations for IEEE802.11ac Signals.

The MG3710A/MG3710E supports a built-in baseband signal generator with an upper frequency limit of 6 GHz and an RF modulation bandwidth of 160 as well as up to two RF output connectors\*1.

It enables one unit to support all bandwidth configurations for IEEE802.11ac signals.

#### Calculation & Play Function\*2

After waveform generation is completed, the generated pattern is loaded into memory, selected and output from the MG3710A/MG3710E. When the IEEE802.11ac signal bandwidth is set to "80 MHz + 80 MHz", the Calculation & Play function is used to load the waveforms simultaneously to the RF outputs (SG1/SG2) of the MG3710A/MG3710E in which two RF outputs have been installed.

- \*1: With MG3710A-062/MG3710E-062 (2.7 GHz)/064 (4 GHz)/066 (6 GHz) 2ndRF Option.
- \*2: This software is enabled only when used on the MG3710A/MG3710E.

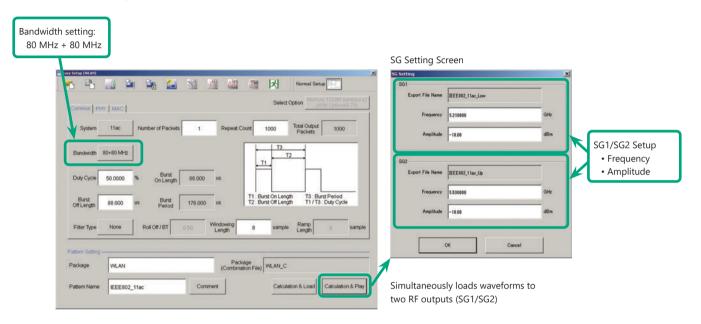

### Supported Vector Signal Generator Series IEEE802.11ac Signal Bandwidth

|                                  | _                                        |                |                                                    |                                         |
|----------------------------------|------------------------------------------|----------------|----------------------------------------------------|-----------------------------------------|
| Vector Signal Generator Series   | Vector Signal Generator                  |                | Vector Signal Generator Option for Signal Analyzer |                                         |
| Carrier Aggregation Mode         | MG3710A/MG3710E*1                        | MG3700A*2      | MS2690A series<br>Option 020* <sup>3</sup>         | MS2830A<br>Option 020/021* <sup>3</sup> |
| 20 MHz/40 MHz/80 MHz             | √<br>(1 unit)                            | ✓<br>(1 unit)  | √<br>(1 unit)                                      | √<br>(1 unit)                           |
| 160 MHz                          | √<br>(1 unit)                            | _              | _                                                  | _                                       |
| 80 MHz + 80 MHz (non-contiguous) | √<br>(2 RF 1 unit*⁴,<br>or 1 RF 2 units) | ✓<br>(2 units) | ✓<br>(2 units)                                     | √<br>(2 units)                          |

- \*1: MX370111A WLAN IQproducer and MX370111A-002 802.11ac (160 MHz) Option installed.
- \*2: MX370111A WLAN IQproducer and MX370111A-001 802.11ac (80 MHz) Option installed.
- \*3: MX269911A WLAN IQproducer and MX269911A-001 802.11ac (80 MHz) Option installed.
- \*4: MG3710A-062/MG3710E-062 (2.7 GHz)/064 (4 GHz)/066 (6 GHz) 2ndRF Option installed.

Optional

MG3710A/MG3710E

# **Easy Setup Screen**

# **Common Parameter Setting Range**

| Display              | Outline                                    | Setting Range                                                                                  |
|----------------------|--------------------------------------------|------------------------------------------------------------------------------------------------|
| Common               |                                            |                                                                                                |
| System               | Sets the system                            | 11a, 11ac, 11b, 11g, 11j, 11n, 11p                                                             |
| Number of Packets    | Sets the number of packets to be generated | 1 to the maximum number of packets for the waveform memory                                     |
| Damast Caust         | Sets the repeat count of packet to be      | 1 to 65535                                                                                     |
| Repeat Count         | transmitted                                | The setting is void if MS269x or MS2830 is selected in the Select instrument dialog box        |
| Total Output Declare | Displays the total number of packets       |                                                                                                |
| Total Output Packets | (Number of Packets × Repeat Count)         |                                                                                                |
|                      |                                            | System = 11a/11j: 20 MHz                                                                       |
|                      |                                            | System = 11n: 20 MHz or 40 MHz                                                                 |
|                      |                                            | System = 11p: 10 MHz                                                                           |
| Bandwidth            | Sets the bandwidth                         | System = 11ac: 20, 40, 80, 160, 80 + 80 MHz                                                    |
|                      |                                            | *160 MHz is not settable if MG3700A/MS2830A/MS269xA is selected in the Select instrument       |
|                      |                                            | dialog box.                                                                                    |
|                      |                                            | Not available when System = 11b, 11g                                                           |
|                      |                                            | 0.1000 to 99.0000 [%]                                                                          |
| Duty Cycle           | Sets the On/Off ratio of the burst signal  | When setting Duty Cycle, Burst Off Length and Burst Period are automatically calculated. Also, |
|                      |                                            | when Burst On Length or Burst Off Length is changed, Duty Cycle is automatically calculated    |
| Burst On Length      | Displays the burst on length [us]          | Displays the calculated value                                                                  |
| Burst On Length      | Displays the burst off length [us]         | The calculated result is rounded to a multiple of 1/Sampling Rate [µs]                         |
| Burst Off Length     | Sets the burst off length [us]             | The setting range is decided by the maximum and minimum values of Duty Cycle and the           |
| Burst On Length      | Sets the burst off length [us]             | calculated value of Burst On Length                                                            |
| Burst Period         | Display the burst period [us]              | Displays the calculated value                                                                  |
| Filter Type          | Sets the filter type                       | None, Gaussian, Root Nyquist, Nyquist, Ideal                                                   |
| Roll Off/BT          | Sets the roll-off factor or BT product     | 0.1 to 1.00 (The setting is fixed when Filter Type is set to Ideal or None)                    |
|                      |                                            | 0 to 32 × Oversampling Rate: Available in the following conditions:                            |
| Windowing Length     | Sets the windowing length                  | System = 11a, 11j, 11p, 11n, 11ac                                                              |
|                      |                                            | System = 11g, and Frame Format = ERP-OFDM, DSSS-OFDM                                           |
|                      |                                            | 0 to 16 × Oversampling Rate: Available in the following conditions:                            |
| Ramp Length          | Sets the ramp length                       | System = 11b                                                                                   |
|                      |                                            | System = 11g, and Frame Format = ERP-DSSS, ERP-CCK, ERP-PBCC                                   |

## **PHY Parameter Setting Range**

| Display                   | Outline                                                     | Setting Range                                                                      |
|---------------------------|-------------------------------------------------------------|------------------------------------------------------------------------------------|
| PPDU Format               | Sets the PPDU Format                                        | System = 11n: Non-HT, HT-Mixed, and HT-Greenfield                                  |
|                           |                                                             | System = 11ac: VHT                                                                 |
|                           |                                                             | System = 11n: 0 to 7                                                               |
| MCC                       | Catatha MCC                                                 | System = 11ac: 0 to 9                                                              |
| MCS                       | Sets the MCS                                                | Available in the following conditions:                                             |
|                           |                                                             | System = 11n, and PPDU Format = HT Mixed, or HT Greenfield, or System = 11ac       |
| Number of Spatial Streams | Sets the number of streams                                  |                                                                                    |
| ·                         |                                                             | 1, 2, 3, 4.5, 5.5, 6, 9, 11, 12, 18, 22, 24, 27, 33, 36, 48, 54                    |
| Data Rate                 | Sets the data rate                                          | Not available in the following conditions:                                         |
|                           |                                                             | System = 11n, and PPDU Format = HT Mixed or HT Greenfield, or System = 11ac        |
|                           |                                                             | BPSK, QPSK, 16QAM, 64QAM, DBPSK, DQPSK: Not available in the following conditions: |
| Modulation                | Displays the DCDI I was divisiting postly a                 | System = 11b and Data Rate = 5.5, 11 Mbps                                          |
| Modulation                | Displays the PSDU modulation method                         | System = 11g and Data Rate = 5.5, 11, 22, 33 Mbps                                  |
|                           |                                                             | System = 11n and PPDU Format = HT Mixed or HT Greenfield                           |
|                           |                                                             | CCK, PBCC: Available in the following conditions:                                  |
|                           | Sets the modulation method for direct                       | System = 11b                                                                       |
| High Rate Modulation      |                                                             | System = 11g and Frame Format = ERP-CCK, ERP-PBCC                                  |
|                           | sequence spread spectrum                                    | CCK, PBCC is selectable when Data Rate = 5.5 Mbps, 11 Mbps                         |
|                           |                                                             | Only PBCC can be set when Data Rate = 22 Mbps, 33 Mbps                             |
|                           |                                                             | 1/2, 2/3, 3/4, 5/6                                                                 |
| Code Rate                 | Diamles a the godine rate                                   | Not available in the following conditions:                                         |
| Code Rate                 | Displays the coding rate                                    | System = 11b                                                                       |
|                           |                                                             | System = 11g, and Data Rate = 1, 2, 5.5, 11, 22, 33 Mbps.                          |
|                           | Sets the preamble type                                      | Long, Short: Available in the following conditions:                                |
|                           |                                                             | System = 11b, System = 11g                                                         |
| Preamble Type             |                                                             | (Only Long can be set when System = 11g, Frame Format = ERP-DSSS,                  |
| Preamble Type             |                                                             | Data Rate = 1 Mbps)                                                                |
|                           |                                                             | (Only Long can be set when System = 11g, and Frame Format = ERP-OFDM)              |
|                           |                                                             | (Only Long can be set when System = 11b, and Data Rate = 1 Mbps)                   |
| Frame Format              | Sets the secondary modulation method for header and payload | ERP-OFDM, DSSS-OFDM, ERP-DSSS, ERP-CCK, ERP-PBCC:                                  |
|                           |                                                             | Available in the following conditions:                                             |
|                           |                                                             | System = 11g                                                                       |
| GI                        | Sets the guard interval length                              | Short, Long: Available in the following conditions:                                |
|                           |                                                             | System = 11n and PPDU Format = HT Mixed, or HT Greenfield                          |
|                           |                                                             | or System = 11ac                                                                   |
| Coding Mode               | Sets the coding mode                                        | This function can be set in the following cases: System = 11ac                     |

Optional

MG3710A/MG3710E

# **MAC Parameter Setting Range**

| Display                             | Outline                                              | Setting Range                                                                                                    |
|-------------------------------------|------------------------------------------------------|----------------------------------------------------------------------------------------------------|
| Data Length                         | Sets the data length                                 | System = 11a, 11b, 11g, 11j, 11p, or System = 11n and PPDU format = Non-HT: 1 to (4095–Diff) System = 11n, and PPDU Format = HT Mixed, or HT Greenfi eld: 1 to (65535–Diff) System = 11ac: 1 to (65535–Diff) Diff = Total Length (Mac Header + FCS) – (Sum of the MAC parameters set to Off in the Frame Format setting screen [octet(s)]) Total Length = 40 [octet(s)] |
| MPDU Length                         | Displays the MPDU length                             | System = 11a, 11b, 11g, 11j, 11p, or System = 11n and PPDU format = Non-HT: (Diff + 1) to 4095<br>System = 11n, and PPDU Format = HT Mixed, or HT Greenfi eld: (Diff+1) to 65535<br>System = 11n, and A-MPDU = ON: (Diff + 1) to 4095<br>System = 11ac: (Diff+1) to 65535 [octet(s)]                                                                                    |
| MAC Data Type                       | Sets the type of data assigned to the MAC frame body | PN9fix, PN15fix, 16 bit repeat, User File                                                                                                    |
| Frame Control                       | Sets the frame control                               | 0x0000 to 0xFFFF                                                                                                    |
| Duration/ID                         | Sets the Duration/ID                                 | 0x0000 to 0xFFFF                                                                                                    |
| Address1/2/3/4                      | Sets the MAC Address1/2/3/4                          | 0x0000 0000 0000 to 0xFFFF FFFF FFFF                                                                                                    |
| Sequence Control                    | Sets the Sequence Control                            | 0x0000 to 0xFFFF                                                                                                    |
| QoS Control                         | Sets the QoS Control                                 | 0x0000 to 0xFFFF                                                                                                    |
| HT Control                          | Sets the HT Control                                  | 0x0000 0000 to 0xFFFF FFFF                                                                                                    |
| Increment Sequence Number           | Sets whether to increment the sequence number        | On, Off If set to On, the count-up operation starts from the upper 12 bits of the value specified for Sequence Control, incrementally at each interval specified by Sequence Number Increment Period                                                                                                    |
| Sequence Number Increment<br>Period | Sets the interval to increment the sequence number   | 1 to 15: This is available when Increment Sequence Number is set to On                                                                                                    |
| Increment Fragment Number           | Sets whether to increment the Fragment<br>Number     | On, Off  If set to On, the count-up operation starts from the lower 4 bits of the value specified for Sequence Control, incrementally for each frame at each interval specified by Sequence Number Increment Period                                                                                                    |
| FCS                                 | Sets whether to enable the MAC check sum function    | On, Off                                                                                                    |

# **Normal Setup Screen**

## **Common Parameter Setting Range**

| Display | Outline              | Setting Range                      |
|---------|----------------------|------------------------------------|
| Common  |                      |                                    |
| System  | Sets System standard | 11a, 11ac, 11b, 11g, 11j, 11n, 11p |

# Common Parameter Setting Range (System = other than 11ac)

| Display                | Outline                                       | Setting Range                                                                               |
|------------------------|-----------------------------------------------|---------------------------------------------------------------------------------------------|
| Common                 |                                               |                                                                                             |
| Number of Packets      | Sets the number of packets to be generated    | 1 to the maximum capacity of waveform memory                                                |
| Number of Antennas     |                                               | 1 to 4: Displays the value of Number of Transmit Chains in the following conditions:        |
|                        | Displays the number of antennas               | System = 11n, and PPDU Format = HT Mixed, or HT Greenfield                                  |
|                        |                                               | The setting is fixed to 1 when the System is other than 11n.                                |
| Convolutional Encode   | Enables/Disables convolutional encoding       | On, Off                                                                                     |
|                        |                                               | On, Off: This is available in the following conditions:                                     |
| Interleave             | Enables/Disables interleave processing        | System = 11a, 11j, 11n, 11p,                                                                |
|                        |                                               | System = 11g, and Frame Format = DSSS-OFDM/ERP-OFDM                                         |
| Scramble               | Enables/Disables scramble processing          | On, Off                                                                                     |
| Scramble Initial Value | Sets the initial value of scramble processing | 0x00 to 0x7F: Available only for System = 11a, 11n                                          |
|                        |                                               | On, Off: This is available in the following conditions:                                     |
| PBCC Encode            | Enables/Disables PBCC encoding                | System = 11b and High Rate Modulation = PBCC                                                |
|                        |                                               | System = 11g and Frame Format = ERP-PBCC                                                    |
|                        |                                               | The setting range for each system is as follows:                                            |
|                        |                                               | System = 11b: 4, 8                                                                          |
| Oversampling Ratio     | Sets oversampling ratio                       | System = 11a, 11g, 11j, 11n, 11p: 2, 4, 8                                                   |
|                        |                                               | System = 11g, Data Rate = 1, 2, 5.5, 11, 22, 33 Mbps: 4, 8                                  |
|                        |                                               | Note, however, that the setting range is 2 and 4 if System = 11n and Bandwidth = 40 MHz     |
|                        |                                               | System = 11a: 20 MHz × Oversampling Ratio                                                   |
|                        |                                               | System = 11b: 11 MHz × Oversampling Ratio                                                   |
|                        | Displays the sampling rate                    | System = 11g, Data Rate = 1, 2, 5.5, 11 Mbps: 11 MHz × Oversampling Ratio                   |
| Sampling Rate          |                                               | System = 11g, Data Rate = other than 1, 2, 5.5, 11 Mbps: 20 MHz × Oversampling Ratio        |
| Jamping Hate           |                                               | System = 11j: 20 MHz × Oversampling Ratio                                                   |
|                        |                                               | System = 11n, Bandwidth = 20 MHz: 20 MHz × Oversampling Ratio                               |
|                        |                                               | System = 11n, Bandwidth = 40 MHz: 40 MHz × Oversampling Ratio                               |
|                        |                                               | System = 11p: 10 MHz × Oversampling Ratio                                                   |
|                        | Set bandwidth                                 | System = 11p: 10 MHz                                                                        |
| Bandwidth              |                                               | System = 11a/11j: 20 MHz                                                                    |
|                        |                                               | System = 11n: 20 MHz or 40 MHz                                                              |
|                        |                                               | Not available when System = 11b, 11g                                                        |
| Duty Cycle             | Sets the On/Off ratio of the burst signal     | 0.1000 to 99.0000%                                                                          |
|                        |                                               | When Duty Cycle is set, Burst Off Length and Burst Period is automatically calculated. When |
|                        |                                               | Burst On Length and Burst Off Length is changed, Duty Cycle is automatically calculated     |
| Burst On Length        | Displays Burst On Length [µs]                 | Displays the calculated value.                                                              |
|                        |                                               | The calculated result is rounded to a multiple of 1/Sampling Rate [μs]                      |

Optional

MG3710A/MG3710E

| Display          | Outline                                | Setting Range                                                                                                    |
|------------------|----------------------------------------|----------------------------------------------------------------------------------------------------|
| Burst Off Length |                                        | The setting range is decided by the maximum and minimum values of Duty Cycle and the calculated value of Burst On Length.                                                                 |
|                  | Displays Burst Off Length [μs]         | When setting Burst Off Length, Duty Cycle and Burst Period are automatically calculated. Also, Burst Off Length is calculated from the values of Duty Cycle and Burst On Length as below. |
|                  | 8: 1 8 : 1 1 1                         | Burst Off Length = Burst On Length × (100.0 – Duty Cycle)/Duty Cycle                                                                                                    |
| Burst Period     | Displays Burst Period [μs]             | Displays the calculated value                                                                                                    |
| Repeat Count     | Sets the repeat count of packet to be  | 1 to 65535                                                                                                    |
| Repeat Count     | transmitted                            | This setting is void if MS269x or MS2830 is selected in the Select instrument dialog box                                                                                                  |
| A-MPDU           | Enables/Disables A-MPDU                | On, Off: Available in the following conditions:                                                                                                    |
| A-MPDO           | Eliables/Disables A-MPD0               | System = 11n and PPDU Format = HT Mixed, or HT Greenfield                                                                                                    |
| Filter           |                                        |                                                                                                    |
| Filter Type      | Sets the filter type                   | None, Gaussian, Root Nyquist, Nyquist, Ideal                                                                                                    |
| Roll Off/BT      | Sets the roll-off factor or BT product | 0.01 to 1.00 (The setting is not available when Filter Type is set to Ideal or None)                                                                                                    |
| Spectrum Shaping |                                        |                                                                                                    |
| Windowing Length | Sets the windowing length              | 0 to 32 × Oversampling Rate: Available in the following conditions:                                                                                                    |
|                  |                                        | System = 11a, 11j, 11p, 11n                                                                                                    |
|                  |                                        | System = 11g, and when Frame Format is ERP-OFDM/DSSS-OFDM                                                                                                    |
| Ramp Length      |                                        | 0 to 16 × Oversampling Rate: Available in the following conditions:                                                                                                    |
|                  | Sets the ramp length                   | System = 11b                                                                                                    |
|                  |                                        | System = 11g, and when Frame Format is ERP-DSSS/ERP-CCK/ERP-PBCC                                                                                                    |

## Common Parameter Setting Range (System = 11ac)

| Display                    | Outline                                       | Setting Range                                                                                    |
|----------------------------|-----------------------------------------------|--------------------------------------------------------------------------------------------------|
| Common                     |                                               |                                                                                                  |
| Number of Packets          | Sets the number of packets to be generated    | 1 to the maximum capacity of waveform memory                                                     |
| Number of Antennas         | Displays the number of antennas               | 1 to 8                                                                                           |
| Tatal Outroot Daylorta     | Displays the total number of packets          |                                                                                                  |
| Total Output Packets       | (Number of Packets×Repeat Count)              |                                                                                                  |
|                            |                                               | 2, 4, 8                                                                                          |
|                            |                                               | Bandwidth = 40 MHz: 2, 4                                                                         |
| Oversampling Ratio         | Sets the oversampling ratio                   | Bandwidth = 80 MHz/80 + 80 MHz; 2 only.                                                          |
|                            |                                               | Bandwidth = 160 MHz: invalid.                                                                    |
|                            |                                               | Bandwidth MHz × Oversampling Ratio                                                               |
| Sampling Rate              | Displays sampling rate                        | When the bandwidth is 160 MHz, the sampling rate is fixed to 200 MHz                             |
|                            |                                               | 20, 40, 80, 160, 80 + 80 MHz                                                                     |
| Bandwidth                  | Sets the bandwidth                            | 160 MHz is not settable if MG3700A, MS269x, or MS2830 is selected in the Select instrument       |
| Dandwidth                  | Sets the bandwidth                            | dialog box                                                                                       |
|                            |                                               | 0.1000 to 99.0000 [%]                                                                            |
| Duty Cyclo                 | Sate the On/Off ratio of the burst signal     | When setting Duty Cycle, Burst Off Length and Burst Period are automatically calculated. Also,   |
| Duty Cycle                 | Sets the On/Off ratio of the burst signal     |                                                                                                  |
|                            |                                               | when Burst On Length or Burst Off Length is changed, Duty Cycle is automatically calculated      |
| Burst On Length            | Displays Burst On Length [μs]                 | Displays the calculated value (The calculated result is rounded to a multiple of 1/Sampling      |
|                            |                                               | Rate [µs])                                                                                       |
|                            |                                               | The setting range is decided by the maximum and minimum values of Duty Cycle and the             |
|                            |                                               | calculated value of Burst On Length.                                                             |
| Burst Off Length           | Displays Burst Off Length [μs]                | When setting Burst Off Length, Duty Cycle and Burst Period are automatically calculated.         |
|                            |                                               | Also, Burst Off Length is calculated from the values of Duty Cycle and Burst On Length as below. |
|                            |                                               | Burst Off Length = Burst On Length × (100.0 – Duty Cycle)/Duty Cycle                             |
| Burst Period               | Displays the burst period [µs]                | Displays the calculated value                                                                    |
| Repeat Count               | Sets the repeat count of packet to be         | 1 to 65535                                                                                       |
| Repeat Count               | transmitted                                   | The setting is void if MS269x or MS2830 is selected in the Select instrument dialog box          |
| Scramble Initial Value     | Sets the initial value of scramble processing | 0x00 to 0x7F                                                                                     |
| Filter                     |                                               |                                                                                                  |
| Filter Type                | Sets the filter type                          | None, Gaussian, Root Nyquist, Nyquist, Ideal                                                     |
| Roll Off/BT                | Sets the roll-off factor or BT product        | 0.01 to 1.00 (The setting is not available when Filter Type is set to Ideal or None)             |
| Spectrum Shaping           |                                               |                                                                                                  |
| Mindowing Longth           | 6                                             | 0 to 32 × Oversampling Rate                                                                      |
| Windowing Length           | Sets the windowing length                     | The setting range is 0 to 32 when the bandwidth is 160 MHz                                       |
| IEEE 802.11ac              |                                               |                                                                                                  |
| PPDU Format                | Displays the PPDU format                      | VHT                                                                                              |
| User Mode                  | Sets the user mode                            | Single User, Multi User                                                                          |
|                            | Sets the number of transmit chain             | 1 to 8                                                                                           |
| Number of Transmit Chains  |                                               | Number of Transmit Chains cannot be set to equal to or under Total Number of Space Time          |
|                            |                                               | Streams                                                                                          |
| Spatial Mapping            | Sets the spatial mapping                      | Direct Mapping, Spatial Expansion, Edit Mode                                                     |
|                            |                                               | This function can be used in the following cases:                                                |
|                            |                                               | Direct Mapping is available only when Number of Space Time Streams matches Number of             |
|                            |                                               | Transmit Chains. When Number of Transmit Chains is 1, only Direct Mapping is available           |
| Edit Mode                  | Sets the value of Spatial Mapping Matrix      | -1.00000 - j1.00000 to 1.00000 + j1.00000                                                        |
|                            |                                               | The setting resolution is 0.00001 for both real and imaginary parts                              |
| Spatial Mapping Matrix     | Sets the Spatial Mapping                      | Number of Transmit Chains: 1 to 8                                                                |
|                            |                                               | Total Number of Space Time Streams: 1 to 8                                                       |
| GI                         | Sate the guard interval                       | · · · · · · · · · · · · · · · · · · ·                                                            |
|                            | Sets the guard interval                       | Short, Long 1 to 8                                                                               |
| Total Number of Space Time | Displays the total number of space time       |                                                                                                  |
| Streams                    | stream                                        | Displays the total number of space time streams under each User#                                 |

Optional

MG3710A/MG3710E

## PHY Parameter Setting Range (System = other than 11ac)

|                                                      | Trange (System = Other than Trac)                    |                                                                                                    |
|------------------------------------------------------|------------------------------------------------------|----------------------------------------------------------------------------------------------------|
| Display                                              | Outline                                              | Setting Range                                                                                                    |
| PPDU Format                                          | Sets the PPDU format                                 | Non-HT, HT Mixed, HT Greenfield: Available in the following conditions:<br>System = 11n                                     |
| MCS                                                  |                                                      | 0 to 76: Available in the following conditions:                                                                             |
|                                                      | Sets the MCS                                         | System = 11n and PPDU Format = HT Mixed, or HT Greenfield                                                                   |
|                                                      |                                                      | Details about the parameters when MCS is set are defined in IEEE 802.11n-2009 20.6                                          |
|                                                      |                                                      | 1 to 4: Available in the following conditions:                                                                              |
| Number of Spatial Streams                            | Displays the number of spatial streams               | System = 11n and PPDU Format = HT Mixed, or HT Greenfield                                                                   |
|                                                      |                                                      | The displayed value varies according to MCS                                                                                 |
|                                                      |                                                      | CCK, PBCC: Available in the following conditions:                                                                           |
| High Data Madulation                                 | Sets the modulation scheme during                    | System = 11b                                                                                                    |
| High Rate Modulation                                 | direct diffusion                                     | System = 11g, and Frame Format = ERP-CCK, ERP-PBCC                                                                          |
|                                                      |                                                      | CCK, PBCC is selectable when Data Rate = 5.5 Mbps, 11 Mbps.                                                                 |
|                                                      |                                                      | Only PBCC can be set when Data Rate = 22 Mbps, 33 Mbps                                                                      |
|                                                      |                                                      | BPSK, QPSK, 16QAM, 64QAM, DBPSK, DQPSK: Not available in the following conditions:                                          |
| Modulation                                           | Displays the PSDU modulation scheme                  | System = 11b and Data Rate = 5.5, 11 Mbps<br>  System = 11g and Data Rate = 5.5, 11, 22, 33 Mbps                            |
|                                                      |                                                      | System = 11g and Data Rate = 3.3, 11, 22, 33 Mbps<br>  System = 11n and PPDU Format = HT Mixed, or HT Greenfield            |
|                                                      |                                                      | 1/2, 2/3, 3/4, 5/6                                                                                                    |
|                                                      |                                                      | 1/2, 2/3, 3/4, 3/6<br>  System = 11b                                                                                        |
| Code Rate                                            | Displays the code rate                               | System = 11g, and Data Rate = 1, 2, 5.5, 11, 22, 33 Mbps.                                                                   |
|                                                      |                                                      | Display only when System = 11n and PPDU Format = HT Mixed, or HT Greenfield                                                 |
|                                                      |                                                      | 1, 2, 3, 4.5, 5.5, 6, 9, 11, 12, 18, 22, 24, 27, 33, 36, 48, 54                                                             |
| Data Rate                                            | Sets the data rate                                   | This setting is not available in the following conditions:                                                                  |
| Data Nate                                            | Sets the data rate                                   | System = 11n and PPDU Format = HT Mixed, or HT Greenfield                                                                   |
|                                                      |                                                      | Long, Short: Available in the following conditions:                                                                         |
|                                                      |                                                      | System = 11b, System = 11g                                                                                                  |
| Preamble Type                                        | Sets the preamble type                               | (Only Long can be set when System = 11g, Frame Format = ERP-DSSS, Data Rate = 1 Mbps)                                       |
| Treamble Type                                        | Sets the preamble type                               | (Only Long can be set when System = 11g, and Frame Format = ERP-OFDM)                                                       |
|                                                      |                                                      | (Only Long can be set when System = 11b, and Data Rate = 1 Mbps)                                                            |
|                                                      |                                                      | ERP-OFDM, DSSS-OFDM, ERP-DSSS, ERP-CCK, ERP-PBCC:                                                                           |
| Frame Format                                         | Sets the secondary modulation scheme                 | Available in the following conditions:                                                                                      |
|                                                      | of the header and payload                            | System = 11g                                                                                                    |
|                                                      |                                                      | Direct Mapping, Spatial Expansion, Edit Mode: Available in the following conditions:                                        |
|                                                      | Sets the spatial mapping mode                        | System = 11n and PPDU Format = HT Mixed, or HT Greenfield                                                                   |
| Spatial Mapping                                      |                                                      | (Direct Mapping is available only when: Number of Space Time Streams = Number of                                            |
|                                                      | 1 11 3                                               | Transmit Chains)                                                                                                    |
|                                                      |                                                      | (Direct Mapping can be set only when: Number of Transmit Chains = 1)                                                        |
| Edit Mode                                            | Cata anatial manning matrix                          | -1.00000-j1.00000 to 1.00000+j1.00000                                                                                       |
| Edit Mode                                            | Sets spatial mapping matrix                          | The setting resolution is 0.00001 for both real and imaginary parts                                                         |
| Spatial Manning Matrix                               | Extends the stream from space time                   | Number of Transmit Chains 1 to 4                                                                                            |
| Spatial Mapping Matrix                               | stream to transmit chains                            | Number of Space Time Streams 1 to 3                                                                                         |
| GI                                                   | Sets the guard interval                              | Short, Long: Available in the following conditions:                                                                         |
| GI                                                   | Sets the guard interval                              | System = 11n and PPDU Format = HT Mixed, or HT Greenfield                                                                   |
| Smoothing                                            | Enables/Disables smoothing processing                | On, Off: Available in the following conditions:                                                                             |
| J. I. John M. J. J. J. J. J. J. J. J. J. J. J. J. J. | . 31                                                 | System = 11n and PPDU Format = HT Mixed, or HT Greenfield                                                                   |
| Not Sounding                                         | Enables/Disables not sounding                        | On, Off: Available in the following conditions:                                                                             |
| 140t Journaing                                       | processing                                           | System = 11n and PPDU Format = HT Mixed, or HT Greenfield                                                                   |
|                                                      | Sets number of transmit chains                       | 1 to 4: Available in the following conditions:                                                                              |
| Number of Transmit Chains                            |                                                      | System = 11n and PPDU Format = HT Mixed, or HT Greenfield                                                                   |
|                                                      |                                                      | A value equal to or greater than that set for Number of Space Time Streams can be set for                                   |
|                                                      |                                                      | Number of Transmit Chains                                                                                                   |
| Number of<br>Space Time Streams                      | Sets the number of space time streams                | 1 to 4: Available in the following conditions:                                                                              |
|                                                      |                                                      | System = 11n and PPDU Format = HT Mixed, or HT Greenfield                                                                   |
|                                                      |                                                      | A value equal to or greater than that set for Number of Spatial Streams can be set for                                      |
| Number of<br>Extension Spatial Streams               | Sets number of extension spatial streams             | Number of Space Time Streams  O to (Number of Transmit Chains, Number of Space Time Streams):                               |
|                                                      |                                                      | 0 to (Number of Transmit Chains–Number of Space Time Streams):                                                              |
|                                                      |                                                      | Available in the following conditions:                                                                                      |
| Half Bandwidth                                       | Sets the carrier arrangement when bandwidth = 40 MHz | System = 11n and PPDU Format = HT Mixed, or HT Greenfield                                                                   |
|                                                      |                                                      | Lower Mode, Upper Mode, N/A:  This is available only when System = 11n and Pandwidth = 40 MHz                               |
|                                                      |                                                      | This is available only when System = 11n and Bandwidth = 40 MHz                                                             |
|                                                      |                                                      | (Only N/A can be set when in MCS32)                                                                                         |
|                                                      |                                                      | (Only the lower 20 MHz of a 40 MHz channel is transmitted when Lower Mode is specified. N/A transmits 40 MHz channel as is) |
|                                                      |                                                      | (Only the upper 20 MHz of a 40 MHz channel is transmitted when Upper Mode is specified.                                     |
|                                                      |                                                      | N/A transmits 40 MHz channel as is)                                                                                         |
|                                                      |                                                      | Try/Y datisting 40 MHz chariner as is)                                                                                      |

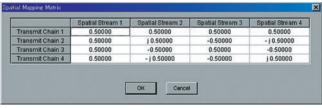

 $System = 11ac, System = 11n, PPDU \ Format = HT \ Mixed \ or \ HT \ Greenfield, \\ Can \ be set \ when \ Spatial \ Mapping = Edit \ Mode.$ 

## WLAN IQproducer MX370111A/802.11ac (160 MHz) Option MX370111A-002

Optional

MG3710A/MG3710E

### PHY Parameter Setting Range (System = 11ac)

| Display                   | Outline                                | Setting Range                                                                          |
|---------------------------|----------------------------------------|----------------------------------------------------------------------------------------|
| Scramble                  | Enables/disables scramble processing   | On, Off                                                                                |
| MCS                       | Sets the MCS                           | 0 to 9                                                                                 |
| Number of Spatial Streams | Sets the number of spatial streams     | 1 to 8                                                                                 |
| Number of Spatial Streams |                                        | The setting range is 1 to 4 when the user mode is Multi User                           |
| Modulation                | Displays the modulation scheme of PSDU | BPSK, QPSK, 16QAM, 64QAM, 256QAM                                                       |
| Modulation                | Displays the modulation scheme of F3D0 | The value depends on MCS                                                               |
| Code Rate                 | Displays the code rate                 | 1/2, 2/3, 3/4, 5/6                                                                     |
| Code Rate                 | Displays the code rate                 | The value depends on MCS                                                               |
| Coding                    | Sets of the coding is On or Off        | Fixed to On for System = 11ac                                                          |
| Coding Mode               | Sets the coding mode                   | Fixed to BCC for System = 11ac                                                         |
| BCC Interleaver           | Enables/disables BCC Interleaver       | Fixed to On for System = 11ac                                                          |
| LDPC Tone Mapper          | Enables/disables LDPC Tone Mapper      | On, Off                                                                                |
| LDFC Toffe Mapper         |                                        | Void for System = 11ac                                                                 |
|                           |                                        | The same value as Number of Spatial Stream,                                            |
|                           |                                        | Number of Spatial Stream × 2                                                           |
| Number of                 | Sets the number of space time stream   | Number of Spatial Streams × 2 is settable only when Number of Spatial Streams × 2      |
| Space Time Streams        | Sets the number of space time stream   | ≤ Number of Transmit Chains.                                                           |
|                           |                                        | When the user mode is set to Multi User, Number of Spatial Streams × 2 is not settable |
|                           |                                        | unless Number of Spatial Streams ≤ 2 for each User#                                    |
| Crave ID                  | Cata the average ID                    | 0x00, 0x3F (User Mode = Single User)                                                   |
| Group ID                  | Sets the group ID                      | 0x01 to 0x3E (User Mode = Multi User)                                                  |
| Partial AID               | Sets Partial AID                       | 0x000 to 0x1FF                                                                         |
| raitiai AID               | Sets raitidi AID                       | Void when User Mode = Multi User                                                       |
| TXOP PS NOT ALLOWED       | Sets TXOP PS NOT ALLOWED               | 0, 1                                                                                   |

### MAC Parameter Setting Range (System = other than 11ac)

| Display                             | Outline                                                  | Setting Range                                                                                                    |
|-------------------------------------|----------------------------------------------------------|----------------------------------------------------------------------------------------------------|
| Data Length                         | Sets the data wavelength                                 | System = 11a, 11b, 11g, 11j, 11p, or System = 11n and PPDU format = Non-HT: 1 to (4095–Diff) System = 11n, and PPDU Format = HT Mixed, or HT Greenfield: 1 to (65535–Diff) Diff refers to a value (octets) obtained by subtracting the value of Total Length (MAC header + FCS) from the total number of MAC parameters that are set to Off in the MAC Frame Format setting window.  Total Length = 40 [octet (s)] |
| MPDU Length                         | Displays the MPDU length                                 | System = 11a, 11b, 11g, 11j, 11p, or System = 11n and PPDU format = Non-HT: (Diff+1) to 4095<br>System = 11n, and PPDU Format = HT Mixed, or HT Greenfield: (Diff+1) to 65535<br>System = 11n, and A-MPDU = ON: (Diff+1) to 4095                                                                                                    |
| MAC Frame Type                      | Sets the MAC Frame type                                  | MAC information can be set (See diagram below)                                                                                                    |
| MAC Data Type                       | Displays the type of data assigned to the MAC frame body | PN9fix, PN15fix, 16 bit repeat, User File                                                                                                    |
| Data Type Repeat Data               | Sets 16-bit data to be assigned to the MAC frame body    | 0x0000 to 0xFFFF<br>(This parameter is displayed only when 16 bit repeat is selected for MAC Data Type)                                                                                                    |
| Data Type User File                 | Sets a user file to be assigned to the MAC frame body    | Any file can be selected (This parameter is displayed only when User File is selected for MAC Data Type)                                                                                                    |
| Frame Control                       | Sets the frame control                                   | 0x0000 to 0xFFFF                                                                                                    |
| Duration/ID                         | Sets the Duration/ID                                     | 0x0000 to 0xFFFF                                                                                                    |
| Address1/2/3/4                      | Sets the address1/2/3/4                                  | 0x0000 0000 0000 to 0xFFFF FFFF FFFF                                                                                                    |
| Sequence Control                    | Sets the sequence control                                | 0x0000 to 0xFFFF                                                                                                    |
| QoS Control                         | Sets the QoS control                                     | 0x0000 to 0xFFFF                                                                                                    |
| HT Control                          | Sets the HT control                                      | 0x0000 0000 to 0xFFFF FFFF                                                                                                    |
| MAC FCS                             | Enables/Disables the MAC FCS                             | On, Off                                                                                                    |
| Increment Sequence Number           | Enables/Disables the Increment sequence number           | On, Off  If set to On, the count-up operation starts from the upper 12 bits of the value specified for Sequence Control, incrementally at each interval specified by Sequence Number Increment Period                                                                                                    |
| Sequence Number Increment<br>Period | Sets the interval to count up the sequence number        | 1 to 15: This is available when Increment Sequence Number is set to On                                                                                                    |
| Increment Fragment Number           | Enables/Disables the Increment fragment number           | On, Off  If set to On, the count-up operation starts from the lower 4 bits of the value specified for Sequence Control, incrementally for each packet at each interval specified by Sequence Number Increment Period                                                                                                    |

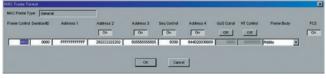

**MAC Frame Format Setting Screen** 

## WLAN IQproducer MX370111A/802.11ac (160 MHz) Option MX370111A-002

Optional

MG3710A/MG3710E

### MAC Parameter Setting Range (System = 11ac)

| Display                       | Outline                                    | Setting Range                                                                                |
|-------------------------------|--------------------------------------------|----------------------------------------------------------------------------------------------|
|                               |                                            | On, Off                                                                                      |
| A-MPDU                        | Enables/disables A-MPDU for each User#     | If A-MPDU is set to Off in one A-MPDU#, all MPDU/A-MPDU# under other User#s are all set      |
|                               |                                            | to Off                                                                                       |
|                               |                                            | 1 to (65535 – Diff) (A-MPDU = Off)                                                           |
|                               |                                            | 1 to (16384 – Diff) (A-MPDU = On)                                                            |
| Data Length                   | Set the data length                        | Diff = Total Length(Mac Header + FCS)                                                        |
|                               |                                            | – (Sum of MAC parameters [octet(s)] that are Off on MAC Frame Format setting window.)        |
|                               |                                            | Total Length = 40 [octet(s)]                                                                 |
|                               |                                            | (Diff + 1) to 65535 (A-MPDU = Off)                                                           |
|                               |                                            | (Diff + 1) to 16384 (A-MPDU = On)                                                            |
| MPDU Length                   | Displays the MPDU length                   | When Oversampling Ratio = 8, Bandwidth = 20 MHz, MCS = 0, Number of Spatial Streams =        |
|                               |                                            | 1, A-MPDU = Off:                                                                             |
|                               |                                            | (Diff + 1) to 42500                                                                          |
| T                             | Displays the total A-MPDU Length           | 1 to 262140                                                                                  |
| Total A-MPDU Length           | directly under each User#                  | Void when A-MPDU is Off                                                                      |
| MAC Frame Type                | Sets the type of MAC Frame                 | Sets the MAC information                                                                     |
|                               | Sets the data type to be inserted into     | DUCC DUCC 4011; AU EI                                                                        |
| MAC Data Type                 | Mac Frame body                             | PN9fix, PN15fix, 16 bit repeat, User File                                                    |
| Data Tarra Barrant Data       | Sets the 16 bit data to be inserted into   | 0x0000 to 0xFFFF                                                                             |
| Data Type Repeat Data         | Mac Frame body                             | (This parameter is displayed only when 16 bit repeat is selected for MAC Data Type)          |
| Data Type User File           | Sets the user file to be inserted into Mac | Any file can be selected                                                                     |
| Data Type Oser File           | Frame body                                 | (This parameter is displayed only when User File is selected for MAC Data Type)              |
| Frame Control                 | Sets the frame control                     | 0x0000 to 0xFFFF                                                                             |
| Duration/ID                   | Sets Duration/ID                           | 0x0000 to 0xFFFF                                                                             |
| Address1/2/3/4                | Sets MAC Address1/2/3/4                    | 0x0000 0000 0000 to 0xFFFF FFFF FFFF                                                         |
| Sequence Control              | Sets the Sequence Control                  | 0x0000 to 0xFFFF                                                                             |
| QoS Control                   | Sets the QoS Control                       | 0x0000 to 0xFFFF                                                                             |
| HT Control                    | Sets the HT Control                        | 0x0000 0000 to 0xFFFF FFFF                                                                   |
| MAC FCS                       | Enables/disables the MAC FCS               | On, Off                                                                                      |
|                               |                                            | On, Off                                                                                      |
| Increment Sequence Number     | Enables/disables the Increment of          | If the Increment of Sequence Number sets to On, the count-up operation starts from the       |
| Increment sequence Number     | Sequence Number                            | upper 12 bits of the value specified for Sequence Control, incrementally at each interval    |
|                               |                                            | specified by Sequence Number Increment Period                                                |
| Sequence Number Increment     | Sets the interval to count up the          | 1 to 15                                                                                      |
| Period                        | sequence number                            | This is available when Increment Sequence Number or Increment Fragment Number is set to On   |
|                               |                                            | On, Off                                                                                      |
| In arom out Frommont Niverton | Enables/disables the Increment Fragment    | If Increment Fragment Number sets to On, the count-up operation starts from the lower 4 bits |
| Increment Fragment Number     | Number                                     | of the value specified for Sequence Control, incrementally for each packet at each interval  |
|                               |                                            | specified by Sequence Number Increment Period                                                |

Optional

MG3710A/MG3710E

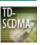

TD-SCDMA IQproducer MX370112A is PC application software with a GUI for changing parameters and generating waveform patterns in compliance with TD-SCDMA specifications standardized by 3GPP TS 25.221, TS 25.222, TS 25.223, TS 25.105, TS 25.142 (supports TRx tests excluding performance tests).

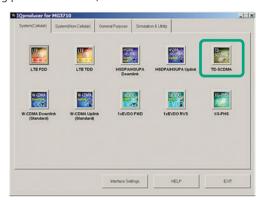

**IQproducer Main Screen** 

#### **Sub-frame Structure Screen**

Displays RU (Resource Unit) for each channel in different colors. Arranges in cells for 7 slots (for 1 Sub-frame) in RU units.

Horizontal axis: Time Slot, 7RU Vertical axis: Channel Code, 16RU

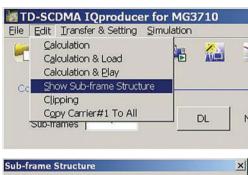

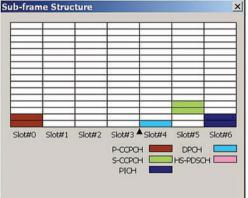

### **TD-SCDMA IQproducer Setting Screen**

Supports both uplink and downlink and settings for up to 6 carriers.

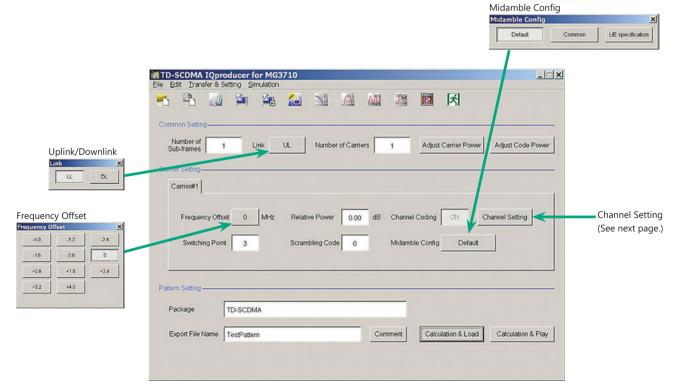

**TD-SCDMA IQproducer Setting Screen** 

### Optional

MG3710A/MG3710E

### **Channel Setting Screen**

Sets channel parameters for carriers with different channel for uplink and downlink.

### For uplink

- UpPCH
- DPCH

### For downlink

- P-CCPCH
- S-CCPCH
- DwPCH
- PICH
- DPCH
- HS-PDSCH

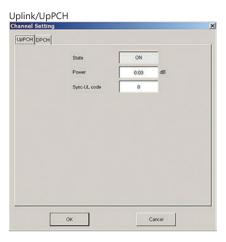

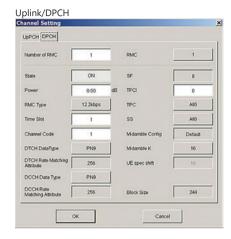

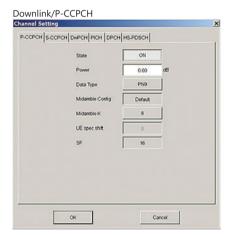

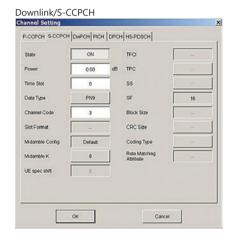

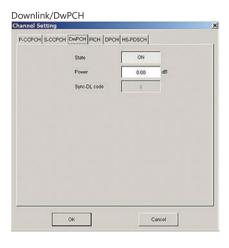

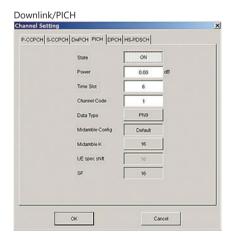

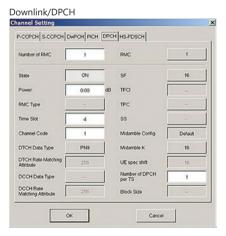

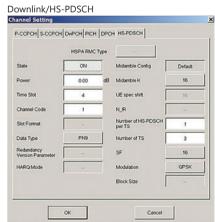

Optional

MG3710A/MG3710E

### **Common Setting**

| Display              | Outline                                                       | Setting Range        |
|----------------------|---------------------------------------------------------------|----------------------|
| Number of sub-frames | Sets the number of sub-frames                                 | <table 1=""></table> |
| Link                 | Sets DL or UL                                                 | UL, DL               |
| Number of Carriers   | Sets number of carriers                                       | 1 to 6               |
| Adjust Carrier Power | Adjusts Relative Power of each Carrier so that the maximum    |                      |
| Adjust Carrier Power | value of Relative Power is 0.00 dB                            |                      |
| Adjust Code Bower    | Adjusts each Carrier so that the maximum value of the channel |                      |
| Adjust Code Power    | Power is 0.00 dB                                              |                      |

### Table 1

| Memory Option                         | Without Memory Option |                   | With Option 45/75    |                   | With Option 46/76    |                   |
|---------------------------------------|-----------------------|-------------------|----------------------|-------------------|----------------------|-------------------|
| Combination of Baseband Signal Option | Without Option 48/78  | With Option 48/78 | Without Option 48/78 | With Option 48/78 | Without Option 48/78 | With Option 48/78 |
| Memory                                | 64 Msamples           | 64 Msamples × 2   | 256 Msamples         | 256 Msamples × 2  | 1024 Msamples        | 1024 Msamples × 2 |
| 1                                     | 2621                  | 5242              | 10485                | 20971             | 20971                | 20971             |
| 2                                     | 1310                  | 2621              | 5242                 | 10485             | 10485                | 10485             |
| 3 to 6                                | 655                   | 1310              | 2621                 | 5242              | 5242                 | 5242              |

### **Carrier Setting**

| Display          | Outline                                  | Setting Range                                                                                 |
|------------------|------------------------------------------|-----------------------------------------------------------------------------------------------|
|                  |                                          | -4.0, -3.2, -2.4, -1.6, -0.8, 0, +0.8, +1.6, +2.4, +3.2, +4.0 MHz                             |
| Frequency Offset | Sets carrier frequency offset            | The frequency offset range of selectable carrier varies according to the setting of Number of |
|                  |                                          | Carriers.                                                                                     |
| Relative Power   | Sets the level ratio of selected carrier | 0.00 to -40.00 dB, Resolution 0.01 dB                                                         |
|                  |                                          | Link = DL: Off                                                                                |
| Channel Coding   | Enables/disables channel coding          | Link = UL: On                                                                                 |
|                  |                                          | You cannot change the parameter of this function with this version.                           |
|                  |                                          | 1 to 6 (This is set after Time Slot with the same value.)                                     |
|                  | Sets a Switching Point position          | When Link is DL, a value beyond Time Slot (later in time) where Channel is already allocated  |
| Switching Point  | (switching timing between DL and UL)     | cannot be set to Switching Point.                                                             |
|                  | (Switching timing between DL and OL)     | When Link is UL, a value smaller than Time Slot (earlier in time) where Channel is already    |
|                  |                                          | allocated cannot be set to Switching Point.                                                   |
| Scrambling Code  | Sets the scrambling code                 | 0 to 127                                                                                      |
| Midamble Config  | Displays the Midamble Config.            | Default, Common, UE Specification                                                             |

### **Channel Setting**

| Display         | Outline                                        | Setting Range                                                       |
|-----------------|------------------------------------------------|---------------------------------------------------------------------|
| When Link is DL | ·                                              |                                                                     |
| P-CCPCH         |                                                |                                                                     |
| State           | Turns On/Off the channel                       | On, Off                                                             |
| Power           | Sets channel power                             | 0.00 to -40.00 dB, Resolution 0.01 dB                               |
| Data Type       | Sets the data type to be mapped to channel     | PN9, PN15, All0, All1, User File                                    |
| Midamble Config | Displays the Midamble Config.                  | The Midamble Config value set in Carrier Setting will be displayed. |
| Midamble K      | Displays the Midamble K value                  | 2, 4, 6, 8, 10, 12, 14, 16                                          |
| UE spec shift   | Sets the UE spec shift value                   | 1 to Midamble K                                                     |
| SF              | Displays the spreading factor                  | Display only                                                        |
| S-CCPCH         |                                                |                                                                     |
| State           | Turns On/Off the channel                       | On, Off                                                             |
| Power           | Sets channel power                             | 0.00 to -40.00 dB, Resolution 0.01 dB                               |
| Time Slot       | Sets the position of Time Slot to be allocated | 0, 2 to 6                                                           |
| Data Type       | Sets the data type to be mapped to channel     | PN9, PN15, All0, All1, User File                                    |
| Channel Code    | Sets the Channelization Code                   | 1 to 15                                                             |
| Midamble Config | Displays the Midamble Config.                  | The Midamble Config value set in Carrier Setting will be displayed. |
| Midamble K      | Sets the Midamble K value                      | 2, 4, 6, 8, 10, 12, 14, 16                                          |
| UE spec shift   | Sets the UE spec shift value                   | 1 to Midamble K                                                     |
| SF              | Displays the spreading factor                  | Display only                                                        |
| DwPCH           |                                                |                                                                     |
| State           | Turns On/Off the channel                       | On, Off                                                             |
| Power           | Sets channel power                             | 0.00 to -40.00 dB, Resolution 0.01 dB                               |
| Sync-DL code    | Sets the Sync-DL code                          | It is auto-calculated from the Scrambling Code of Carrier Setting.  |
| PICH            |                                                |                                                                     |
| State           | Turns On/Off the channel                       | On, Off                                                             |
| Power           | Sets channel power                             | 0.00 to -40.00 dB, Resolution 0.01 dB                               |
| Time Slot       | Sets the position of Time Slot to be allocated | 0, 2 to 6                                                           |
| Channel Code    | Sets the Channelisation Code                   | 1 to 15                                                             |
| Data Type       | Sets the data type to be mapped to channel     | PN9, PN15, All0, All1, User File                                    |
| Midamble Config | Displays the Midamble Config.                  | The Midamble Config value set in Carrier Setting will be displayed. |
| Midamble K      | Sets the Midamble K value                      | 2, 4, 6, 8, 10, 12, 14, 16                                          |
| UE spec shift   | Sets the UE spec shift value                   | 1 to Midamble K                                                     |
| SF              | Displays the spreading factor                  | Display only                                                        |

## Optional

| Display                                                                                                    | Outline                                                                                                    | Setting Range                                                                                                    |
|----------------------------------------------------------------------------------------------------|----------------------------------------------------------------------------------------------------|----------------------------------------------------------------------------------------------------|
| DPCH                                                                                                    |                                                                                                    | y - y-                                                                                                    |
| Number of RMC                                                                                                    | Sets the number of RMC                                                                                                    | 1 to 8                                                                                                    |
| RMC                                                                                                    | Sets the RMC number, which edits                                                                                                    | 1 to Number of DMC                                                                                                    |
| RIVIC                                                                                                    | detailed parameter                                                                                                    | 1 to Number of RMC                                                                                                    |
| State                                                                                                    | Turns On/Off the channel                                                                                                    | On, Off                                                                                                    |
| Power                                                                                                    | Sets channel power                                                                                                    | 0.00 to –40.00 dB, Resolution 0.01 dB                                                                                                    |
| Time Slot                                                                                                    | Sets the position of Time Slot to be allocated                                                                                                    | 0, 2 to 6                                                                                                    |
| Channel Code                                                                                                    | Sets the Channelisation Code                                                                                                    | 1 to SF                                                                                                    |
| DTCH Data Type                                                                                                    | Sets the data type to be mapped to channel                                                                                                    | PN9, PN15, All0, All1, User File                                                                                                    |
| SF C C                                                                                                    | Sets the spreading factor                                                                                                    | 1, 16                                                                                                    |
| Midamble Config                                                                                                    | Displays the Midamble Config.                                                                                                    | The Midamble Config value set in Carrier Setting will be displayed.                                                                                                    |
| Midamble K UE spec shift                                                                                                    | Sets the Midamble K value Sets the UE spec shift value                                                                                                    | 2, 4, 6, 8, 10, 12, 14, 16<br>1 to Midamble K                                                                                                    |
| OE spec shift                                                                                                    | Sets the number of DPCH per each time                                                                                                    | i to Midambie K                                                                                                    |
| Number of DPCH per TS                                                                                                    | slot                                                                                                    | 1 to (SF – Channel Code + 1)                                                                                                    |
| HS-PDSCH                                                                                                    | SIOU                                                                                                    |                                                                                                    |
| State                                                                                                    | Turns On/Off the channel                                                                                                    | On, Off                                                                                                    |
| Power                                                                                                    | Sets channel power                                                                                                    | 0.00 to –40.00 dB, Resolution 0.01 dB                                                                                                    |
| Time Slot                                                                                                    | Sets the position of Time Slot to be allocated                                                                                                    | 0, 2 to 6                                                                                                    |
| Channel Code                                                                                                    | Sets the Channelisation Code                                                                                                    | 1 to SF                                                                                                    |
| Data Type                                                                                                    | Sets the chainlensation code  Sets the data type to be mapped to channel                                                                                                    | PN9, PN15, All0, All1, User File                                                                                                    |
| Midamble Config                                                                                                    | Displays the Midamble Config.                                                                                                    | The Midamble Config value set in Carrier Setting will be displayed.                                                                                                    |
| Midamble K                                                                                                    | Sets the Midamble K value                                                                                                    | 2, 4, 6, 8, 10, 12, 14, 16                                                                                                    |
| UE spec shift                                                                                                    | Sets the UE spec shift value                                                                                                    | 1 to Midamble K                                                                                                    |
| '                                                                                                    | Sets the number of HS-PDSCH per each                                                                                                    | 4. 05                                                                                                    |
| Number of HS-PDSCH per TS                                                                                                    | time slot                                                                                                    | 1 to SF                                                                                                    |
| N. I. CTC                                                                                                    | Sets the number of time slots that                                                                                                    | 4. (6. 6. %).                                                                                                    |
| Number of TS                                                                                                    | HS-PDSCH uses                                                                                                    | 1 to (6 – Switching Point)                                                                                                    |
| SF                                                                                                    | Sets the spreading factor                                                                                                    | 1, 16                                                                                                    |
| Modulation                                                                                                    | This sets the modulation method of                                                                                                    | ODCK 100AM CAOAM                                                                                                    |
| Wodulation                                                                                                    | HS-DPCH                                                                                                    | QPSK, 16QAM, 64QAM                                                                                                    |
| When Link is UL                                                                                                    |                                                                                                    |                                                                                                    |
| UpPCH                                                                                                    |                                                                                                    |                                                                                                    |
| State                                                                                                    | Turns On/Off the channel                                                                                                    | On, Off                                                                                                    |
| Power                                                                                                    | Sets channel power                                                                                                    | 0.00 to –40.00 dB, Resolution 0.01 dB                                                                                                    |
| Sync-UL code                                                                                                    | Displays the Sync-UL code                                                                                                    | floor (Scrambling Code / 4) $\times$ 8 to floor (Scrambling Code / 4) $\times$ 8 + 7                                                                                                    |
|                                                                                                    | Displays the syne of code                                                                                                    | Where floor(x) is the function for finding the largest integer that does not exceed x.                                                                                                    |
| DPCH                                                                                                    |                                                                                                    |                                                                                                    |
| Number of RMC                                                                                                    | Sets the number of RMC                                                                                                    | 1 to 8                                                                                                    |
| RMC                                                                                                    | Sets the RMC number, which edits                                                                                                    |                                                                                                    |
|                                                                                                    | '                                                                                                    | 1 to Number of RMC                                                                                                    |
| -                                                                                                    | detailed parameter                                                                                                    |                                                                                                    |
| State                                                                                                    | detailed parameter Turns On/Off the channel                                                                                                    | On, Off                                                                                                    |
| State<br>Power                                                                                                    | detailed parameter                                                                                                    | On, Off<br>0.00 to -40.00 dB, Resolution 0.01 dB                                                                                                    |
| Power                                                                                                    | detailed parameter Turns On/Off the channel Sets channel power                                                                                                    | On, Off<br>0.00 to -40.00 dB, Resolution 0.01 dB<br>12.2 kbps, 64 kbps, 144 kbps, 384 kbps                                                                                                    |
|                                                                                                    | detailed parameter Turns On/Off the channel                                                                                                    | On, Off  0.00 to -40.00 dB, Resolution 0.01 dB  12.2 kbps, 64 kbps, 144 kbps, 384 kbps  144 kps is available when the difference of Switching Point – (Time Slot –1) is 2 or more.                                                                                                    |
| Power                                                                                                    | detailed parameter Turns On/Off the channel Sets channel power Sets the RMC type                                                                                                    | On, Off<br>0.00 to -40.00 dB, Resolution 0.01 dB<br>12.2 kbps, 64 kbps, 144 kbps, 384 kbps                                                                                                    |
| Power                                                                                                    | detailed parameter Turns On/Off the channel Sets channel power  Sets the RMC type  Sets the position of Time Slot to be                                                                                                    | On, Off  0.00 to -40.00 dB, Resolution 0.01 dB  12.2 kbps, 64 kbps, 144 kbps, 384 kbps  144 kps is available when the difference of Switching Point – (Time Slot –1) is 2 or more.                                                                                                    |
| Power  RMC Type  Time Slot                                                                                                    | detailed parameter Turns On/Off the channel Sets channel power  Sets the RMC type  Sets the position of Time Slot to be allocated                                                                                                    | On, Off  0.00 to -40.00 dB, Resolution 0.01 dB  12.2 kbps, 64 kbps, 144 kbps, 384 kbps  144 kps is available when the difference of Switching Point – (Time Slot –1) is 2 or more.  384 kps is available when the difference of Switching Point – (Time Slot –1) is 4 or more.  1 to 6                                                                                                    |
| Power  RMC Type  Time Slot  Channel Code                                                                                                    | detailed parameter Turns On/Off the channel Sets channel power  Sets the RMC type  Sets the position of Time Slot to be allocated Sets the Channelisation Code                                                                                                    | On, Off  0.00 to -40.00 dB, Resolution 0.01 dB  12.2 kbps, 64 kbps, 144 kbps, 384 kbps  144 kps is available when the difference of Switching Point – (Time Slot –1) is 2 or more.  384 kps is available when the difference of Switching Point – (Time Slot –1) is 4 or more.  1 to 6  1 to SF                                                                                                    |
| Power  RMC Type  Time Slot  Channel Code  DTCH Data Type                                                                                                    | detailed parameter Turns On/Off the channel Sets channel power  Sets the RMC type  Sets the position of Time Slot to be allocated Sets the Channelisation Code Sets the data type to be mapped to DTCH                                                                                                    | On, Off  0.00 to -40.00 dB, Resolution 0.01 dB  12.2 kbps, 64 kbps, 144 kbps, 384 kbps  144 kps is available when the difference of Switching Point – (Time Slot –1) is 2 or more.  384 kps is available when the difference of Switching Point – (Time Slot –1) is 4 or more.  1 to 6  1 to SF  PN9, PN15, All0, All1, User File                                                                                                    |
| Power  RMC Type  Time Slot  Channel Code  DTCH Data Type  DTCH Rate Matching Attribute                                                                                                | detailed parameter Turns On/Off the channel Sets channel power  Sets the RMC type  Sets the position of Time Slot to be allocated Sets the Channelisation Code Sets the data type to be mapped to DTCH Sets the Rate Matching attribute of DTCH                                                                                                    | On, Off  0.00 to -40.00 dB, Resolution 0.01 dB  12.2 kbps, 64 kbps, 144 kbps, 384 kbps  144 kps is available when the difference of Switching Point – (Time Slot –1) is 2 or more.  384 kps is available when the difference of Switching Point – (Time Slot –1) is 4 or more.  1 to 6  1 to SF  PN9, PN15, All0, All1, User File  Display only                                                                                                    |
| Power  RMC Type  Time Slot  Channel Code  DTCH Data Type  DTCH Rate Matching Attribute  DCCH Data Type                                                                                | detailed parameter Turns On/Off the channel Sets channel power  Sets the RMC type  Sets the position of Time Slot to be allocated Sets the Channelisation Code Sets the data type to be mapped to DTCH Sets the Rate Matching attribute of DTCH Sets the data type to be mapped to DCCH                                                                                                    | On, Off  0.00 to -40.00 dB, Resolution 0.01 dB  12.2 kbps, 64 kbps, 144 kbps, 384 kbps  144 kps is available when the difference of Switching Point – (Time Slot –1) is 2 or more.  384 kps is available when the difference of Switching Point – (Time Slot –1) is 4 or more.  1 to 6  1 to SF  PN9, PN15, All0, All1, User File                                                                                                    |
| Power  RMC Type  Time Slot  Channel Code  DTCH Data Type  DTCH Rate Matching Attribute  DCCH Data Type  DCCH Rate Matching                                                            | detailed parameter Turns On/Off the channel Sets channel power  Sets the RMC type  Sets the position of Time Slot to be allocated Sets the Channelisation Code Sets the data type to be mapped to DTCH Sets the Rate Matching attribute of DTCH Displays the Rate Matching attribute of                                                                                                    | On, Off  0.00 to -40.00 dB, Resolution 0.01 dB  12.2 kbps, 64 kbps, 144 kbps, 384 kbps  144 kps is available when the difference of Switching Point – (Time Slot –1) is 2 or more.  384 kps is available when the difference of Switching Point – (Time Slot –1) is 4 or more.  1 to 6  1 to SF  PN9, PN15, All0, All1, User File  Display only                                                                                                    |
| Power  RMC Type  Time Slot  Channel Code  DTCH Data Type  DTCH Rate Matching Attribute  DCCH Data Type  DCCH Rate Matching  Attribute                                                 | detailed parameter Turns On/Off the channel Sets channel power  Sets the RMC type  Sets the position of Time Slot to be allocated Sets the Channelisation Code Sets the data type to be mapped to DTCH Sets the Rate Matching attribute of DTCH Displays the Rate Matching attribute of DCCH DISPLAYER OF THE TOTAL THE TOTAL THE TOTA | On, Off  0.00 to -40.00 dB, Resolution 0.01 dB  12.2 kbps, 64 kbps, 144 kbps, 384 kbps  144 kps is available when the difference of Switching Point – (Time Slot –1) is 2 or more.  384 kps is available when the difference of Switching Point – (Time Slot –1) is 4 or more.  1 to 6  1 to SF  PN9, PN15, All0, All1, User File  Display only  PN9, PN15, All0, All1, User File  Display only                                                                                                    |
| Power  RMC Type  Time Slot  Channel Code  DTCH Data Type  DTCH Rate Matching Attribute  DCCH Data Type  DCCH Rate Matching                                                            | detailed parameter Turns On/Off the channel Sets channel power  Sets the RMC type  Sets the position of Time Slot to be allocated Sets the Channelisation Code Sets the data type to be mapped to DTCH Sets the Rate Matching attribute of DTCH Usplays the Rate Matching attribute of DCCH Displays the Rate Matching attribute of DCCH Displays the Rate Matching attribute of DCCH                                                                                                    | On, Off  0.00 to -40.00 dB, Resolution 0.01 dB  12.2 kbps, 64 kbps, 144 kbps, 384 kbps  144 kps is available when the difference of Switching Point – (Time Slot –1) is 2 or more.  384 kps is available when the difference of Switching Point – (Time Slot –1) is 4 or more.  1 to 6  1 to SF  PN9, PN15, All0, All1, User File  Display only  PN9, PN15, All0, All1, User File                                                                                                    |
| Power  RMC Type  Time Slot  Channel Code  DTCH Data Type  DTCH Rate Matching Attribute  DCCH Data Type  DCCH Rate Matching  Attribute                                                 | detailed parameter Turns On/Off the channel Sets channel power  Sets the RMC type  Sets the position of Time Slot to be allocated Sets the Channelisation Code Sets the data type to be mapped to DTCH Sets the Rate Matching attribute of DTCH Displays the Rate Matching attribute of DCCH Displays the spreading factor Sets the TFCI                                                                                                    | On, Off  0.00 to -40.00 dB, Resolution 0.01 dB  12.2 kbps, 64 kbps, 144 kbps, 384 kbps  144 kps is available when the difference of Switching Point – (Time Slot –1) is 2 or more.  384 kps is available when the difference of Switching Point – (Time Slot –1) is 4 or more.  1 to 6  1 to SF  PN9, PN15, All0, All1, User File  Display only  PN9, PN15, All0, All1, User File  Display only                                                                                                    |
| Power  RMC Type  Time Slot  Channel Code  DTCH Data Type  DTCH Rate Matching Attribute  DCCH Data Type  DCCH Rate Matching  Attribute  SF                                             | detailed parameter Turns On/Off the channel Sets channel power  Sets the RMC type  Sets the position of Time Slot to be allocated Sets the Channelisation Code Sets the data type to be mapped to DTCH Sets the data type to be mapped to DTCH Displays the Rate Matching attribute of DTCH Displays the Rate Matching attribute of DCCH Displays the Rate Matching attribute of DCCH Sets the TFCI (Transport Format Combination Indicator)                                                                                                    | On, Off  0.00 to -40.00 dB, Resolution 0.01 dB  12.2 kbps, 64 kbps, 144 kbps, 384 kbps  144 kps is available when the difference of Switching Point – (Time Slot –1) is 2 or more.  384 kps is available when the difference of Switching Point – (Time Slot –1) is 4 or more.  1 to 6  1 to SF  PN9, PN15, All0, All1, User File  Display only  PN9, PN15, All0, All1, User File  Display only  Display only                                                                                                    |
| Power  RMC Type  Time Slot  Channel Code  DTCH Data Type  DTCH Rate Matching Attribute  DCCH Data Type  DCCH Rate Matching  Attribute  SF                                             | detailed parameter Turns On/Off the channel Sets channel power  Sets the RMC type  Sets the position of Time Slot to be allocated Sets the Channelisation Code Sets the data type to be mapped to DTCH Sets the Rate Matching attribute of DTCH Displays the Rate Matching attribute of DCCH Displays the Rate Matching attribute of DCCH CCH Displays the spreading factor Sets the TFCI (Transport Format Combination Indicator) Sets the TPC                                                                                                    | On, Off  0.00 to -40.00 dB, Resolution 0.01 dB  12.2 kbps, 64 kbps, 144 kbps, 384 kbps  144 kps is available when the difference of Switching Point – (Time Slot –1) is 2 or more.  384 kps is available when the difference of Switching Point – (Time Slot –1) is 4 or more.  1 to 6  1 to SF  PN9, PN15, All0, All1, User File  Display only  PN9, PN15, All0, All1, User File  Display only  Display only                                                                                                    |
| Power  RMC Type  Time Slot  Channel Code DTCH Data Type DTCH Rate Matching Attribute DCCH Data Type DCCH Rate Matching Attribute SF  TFCI  TPC                                        | detailed parameter Turns On/Off the channel Sets channel power  Sets the RMC type  Sets the position of Time Slot to be allocated Sets the Channelisation Code Sets the data type to be mapped to DTCH Sets the Rate Matching attribute of DTCH Displays the Rate Matching attribute of DCCH Displays the Rate Matching attribute of DCCH Displays the Spreading factor Sets the TFCI (Transport Format Combination Indicator) Sets the TPC (Transmitter Power Control)                                                                                                    | On, Off  0.00 to -40.00 dB, Resolution 0.01 dB  12.2 kbps, 64 kbps, 144 kbps, 384 kbps  144 kps is available when the difference of Switching Point – (Time Slot –1) is 2 or more.  384 kps is available when the difference of Switching Point – (Time Slot –1) is 4 or more.  1 to 6  1 to SF  PN9, PN15, All0, All1, User File  Display only  PN9, PN15, All0, All1, User File  Display only  Display only  Display only  O to 31  Repeat 1010, Repeat 0101, All 0, All 1, User File                                                                                                    |
| Power  RMC Type  Time Slot  Channel Code  DTCH Data Type  DTCH Rate Matching Attribute  DCCH Data Type  DCCH Rate Matching  Attribute  SF  TFCI  TPC  SS                              | detailed parameter Turns On/Off the channel Sets channel power  Sets the RMC type  Sets the position of Time Slot to be allocated Sets the Channelisation Code Sets the data type to be mapped to DTCH Sets the Rate Matching attribute of DTCH Sets the data type to be mapped to DCCH Displays the Rate Matching attribute of DCCH Displays the spreading factor Sets the TFCI (Transport Format Combination Indicator) Sets the TPC (Transmitter Power Control) Sets the synchronization shift parameter                                                                                                    | On, Off  0.00 to -40.00 dB, Resolution 0.01 dB  12.2 kbps, 64 kbps, 144 kbps, 384 kbps  144 kps is available when the difference of Switching Point – (Time Slot –1) is 2 or more.  384 kps is available when the difference of Switching Point – (Time Slot –1) is 4 or more.  1 to 6  1 to SF  PN9, PN15, All0, All1, User File  Display only  PN9, PN15, All0, All1, User File  Display only  Display only  Display only  Repeat 1010, Repeat 0101, All 0, All 1, User File  Repeat 1010, Repeat 0101, All 0, All 1, User File                                                                                             |
| Power  RMC Type  Time Slot  Channel Code  DTCH Data Type  DTCH Rate Matching Attribute  DCCH Data Type  DCCH Rate Matching  Attribute  SF  TFCI  TPC  SS  Midamble Config             | detailed parameter Turns On/Off the channel Sets channel power  Sets the RMC type  Sets the position of Time Slot to be allocated Sets the Channelisation Code Sets the data type to be mapped to DTCH Sets the Rate Matching attribute of DTCH Sets the data type to be mapped to DCCH Displays the Rate Matching attribute of DCCH Displays the spreading factor Sets the TFCI (Transport Format Combination Indicator) Sets the TPC (Transmitter Power Control) Sets the synchronization shift parameter Displays the Midamble Config.                                                                                                    | On, Off  0.00 to -40.00 dB, Resolution 0.01 dB  12.2 kbps, 64 kbps, 144 kbps, 384 kbps  144 kps is available when the difference of Switching Point – (Time Slot –1) is 2 or more.  384 kps is available when the difference of Switching Point – (Time Slot –1) is 4 or more.  1 to 6  1 to SF  PN9, PN15, All0, All1, User File  Display only  PN9, PN15, All0, All1, User File  Display only  Display only  Display only  Repeat 1010, Repeat 0101, All 0, All 1, User File  Repeat 1010, Repeat 0101, All 0, All 1, User File  The Midamble Config value set in Carrier Setting will be displayed.                        |
| Power  RMC Type  Time Slot  Channel Code  DTCH Data Type  DTCH Rate Matching Attribute  DCCH Data Type  DCCH Rate Matching  Attribute  SF  TFCI  TPC  SS  Midamble Config  Midamble K | detailed parameter Turns On/Off the channel Sets channel power  Sets the RMC type  Sets the position of Time Slot to be allocated Sets the Channelisation Code Sets the data type to be mapped to DTCH Sets the Rate Matching attribute of DTCH Sets the data type to be mapped to DCCH Displays the Rate Matching attribute of DCCH Displays the spreading factor Sets the TFCI (Transport Format Combination Indicator) Sets the TPC (Transmitter Power Control) Sets the synchronization shift parameter Displays the Midamble Config. Sets the Midamble K value                                                                                                    | On, Off  0.00 to -40.00 dB, Resolution 0.01 dB  12.2 kbps, 64 kbps, 144 kbps, 384 kbps  144 kps is available when the difference of Switching Point – (Time Slot –1) is 2 or more.  384 kps is available when the difference of Switching Point – (Time Slot –1) is 4 or more.  1 to 6  1 to SF  PN9, PN15, All0, All1, User File  Display only  PN9, PN15, All0, All1, User File  Display only  Display only  O to 31  Repeat 1010, Repeat 0101, All 0, All 1, User File  Repeat 1010, Repeat 0101, All 0, All 1, User File  The Midamble Config value set in Carrier Setting will be displayed.  2, 4, 6, 8, 10, 12, 14, 16 |
| Power  RMC Type  Time Slot  Channel Code  DTCH Data Type  DTCH Rate Matching Attribute  DCCH Data Type  DCCH Rate Matching  Attribute  SF  TFCI  TPC  SS  Midamble Config             | detailed parameter Turns On/Off the channel Sets channel power  Sets the RMC type  Sets the position of Time Slot to be allocated Sets the Channelisation Code Sets the data type to be mapped to DTCH Sets the Rate Matching attribute of DTCH Sets the data type to be mapped to DCCH Displays the Rate Matching attribute of DCCH Displays the spreading factor Sets the TFCI (Transport Format Combination Indicator) Sets the TPC (Transmitter Power Control) Sets the synchronization shift parameter Displays the Midamble Config.                                                                                                    | On, Off  0.00 to -40.00 dB, Resolution 0.01 dB  12.2 kbps, 64 kbps, 144 kbps, 384 kbps  144 kps is available when the difference of Switching Point – (Time Slot –1) is 2 or more.  384 kps is available when the difference of Switching Point – (Time Slot –1) is 4 or more.  1 to 6  1 to SF  PN9, PN15, All0, All1, User File  Display only  PN9, PN15, All0, All1, User File  Display only  Display only  Display only  Repeat 1010, Repeat 0101, All 0, All 1, User File  Repeat 1010, Repeat 0101, All 0, All 1, User File  The Midamble Config value set in Carrier Setting will be displayed.                        |

Optional

MG3710A/MG3710E

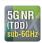

5G NR TDD sub-6 GHz IQproducer MX370113A PC application software is for generating 3GPP TS 38.211, TS 38.212, and TS 38.213-compliant 5G NR sub-6 GHz (TDD) waveform patterns. It can be installed either in a PC or the MG3710A/MG3710E.

It generates Test Model waveform patterns used by the Tx test for 5G NR base stations (BS) as well as Fixed Reference Channel (FRC) waveform patterns used by the Rx test.

Parameters defined by 3GPP TS 38.141-1 (Ver. 15.2.0 2019-06) are set easily just by specifying test conditions from the Easy Setup menu.

### Channels Generated by MX370113A

For downlink

- PSS (Primary Synchronization Signal)
- SSS (Secondary Synchronization Signal)
- PBCH (Physical Broadcast Channel)
- Demodulation Reference Signal for PBCH
- PDCCH (Physical Downlink Control Channel)
- PDSCH (Physical Downlink Shared Channel)
- Demodulation Reference Signal for PDSCH/PDCCH

### For uplink

- PUSCH (Physical Uplink Shared Channel)
- Demodulation Reference Signal for PUSCH

### **Setting Screen**

Waveform patterns are generated by setting detailed parameters

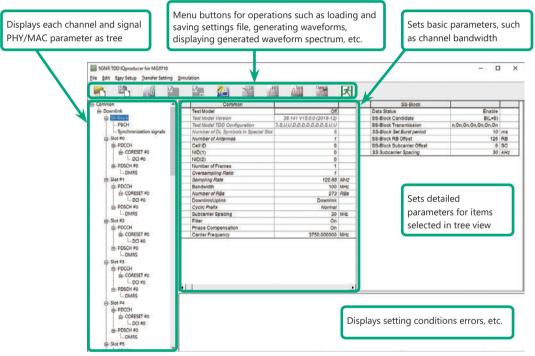

5G NR TDD sub-6 GHz IQproducer Setting Screen

### **Easy Setup Menu**

The Settings Screen parameter values are set by selecting the 3GPP-defined test conditions from the Easy Setup menu tree.

### BS Test/Test Models

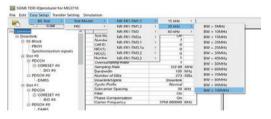

### BS Test/FRC

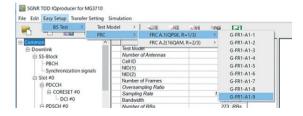

### **Function Outline**

| Bandwidth                                                            | 5, 10, 15, 20, 25, 30, 40, 50, 60, 70, 80, 90, 100 MHz |
|----------------------------------------------------------------------|--------------------------------------------------------|
| Subcarrier spacing                                                   | 15 kHz, 30 kHz, 60 kHz                                 |
| Downlink channels and signals                                        | PDSCH, DMRS for PDSCH, PDCCH                           |
| Downlink SS-Block*                                                   | PBCH, PSS, SSS                                         |
| Uplink channels and signals                                          | PUSCH, DMRS for PUSCH                                  |
| LDPC channel coding                                                  | UL-SCH                                                 |
| Support transform precoding (DFT-S-OFDM) and Pi/2-BPSK for PUSCH     | ✓                                                      |
| Uplink and downlink configuration with flexible subframe allocations | ✓                                                      |
| Phase compensation for transmitted RF frequency                      | ✓                                                      |

<sup>\*:</sup> Except in the case of Subcarrier Spacing: 60 kHz

Optional

MG3710A/MG3710E

### BS Test/FRC (UL) Setting Range

### **Common Parameter Setting Range**

| Display                               | Outline                                 | Setting Range                                                                  |
|---------------------------------------|-----------------------------------------|--------------------------------------------------------------------------------|
| Common                                |                                         |                                                                                |
| Number of Antennas                    | Sets number of antennas                 | (CAID FD4 TA44 4                                                               |
|                                       |                                         | off, NR-FR1-TM1.1,                                                             |
|                                       |                                         | NR-FR1-TM1.2,                                                                  |
|                                       |                                         | NR-FR1-TM2,                                                                    |
| Test Model                            | Sets test model                         | NR-FR1-TM2a,                                                                   |
|                                       |                                         | NR-FR1-TM3.1,                                                                  |
|                                       |                                         | NR-FR1-TM3.1a,                                                                 |
|                                       |                                         | NR-FR1-TM3.2,                                                                  |
|                                       | 0.7.14.117                              | NR-FR1-TM3.3                                                                   |
| Test Model Version                    | Sets Test Model Version                 | 38.141 V15.2.0 (2019-06), 38.141 V15.0.0 (2018-12)                             |
|                                       |                                         | Sets the following for each Slot                                               |
| Test Model TDD                        | Sets Test Model Slot Configuration      | D: Downlink                                                                    |
| Configuration                         |                                         | U: Uplink                                                                      |
|                                       |                                         | S: Special                                                                     |
| Number of DL Symbols in               | Sets number of Downlink Symbols in      | 1 to 14                                                                        |
| Special Slot                          | Special Slot                            | 0 . 4007                                                                       |
| Cell ID                               | Sets Cell ID                            | 0 to 1007                                                                      |
| NID (1)                               | Sets Physical-layer cell-identity group | 0 to 335                                                                       |
| NID (2)<br>Number of Frames           | Sets Physical-layer identity            | 0 to 2                                                                         |
| Number of Frames                      | Sets number of generated Frames         | 1 to Max. No. of Frames saved in waveform memory                               |
|                                       |                                         | Bandwidth [MHz] Oversampling Ratio                                             |
| O                                     | Cata and an article                     | 5, 10 1, 2, 4, 8                                                               |
| Oversampling Ratio                    | Sets oversampling ratio                 | 15, 20, 25<br>30, 40, 50<br>1, 2                                               |
|                                       |                                         | 30, 40, 50                                                                     |
| Sampling Rate                         | Displays sampling rate                  | Display only: Set automatically from Oversampling Ratio and Bandwidth          |
| Sampling Rate                         | Displays sampling rate                  | Downlink     Downlink                                                          |
|                                       |                                         |                                                                                |
|                                       |                                         | Bandwidth [MHz] 5   10   15   20   25   30   40   50   60   70   80   90   100 |
|                                       |                                         |                                                                                |
|                                       |                                         | SCS 30 V V V V V V V V V V V V                                                 |
|                                       |                                         | [kHz] 60 —                                                                     |
| Bandwidth                             | Sets system bandwidth                   | • Uplink                                                                       |
|                                       |                                         |                                                                                |
|                                       |                                         | Bandwidth [MHz] 5   10   15   20   25   30   40   50   60   70   80   90   100 |
|                                       |                                         | 15 / / / / / / /                                                               |
|                                       |                                         | SCS 30 V V V V V V V V V V V                                                   |
|                                       |                                         | [kHz] 60 - V V V V V V V V - V                                                 |
| Number of RBs                         | Displays number of RB (Max RB)          | Display only: Set automatically from Bandwidth and Subcarrier Spacing          |
| Downlink/Uplink                       | Sets Downlink/Uplink                    | Downlink, Uplink                                                               |
| Multiplexing Scheme                   | Sets Uplink OFDM modulation method      | CP-OFDM, DFT-s-OFDM (Enabled at Uplink only)                                   |
| Cyclic Prefix                         | Sets Cyclic Prefix                      | Normal                                                                         |
| Subcarrier Spacing                    | Sets subcarrier spacing                 | 15, 30, 60 kHz                                                                 |
| Filter                                | Enables/disables filter                 | On, Off                                                                        |
| Phase Compensation                    | Enables/disables phase compensation     | On, Off                                                                        |
| · · · · · · · · · · · · · · · · · · · |                                         |                                                                                |
| Carrier Frequency                     | Sets center frequency                   | 450 MHz to 6000 MHz (Enabled at Phase Compensation: On only)                   |

### PHY/MAC Parameter (Downlink) Setting Range

| Display                    | Outline                               | Setting Range                                             |  |
|----------------------------|---------------------------------------|-----------------------------------------------------------|--|
| SS-Block                   |                                       |                                                           |  |
| Data Status                | Enables/disables SS-Block             | Disable, Enable                                           |  |
|                            |                                       | SS-Block Candidate                                        |  |
| SS-Block Candidate         | Sots SS Black mapping pattern         | SCS 15 A (L = 4), A (L = 8)                               |  |
| 33-BIOCK Carididate        | Sets SS-Block mapping pattern         | 30 B (L = 4), B (L = 8), C (L = 8)                        |  |
|                            |                                       | 60 Disabled and cannot be set                             |  |
| SS-Block Transmission      | Enables/disables SS-Block in SS-Block | On, Off                                                   |  |
| SS-BIOCK Transmission      | units                                 | On, On                                                    |  |
| SS-Block Set Burst period  | Set SS-Block set burst period         | 10 ms                                                     |  |
| SS-Block RB Offset         | Sets Offset for SS-Block frequency    | When SS-Block Subcarrier Offset = 0: 0 to Max RB – 20     |  |
| 33-DIOCK ND OTISEL         | direction in RB units                 | When SS-Block Subcarrier Offset ≠ 0: 0 to Max RB – 20 – 1 |  |
| SS-Block Subcarrier Offset | Sets REW offset in SS-Block RB        | 0 to 11                                                   |  |

## Optional

| Display                                   | Outline                                                   | Setting Range                                                                                                    |
|-------------------------------------------|-----------------------------------------------------------|----------------------------------------------------------------------------------------------------|
| Display                                   | Oddine                                                    |                                                                                                    |
|                                           | Sets SS-Block subcarrier spacing                          | SS Subcarrier Spacing  15 Same value as Common Subcarrier Spacing                                                  |
| SS Subcarrier Spacing                     |                                                           | SCS 30 Same value as Common Subcarrier Spacing 30 Same value as Common Subcarrier Spacing                          |
|                                           |                                                           | [kHz] 60 Excludes Data Mapping and disables all SS-Block parameters                                                |
|                                           | Sets whether to map or null PDSCH data                    | PDSCH (Enable when Data Status = Disable, or when SCS = /SS-Block SCS selected at                                  |
| Data Mapping                              | at SS-Block position                                      | Common)                                                                                                    |
| PBCH                                      | at 33 Block position                                      | Commony                                                                                                    |
| Data Type                                 | Sets data inserted in PBCH                                | PN9, PN15, 16-bit repeat, User File                                                                                |
| Data Type User File                       | Sets user file inserted in PBCH                           | Select User File (Displayed when Data Type = User File)                                                            |
| Data Type Repeat Data                     | Sets data to repeat                                       | 0000 to FFFF (Enabled only when Data Type = 16-bit repeat)                                                         |
| Init Data                                 | Sets PN data generation default                           | 0000 to FFFF (Enabled only when Data Type = PN9, PN15)                                                             |
|                                           | Sets comparison of PBCH power with                        |                                                                                                    |
| PBCH Power Boosting                       | ideal signal                                              | -20.000 to 20.000 [dB]                                                                                             |
| DMRS for PBCH                             |                                                           |                                                                                                    |
| DMRS Power Boosting                       | Sets comparison of DMRS power with                        | -20.000 to 20.000 [dB]                                                                                             |
|                                           | ideal signal                                              |                                                                                                    |
| Synchronization signals                   |                                                           |                                                                                                    |
| Primary synchronization signal            | Sets comparison of PSS power with ideal                   |                                                                                                    |
| PSS Power Boosting                        | signal                                                    | -20.000 to 20.000 [dB]                                                                                             |
| Secondary synchronization                 | Signal                                                    |                                                                                                    |
| signal                                    |                                                           |                                                                                                    |
|                                           | Sets comparison of SSS power with ideal                   |                                                                                                    |
| SSS Power Boosting                        | signal                                                    | -20.000 to 20.000 [dB]                                                                                             |
| Slot                                      |                                                           |                                                                                                    |
| Data Status                               | Enables/disables slot                                     | Enable, Disable                                                                                                    |
| Number of PDSCHs                          | Sets number of PDSCH                                      | 1 to 8                                                                                                    |
| RB arrangement                            | Sets PDSCH RB arrangement                                 | PDSCH#0 to PDSCH# (Number of PDSCHs – 1)                                                                           |
| PDCCH                                     | , color e con ria amangaman                               | , , , , , , , , , , , , , , , , , , , ,                                                                            |
| Data Status                               | Enables/disables PDCCH                                    | Enable, Disable                                                                                                    |
| Number of CORESETs                        | Sets number of CORESETs                                   | 1 to 3                                                                                                    |
| PDCCH ID Data Type                        | Sets PDCCH ID data type                                   | Cell ID, User Defined                                                                                              |
| PDCCH ID                                  | Sets PDCCH ID                                             | 0 to FFFF                                                                                                    |
|                                           | Sets CORESET frequency domain                             | 5 D : D     0   44                                                                                                 |
| Frequency Domain Resources                | arrangement                                               | Frequency Domain Resource #0 to 44                                                                                 |
| DDCCII Dawar Baastina                     | Sets comparison of PDCCH power with                       | 20,000 +- 20,000 (4B)                                                                                              |
| PDCCH Power Boosting                      | ideal signal                                              | -20.000 to 20.000 [dB]                                                                                             |
| DMRS for PDCCH                            |                                                           |                                                                                                    |
| DMRS Power Boosting                       | Sets comparison of DMRS power with                        | -20.000 to 20.000 [dB]                                                                                             |
|                                           | ideal signal                                              | -20.000 to 20.000 [db]                                                                                             |
| CORESET                                   |                                                           |                                                                                                    |
| Start Symbol                              | Sets CORESET start symbol                                 | 0                                                                                                    |
| Number of Symbols                         | Sets number of CORESET symbols                            | 1 to 3                                                                                                    |
| Number of DCIs                            | Sets number of DCI                                        | 1 to 8                                                                                                    |
|                                           |                                                           | Number of RBs In One CORESET                                                                                       |
| Number of RBs In One                      | Sets number of RBs per 1 symbol per 1                     | Number of 1 6                                                                                                    |
| CORESET                                   | CORESET                                                   | Symbol   2   3   3   2                                                                                             |
| Durandan C. J. S.                         | Cata Durandari C                                          | 2                                                                                                    |
| Precoder Granularity                      | Sets Precoder Granularity                                 | Same as REG-bundle, All Contiguous RBs                                                                             |
| DCI                                       | Disabas supracted at 1 CODESE                             | Disabete state 0 to Newsher of CODECET 1                                                                           |
| CORESET Number                            | Displays supported number of CORESETS                     | Display only: 0 to Number of CORESET – 1                                                                           |
| First CCE Index In CORESET                | Sets first CCE Index number in CORESET                    | Max CCE Index in 0 to CORESET                                                                                      |
| Aggregation Level                         | Sets Aggregation Level Sets data inserted in DCI          | 1, 2, 4, 8, 16  DNO DN15 16 bit report User File                                                                   |
| Data Type                                 | Sets data inserted in DCI Sets user file inserted in PBCH | PN9, PN15, 16 bit repeat, User File Select User File (Displayed only when Data Type = User File)                   |
| Data Type User File Data Type Repeat Data |                                                           | 0000 to FFFF (Enabled only when Data Type = 16-bit repeat)                                                         |
| Init Data                                 | Sets data to repeat Sets PN data creation default         | 0000 to FFFF (Enabled only when Data Type = 16-bit repeat)  0000 to FFFF (Enabled only when Data Type = PN9, PN15) |
| PDSCH                                     | Jets i iv data creation delduit                           | 1 0000 to 1111 (Lilabieu offily when Data Type – PN3, PN13)                                                        |
| Data Status                               | Enables/disables PDSCH                                    | Enable, Disable                                                                                                    |
| Data Status                               | Sets PDSCH and DMRS power ratio for                       | Endote, District                                                                                                   |
| Power Boosting                            | ideal signal                                              | -20.000 to 20.000 [dB]                                                                                             |
| Number of Layers                          | Sets Layer                                                | 1                                                                                                    |
| Number of Code words                      | Sets Code words                                           | 1                                                                                                    |
| Antenna Port Number                       | Sets antenna port number                                  | 1000 to 1005                                                                                                    |
| nRNTI                                     | Sets Radio Network Temporary Identifier                   | 0000 to FFFF                                                                                                    |
| nID Status                                | Enables/disables nID                                      | Enable, Disable                                                                                                    |
| nID                                       | Sets nID                                                  | 0 to 1023                                                                                                    |
|                                           |                                                           |                                                                                                    |

### Optional

## MG3710A/MG3710E

| Display                  | Outline                                         | Setting Range                                |                             |                          |  |  |
|--------------------------|-------------------------------------------------|----------------------------------------------|-----------------------------|--------------------------|--|--|
| Modulation Scheme        | Sets modulation method                          | QPSK, 16QAM, 64QAM, 256QAM                   |                             |                          |  |  |
| PDSCH mapping type       | Sets PDSCH mapping type                         | A, B                                         |                             |                          |  |  |
|                          |                                                 | PDSCH mapping type                           | DMRS TypeA Position         | Symbol Start             |  |  |
| Sh -1 Sht                | Cata DDCCII ataut a mala al                     |                                              | 3                           | 3                        |  |  |
| Symbol Start             | Sets PDSCH start symbol                         | A                                            | 2                           | 0, 1, 2                  |  |  |
|                          |                                                 | В                                            | _                           | 0 to 12                  |  |  |
|                          |                                                 | PDSCH mapping type                           | Symbol Length               | ]                        |  |  |
| Symbol Length            | Sets PDSCH symbol length                        | A                                            | 3 to 14                     |                          |  |  |
| -,                       |                                                 | В                                            | 2, 4, 7                     |                          |  |  |
| Symbol End               | Displays PDSC end symbol                        | Display only: Set automatica                 | ally using Symbol Length an | nd Symbol Start          |  |  |
| Data Type                | Sets data inserted in PDSCH                     | PN9, PN15, 16-bit repeat, U                  | ser File                    | •                        |  |  |
| Data Type User File      | Sets user file inserted in PDSCH                | Select user file (Displayed o                | nly when Data Type = User   | File)                    |  |  |
| Data Type Repeat Data    | Sets data to repeat                             | 0000 to FFFF (Displayed onl                  |                             |                          |  |  |
| Init Data                | Sets default value for PN data generation       | 0000 to FFFF (Enabled wher                   |                             |                          |  |  |
| DMRS                     | <u> </u>                                        | ,                                            |                             |                          |  |  |
| nSCID                    | Sets nSCID                                      | 0, 1                                         |                             |                          |  |  |
| DMRS nSCID Data Type     | Sets DMRS nSCID data type                       | Cell ID, User Defined                        |                             |                          |  |  |
| DMRS nSCID               | Sets DMRS nSCID                                 | 0 to 65535                                   |                             |                          |  |  |
| DMRS Length              | Sets DMRS symbol                                | 1                                            |                             |                          |  |  |
|                          |                                                 | PDSCH mapping type                           | Symbol End – Symbol Start   | DMRS Additional Position |  |  |
|                          |                                                 | A                                            | ≥3                          | 0, 1, 2, 3               |  |  |
| DMRS Additional Position | Sets DMRS additional position number            | B                                            | 2, 4, 6                     | 0, 1                     |  |  |
|                          |                                                 | Other than above                             | 2, 1, 0                     | No setting               |  |  |
| DNADC Configuration True | Cata DNADC and firm water to the                | 1                                            |                             |                          |  |  |
| DMRS Configuration Type  | Sets DMRS configuration type                    | 1, 2                                         |                             |                          |  |  |
|                          |                                                 | DMRS Configuration Type   Antenna Port Numbe | Antenna Port Number         | Number of DMRS CDM       |  |  |
|                          |                                                 | Divino comiguration Type                     | , tittering i ore realiser  | groups without Data      |  |  |
|                          |                                                 | 1                                            | 1000                        | 1, 2                     |  |  |
|                          |                                                 | 1                                            | 1001                        | 1, 2                     |  |  |
|                          |                                                 | 1                                            | 1002                        | 2                        |  |  |
| Number of DMRS CDM       | Sets whether to insert data between             | 1                                            | 1003                        | 2                        |  |  |
| groups without Data      | DMRS or not                                     | 2                                            | 1000                        | 1, 2, 3                  |  |  |
|                          |                                                 | 2                                            | 1001                        | 1, 2, 3                  |  |  |
|                          |                                                 | 2                                            | 1002                        | 2, 3                     |  |  |
|                          |                                                 | 2                                            | 1003                        | 2, 3                     |  |  |
|                          |                                                 | 2                                            | 1004                        | 3                        |  |  |
|                          |                                                 | 2                                            | 1005                        | 3                        |  |  |
| DMRS TypeA Position      | Sets DMRS I0 position                           | 2, 3 (Displayed at PDSCH M                   | apping Type A)              |                          |  |  |
| DMRS Power Boosting      | Sets comparison of DMRS power with ideal signal | -20.000 to 20.000 [dB]                       |                             |                          |  |  |

### PHY/MAC Parameter (Uplink) Setting Range

| Display              | Outline                                 | Setting Range                         |                             |            |  |
|----------------------|-----------------------------------------|---------------------------------------|-----------------------------|------------|--|
| Slot                 | ·                                       |                                       |                             |            |  |
| Data Status          | Enables/disables slot                   | Enable, Disable                       |                             |            |  |
| Number of PUSCHs     | Sets number of PUSCHs                   | 1 to 8                                |                             |            |  |
| PUSCH                |                                         |                                       |                             |            |  |
| Data Status          | Enables/disables PUSCH                  | Enable, Disable                       |                             |            |  |
| Dawar Baastina       | Sets PUSCH and DMRS power ratio for     | 20,000 += 20,000 [4B]                 |                             |            |  |
| Power Boosting       | ideal signal                            | -20.000 to 20.000 [dB]                |                             |            |  |
| Number of Layers     | Sets layer                              | 1                                     |                             |            |  |
| Number of Code words | Sets Code Words                         | 1                                     |                             |            |  |
|                      | Sets antenna port number                | DMRS Configuration Type               | Antenna Port Number         |            |  |
| Antenna Port Number  |                                         | Type1                                 | 0 to 3                      |            |  |
|                      |                                         | Type2                                 | 0 to 5                      |            |  |
| nRNTI                | Sets Radio Network Temporary Identifier | r 0000 to FFFF                        |                             |            |  |
| nID Status           | Enables/disables nID                    | Enable, Disable                       |                             |            |  |
| nID                  | Sets nID                                | 0 to 1023                             |                             |            |  |
| Modulation Scheme    | Sets modulation type                    | QPSK, 16QAM, 64QAM, 256QAM, PI/2-BPSK |                             |            |  |
| PUSCH mapping type   | Sets PUSCH mapping type                 | A, B                                  |                             |            |  |
| RB Start             | Sets PUSCH start RB                     | 0 to Max. RB - 1                      |                             |            |  |
| Number of RBs        | Sets number of RBs from start RB        | RB Start to Max. RB - 1               |                             |            |  |
| RB End               | Displays PUSCH end RB                   | Display only: Set automatica          | Illy using Number of RB and | I RB Start |  |

## Optional

| Display  Outline  Setting Range  PUSCH mapping type  Symbol Length  A  0  B  0 to 13  PUSCH mapping type  Symbol Length  A  4 to 14  B  1 to 14  Symbol End  Data Type  Sets data inserted in PUSCH  Data Type Repeat Data  Sets PUSCH symbol  Displays PUSCH  Sets PUSCH  Data Type Sets data orepeat  Double Tibe Sets user file inserted in PUSCH  Data Type Repeat Data  Sets PUSCH  PN9, PN15, 16-bit repeat, UL-SCH, User File  Data Type User File  Data Type Sets data to repeat  Double Tibe Sets user file inserted in PUSCH  Data Type Repeat Data  Sets PN data generation initial value  Double Tibe Sets user File (Displayed when Data Type = 16-bit repeat Init Data  Sets PN data generation initial value  Double Tibe Sets user File (Displayed only when Data Type = PN9, PN15)                                                                                                    | eat)                                                                      |  |  |  |  |
|----------------------------------------------------------------------------------------------------|---------------------------------------------------------------------------|--|--|--|--|
| Symbol Start  Sets PUSCH start symbol  A 0 B 0 to 13  PUSCH mapping type Symbol Length  A 4 to 14 B 1 to 14  Symbol End  Displays PUSCH end symbol  Display only: Set automatically using Symbol Length and  Data Type Sets data inserted in PUSCH  Data Type User File  Data Type User File  Sets user file inserted in PUSCH  Data Type Repeat Data  Sets data to repeat  O000 to FFFF (Enabled only when Data Type = 16-bit repeat Init Data  Sets PN data generation initial value  O000 to FFFF (Enabled only when Data Type = PN9, PN15                                                                                                    | eat)                                                                      |  |  |  |  |
| B 0 to 13  Symbol Length Sets PUSCH symbol length PUSCH mapping type Symbol Length A 4 to 14  B 1 to 14  Symbol End Displays PUSCH end symbol Display only: Set automatically using Symbol Length and Data Type Sets data inserted in PUSCH PN9, PN15, 16-bit repeat, UL-SCH, User File Data Type User File Sets user file inserted in PUSCH Select User File (Displayed when Data Type = User File)  Data Type Repeat Data Sets data to repeat 0000 to FFFF (Enabled only when Data Type = 16-bit repeat Init Data Sets PN data generation initial value 0000 to FFFF (Enabled only when Data Type = PN9, PN15                                                                                                    | eat)                                                                      |  |  |  |  |
| Symbol Length  Sets PUSCH symbol length  A 4 to 14  B 1 to 14  Symbol End  Displays PUSCH end symbol  Display only: Set automatically using Symbol Length and  Data Type  Sets data inserted in PUSCH  PN9, PN15, 16-bit repeat, UL-SCH, User File  Data Type User File  Sets user file inserted in PUSCH  Select User File (Displayed when Data Type = User File)  Data Type Repeat Data  Sets data to repeat  O000 to FFFF (Enabled only when Data Type = 16-bit repeat only user Data Type = 16-bit repeat only user Data  Sets PN data generation initial value  Double Type (Enabled only when Data Type = PN9, PN15)                                                                                                    | eat)                                                                      |  |  |  |  |
| Symbol Length  Sets PUSCH symbol length  A 4 to 14  B 1 to 14  Symbol End  Displays PUSCH end symbol  Display only: Set automatically using Symbol Length and  Data Type  Sets data inserted in PUSCH  Data Type User File  Sets user file inserted in PUSCH  Data Type Repeat Data  Sets data to repeat  O000 to FFFF (Enabled only when Data Type = 16-bit repeat Init Data  Sets PN data generation initial value  O000 to FFFF (Enabled only when Data Type = PN9, PN15                                                                                                    | eat)                                                                      |  |  |  |  |
| Symbol End Displays PUSCH end symbol Display only: Set automatically using Symbol Length and Data Type Sets data inserted in PUSCH PN9, PN15, 16-bit repeat, UL-SCH, User File Data Type User File Sets user file inserted in PUSCH Select User File (Displayed when Data Type = User File) Data Type Repeat Data Sets data to repeat 0000 to FFFF (Enabled only when Data Type = 16-bit repeat Init Data Sets PN data generation initial value 0000 to FFFF (Enabled only when Data Type = PN9, PN15                                                                                                    | eat)                                                                      |  |  |  |  |
| Symbol End Displays PUSCH end symbol Display only: Set automatically using Symbol Length and Data Type Sets data inserted in PUSCH PN9, PN15, 16-bit repeat, UL-SCH, User File Data Type User File Sets user file inserted in PUSCH Select User File (Displayed when Data Type = User File) Data Type Repeat Data Sets data to repeat 0000 to FFFF (Enabled only when Data Type = 16-bit repeat Init Data Sets PN data generation initial value 0000 to FFFF (Enabled only when Data Type = PN9, PN15                                                                                                    | eat)                                                                      |  |  |  |  |
| Data TypeSets data inserted in PUSCHPN9, PN15, 16-bit repeat, UL-SCH, User FileData Type User FileSets user file inserted in PUSCHSelect User File (Displayed when Data Type = User File)Data Type Repeat DataSets data to repeat0000 to FFFF (Enabled only when Data Type = 16-bit repeand only when Data Type = PN9, PN15Init DataSets PN data generation initial value0000 to FFFF (Enabled only when Data Type = PN9, PN15                                                                                                    | eat)                                                                      |  |  |  |  |
| Data TypeSets data inserted in PUSCHPN9, PN15, 16-bit repeat, UL-SCH, User FileData Type User FileSets user file inserted in PUSCHSelect User File (Displayed when Data Type = User File)Data Type Repeat DataSets data to repeat0000 to FFFF (Enabled only when Data Type = 16-bit repeand only when Data Type = 16-bit repeand only when Data Type = PN9, PN15                                                                                                    | eat)                                                                      |  |  |  |  |
| Data Type User FileSets user file inserted in PUSCHSelect User File (Displayed when Data Type = User File)Data Type Repeat DataSets data to repeat0000 to FFFF (Enabled only when Data Type = 16-bit repeInit DataSets PN data generation initial value0000 to FFFF (Enabled only when Data Type = PN9, PN15                                                                                                    |                                                                           |  |  |  |  |
| Data Type Repeat Data  Sets data to repeat  O000 to FFFF (Enabled only when Data Type = 16-bit repeand to the pean of the pean of the pean |                                                                           |  |  |  |  |
| Init Data Sets PN data generation initial value 0000 to FFFF (Enabled only when Data Type = PN9, PN15                                                                                                    |                                                                           |  |  |  |  |
| , , , , , , , , , , , , , , , , , , , ,                                                                                                    |                                                                           |  |  |  |  |
| UL-SCH                                                                                                    |                                                                           |  |  |  |  |
| Rate Matching Sets Rate Matching FBRM                                                                                                    |                                                                           |  |  |  |  |
| MCS Index Sets MCS Index value 0 to 27                                                                                                    |                                                                           |  |  |  |  |
| MCS Table Sets which table to use as MCS table 64QAM, 256QAM                                                                                                    |                                                                           |  |  |  |  |
| PI/2-BPSK Support Enables/disables PI/2-BPSK Enable, Disable                                                                                                    |                                                                           |  |  |  |  |
| Redundancy Version Sets Redundancy version 0, 1, 2, 3                                                                                                    |                                                                           |  |  |  |  |
| Transport Block Size Sets Transport Block size Value from 0 to PUSCH setting                                                                                                    |                                                                           |  |  |  |  |
| Data Type Sets data inserted in UL-SCH PN9, PN15, 16-bit repeat, User File (Enabled only when Do                                                                                                    | ata Type (PUSCH) = UL-SCH)                                                |  |  |  |  |
| Data Type User File Sets user file to insert in UL-SCH Select User File (Displayed only when Data Type = User Fi                                                                                                    | 71                                                                        |  |  |  |  |
| Data Type Repeat Data Sets data to repeat 0000 to FFFF (Enabled only when Data Type = 16-bit repe                                                                                                    | eat)                                                                      |  |  |  |  |
| Init Data Sets PN data generation default 0000 to FFFF (Enabled only when Data Type = PN9, PN15                                                                                                    | )                                                                         |  |  |  |  |
| DMRS                                                                                                    |                                                                           |  |  |  |  |
| Group Hopping Enables/disables Group Hopping Enable, Disable                                                                                                    |                                                                           |  |  |  |  |
| Sequence Hopping Enables/disable Sequence Hopping Enable, Disable                                                                                                    |                                                                           |  |  |  |  |
| PUSCH ID Sets PUSCH ID 0 to 1007                                                                                                    |                                                                           |  |  |  |  |
| nSCID Sets nSCID 0, 1                                                                                                    |                                                                           |  |  |  |  |
| DMRS nSCID Data Type Sets DMRS nSCID data type Cell ID, User Defined                                                                                                    |                                                                           |  |  |  |  |
| DMRS nSCID Sets DMRS nSCID 0 to 65535                                                                                                    | ,                                                                         |  |  |  |  |
| DMRS Length Sets DMRS symbol length 1                                                                                                    |                                                                           |  |  |  |  |
|                                                                                                    | PUSCH mapping type   Symbol End – Symbol Start   DMRS Additional Position |  |  |  |  |
|                                                                                                    | , 1, 2, 3                                                                 |  |  |  |  |
| DMRS Additional Position   Sets DMRS additional position number                                                                                                    | , 1, 2, 3                                                                 |  |  |  |  |
|                                                                                                    | lo setting                                                                |  |  |  |  |
|                                                                                                    | lo setting                                                                |  |  |  |  |
| DMRS Configuration Type Sets DMRS configuration type 1, 2                                                                                                    |                                                                           |  |  |  |  |
| Multiplacing DMRS Assess Port                                                                                                    | Number of DMRS                                                            |  |  |  |  |
| Multiplexing Configuration Antenna Port Scheme Number                                                                                                    | CDM groups                                                                |  |  |  |  |
| Type Number                                                                                                    | without Data                                                              |  |  |  |  |
| 1 0                                                                                                    | 2                                                                         |  |  |  |  |
| DFT-s- 1 1                                                                                                    | 2                                                                         |  |  |  |  |
| OFDM                                                                                                    | 2                                                                         |  |  |  |  |
| 1 3                                                                                                    | 2                                                                         |  |  |  |  |
| Number of DMRS CDM Sets whether to insert data between 1 0                                                                                                    | 1, 2                                                                      |  |  |  |  |
|                                                                                                    | 1, 2                                                                      |  |  |  |  |
| groups without Data DMRS or not 1 2                                                                                                    | 2                                                                         |  |  |  |  |
| 1 3                                                                                                    | 2                                                                         |  |  |  |  |
| CP-OFDM 2 0                                                                                                    | 1, 2, 3                                                                   |  |  |  |  |
| CP-OFDIM 2 1                                                                                                    | 1, 2, 3                                                                   |  |  |  |  |
| 2 2                                                                                                    | 2, 3                                                                      |  |  |  |  |
| 2 3                                                                                                    | 2, 3                                                                      |  |  |  |  |
| 2 4                                                                                                    | 3                                                                         |  |  |  |  |
| 2 5                                                                                                    | 3                                                                         |  |  |  |  |
| DMRS TypeA Position Sets DMRS I <sub>0</sub> position 2, 3 (Displayed at PUSCH Mapping Type A)                                                                                                    |                                                                           |  |  |  |  |
| Sets comparison of DRMS power with                                                                                                    |                                                                           |  |  |  |  |
| DMRS Power Boosting ideal signal –20.000 to 20.000 [dB]                                                                                                    |                                                                           |  |  |  |  |

Optional

### MG3710A/MG3710E

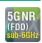

5G NR FDD sub-6 GHz IQproducer MX370114A PC application software is for generating 3GPP TS 38.211, TS 38.212, and TS 38.213-compliant 5G NR sub-6 GHz (FDD) waveform patterns. It can be installed either in a PC or the MG3710A/MG3710E.

It generates Test Model waveform patterns used by the Tx test for 5G NR base stations (BS) as well as Fixed Reference Channel (FRC) waveform patterns used by the Rx test.

Parameters defined by 3GPP TS 38.141-1 (Ver. 15.2.0 2019-06) are set easily just by specifying test conditions from the Easy Setup menu.

### Channels Generated by MX370114A

For downlink

- PSS (Primary Synchronization Signal)
- SSS (Secondary Synchronization Signal)
- PBCH (Physical Broadcast Channel)
- Demodulation Reference Signal for PBCH
- PDCCH (Physical Downlink Control Channel)
- PDSCH (Physical Downlink Shared Channel)
- Demodulation Reference Signal for PDSCH/PDCCH

#### For uplink

- PUSCH (Physical Uplink Shared Channel)
- Demodulation Reference Signal for PUSCH

### **Setting Screen**

Waveform patterns are generated by setting detailed parameters

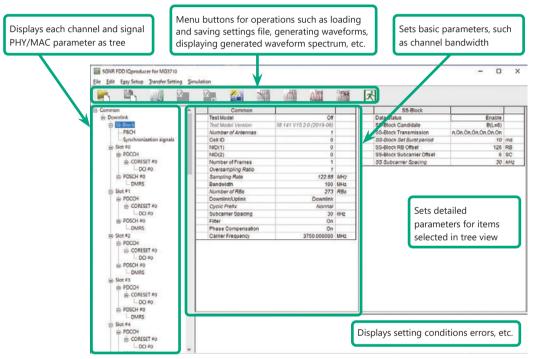

5G NR FDD sub-6 GHz IQproducer Setting Screen

### **Easy Setup Menu**

The Settings Screen parameter values are set by selecting the 3GPP-defined test conditions from the Easy Setup menu tree.

BS Test/Test Models

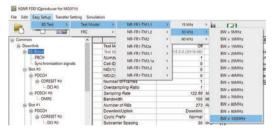

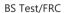

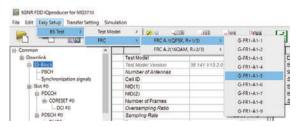

### **Function Outline**

| Bandwidth                                                            | 5, 10, 15, 20, 25, 30, 40, 50, 60, 70, 80, 90, 100 MHz |
|----------------------------------------------------------------------|--------------------------------------------------------|
| Subcarrier spacing                                                   | 15 kHz, 30 kHz, 60 kHz                                 |
| Downlink channels and signals                                        | PDSCH, DMRS for PDSCH, PDCCH                           |
| Downlink SS-Block*                                                   | PBCH, PSS, SSS                                         |
| Uplink channels and signals                                          | PUSCH, DMRS for PUSCH                                  |
| LDPC channel coding                                                  | UL-SCH                                                 |
| Support transform precoding (DFT-S-OFDM) and Pi/2-BPSK for PUSCH     | ✓                                                      |
| Uplink and downlink configuration with flexible subframe allocations | ✓                                                      |
| Phase compensation for transmitted RF frequency                      | ✓                                                      |

<sup>\*:</sup> Except in the case of Subcarrier Spacing: 60 kHz

Optional

MG3710A/MG3710E

### BS Test/FRC (UL) Setting Range

### **Common Parameter Setting Range**

| Display             | Outline                                 | Setting Range                                                         |  |  |  |  |  |  |
|---------------------|-----------------------------------------|-----------------------------------------------------------------------|--|--|--|--|--|--|
| Common              | ·                                       |                                                                       |  |  |  |  |  |  |
| Number of Antennas  | Sets number of antennas                 | 1                                                                     |  |  |  |  |  |  |
|                     |                                         | off, NR-FR1-TM1.1,                                                    |  |  |  |  |  |  |
|                     |                                         | NR-FR1-TM1.2,                                                         |  |  |  |  |  |  |
|                     |                                         | NR-FR1-TM2,                                                           |  |  |  |  |  |  |
|                     |                                         | NR-FR1-TM2a,                                                          |  |  |  |  |  |  |
| Test Model          | Sets test model                         | NR-FR1-TM3.1,                                                         |  |  |  |  |  |  |
|                     |                                         | NR-FR1-TM3.1a,                                                        |  |  |  |  |  |  |
|                     |                                         | NR-FR1-TM3.2,                                                         |  |  |  |  |  |  |
|                     |                                         | NR-FR1-TM3.3                                                          |  |  |  |  |  |  |
| Test Model Version  | Sets Test Model Version                 | 38.141 V15.2.0 (2019-06)                                              |  |  |  |  |  |  |
| Number of Antennas  | Sets Number of Antennas                 | 1                                                                     |  |  |  |  |  |  |
| Cell ID             | Sets Cell ID                            | 0 to 1007                                                             |  |  |  |  |  |  |
| NID (1)             | Sets Physical-layer cell-identity group | 0 to 335                                                              |  |  |  |  |  |  |
| NID (2)             | Sets Physical-layer identity            | 0 to 2                                                                |  |  |  |  |  |  |
| Number of Frames    | Sets number of generated Frames         | 1 to Max. No. of Frames saved in waveform memory                      |  |  |  |  |  |  |
|                     |                                         | Bandwidth [MHz] Oversampling Ratio                                    |  |  |  |  |  |  |
|                     |                                         | 5, 10 1, 2, 4, 8                                                      |  |  |  |  |  |  |
| Oversampling Ratio  | Sets oversampling ratio                 | 15, 20, 25 1, 2, 4                                                    |  |  |  |  |  |  |
|                     |                                         | 30, 40, 50 1, 2                                                       |  |  |  |  |  |  |
|                     |                                         | 60, 70, 80, 90, 100                                                   |  |  |  |  |  |  |
| Sampling Rate       | Displays sampling rate                  | Display only: Set automatically from Oversampling Ratio and Bandwidth |  |  |  |  |  |  |
|                     |                                         | Bandwidth [MHz]                                                       |  |  |  |  |  |  |
|                     |                                         | 5 10 15 20 25 30 40 50 60 70 80 90 100                                |  |  |  |  |  |  |
| Bandwidth           | Sets system bandwidth                   | SCS 15 / / / / / / / /                                                |  |  |  |  |  |  |
|                     |                                         |                                                                       |  |  |  |  |  |  |
|                     |                                         |                                                                       |  |  |  |  |  |  |
| Number of RBs       | Displays number of RB (Max RB)          | Display only: Set automatically from Bandwidth and Subcarrier Spacing |  |  |  |  |  |  |
| Downlink/Uplink     | Sets Downlink/Uplink                    | Downlink, Uplink                                                      |  |  |  |  |  |  |
| Multiplexing Scheme | Sets Uplink OFDM modulation method      | CP-OFDM, DFT-s-OFDM (Enabled at Uplink only)                          |  |  |  |  |  |  |
| Cyclic Prefix       | Sets Cyclic Prefix                      | Normal                                                                |  |  |  |  |  |  |
| Subcarrier Spacing  | Sets subcarrier spacing                 | 15, 30, 60 kHz                                                        |  |  |  |  |  |  |
| Filter              | Enables/disables filter                 | On, Off                                                               |  |  |  |  |  |  |
| Phase Compensation  | Enables/disables phase compensation     | On, Off                                                               |  |  |  |  |  |  |
| Carrier Frequency   | Sets center frequency                   | 450 MHz to 6000 MHz (Enabled at Phase Compensation: On only)          |  |  |  |  |  |  |

### PHY/MAC Parameter (Downlink) Setting Range

| Display                    | Outline                                                     | Setting Range                                                                                                    |  |  |  |
|----------------------------|-------------------------------------------------------------|----------------------------------------------------------------------------------------------------|--|--|--|
| SS-Block                   |                                                             |                                                                                                    |  |  |  |
| Data Status                | Enables/disables SS-Block                                   | Disable, Enable                                                                                                    |  |  |  |
| SS-Block Candidate         | Sets SS-Block mapping pattern                               | SS-Block Candidate  SCS   15   A (L = 4), A (L = 8)   30   B (L = 4), B (L = 8), C (L = 4), C (L = 8)   60   Disabled and cannot be set                                                    |  |  |  |
| SS-Block Transmission      | Enables/disables SS-Block in SS-Block units                 | On, Off                                                                                                    |  |  |  |
| SS-Block Set Burst period  | Set SS-Block set burst period                               | 10 ms                                                                                                    |  |  |  |
| SS-Block RB Offset         | Sets Offset for SS-Block frequency                          | When SS-Block Subcarrier Offset = 0: 0 to Max RB – 20                                                                                                    |  |  |  |
|                            | direction in RB units                                       | When SS-Block Subcarrier Offset ≠ 0: 0 to Max RB – 20 – 1                                                                                                    |  |  |  |
| SS-Block Subcarrier Offset | Sets REW offset in SS-Block RB                              | 0 to 11                                                                                                    |  |  |  |
| SS Subcarrier Spacing      | Sets SS-Block subcarrier spacing                            | SS Subcarrier Spacing  SCS   15   Same value as Common Subcarrier Spacing   30   Same value as Common Subcarrier Spacing   60   Excludes Data Mapping and disables all SS-Block parameters |  |  |  |
| Data Mapping               | Sets whether to map or null PDSCH data at SS-Block position | PDSCH (Enable when Data Status = Disable, or when SCS = /SS-Block SCS selected at Common)                                                                                                  |  |  |  |
| PBCH                       |                                                             |                                                                                                    |  |  |  |
| Data Type                  | Sets data inserted in PBCH                                  | PN9, PN15, 16-bit repeat, User File                                                                                                    |  |  |  |
| Data Type User File        | Sets user file inserted in PBCH                             | Select User File (Displayed when Data Type = User File)                                                                                                    |  |  |  |
| Data Type Repeat Data      | Sets data to repeat                                         | 0000 to FFFF (Enabled only when Data Type = 16-bit repeat)                                                                                                    |  |  |  |
| Init Data                  | Sets PN data generation default                             | 0000 to FFFF (Enabled only when Data Type = PN9, PN15)                                                                                                    |  |  |  |
| PBCH Power Boosting        | Sets comparison of PBCH power with ideal signal             | -20.000 to 20.000 [dB]                                                                                                    |  |  |  |

## Optional

| Display                                                | Outline                                         | Setting Range                                                        |  |  |  |  |
|--------------------------------------------------------|-------------------------------------------------|----------------------------------------------------------------------|--|--|--|--|
| DMRS for PBCH                                          | Oddinic                                         | Johnny Harrige                                                       |  |  |  |  |
| DMRS Power Boosting                                    | Sets comparison of DMRS power with              | -20.000 to 20.000 [dB]                                               |  |  |  |  |
| C. mahanimatian simula                                 | ideal signal                                    |                                                                      |  |  |  |  |
| Synchronization signals Primary synchronization signal |                                                 |                                                                      |  |  |  |  |
| Timary synchronization signal                          | Sets comparison of PSS power with ideal         |                                                                      |  |  |  |  |
| PSS Power Boosting                                     | signal                                          | -20.000 to 20.000 [dB]                                               |  |  |  |  |
| Secondary synchronization signal                       |                                                 |                                                                      |  |  |  |  |
| SSS Power Boosting                                     | Sets comparison of SSS power with ideal signal  | -20.000 to 20.000 [dB]                                               |  |  |  |  |
| Slot                                                   | Signal                                          |                                                                      |  |  |  |  |
| Data Status                                            | Enables/disables slot                           | Enable, Disable                                                      |  |  |  |  |
| Number of PDSCHs                                       | Sets number of PDSCH                            | 1 to 8                                                               |  |  |  |  |
| RB arrangement                                         | Sets PDSCH RB arrangement                       | PDSCH#0 to PDSCH# (Number of PDSCHs – 1)                             |  |  |  |  |
| PDCCH                                                  | ,                                               | ,                                                                    |  |  |  |  |
| Data Status                                            | Enables/disables PDCCH                          | Enable, Disable                                                      |  |  |  |  |
| Number of CORESETs                                     | Sets number of CORESETs                         | 1 to 3                                                               |  |  |  |  |
| PDCCH ID Data Type                                     | Sets PDCCH ID data type                         | Cell ID, User Defined                                                |  |  |  |  |
| PDCCH ID                                               | Sets PDCCH ID                                   | 0 to FFFF                                                            |  |  |  |  |
|                                                        | Sets CORESET frequency domain                   |                                                                      |  |  |  |  |
| Frequency Domain Resources                             | arrangement Sets comparison of PDCCH power with | Frequency Domain Resource #0 to 44                                   |  |  |  |  |
| PDCCH Power Boosting                                   | ideal signal                                    | -20.000 to 20.000 [dB]                                               |  |  |  |  |
| DMRS for PDCCH                                         |                                                 |                                                                      |  |  |  |  |
| DMRS Power Boosting                                    | Sets comparison of DMRS power with ideal signal | -20.000 to 20.000 [dB]                                               |  |  |  |  |
| CORESET                                                |                                                 |                                                                      |  |  |  |  |
| Start Symbol                                           | Sets CORESET start symbol                       | 0                                                                    |  |  |  |  |
| Number of Symbols                                      | Sets number of CORESET symbols                  | 1 to 3                                                               |  |  |  |  |
| Number of DCIs                                         | Sets number of DCI                              | 1 to 8                                                               |  |  |  |  |
|                                                        |                                                 | Number of RBs In One CORESET                                         |  |  |  |  |
| Number of RBs In One                                   | Sets number of RBs per 1 symbol per 1           | Number of 1 6                                                        |  |  |  |  |
| CORESET                                                | CORESET                                         | Number of 2 3                                                        |  |  |  |  |
|                                                        |                                                 | Symbol 3 2                                                           |  |  |  |  |
| Precoder Granularity DCI                               | Sets Precoder Granularity                       | Same as REG-bundle, All Contiguous RBs                               |  |  |  |  |
| CORESET Number                                         | Displays supported number of CORESETs           | Display only: 0 to Number of CORESET – 1                             |  |  |  |  |
| First CCE Index In CORESET                             | Sets first CCE Index number in CORESET          | Max CCE Index in 0 to CORESET                                        |  |  |  |  |
| Aggregation Level                                      | Sets Aggregation Level                          | 1, 2, 4, 8, 16                                                       |  |  |  |  |
| Data Type                                              | Sets data inserted in DCI                       | PN9, PN15, 16 bit repeat, User File                                  |  |  |  |  |
| Data Type User File                                    | Sets user file inserted in PBCH                 | Select User File (Displayed only when Data Type = User File)         |  |  |  |  |
| Data Type Repeat Data                                  | Sets data to repeat                             | 0000 to FFFF (Enabled only when Data Type = 16-bit repeat)           |  |  |  |  |
| Init Data                                              | Sets PN data creation default                   | 0000 to FFFF (Enabled only when Data Type = PN9, PN15)               |  |  |  |  |
| PDSCH                                                  |                                                 |                                                                      |  |  |  |  |
| Data Status                                            | Enables/disables PDSCH                          | Enable, Disable                                                      |  |  |  |  |
| Power Boosting                                         | Sets PDSCH and DMRS power ratio for             | -20.000 to 20.000 [dB]                                               |  |  |  |  |
| Number of Lavers                                       | ideal signal                                    | 1                                                                    |  |  |  |  |
| Number of Code words                                   | Sets Layer                                      | 1                                                                    |  |  |  |  |
| Number of Code words                                   | Sets Code words                                 | 1000 +> 1005                                                         |  |  |  |  |
| Antenna Port Number                                    | Sets antenna port number                        | 1000 to 1005<br>0000 to FFFF                                         |  |  |  |  |
| nRNTI                                                  | Sets Radio Network Temporary Identifier         | Enable, Disable                                                      |  |  |  |  |
| nID Status                                             | Enables/disables nID                            | ,                                                                    |  |  |  |  |
|                                                        | Sets nID                                        | 0 to 1023                                                            |  |  |  |  |
| Modulation Scheme                                      | Sets modulation method                          | QPSK, 16QAM, 64QAM, 256QAM                                           |  |  |  |  |
| PDSCH mapping type                                     | Sets PDSCH mapping type                         | A, B                                                                 |  |  |  |  |
|                                                        |                                                 | PDSCH mapping type DMRS TypeA Position Symbol Start                  |  |  |  |  |
| Symbol Start                                           | Sets PDSCH start symbol                         | A 3 3                                                                |  |  |  |  |
| ,                                                      |                                                 | 2 0,1,2                                                              |  |  |  |  |
|                                                        |                                                 | B — 0 to 12                                                          |  |  |  |  |
|                                                        |                                                 | PDSCH mapping type Symbol Length                                     |  |  |  |  |
| Symbol Length                                          | Sets PDSCH symbol length                        | A 3 to 14                                                            |  |  |  |  |
|                                                        | , , , ,                                         | B 2,4,7                                                              |  |  |  |  |
| Symbol End                                             | Displays PDSC end symbol                        | Display only: Set automatically using Symbol Length and Symbol Start |  |  |  |  |
| Data Type                                              | Sets data inserted in PDSCH                     | PN9, PN15, 16-bit repeat, User File                                  |  |  |  |  |
| Data Type                                              | Sets data inserted in FDSCIT                    | ראיש, איז וס-bit repeat, User File                                   |  |  |  |  |

## Optional

## MG3710A/MG3710E

| Display                    | Outline                                         | Setting Range                                                |                           |                          |  |  |
|----------------------------|-------------------------------------------------|--------------------------------------------------------------|---------------------------|--------------------------|--|--|
| Data Type User File        | Sets user file inserted in PDSCH                | Select user file (Displayed only when Data Type = User File) |                           |                          |  |  |
| Data Type Repeat Data      | Sets data to repeat                             | 0000 to FFFF (Displayed only when Data Type = 16-bit repeat) |                           |                          |  |  |
| Init Data                  | Sets default value for PN data generation       | 0000 to FFFF (Enabled wher                                   | n Data Type = PN9, PN15)  |                          |  |  |
| DMRS                       |                                                 |                                                              |                           |                          |  |  |
| nSCID                      | Sets nSCID                                      | 0, 1                                                         |                           |                          |  |  |
| DMRS nSCID Data Type       | Sets DMRS nSCID data type                       | Cell ID, User Defined                                        |                           |                          |  |  |
| DMRS nSCID                 | Sets DMRS nSCID                                 | 0 to 65535                                                   |                           |                          |  |  |
| DMRS Length                | Sets DMRS symbol                                | 1                                                            |                           |                          |  |  |
|                            |                                                 | PDSCH mapping type                                           | Symbol End – Symbol Start | DMRS Additional Position |  |  |
| DMRS Additional Position   | Sets DMRS additional position number            | A                                                            | ≥3                        | 0, 1, 2, 3               |  |  |
| DWING Additional 1 ostilon | Sets Diving additional position number          | В                                                            | 2, 4, 6                   | 0, 1                     |  |  |
|                            |                                                 | Other than above                                             |                           | No setting               |  |  |
| DMRS Configuration Type    | Sets DMRS configuration type                    | 1, 2                                                         |                           |                          |  |  |
|                            |                                                 | DMRS Configuration Type Antenna Port Number                  | Antenna Port Number       | Number of DMRS CDM       |  |  |
|                            |                                                 |                                                              | groups without Data       |                          |  |  |
|                            |                                                 | 1                                                            | 1000                      | 1, 2                     |  |  |
|                            |                                                 | 1 1001<br>1 1002                                             | 1001                      | 1, 2                     |  |  |
|                            |                                                 |                                                              | 1002                      | 2                        |  |  |
| Number of DMRS CDM         | Sets whether to insert data between             | 1                                                            | 1003                      | 2                        |  |  |
| groups without Data        | DMRS or not                                     | 2                                                            | 1000                      | 1, 2, 3                  |  |  |
|                            |                                                 | 2                                                            | 1001                      | 1, 2, 3                  |  |  |
|                            |                                                 | 2                                                            | 1002                      | 2, 3                     |  |  |
|                            |                                                 | 2                                                            | 1003                      | 2, 3                     |  |  |
|                            |                                                 | 2                                                            | 1004                      | 3                        |  |  |
|                            |                                                 | 2                                                            | 1005                      | 3                        |  |  |
| DMRS TypeA Position        | Sets DMRS I0 position                           | 2, 3 (Displayed at PDSCH M                                   | apping Type A)            |                          |  |  |
| DMRS Power Boosting        | Sets comparison of DMRS power with ideal signal | -20.000 to 20.000 [dB]                                       |                           |                          |  |  |

### PHY/MAC Parameter (Uplink) Setting Range

| Display               | Outline                                          | Setting Range                                           |                                           |  |  |
|-----------------------|--------------------------------------------------|---------------------------------------------------------|-------------------------------------------|--|--|
| Slot                  | ·                                                | '                                                       |                                           |  |  |
| Data Status           | Enables/disables slot                            | Enable, Disable                                         |                                           |  |  |
| Number of PUSCHs      | Sets number of PUSCHs                            | 1 to 8                                                  |                                           |  |  |
| PUSCH                 |                                                  |                                                         |                                           |  |  |
| Data Status           | Enables/disables PUSCH                           | Enable, Disable                                         |                                           |  |  |
| Power Boosting        | Sets PUSCH and DMRS power ratio for ideal signal | -20.000 to 20.000 [dB]                                  |                                           |  |  |
| Number of Layers      | Sets layer                                       | 1                                                       |                                           |  |  |
| Number of Code words  | Sets Code Words                                  | 1                                                       |                                           |  |  |
| Antenna Port Number   | Sets antenna port number                         | DMRS Configuration Type Type1                           | Antenna Port Number<br>0 to 3             |  |  |
| Antenna i ort Number  | Sets afterna port number                         | Туре2                                                   | 0 to 5                                    |  |  |
| nRNTI                 | Sets Radio Network Temporary Identifier          | 0000 to FFFF                                            |                                           |  |  |
| nID Status            | Enables/disables nID                             | Enable, Disable                                         |                                           |  |  |
| nID                   | Sets nID                                         | 0 to 1023                                               |                                           |  |  |
| Modulation Scheme     | Sets modulation type                             | QPSK, 16QAM, 64QAM, 256QAM, PI/2-BPSK                   |                                           |  |  |
| PUSCH mapping type    | Sets PUSCH mapping type                          | A, B                                                    |                                           |  |  |
| Symbol Start          | Sets PUSCH start symbol                          | PUSCH mapping type A B                                  | Symbol Length 0 0 to 13                   |  |  |
| Symbol Length         | Sets PUSCH symbol length                         | PUSCH mapping type A B                                  | Symbol Length 4 to 14 1 to 14             |  |  |
| Symbol End            | Displays PUSCH end symbol                        | Display only: Set automatica                            | ally using Symbol Length and Symbol Start |  |  |
| Data Type             | Sets data inserted in PUSCH                      | PN9, PN15, 16-bit repeat, UL-SCH, User File             |                                           |  |  |
| Data Type User File   | Sets user file inserted in PUSCH                 | Select User File (Displayed when Data Type = User File) |                                           |  |  |
| Data Type Repeat Data | Sets data to repeat                              | 0000 to FFFF (Enabled only                              | when Data Type = 16-bit repeat)           |  |  |
| Init Data             | Sets PN data generation initial value            | 0000 to FFFF (Enabled only                              | when Data Type = PN9, PN15)               |  |  |

## Optional

| Display                  | Outline                              | Setting Range               |                                                |                |                 |                          |                        |
|--------------------------|--------------------------------------|-----------------------------|------------------------------------------------|----------------|-----------------|--------------------------|------------------------|
| UL-SCH                   |                                      |                             |                                                |                |                 |                          |                        |
| Rate Matching            | Sets Rate Matching                   | FBRM                        |                                                |                |                 |                          |                        |
| MCS Index                | Sets MCS Index value                 | 0 to 27                     |                                                |                |                 |                          |                        |
| MCS Table                | Sets which table to use as MCS table | 64QAM, 256QAM               |                                                |                |                 |                          |                        |
| PI/2-BPSK Support        | Enables/disables PI/2-BPSK           | Enable, Disable             |                                                |                |                 |                          |                        |
| Redundancy Version       | Sets Redundancy version              | 0, 1, 2, 3                  |                                                |                |                 |                          |                        |
| Transport Block Size     | Sets Transport Block size            | Value from 0 to PU          | SCH sett                                       | ing            |                 |                          |                        |
| Data Type                | Sets data inserted in UL-SCH         | PN9, PN15, 16-bit r         | epeat, U                                       | ser File (Enal | oled only when  | Data <sup>-</sup>        | Type (PUSCH) = UL-SCH) |
| Data Type User File      | Sets user file to insert in UL-SCH   | Select User File (Dis       | played                                         | only when Da   | ata Type = User | File)                    |                        |
| Data Type Repeat Data    | Sets data to repeat                  | 0000 to FFFF (Enab          | ed only                                        | when Data T    | ype = 16-bit re | peat)                    |                        |
| Init Data                | Sets PN data generation default      | 0000 to FFFF (Enab          | ed only                                        | when Data T    | ype = PN9, PN   | 15)                      |                        |
| DMRS                     |                                      |                             |                                                |                |                 |                          |                        |
| Group Hopping            | Enables/disables Group Hopping       | Enable, Disable             |                                                |                |                 |                          |                        |
| Sequence Hopping         | Enables/disable Sequence Hopping     | Enable, Disable             |                                                |                |                 |                          |                        |
| PUSCH ID                 | Sets PUSCH ID                        | 0 to 1007                   |                                                |                |                 |                          |                        |
| nSCID                    | Sets nSCID                           | 0, 1                        |                                                |                |                 |                          |                        |
| DMRS nSCID Data Type     | Sets DMRS nSCID data type            | Cell ID, User Define        | d                                              |                |                 |                          |                        |
| DMRS nSCID               | Sets DMRS nSCID                      | 0 to 65535                  |                                                |                |                 |                          |                        |
| DMRS Length              | Sets DMRS symbol length              | 1                           |                                                |                |                 |                          |                        |
|                          |                                      | PUSCH mapping               | PUSCH mapping type   Symbol End – Symbol Start |                |                 | DMRS Additional Position |                        |
|                          |                                      | A                           | 11 9 11 1                                      |                | -,              | 0, 1, 2, 3               |                        |
| DMRS Additional Position | Sets DMRS additional position number | B 2, 4, 6                   |                                                |                | 0, 1            | _, -, -                  |                        |
|                          |                                      | Other than above No setting |                                                |                |                 |                          |                        |
| DMRS Configuration Type  | Sets DMRS configuration type         | 1, 2                        |                                                |                |                 |                          |                        |
|                          |                                      |                             | DMF                                            | 25             | Antenna Port    |                          | Number of DMRS         |
|                          |                                      | Multiplexing                |                                                | figuration     |                 |                          | CDM groups             |
|                          |                                      | Scheme                      | Туре                                           | 9              | Number          |                          | without Data           |
|                          |                                      |                             | .,,,,,                                         | 1              | 0               |                          | 2                      |
|                          |                                      | DFT-s-                      |                                                | 1 1            |                 |                          | 2                      |
|                          |                                      | OFDM                        |                                                | 1 2            |                 |                          | 2                      |
|                          |                                      |                             |                                                | 1              |                 |                          | 2                      |
|                          |                                      |                             |                                                | 1              | 1 0             |                          | 1, 2                   |
| Number of DMRS CDM       | Sets whether to insert data between  |                             |                                                | 1              | 1               |                          | 1, 2                   |
| groups without Data      | DMRS or not                          |                             |                                                | 1              | 2               |                          | 2                      |
|                          |                                      |                             |                                                | 1              | 3               |                          | 2                      |
|                          |                                      | CD 0555;                    |                                                | 2              | 0               |                          | 1, 2, 3                |
|                          |                                      | CP-OFDM                     |                                                | 2              | 1               |                          | 1, 2, 3                |
|                          |                                      |                             |                                                | 2              | 2               |                          | 2, 3                   |
|                          |                                      |                             |                                                | 2              | 3               |                          | 2, 3                   |
|                          |                                      |                             |                                                | 2              | 4               |                          | 3                      |
|                          |                                      |                             |                                                | 2              | 5               |                          | 3                      |
| DMRS TypeA Position      | Sets DMRS I <sub>0</sub> position    | 2, 3 (Displayed at P        | USCH M                                         | apping Type    | A)              |                          |                        |
| , ,                      | Sets comparison of DRMS power with   |                             |                                                | ., 5 //-       | -               |                          |                        |
| DMRS Power Boosting      | ideal signal                         | -20.000 to 20.000 [         |                                                |                |                 |                          |                        |

Please specify the model/order number, name and quantity when ordering. The names listed in the chart below are Order Names. The actual name of the item may differ from the Order Name.

### **MG3710E Main Frame and Hardware Options**

| Model/Order No.            | Name                                                                           | Remarks                                                                                                    |
|----------------------------|--------------------------------------------------------------------------------|----------------------------------------------------------------------------------------------------|
| model/Order NO.            | Main Frame                                                                     | ICHIGINS                                                                                                    |
| MG3710E                    | Vector Signal Generator                                                        |                                                                                                    |
|                            | Standard Accessories                                                           |                                                                                                    |
|                            | Power Cord: 1 pc                                                               |                                                                                                    |
| P0031A                     | USB Memory                                                                     | USB2.0 Flash Driver, ≥256 MB                                                                                     |
|                            | Install CD-ROM                                                                 | Operation manual (PDF) and application software (IQproducer)                                                     |
|                            | Options                                                                        |                                                                                                    |
|                            | (Common Parts)                                                                 |                                                                                                    |
| MG3710E-001                | Rubidium Reference Oscillator                                                  | Select when ordering main frame, aging rate: ±1 × 10 <sup>-10</sup> /month                                       |
| MG3710E-002                | High Stability Reference Oscillator                                            | Select when ordering main frame, aging rate: ±1 × 10 <sup>-7</sup> /year                                         |
| MG3710E-011                | 2ndary HDD                                                                     | Select when ordering main frame, spare HDD for saving user data without Windows OS                               |
| MG3710E-017                | Universal Input/Output                                                         | Select when ordering main frame, Adds BNC connectors for following signals to rear panel of                      |
|                            |                                                                                | main frame, includes J1539A AUX Conversion Adapter                                                               |
|                            |                                                                                | (Baseband Reference Clock Input/Output, Sweep Output, Local Signal Input/Output)                                 |
| MG3710E-021                | BER Test Function                                                              | Select when ordering main frame, Built-in BER measurement, Bit Rate: 100 bps to 40 Mbps                          |
| MG3710E-101                | Rubidium Reference Oscillator Retrofit                                         | AUX Conversion Adapter J1539A required for Data/Clock/Enable signal input<br>Retrofitted to shipped MG3710E      |
| MG3710E-101                | High Stability Reference Oscillator Retrofit                                   | Retrofitted to shipped MG3710E                                                                                   |
| MG3710E-102                | 2ndary HDD Retrofit                                                            | Retrofitted to shipped MG3710E                                                                                   |
| MG3710E-111                | Universal Input/Output Retrofit                                                | Retrofitted to shipped MG3710E                                                                                   |
| MG3710E-117<br>MG3710E-121 | BER Test Function Retrofit                                                     | Retrofitted to shipped MG3710E                                                                                   |
| IVIOST TOE TET             | (For 1stRF)                                                                    | Tetronited to shipped Most for                                                                                   |
| MG3710E-032                | 1stRF 100 kHz to 2.7 GHz                                                       | Select when ordering main frame, select 1stRF frequency range, frequency cannot be changed                       |
| 111007 TOL-032             | 1300 130 KHZ to 2.7 GHZ                                                        | after installation                                                                                               |
| MG3710E-034                | 1stRF 100 kHz to 4 GHz                                                         | Select when ordering main frame, select 1stRF frequency range, frequency cannot be changed                       |
|                            |                                                                                | after installation                                                                                               |
| MG3710E-036                | 1stRF 100 kHz to 6 GHz                                                         | Select when ordering main frame, select 1stRF frequency range, frequency cannot be changed                       |
|                            |                                                                                | after installation                                                                                               |
| MG3710E-041                | High Power Extension for 1stRF                                                 | Select when ordering main frame, increases upper limit of output signal power setting range                      |
| MG3710E-042                | Low Power Extension for 1stRF                                                  | Select when ordering main frame, increases lower limit of output signal power setting range                      |
| MG3710E-043                | Reverse Power Protection for 1stRF                                             | Select when ordering main frame, prevents damage caused by reverse input to output connector                     |
| MG3710E-045                | ARB Memory Upgrade 256 Msample for 1stRF                                       | Select when ordering main frame, expands ARB memory capacity                                                     |
| MG3710E-046                | ARB Memory Upgrade 1024 Msample for 1stRF                                      | Select when ordering main frame, expands ARB memory capacity                                                     |
| MG3710E-048                | Combination of Baseband Signal for 1stRF                                       | Select when ordering main frame, adds baseband combine function                                                  |
| MG3710E-049                | AWGN for 1stRF                                                                 | Select when ordering main frame, adds AWGN combine function                                                      |
| MG3710E-050                | Additional Analog Modulation Input for 1stRF                                   | Select when ordering main frame, Adds BNC connector for inputting external signals to rear                       |
| NAC2710F 010               | A = 1 = 10 1= = +/0 + = +                                                      | panel of mainframe.                                                                                              |
| MG3710E-018                | Analog IQ Input/Output                                                         | Select when ordering main frame, installs IQ input/output BNC connector in main frame                            |
| MG3710E-141                | High Power Extension for 1stRF Retrofit Low Power Extension for 1stRF Retrofit | Retrofitted to shipped MG3710E<br>Retrofitted to shipped MG3710E                                                 |
| MG3710E-142<br>MG3710E-143 | Reverse Power Protection for 1stRF Retrofit                                    | Retrofitted to shipped MG3710E                                                                                   |
| MG3710E-145                | ARB Memory Upgrade 256 Msample for 1stRF Retrofit                              | Retrofitted to shipped MG3710E                                                                                   |
| MG3710E-146                | ARB Memory Upgrade 1024 Msample for 1stRF Retrofit                             | Retrofitted to shipped MG3710E                                                                                   |
| MG3710E-148                | Combination of Baseband Signal for 1stRF Retrofit                              | Retrofitted to shipped MG3710E                                                                                   |
| MG3710E-149                | AWGN for 1stRF Retrofit                                                        | Retrofitted to shipped MG3710E                                                                                   |
| MG3710E-150                | Additional Analog Modulation Input for 1stRF Retrofit                          | Retrofitted to shipped MG3710E                                                                                   |
| MG3710E-118                | Analog IQ Input/Output Retrofit                                                | Retrofitted to shipped MG3710E                                                                                   |
|                            | (For 2ndRF)                                                                    |                                                                                                    |
| MG3710E-062                | 2ndRF 100 kHz to 2.7 GHz                                                       | Select when ordering main frame, select 2ndRF frequency range, frequency cannot be                               |
|                            |                                                                                | changed after installation                                                                                       |
| MG3710E-064                | 2ndRF 100 kHz to 4 GHz                                                         | Select when ordering main frame, select 2ndRF frequency range, frequency cannot be                               |
|                            |                                                                                | changed after installation                                                                                       |
| MG3710E-066                | 2ndRF 100 kHz to 6 GHz                                                         | Select when ordering main frame, select 2ndRF frequency range, frequency cannot be                               |
|                            |                                                                                | changed after installation                                                                                       |
| MG3710E-071                | High Power Extension for 2ndRF                                                 | Select when ordering main frame, increases upper limit of output signal power setting range                      |
| MG3710E-072                | Low Power Extension for 2ndRF                                                  | Select when ordering main frame, increases lower limit of output signal power setting range                      |
| MG3710E-073                | Reverse Power Protection for 2ndRF                                             | Select when ordering main frame, prevents damage caused by reverse input to output connector                     |
| MG3710E-075                | ARB Memory Upgrade 256 Msample for 2ndRF                                       | Select when ordering main frame, expands ARB memory capacity                                                     |
| MG3710E-076                | ARB Memory Upgrade 1024 Msample for 2ndRF                                      | Select when ordering main frame, expands ARB memory capacity                                                     |
| MG3710E-078                | Combination of Baseband Signal for 2ndRF                                       | Select when ordering main frame, adds baseband combine function                                                  |
| MG3710E-079                | AWGN for 2ndRF                                                                 | Select when ordering main frame, adds AWGN combine function                                                      |
| MG3710E-080                | Additional Analog Modulation Input for 2ndRF                                   | Select when ordering main frame, Adds BNC connector for inputting external signals to rear panel of mainframe.   |
| MG3710E-162                | 2ndRF 100 kHz to 2.7 GHz Retrofit                                              | Retrofitted to shipped MG3710E when 2ndRF not installed                                                          |
| MG3710E-162                | 2ndRF 100 kHz to 2.7 GHz Retrofit                                              | Retrofitted to shipped MG3710E when 2ndRF not installed  Retrofitted to shipped MG3710E when 2ndRF not installed |
| MG3710E-104<br>MG3710E-166 | 2ndRF 100 kHz to 6 GHz Retrofit                                                | Retrofitted to shipped MG3710E when 2ndRF not installed                                                          |
| MG3710E-100                | High Power Extension for 2ndRF Retrofit                                        | Retrofitted to shipped MG3710E when 21 day not installed                                                         |
| MG3710E-172                | Low Power Extension for 2ndRF Retrofit                                         | Retrofitted to shipped MG3710E                                                                                   |
| MG3710E-173                | Reverse Power Protection for 2ndRF Retrofit                                    | Retrofitted to shipped MG3710E                                                                                   |
| MG3710E-175                | ARB Memory Upgrade 256 Msample for 2ndRF Retrofit                              | Retrofitted to shipped MG3710E                                                                                   |
| MG3710E-176                | ARB Memory Upgrade 1024 Msample for 2ndRF Retrofit                             | Retrofitted to shipped MG3710E                                                                                   |
|                            | Combination of Baseband Signal for 2ndRF Retrofit                              | Retrofitted to shipped MG3710E                                                                                   |
| MG3710E-178                |                                                                                |                                                                                                    |
| MG3710E-178<br>MG3710E-179 | AWGN for 2ndRF Retrofit                                                        | Retrofitted to shipped MG3710E                                                                                   |
|                            | AWGN for 2ndRF Retrofit Additional Analog Modulation Input for 2ndRF Retrofit  | Retrofitted to shipped MG3710E                                                                                   |
| MG3710E-179                |                                                                                |                                                                                                    |
| MG3710E-179                | Additional Analog Modulation Input for 2ndRF Retrofit                          |                                                                                                    |
| MG3710E-179<br>MG3710E-180 | Additional Analog Modulation Input for 2ndRF Retrofit  Maintenance Service     |                                                                                                    |

### **MG3710A Hardware Options**

| Model/Order No. | Name                                                  | Remarks                                                                                      |
|-----------------|-------------------------------------------------------|----------------------------------------------------------------------------------------------|
|                 | Common Parts                                          |                                                                                              |
| MG3710A-101     | Rubidium Reference Oscillator Retrofit                | Retrofitted to shipped MG3710A                                                               |
| MG3710A-102     | High Stability Reference Oscillator Retrofit          | Retrofitted to shipped MG3710A                                                               |
| MG3710A-111     | 2ndary HDD Retrofit                                   | Retrofitted to shipped MG3710A                                                               |
| MG3710A-117     | Universal Input/Output Retrofit                       | Retrofitted to shipped MG3710A                                                               |
| MG3710A-121     | BER Test Function Retrofit                            | Retrofitted to shipped MG3710A                                                               |
| MG3710A-181     | CPU/Windows7 Upgrade Retrofit                         | This option is for MG3710A units ordered until May 2018. It upgrades the currently installed |
|                 |                                                       | CPU to a faster CPU and the OS to Windows 7(WES7).                                           |
|                 |                                                       | Due to OS license restrictions, this option is not applicable to MG3710A units in which      |
|                 |                                                       | MG3710A-313 Removable HDD (sales discontinued) is installed.                                 |
|                 | For 1stRF                                             |                                                                                              |
| MG3710A-141     | High Power Extension for 1stRF Retrofit               | Retrofitted to shipped MG3710A                                                               |
| MG3710A-142     | Low Power Extension for 1stRF Retrofit                | Retrofitted to shipped MG3710A                                                               |
| MG3710A-143     | Reverse Power Protection for 1stRF Retrofit           | Retrofitted to shipped MG3710A                                                               |
| MG3710A-145     | ARB Memory Upgrade 256 Msample for 1stRF Retrofit     | Retrofitted to shipped MG3710A                                                               |
| MG3710A-146     | ARB Memory Upgrade 1024 Msample for 1stRF Retrofit    | Retrofitted to shipped MG3710A                                                               |
| MG3710A-148     | Combination of Baseband Signal for 1stRF Retrofit     | Retrofitted to shipped MG3710A                                                               |
| MG3710A-149     | AWGN for 1stRF Retrofit                               | Retrofitted to shipped MG3710A                                                               |
| MG3710A-150     | Additional Analog Modulation Input for 1stRF Retrofit | Retrofitted to shipped MG3710A                                                               |
| MG3710A-118     | Analog IQ Input/Output Retrofit                       | Retrofitted to shipped MG3710A                                                               |
|                 | For 2ndRF                                             |                                                                                              |
| MG3710A-171     | High Power Extension for 2ndRF Retrofit               | Retrofitted to shipped MG3710A                                                               |
| MG3710A-172     | Low Power Extension for 2ndRF Retrofit                | Retrofitted to shipped MG3710A                                                               |
| MG3710A-173     | Reverse Power Protection for 2ndRF Retrofit           | Retrofitted to shipped MG3710A                                                               |
| MG3710A-175     | ARB Memory Upgrade 256 Msample for 2ndRF Retrofit     | Retrofitted to shipped MG3710A                                                               |
| MG3710A-176     | ARB Memory Upgrade 1024 Msample for 2ndRF Retrofit    | Retrofitted to shipped MG3710A                                                               |
| MG3710A-178     | Combination of Baseband Signal for 2ndRF Retrofit     | Retrofitted to shipped MG3710A                                                               |
| MG3710A-179     | AWGN for 2ndRF Retrofit                               | Retrofitted to shipped MG3710A                                                               |
| MG3710A-180     | Additional Analog Modulation Input for 2ndRF Retrofit | Retrofitted to shipped MG3710A                                                               |

### **MG3740A Main Frame and Hardware Options**

| Model/Order No. | Name                                         | Remarks                                                                                        |
|-----------------|----------------------------------------------|------------------------------------------------------------------------------------------------|
|                 | Main Frame                                   |                                                                                                |
| MG3740A         | Analog Signal Generator                      |                                                                                                |
|                 | Standard Accessories                         |                                                                                                |
|                 | Power Cord: 1                                | рс                                                                                             |
| P0031A          | USB Memory                                   | USB2.0 Flash Driver, ≥256 MB                                                                   |
|                 | Install CD-ROM                               | Operation manual (PDF) and application software (IQproducer)                                   |
|                 | Options                                      |                                                                                                |
|                 | (Common Parts)                               |                                                                                                |
| MG3740A-001     | Rubidium Reference Oscillator                | Select when ordering main frame, aging rate: $\pm 1 \times 10^{-10}$ /month                    |
| MG3740A-002     | High Stability Reference Oscillator          | Select when ordering main frame, aging rate: $\pm 1 \times 10^{-7}$ /year                      |
| MG3740A-011     | 2ndary HDD                                   | Select when ordering main frame, spare HDD for saving user data without Windows OS             |
| MG3740A-017     | Universal Input/Output                       | Select when ordering main frame, Adds BNC connectors for Sweep Output signal (only             |
|                 |                                              | supports SG1) to rear panel of main frame, includes AUX Conversion Adapter J1539A              |
| MG3740A-020     | Digital Modulation                           | Select when ordering main frame, Built-in Digital Modulation function.                         |
|                 |                                              | Digital modulation Performance:                                                                |
|                 |                                              | - RF modulation bandwidth: 2 MHz                                                               |
|                 |                                              | - Sampling rate: 20 kHz to 8 MHz                                                               |
| MG3740A-021     | BER Test Function                            | Select when ordering main frame, Built-in BER measurement, Bit Rate: 100 bps to 40 Mbps        |
|                 |                                              | AUX Conversion Adapter J1539A required for Data/Clock/Enable signal input                      |
| MG3740A-101     | Rubidium Reference Oscillator Retrofit       | Retrofitted to shipped MG3740A                                                                 |
| MG3740A-102     | High Stability Reference Oscillator Retrofit | Retrofitted to shipped MG3740A                                                                 |
| MG3740A-111     | 2ndary HDD Retrofit                          | Retrofitted to shipped MG3740A                                                                 |
| MG3740A-117     | Universal Input/Output Retrofit              | Retrofitted to shipped MG3740A                                                                 |
| MG3740A-120     | Digital Modulation Retrofit                  | Retrofitted to shipped MG3740A                                                                 |
| MG3740A-121     | BER Test Function Retrofit                   | Retrofitted to shipped MG3740A                                                                 |
| MG3740A-181     | CPU/Windows7 Upgrade Retrofit                | Retrofitted to shipped MG3740A                                                                 |
|                 |                                              | This option is for MG3740A units ordered until May 2018. It upgrades the currently installed   |
|                 |                                              | CPU to a faster CPU and the OS to Windows 7 (WES7).                                            |
|                 |                                              | Due to OS license restrictions, this option is not applicable to MG3740A units in which Option |
|                 |                                              | 313 Removable HDD (sales discontinued) is installed.                                           |

| Model/Order No. | Name                                                  | Remarks                                                                                                    |
|-----------------|-------------------------------------------------------|----------------------------------------------------------------------------------------------------|
| -               | (For 1stRF)                                           |                                                                                                    |
| MG3740A-032     | 1stRF 100 kHz to 2.7 GHz                              | Select when ordering main frame, select 1stRF frequency range, frequency cannot be changed after installation  |
| MG3740A-034     | 1stRF 100 kHz to 4 GHz                                | Select when ordering main frame, select 1stRF frequency range, frequency cannot be changed after installation  |
| MG3740A-036     | 1stRF 100 kHz to 6 GHz                                | Select when ordering main frame, select 1stRF frequency range, frequency cannot be changed after installation  |
| MG3740A-041     | High Power Extension for 1stRF                        | Select when ordering main frame, increases upper limit of output signal power setting range                    |
| MG3740A-042     | Low Power Extension for 1stRF                         | Select when ordering main frame, increases lower limit of output signal power setting range                    |
| MG3740A-043     | Reverse Power Protection for 1stRF                    | Select when ordering main frame, prevents damage caused by reverse input to output connector                   |
| MG3740A-045     | ARB Memory Upgrade 256 Msample for 1stRF              | Select when ordering main frame, expands ARB memory capacity. Requires MG3740A-020.                            |
| MG3740A-048     | Combination of Baseband Signal for 1stRF              | Select when ordering main frame, adds baseband combine function. Requires MG3740A-020.                         |
| MG3740A-050     | Additional Analog Modulation Input for 1stRF          | Select when ordering main frame, Adds BNC connector for inputting external signals to rear panel of mainframe. |
| MG3740A-141     | High Power Extension for 1stRF Retrofit               | Retrofitted to shipped MG3740A                                                                                 |
| MG3740A-142     | Low Power Extension for 1stRF Retrofit                | Retrofitted to shipped MG3740A                                                                                 |
| MG3740A-143     | Reverse Power Protection for 1stRF Retrofit           | Retrofitted to shipped MG3740A                                                                                 |
| MG3740A-145     | ARB Memory Upgrade 256 Msample for 1stRF Retrofit     | Retrofitted to shipped MG3740A. Requires MG3740A-020/120.                                                      |
| MG3740A-148     | Combination of Baseband Signal for 1stRF Retrofit     | Retrofitted to shipped MG3740A. Requires MG3740A-020/120.                                                      |
| MG3740A-150     | Additional Analog Modulation Input for 1stRF Retrofit | Retrofitted to shipped MG3740A                                                                                 |
|                 | (For 2ndRF)                                           | ·                                                                                                    |
| MG3740A-062     | 2ndRF 100 kHz to 2.7 GHz                              | Select when ordering main frame, select 2ndRF frequency range, frequency cannot be changed after installation  |
| MG3740A-064     | 2ndRF 100 kHz to 4 GHz                                | Select when ordering main frame, select 2ndRF frequency range, frequency cannot be changed after installation  |
| MG3740A-066     | 2ndRF 100 kHz to 6 GHz                                | Select when ordering main frame, select 2ndRF frequency range, frequency cannot be changed after installation  |
| MG3740A-071     | High Power Extension for 2ndRF                        | Select when ordering main frame, increases upper limit of output signal power setting range                    |
| MG3740A-072     | Low Power Extension for 2ndRF                         | Select when ordering main frame, increases lower limit of output signal power setting range                    |
| MG3740A-073     | Reverse Power Protection for 2ndRF                    | Select when ordering main frame, prevents damage caused by reverse input to output connector                   |
| MG3740A-075     | ARB Memory Upgrade 256 Msample for 2ndRF              | Select when ordering main frame, expands ARB memory capacity. Requires MG3740A-020.                            |
| MG3740A-078     | Combination of Baseband Signal for 2ndRF              | Select when ordering main frame, adds baseband combine function. Requires MG3740A-020.                         |
| MG3740A-080     | Additional Analog Modulation Input for 2ndRF          | Select when ordering main frame, Adds BNC connector for inputting external signals to rear panel of mainframe. |
| MG3740A-162     | 2ndRF 100 kHz to 2.7 GHz Retrofit                     | Retrofitted to shipped MG3740A when 2ndRF not installed                                                        |
| MG3740A-164     | 2ndRF 100 kHz to 4 GHz Retrofit                       | Retrofitted to shipped MG3740A when 2ndRF not installed                                                        |
| MG3740A-166     | 2ndRF 100 kHz to 6 GHz Retrofit                       | Retrofitted to shipped MG3740A when 2ndRF not installed                                                        |
| MG3740A-171     | High Power Extension for 2ndRF Retrofit               | Retrofitted to shipped MG3740A                                                                                 |
| MG3740A-172     | Low Power Extension for 2ndRF Retrofit                | Retrofitted to shipped MG3740A                                                                                 |
| MG3740A-173     | Reverse Power Protection for 2ndRF Retrofit           | Retrofitted to shipped MG3740A                                                                                 |
| MG3740A-175     | ARB Memory Upgrade 256 Msample for 2ndRF Retrofit     | Retrofitted to shipped MG3740A. Requires MG3740A-020/120.                                                      |
| MG3740A-178     | Combination of Baseband Signal for 2ndRF Retrofit     | Retrofitted to shipped MG3740A. Requires MG3740A-020/120.                                                      |
| MG3740A-180     | Additional Analog Modulation Input for 2ndRF Retrofit | Retrofitted to shipped MG3740A                                                                                 |
|                 | Maintenance Service                                   |                                                                                                    |
| MG3740A-ES210   | 2 Years Extended Warranty Service                     |                                                                                                    |
| MG3740A-ES310   | 3 Years Extended Warranty Service                     |                                                                                                    |
| MG3740A-ES510   | 5 Years Extended Warranty Service                     |                                                                                                    |

### Software

| Software        |                                                       |                                                                                          |
|-----------------|-------------------------------------------------------|------------------------------------------------------------------------------------------|
| Model/Order No. | Name                                                  | Remarks                                                                                  |
|                 | Waveform Pattern                                      | (License for waveform patterns)                                                          |
| MX370073B       | DFS Radar Pattern                                     | For MG3710A/MG3710E, WLAN 5.3/5.6 GHz band DFS tests (for FCC and Japan MIC)             |
|                 |                                                       | waveform pattern, license for main frame, manual (PDF)                                   |
| MX370075A       | DFS (ETSI) Waveform Pattern                           | For MG3710A/MG3710E, WLAN 5.3/5.6 GHz DFS test (ETSI) waveform pattern, license for main |
|                 |                                                       | frame, manual (PDF)                                                                      |
| MX370084A       | ISDB-Tmm Waveform Pattern                             | For MG3710A/MG3710E, ISDB-Tmm Waveform Patterns, license for main frame, manual (PDF)    |
| MX371054A       | Interference Waveform Pattern for LTE Receiver Test   | For MG3710A/MG3710E, 3GPP-compliant modulated interference signal for LTE UE receiver    |
|                 |                                                       | sensitivity and throughput tests, license for main frame, manual (PDF)                   |
| MX371055A       | Interference Waveform Pattern for 5G NR Receiver Test | For MG3710A/MG3710E, 3GPP-compliant modulated interference signal for 5G UE receiver     |
|                 |                                                       | sensitivity and throughput tests, license for main frame, manual (PDF)                   |

| Model/Order No. | Name                           | Remarks                                                                                |
|-----------------|--------------------------------|----------------------------------------------------------------------------------------|
|                 | IQproducer                     | (License for IQproducer)                                                               |
| MX370101A       | HSDPA/HSUPA IQproducer         | For MG3710A/MG3710E, IQproducer software, license for main frame, manual (PDF)         |
| MX370102A       | TDMA IQproducer                | For MG3710A/MG3710E/MG3740A, IQproducer software, license for main frame, manual (PDF) |
| MX370103A       | CDMA2000 1xEV-DO IQproducer    | For MG3710A/MG3710E, IQproducer software, license for main frame, manual (PDF)         |
| MX370104A       | Multi-carrier IQproducer       | For MG3710A/MG3710E, IQproducer software, license for main frame, manual (PDF)         |
| MX370106A       | DVB-T/H IQproducer             | For MG3710A/MG3710E, IQproducer software, license for main frame, manual (PDF)         |
| MX370107A       | Fading IQproducer              | For MG3710A/MG3710E/MG3740A, IQproducer software, license for main frame, manual (PDF) |
| MX370108A       | LTE IQproducer                 | For MG3710A/MG3710E, IQproducer software, license for main frame, manual (PDF)         |
| MX370108A-001   | LTE-Advanced FDD Option        | For MG3710A/MG3710E, IQproducer software, license for main frame, manual (PDF).        |
|                 |                                | Requires MX370108A.                                                                    |
| MX370110A       | LTE TDD IQproducer             | For MG3710A/MG3710E, IQproducer software, license for main frame, manual (PDF)         |
| MX370110A-001   | LTE-Advanced TDD Option        | For MG3710A/MG3710E, IQproducer software, license for main frame, manual (PDF).        |
|                 |                                | Requires MX370110A.                                                                    |
| MX370111A       | WLAN IQproducer                | For MG3710A/MG3710E, IQproducer software, license for main frame, manual (PDF)         |
| MX370111A-002   | 802.11ac (160 MHz) Option      | For MG3710A/MG3710E, IQproducer software, license for main frame, manual (PDF).        |
|                 |                                | Requires MX370111A                                                                     |
| MX370112A       | TD-SCDMA IQproducer            | For MG3710A/MG3710E, IQproducer software, license for main frame, manual (PDF)         |
| MX370113A       | 5G NR TDD sub-6 GHz IQproducer | For MG3710A/MG3710E, IQproducer software, license for main frame, manual (PDF)         |
| MX370114A       | 5G NR FDD sub-6 GHz IQproducer | For MG3710A/MG3710E, IQproducer software, license for main frame, manual (PDF)         |

### **Optional Accessories**

| Model/Order No. | Name                                     | Remarks                                                                          |
|-----------------|------------------------------------------|----------------------------------------------------------------------------------|
| W3580AE         | MG3710E/MG3710A/MG3740A Operation Manual | Booklet, for MG3710E/MG3710A/MG3740A Main Frame (Operation, Remote Control)      |
|                 | (Main Unit)                              |                                                                                  |
| W2496AE         | MG3710E/MG3710A/MG3740A Operation Manual | Booklet, for IQproducer (Operation for Common Parts)                             |
|                 | (IQproducer)                             |                                                                                  |
| W3581AE         | MG3710E/MG3710A Operation Manual         | Booklet, for Pre-installed Waveform Patterns (Usage, Detailed Parameters)        |
|                 | (Pre-installed Waveform Patterns)        |                                                                                  |
| W3986AE         | MX370073B Operation Manual               | Booklet, for DFS (for FCC and Japan MIC) Waveform Patterns                       |
| W3597AE         | MX370075A Operation Manual               | Booklet, for DFS (ETSI) Waveform Patterns                                        |
| W3508AE         | MX370084A Operation Manual               | Booklet, for ISDB-Tmm Waveform Patterns                                          |
| W4073AE         | MX371054A Operation Manual               | Booklet, for Interference Waveform Pattern for LTE Receiver Test                 |
| W4074AE         | MX371055A Operation Manual               | Booklet, for Interference Waveform Pattern for 5G NR Receiver Test               |
| W2915AE         | MX370101A Operation Manual               | Booklet, for HSDPA/HSUPA IQproducer                                              |
| W2916AE         | MX370102A Operation Manual               | Booklet, for TDMA IQproducer                                                     |
| W2505AE         | MX370103A Operation Manual               | Booklet, for CDMA2000 1xEV-DO IQproducer                                         |
| W2917AE         | MX370104A Operation Manual               | Booklet, for Multi-carrier IQproducer                                            |
| W2798AE         | MX370106A Operation Manual               | Booklet, for DVB-T/H IQproducer                                                  |
| W2995AE         | MX370107A Operation Manual               | Booklet, for Fading IQproducer                                                   |
| W3023AE         | MX370108A Operation Manual               | Booklet, for LTE IQproducer/LTE-Advanced FDD Option                              |
| W3221AE         | MX370110A Operation Manual               | Booklet, for LTE TDD IQproducer/LTE-Advanced TDD Option                          |
| W3488AE         | MX370111A Operation Manual               | Booklet, for WLAN IQproducer/802.11ac Option                                     |
| W3582AE         | MX370112A Operation Manual               | Booklet, for TD-SCDMA IQproducer                                                 |
| W3984AE         | MX370113A Operation Manual               | Booklet, for 5G NR TDD sub-6 GHz IQproducer                                      |
| W4033AE         | MX370114A Operation Manual               | Booklet, for 5G NR FDD sub-6 GHz IQproducer                                      |
| J1539A          | AUX Conversion Adapter                   | Converts MG3710E/MG3710A/MG3740A rear-panel AUX connector to BNC connector       |
| Z1572A          | Installation Kit                         | Required when retrofitting hardware options or installing IQproducer (MX3701xxA) |
| Z1594A          | Standard Waveform Pattern for Backup     | Latest MG3710E/MG3710A Pre-installed waveform pattern set for backup             |
| MA24105A        | Inline Peak Power Sensor                 | 350 MHz to 4 GHz, Inline type, with USB A to micro-B Cable                       |
| MA24106A        | USB Power Sensor                         | 50 MHz to 6 GHz, with USB A to mini-B Cable                                      |
| MA24108A        | Microwave USB Power Sensor               | 10 MHz to 8 GHz, with USB A to micro-B Cable                                     |
| MA24118A        | Microwave USB Power Sensor               | 10 MHz to 18 GHz, with USB A to micro-B Cable                                    |
| MA24126A        | Microwave USB Power Sensor               | 10 MHz to 26 GHz, with USB A to micro-B Cable                                    |
| K240B           | Power Divider (K connector)              | DC to 26.5 GHz, K-J, 50Ω, 1 Wmax                                                 |

| Model/Order No. | Name                         | Remarks                                        |
|-----------------|------------------------------|------------------------------------------------|
| MA1612A         | Four-Port Junction Pad       | 5 MHz to 3 GHz, N-J                            |
| J0576B          | Coaxial Cord, 1.0 m          | $N-P \cdot 5D-2W \cdot N-P$                    |
| J0576D          | Coaxial Cord, 2.0 m          | N-P · 5D-2W · N-P                              |
| J0127A          | Coaxial Cord, 1.0 m          | BNC-P · RG-58A/U · BNC-P                       |
| J0127B          | Coaxial Cord, 2.0 m          | BNC-P · RG-58A/U · BNC-P                       |
| J0127C          | Coaxial Cord, 0.5 m          | BNC-P · RG-58A/U · BNC-P                       |
| J0322A          | Coaxial Cord, 0.5 m          | SMA-P $\cdot$ SMA-P, DC to 18 GHz, $50\Omega$  |
| J0322B          | Coaxial Cord, 1.0 m          | SMA-P · SMA-P, DC to 18 GHz, $50\Omega$        |
| J0322C          | Coaxial Cord, 1.5 m          | SMA-P · SMA-P, DC to 18 GHz, $50\Omega$        |
| J0322D          | Coaxial Cord, 2.0 m          | SMA-P $\cdot$ SMA-P, DC to 18 GHz, $50\Omega$  |
| J0004           | Coaxial Adapter              | N-P · SMA-J Conversion Adapter, DC to 12.4 GHz |
| J1261B          | Ethernet Cable (Shield Type) | Straight-through, 3 m                          |
| J1261D          | Ethernet Cable (Shield Type) | Crossover, 3 m                                 |
| J0008           | GPIB Cable, 2.0 m            |                                                |
| B0635A          | Rack Mount Kit               | EIA                                            |
| B0657A          | Rack Mount Kit (JIS)         | SIL                                            |
| B0636C          | Carrying Case                | Hard Type. With Casters and Front Cover B0671A |
| B0671A          | Front Cover for 1MW4U        |                                                |
| Z0975A          | Keyboard (USB)               |                                                |
| Z0541A          | USB Mouse                    |                                                |

MG3710A main frame was discontinued in June 2019. However, Retrofit hardware options above, MX3700xxA/B Waveform pattern and MX3701xxA IQproducer can be installed on the existing MG3710A.

The following option is installed as standard when ordering the MG3710E. It does not require a separate order. MX371099A MG3710A Standard Waveform Pattern

Typical (typ.): Performance not warranted. Must products meet typical performance.

Nominal (nom.): Values not warranted. Included to facilitate application of product.

Measured (meas): Performance not warranted. Data actually measured by randomly selected measuring instruments.

- IQproducer™ is a trademark of Anritsu Corporation.
- MATLAB® is a registered trademark of The MathWorks, Inc.
- CDMA2000® is a registered trademark of the Telecommunications Industry Association (TIA-USA).
- WiMAX® is a trademark or registered trademark of WiMAX Forum.
- The Bluetooth® mark and logos are owned by Bluetooth SIG, Inc. and are used by Anritsu under license.
- Windows® is a registered trademark of Microsoft Corporation in the USA and other countries.
- Pentium® is registered trademarks of Intel Corporation or its subsidiaries in the USA and other countries.
- Other companies, product names and service names are registered trademarks of their respective companies.

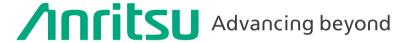

Specifications are subject to change without notice.

#### United States

### **Anritsu Americas Sales Company**

450 Century Parkway, Suite 190, Allen, TX 75013 U.S.A. Phone: +1-800-Anritsu (1-800-267-4878)

### Anritsu Electronics Ltd.

700 Silver Seven Road, Suite 120, Kanata, Ontario K2V 1C3, Canada Phone: +1-613-591-2003 Fax: +1-613-591-1006

### Anritsu Eletronica Ltda.

Praça Amadeu Amaral, 27 - 1 Andar 01327-010 - Bela Vista - Sao Paulo - SP, Brazil Phone: +55-11-3283-2511 Fax: +55-11-3288-6940

### Anritsu Company, S.A. de C.V.

Blvd Miguel de Cervantes Saavedra #169 Piso 1, Col. Granada Mexico, Ciudad de Mexico, 11520, MEXICO

## Phone: +52-55-4169-7104

### United Kingdom Anritsu EMEA Ltd.

200 Capability Green, Luton, Bedfordshire, LU1 3LU, U.K. Phone: +44-1582-433200 Fax: +44-1582-731303

### • France

### Anritsu S.A.

12 avenue du Québec, Immeuble Goyave, 91140 VILLEBON SUR YVETTE, France Phone: +33-1-60-92-15-50

### Germany

### Anritsu GmbH

Nemetschek Haus, Konrad-Zuse-Platz 1, 81829 München, Germany Phone: +49-89-442308-0 Fax: +49-89-442308-55

### • Italy

### Anritsu S.r.l.

Spaces Eur Arte, Viale dell'Arte 25, 00144 Roma, Italy Phone: +39-6-509-9711

#### Sweden

### Anritsu AB

Kistagången 20 B, 2 tr, 164 40 Kista, Sweden Phone: +46-8-534-707-00

### Anritsu AR

Technopolis Aviapolis, Teknobulevardi 3-5 (D208.5.), FI-01530 Vantaa, Finland Phone: +358-20-741-8100

### Denmark

### Anritsu A/S

c/o Regus Winghouse, Ørestads Boulevard 73, 4th floor, 2300 Copenhagen S, Denmark

### Phone: +45-7211-2200 • Russia

### Anritsu EMEA Ltd.

### **Representation Office in Russia**

Tverskaya str. 16/2, bld. 1, 7th floor., Moscow, 125009, Russia Phone: +7-495-363-1694 Fax: +7-495-935-8962

#### Spain

### Anritsu EMEA Ltd.

### Representation Office in Spain

Paseo de la Castellana, 141. Planta 5, Edificio Cuzco IV 28046. Madrid. Spain Phone: +34-91-572-6761

#### • Austria

### Anritsu EMEA GmbH

Am Belvedere 10, A-1100 Vienna, Austria Phone: +43-(0)1-717-28-710

#### United Arab Emirates Anritsu EMEA Ltd.

### Anritsu A/S

Office No. 164, Building 17, Dubai Internet City P. O. Box - 501901, Dubai, United Arab Emirates Phone: +971-4-3758479

#### India

### **Anritsu India Private Limited**

6th Floor, Indiqube ETA, No.38/4, Adjacent to EMC2, Doddanekundi, Outer Ring Road, Bengaluru – 560048, India Phone: +91-80-6728-1300 Fax: +91-80-6728-1301

### Singapore

### Anritsu Pte. Ltd.

11 Chang Charn Road, #04-01, Shriro House, Singapore 159640 Phone: +65-6282-2400

### Vietnam

### **Anritsu Company Limited**

16th Floor, Peakview Tower, 36 Hoang Cau Street, O Cho Dua Ward, Dong Da District, Hanoi, Vietnam Phone: +84-24-3201-2730

#### • P.R. China (Shanghai) Anritsu (China) Co., Ltd.

Room 2701-2705, Tower A, New Caohejing International Business Center No. 391 Gui Ping Road Shanghai, 200233, P.R. China Phone: +86-21-6237-0898 Fax: +86-21-6237-0899

### • P.R. China (Hong Kong) Anritsu Company Ltd.

Unit 1006-7, 10/F., Greenfield Tower, Concordia Plaza, No. 1 Science Museum Road, Tsim Sha Tsui East, Kowloon, Hong Kong, P.R. China Phone: +852-2301-4980 Fax: +852-2301-3545

#### Japan

### Anritsu Corporation

8-5, Tamura-cho, Atsugi-shi, Kanagawa, 243-0016 Japan Phone: +81-46-296-6509 Fax: +81-46-225-8352

### Korea

### Anritsu Corporation, Ltd.

5FL, 235 Pangyoyeok-ro, Bundang-gu, Seongnam-si, Gyeonggi-do, 13494 Korea Phone: +82-31-696-7750 Fax: +82-31-696-7751

### Australia

### Anritsu Pty. Ltd.

Unit 20, 21-35 Ricketts Road, Mount Waverley, Victoria 3149, Australia Phone: +61-3-9558-8177 Fax: +61-3-9558-8255

#### Taiwan

### **Anritsu Company Inc.**

7F, No. 316, Sec. 1, NeiHu Rd., Taipei 114, Taiwan Phone: +886-2-8751-1816 Fax: +886-2-8751-1817

2106